## **RFXpress® RFX100 Advanced RF/IF/IQ Waveform Creation and Editing Software For the AWG5000/B & AWG7000/B Series Signal Generators**

**Programmer Manual**

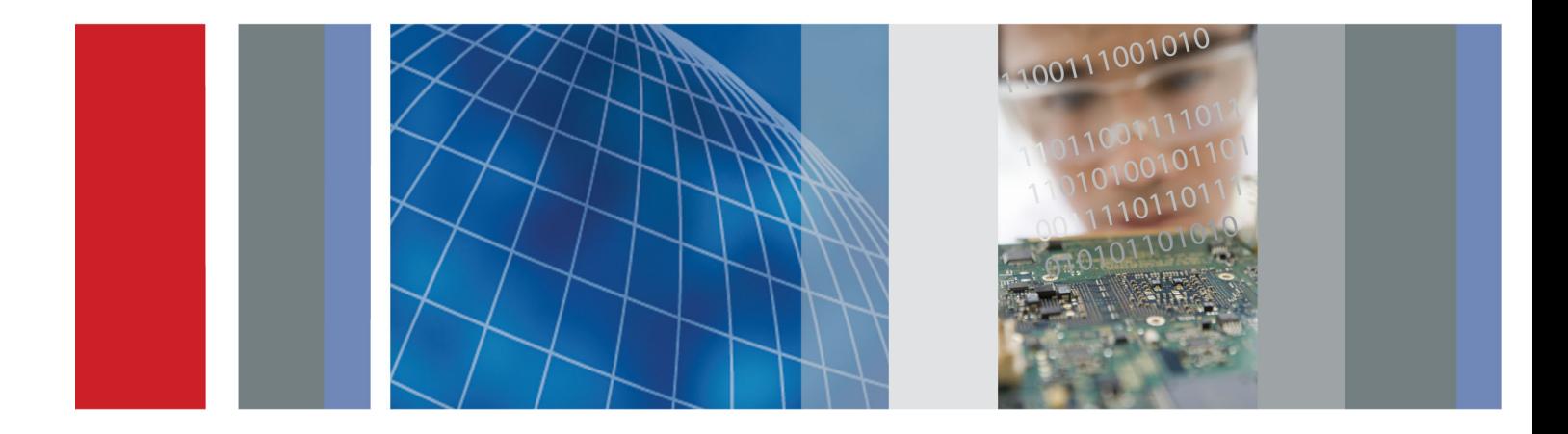

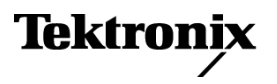

\*P077043501\* 077-0435-01

**RFXpress® RFX100 Advanced RF/IF/IQ Waveform Creation and Editing Software For the AWG5000/B & AWG7000/B Series Signal Generators**

**Programmer Manual**

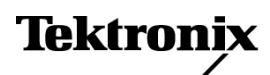

**www.tektronix.com** 077-0435-01

Copyright © Tektronix. All rights reserved. Licensed software products are owned by Tektronix or its subsidiaries or suppliers, and are protected by national copyright laws and international treaty provisions.

Tektronix products are covered by U.S. and foreign patents, issued and pending. Information in this publication supersedes that in all previously published material. Specifications and price change privileges reserved.

TEKTRONIX and TEK are registered trademarks of Tektronix, Inc.

RFXpress ® RFX100 is a registered trademark of Tektronix, Inc.

MATLAB®. Copyright 1984 - 2007 The MathWorks, Inc.

RFXpress® RFX100 Programmer Online Help, part number 076-0216-01.

#### **Contacting Tektronix**

Tektronix, Inc. 14200 SW Karl Braun Drive P.O. Box 500 Beaverton, OR 97077 USA

For product information, sales, service, and technical support:

- In North America, call 1-800-833-9200. **College**
- Worldwide, visit [www.tektronix.com](http://www.tektronix.com/contact) to find contacts in your area.

## **Table of Contents**

## **Getting Started**

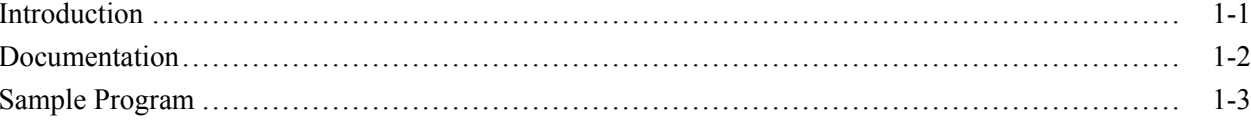

## **Syntax and Commands**

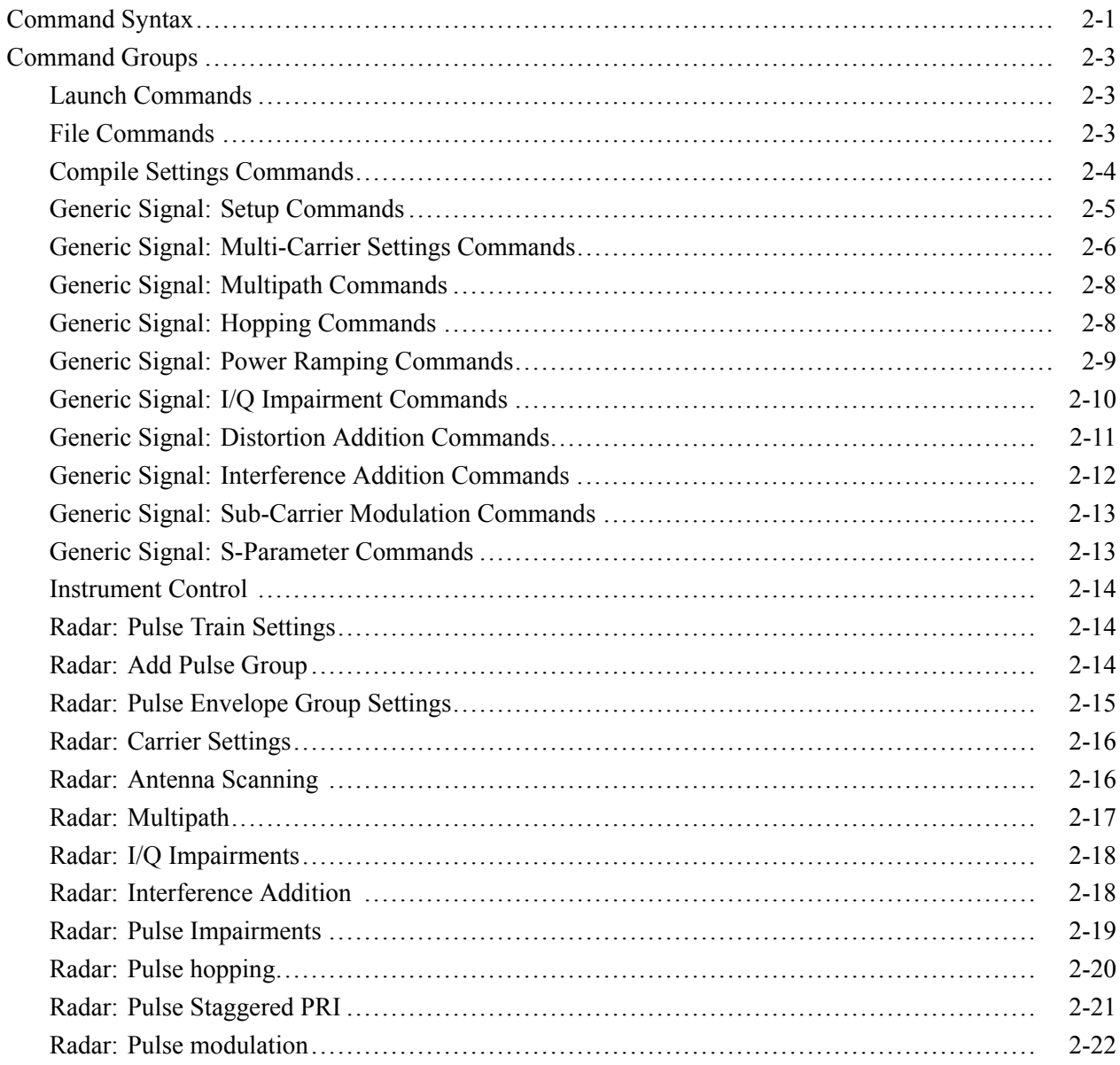

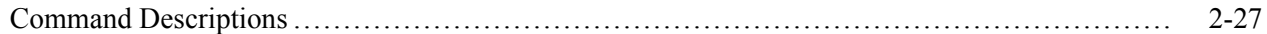

## **[Status and Events](#page-246-0)**

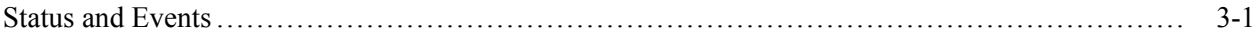

# <span id="page-6-0"></span>**Getting Started**

## <span id="page-8-0"></span>**Introduction**

This online programmer manual provides information on how to use commands for remotely controlling your instrument. With this information, you can write computer programs that will perform functions such as setting the setup and multi-carrier functions.

The programmer manual is divided into sections. Each section describes a closely related group of commands. For example, all the compile settings commands are in one section and generic signal setup options are grouped in another section.

The RFXpress programmatic interface works seamlessly with the AWG7000B and AWG5000B series instruments programmatic interface. It supports all the interfaces of the AWG7000B/AWG5000B series instruments. Using a single VISA or raw socket session, it is possible to communicate with both RFXpress and AWG.

For information on the Remote Control, GPIB Parameters, LAN Parameters, Connecting to the Instrument using GPIB, and Setting up GPIB Communication, refer to the *AWG5000B and AWG7000B Series Arbitrary Waveform Generators Programmer Manual*.

## <span id="page-9-0"></span>**Documentation**

In addition to this RFXpress Programmer Online Guide, the following documentation is included with this application:

- RFXpress Quick Start User Manual. The Quick Start User Manual has  $\Box$ information about installing and operating your instrument.
- RFXpress User Online Help. The online help provides in-depth operation  $\Box$ and user interface help.
- RFXpress RFX100 User Manual (PDF). The user manual provides in-depth  $\Box$ operation and user interface help.
- $\Box$  . RFXpress RFX100 Installation Manual (PDF). The install manual provided in-depth installation help.

## <span id="page-10-0"></span>**Sample Program**

The sample program illustrates methods you can use to control RFXpress.

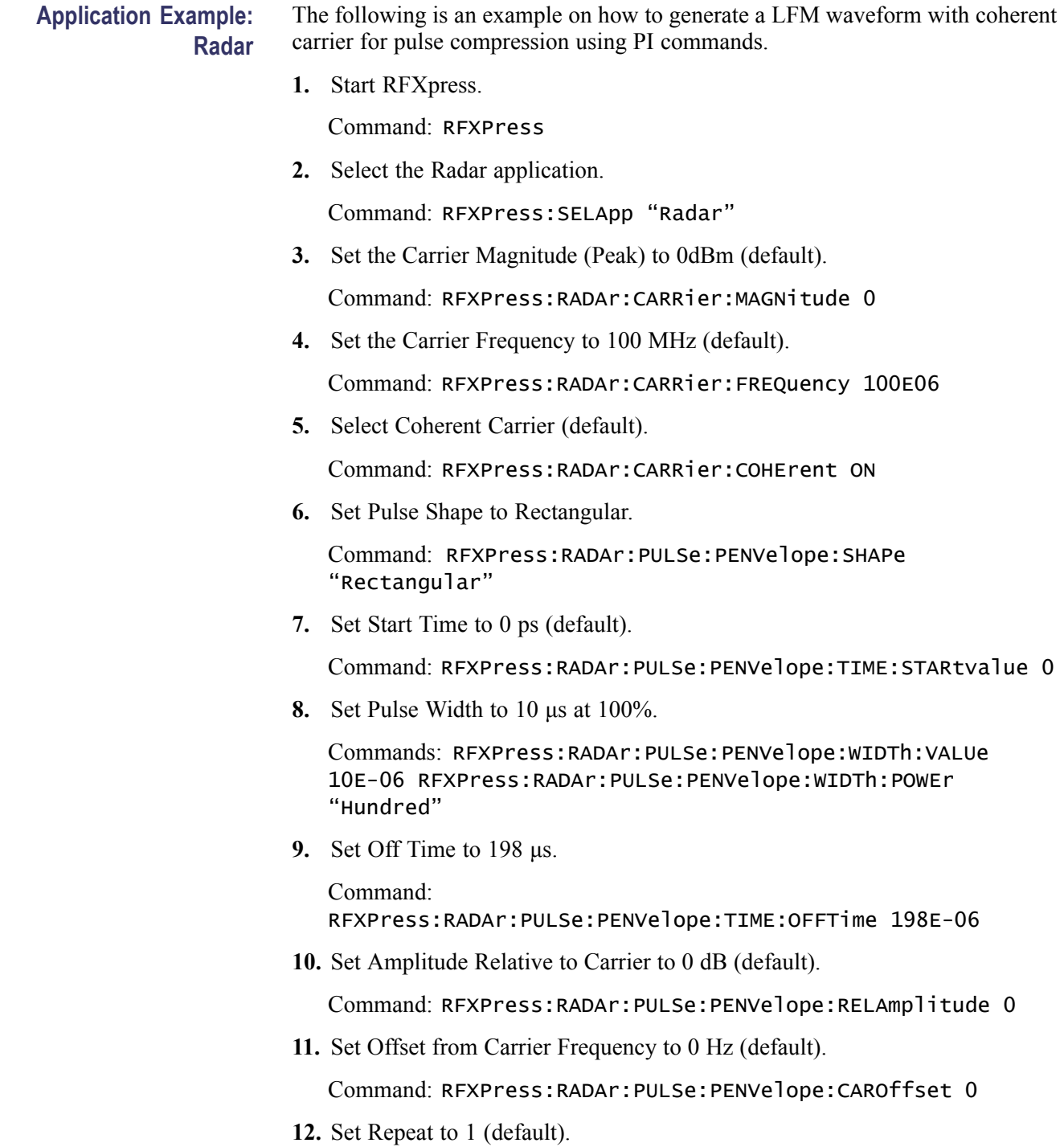

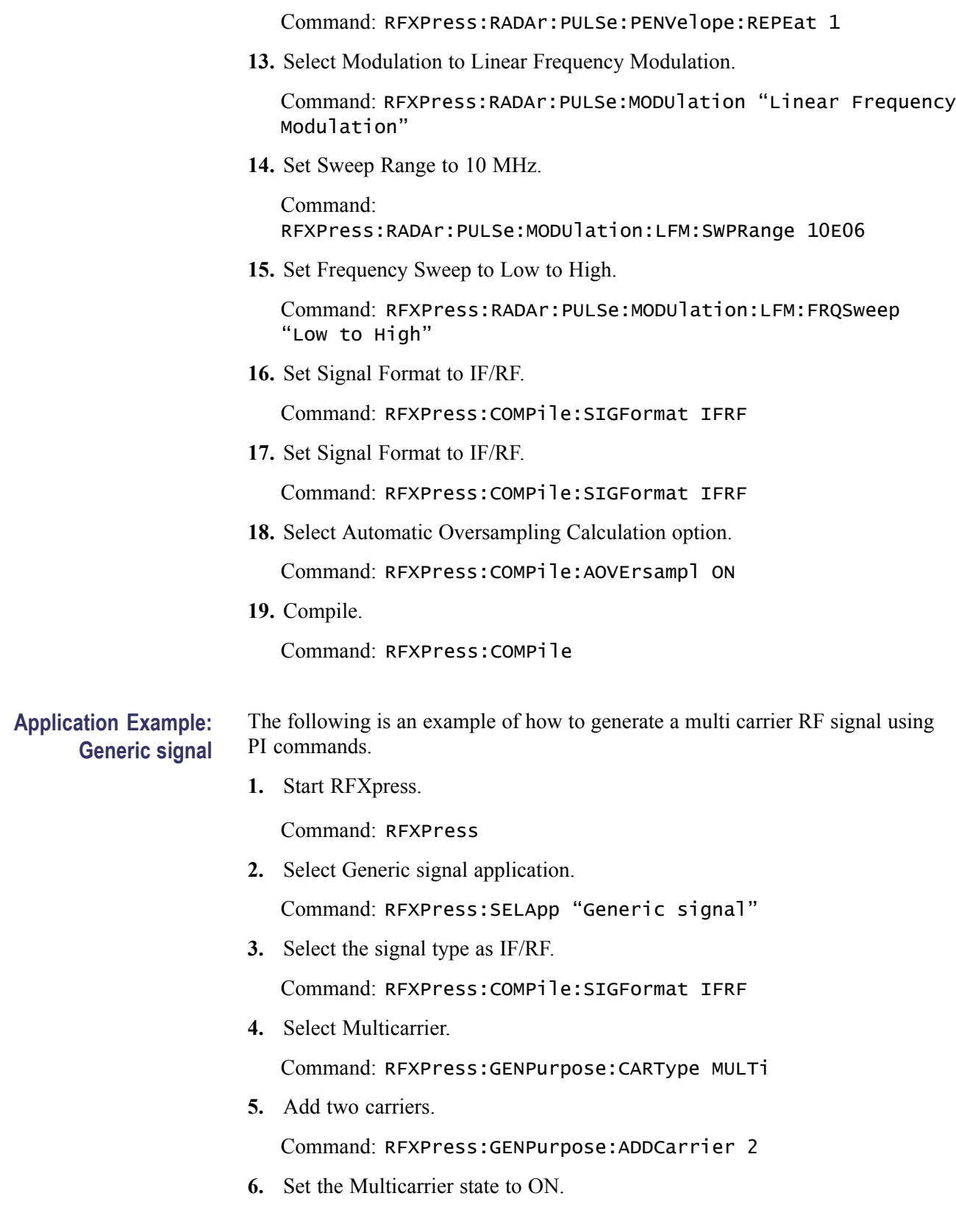

Command: RFXPress:GENPurpose:MLTCarrier:STATe ON

**7.** Set the Multicarrier option to Range.

Command: RFXPress:GENPurpose:MLTCarrier:OPTion RANGe

**8.** Set the Base Frequency to 10 MHz.

Commands: RFXPress:GENPurpose:MLTCarrier:BSEFreq 10E06

**9.** Set the Carrier Spacing to 10 MHz.

Command: RFXPress:GENPurpose:MLTCarrier:CARSpacing 10E06

**10.** Set the Base Data of Carrier-1 to PRBS.

Command: RFXPress:GENPurpose:CARRier1:BSEData PRBS

**11.** Set the PRBS Base Data of Carrier-1 to 15.

Command: RFXPress:GENPurpose:CARRier1:BSEData:PRBS "15"

**12.** Set the Modulation for the Carrier-1 to QPSK.

Command: RFXPress:GENPurpose:CARRier1:MODUlation "QPSK"

- **13.** Repeat Steps 10 to 12 for the remaining carriers, setting the Base Data to PRBS 21 and PRBS 7 respectively. Set the modulation to QPSK.
- **14.** Set the Power Ramping for Carrier-1 to ON.

Command: RFXPress:GENPurpose:CARRier1:PWRRamping:TURNon ON

**15.** Set the Power Ramping Function to Linear.

Command: RFXPress:GENPurpose:CARRier1:PWRRamping:FUNCtion LINEar

**16.** Set the Power Ramping time to 100 ns.

Command: RFXPress:GENPurpose:CARRier1:PWRRamping:TIME 100E-09

**17.** Add a symbol with the symbol value 0 in the power ramping table.

Command: RFXPress:GENPurpose:CARRier1:PWRRamping:ADDSymbol 0

**18.** Select the added symbol with value 0.

Command: RFXPress:GENPurpose:CARRier1:PWRRamping:SELSymbol 0

**19.** Set the Level parameter to 0.

Command: RFXPress:GENPurpose:CARRier1:PWRRamping:LEVEl 0

**20.** Repeat steps 17 to 19 two more times, adding the following parameters: Symbol = 100 and Level =  $-60$  dB Symbol = 200 and Level = 0 dB

**21.** Set the Carrier Leakage (I/Q Impairments) to ON for Carrier-2.

Command: RFXPress:GENPurpose:CARRier2:IQIMpairment:CARRleakage:TURNon ON

**22.** Set the Carrier Leakage (I/Q Impairments) I Value to 5 for Carrier-2.

Command: RFXPress:GENPurpose:CARRier2:IQIMpairment:CARRleakage:IVALue 5

**23.** Set the Carrier Leakage (I/Q Impairments) Q Value to 5 for Carrier-2.

Command: RFXPress:GENPurpose:CARRier2:IQIMpairment:CARRleakage:QVALue 5

**24.** Set the Offset (Interference Addition) to ON for Carrier-3.

Command: RFXPress:GENPurpose:CARRier3:INTFaddition:OFFSet:TURNon ON

**25.** Set the Offset (Interference Addition) frequency to 10 MHz for Carrier-3.

Command: RFXPress:GENPurpose:CARRier1:INTFaddition:OFFSet:FREQoffset 10E06

**26.** Set the Automatic Waveform Length Calculation option to OFF.

Command: RFXPress:COMPile:AWFLength OFF

**27.** Set the Waveform Length to 500 K.

Command: RFXPress:COMPile:WLENgth 500000

**28.** Set the Waveform Length Type to Samples.

Command: RFXPress:COMPile:WLTYpe SAMPles

**29.** Set the Automatic Oversampling Calculation option to OFF. Command: RFXPress:COMPile:AOVErsampl OFF

**30.** Set the Oversampling to 6.00.

Command: RFXPress:COMPile:OVERsampl 6.00

**31.** Compile.

Command: RFXPress:COMPile

# <span id="page-16-0"></span>**Syntax and Commands**

## <span id="page-18-0"></span>**Command Syntax**

For information on the Syntax Overview, Command and Query Structure, Clearing the Instrument, Command Entry, Parameter Types, SCPI Commands and Queries, refer to the *AWG5000B and AWG7000B Series Arbitrary Waveform Generators Programmer Manual*.

## <span id="page-20-0"></span>**Command Groups**

### **Launch Commands**

Use the following command to launch RFXpress.

#### **Table 2-1: Launch commands**

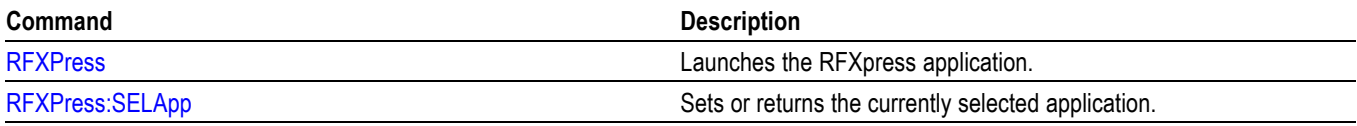

### **File Commands**

Use the following commands to do the framework related operations.

#### **Table 2-2: File commands**

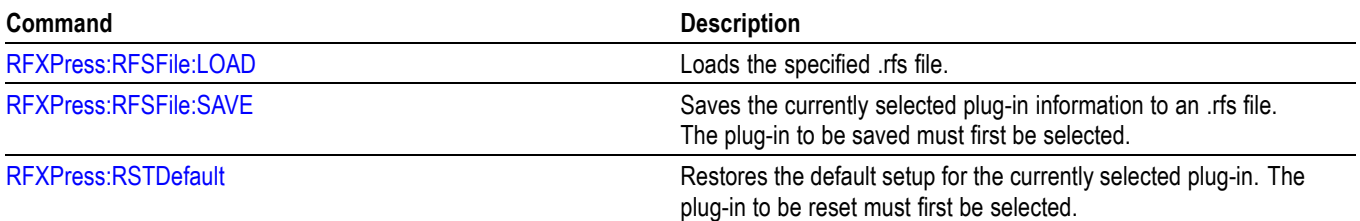

#### **Table 2-3: Data file commands**

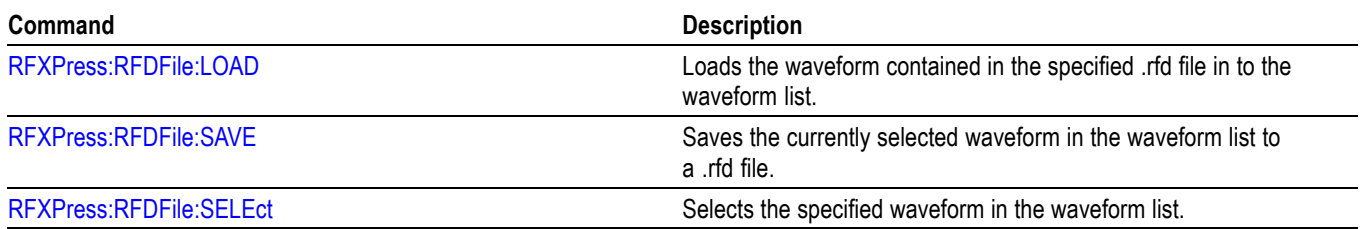

#### **Table 2-4: Import from file commands**

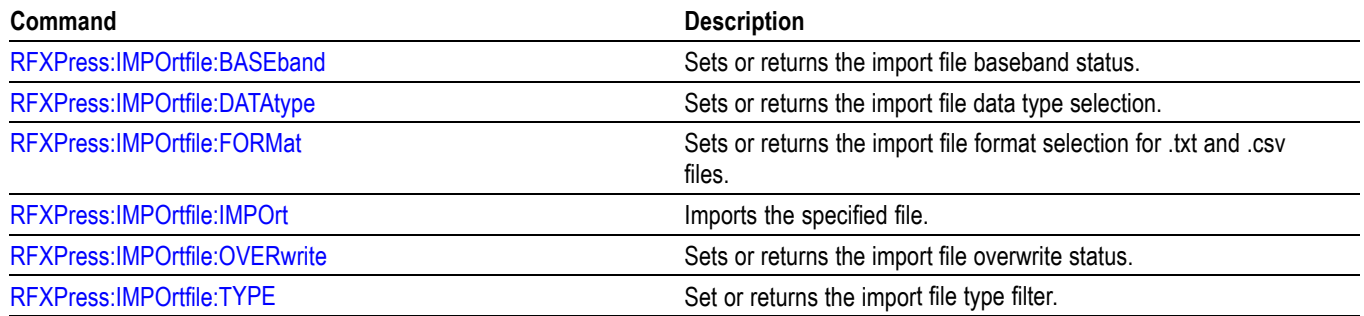

## <span id="page-21-0"></span>**Compile Settings Commands**

Use the following commands to set the compile settings parameters.

#### **Table 2-5: Compile settings commands**

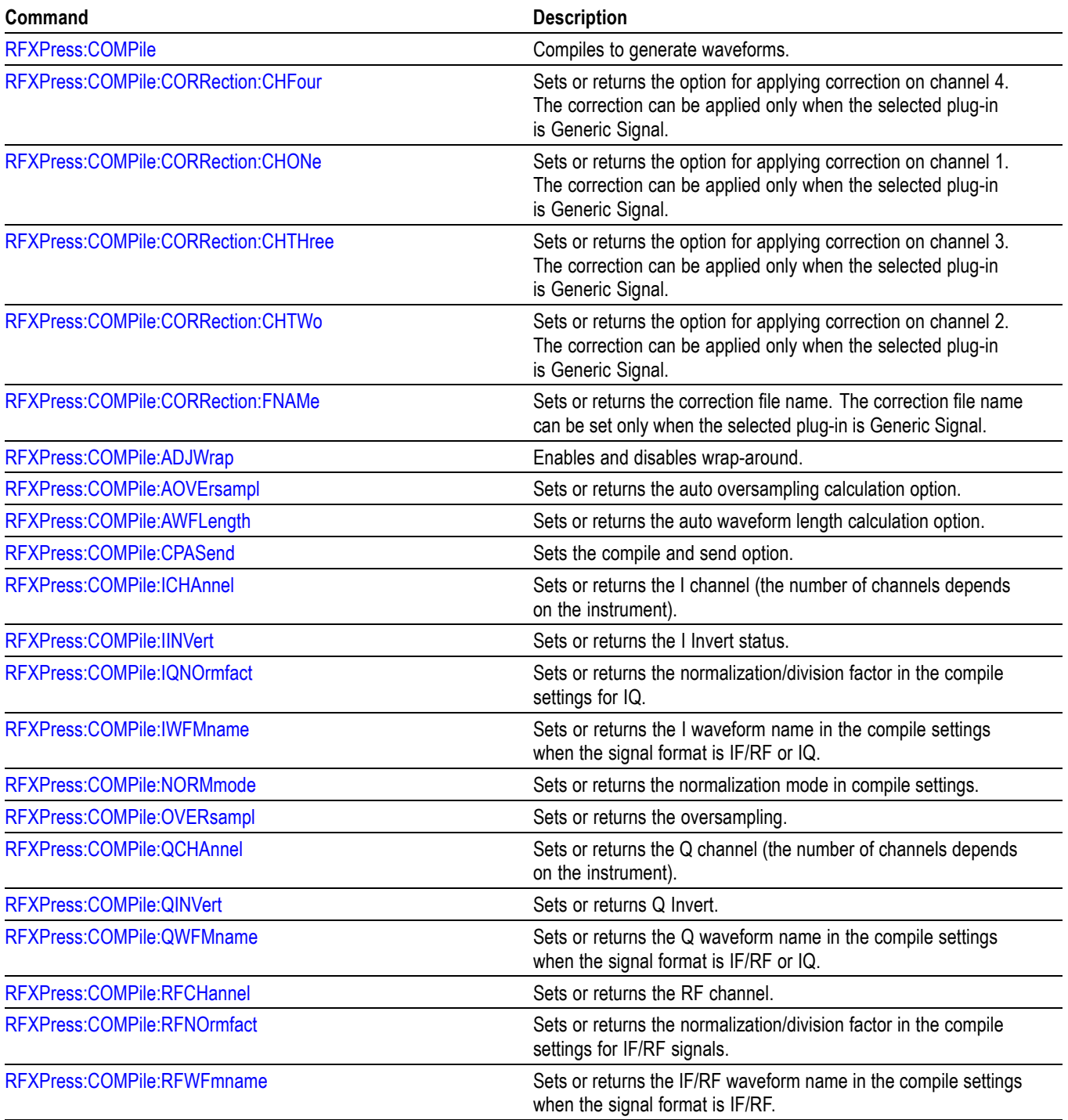

#### <span id="page-22-0"></span>**Table 2-5: Compile settings commands (cont.)**

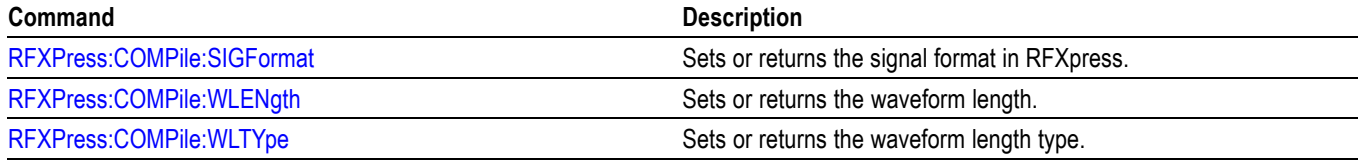

## **Generic Signal: Setup Commands**

Use the following commands to set the setup parameters for generic signals.

#### **Table 2-6: Generic signal setup commands**

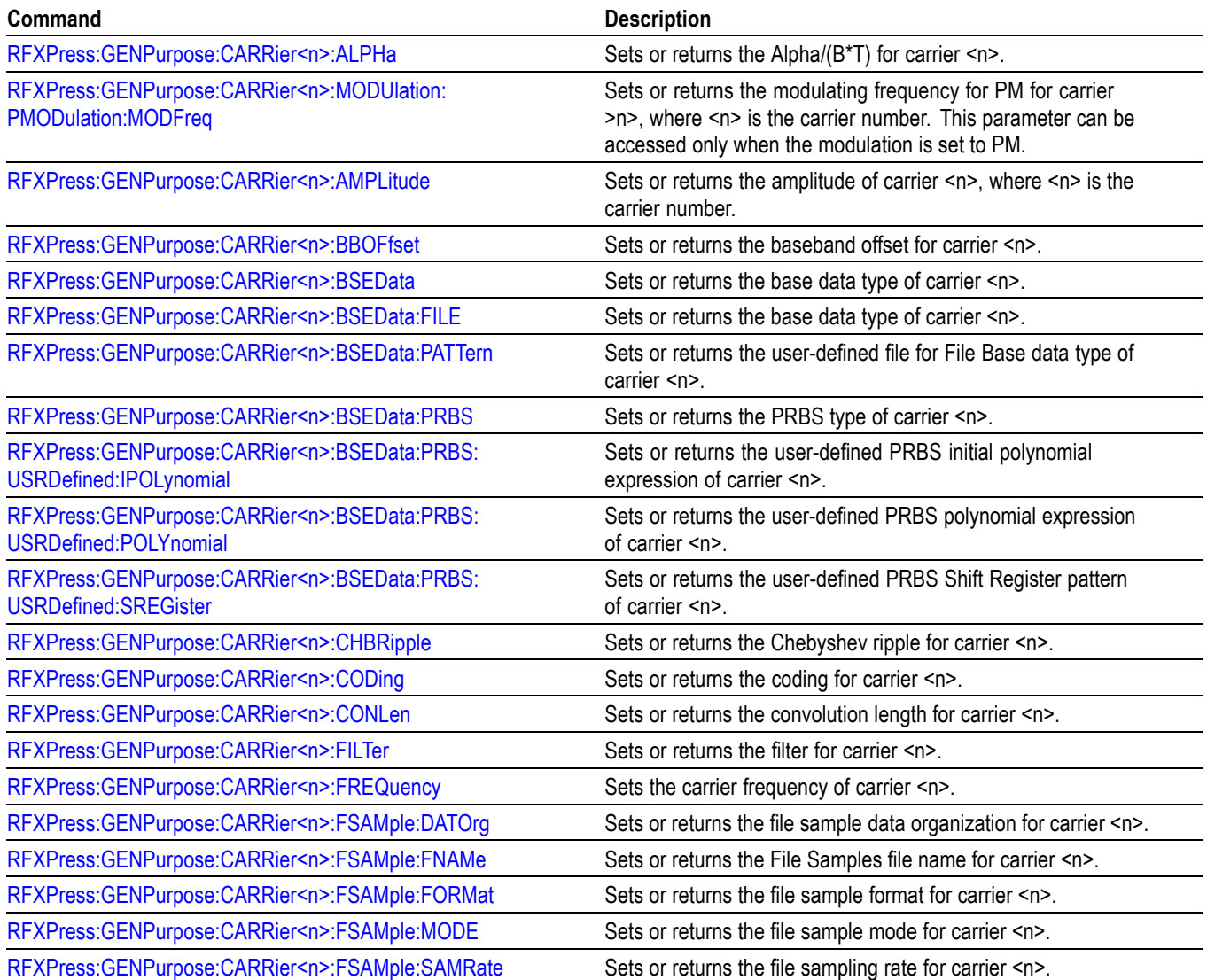

#### <span id="page-23-0"></span>**Table 2-6: Generic signal setup commands (cont.)**

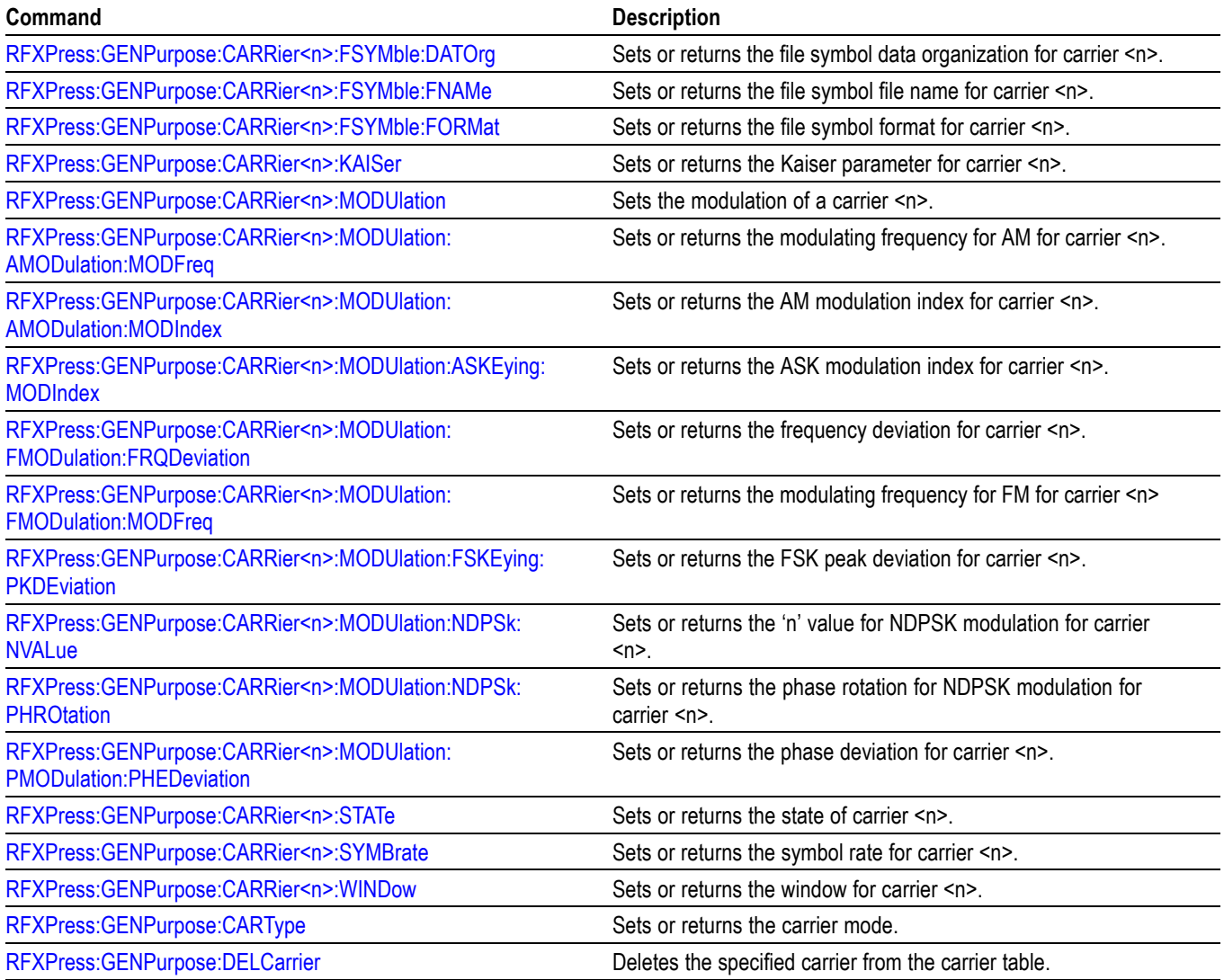

## **Generic Signal: Multi-Carrier Settings Commands**

Use the following commands to set parameters for multi-carrier generic signals.

#### **Table 2-7: Multi-carrier commands**

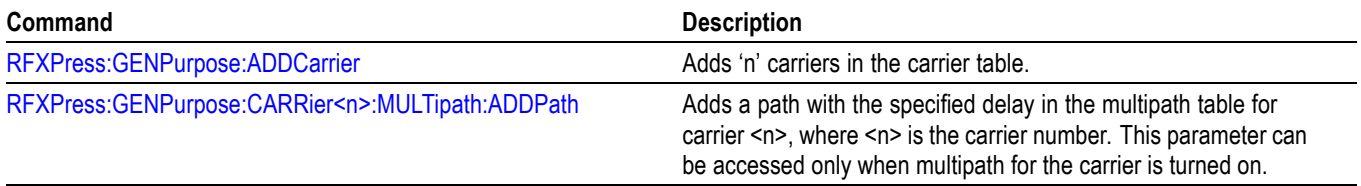

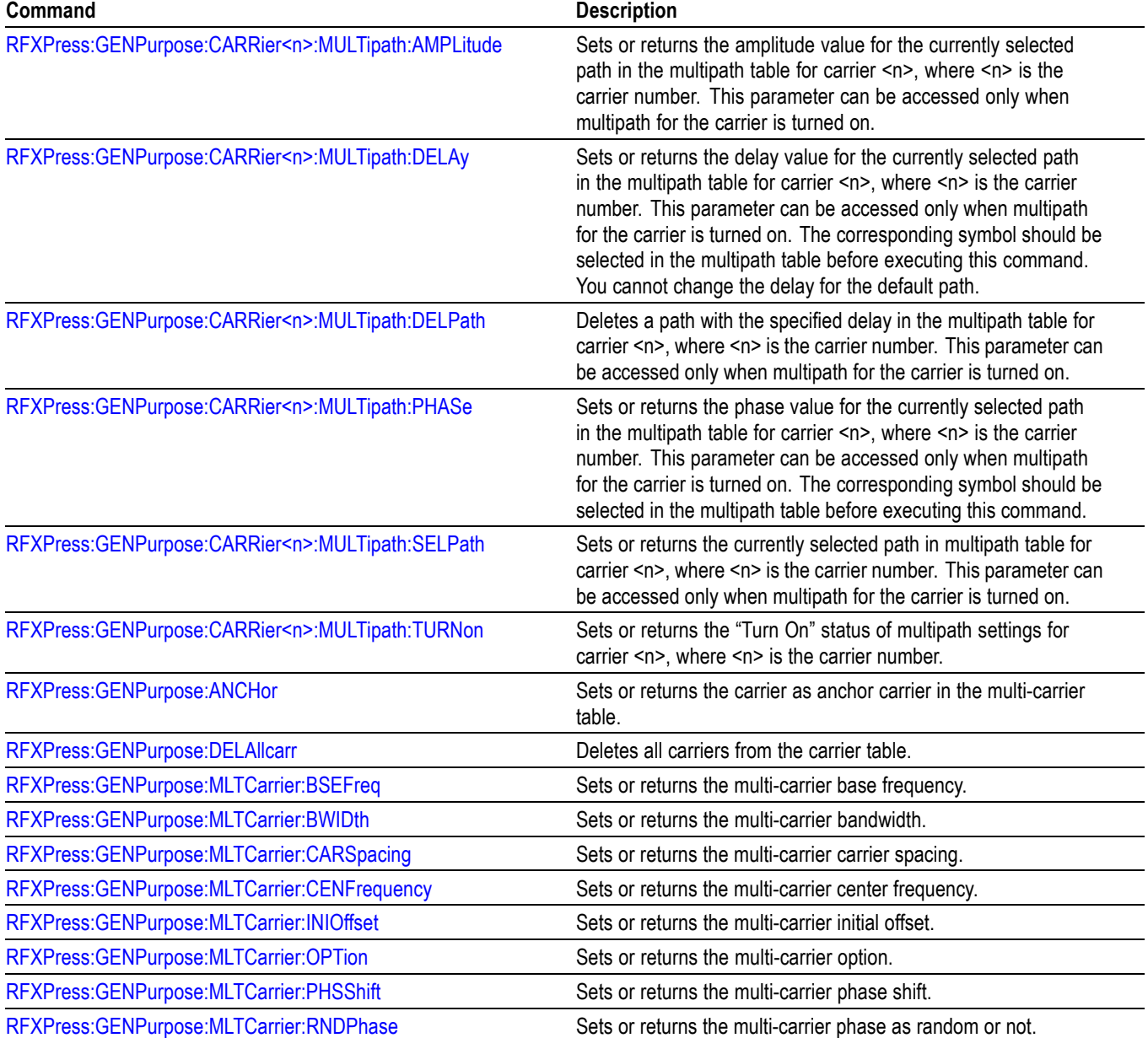

#### **Table 2-7: Multi-carrier commands (cont.)**

## <span id="page-25-0"></span>**Generic Signal: Multipath Commands**

Use the following commands to set multipath parameters for generic signals.

#### **Table 2-8: Multipath commands**

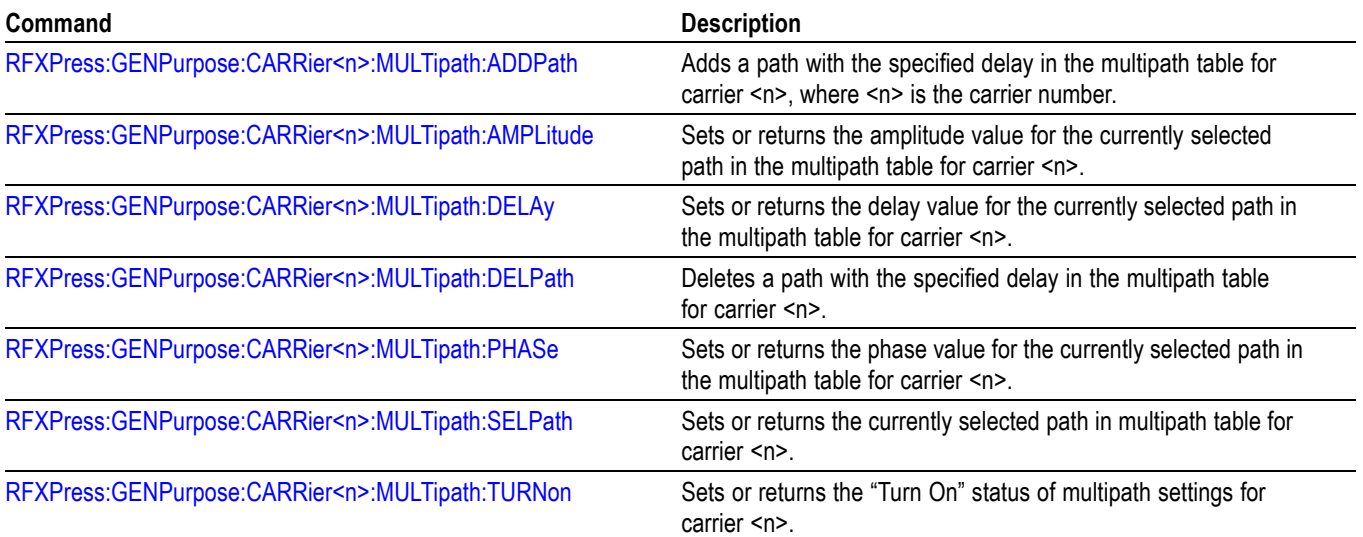

## **Generic Signal: Hopping Commands**

Use the following commands to set hopping parameters for generic signals.

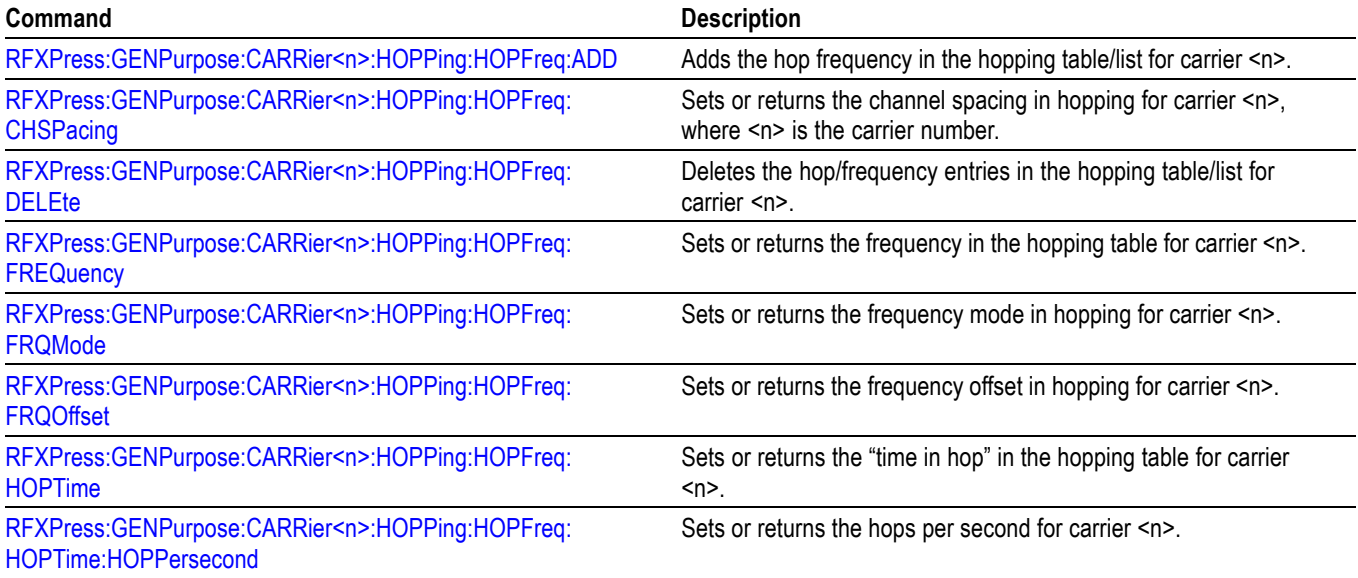

#### **Table 2-9: Hopping impairment commands**

#### <span id="page-26-0"></span>**Table 2-9: Hopping impairment commands (cont.)**

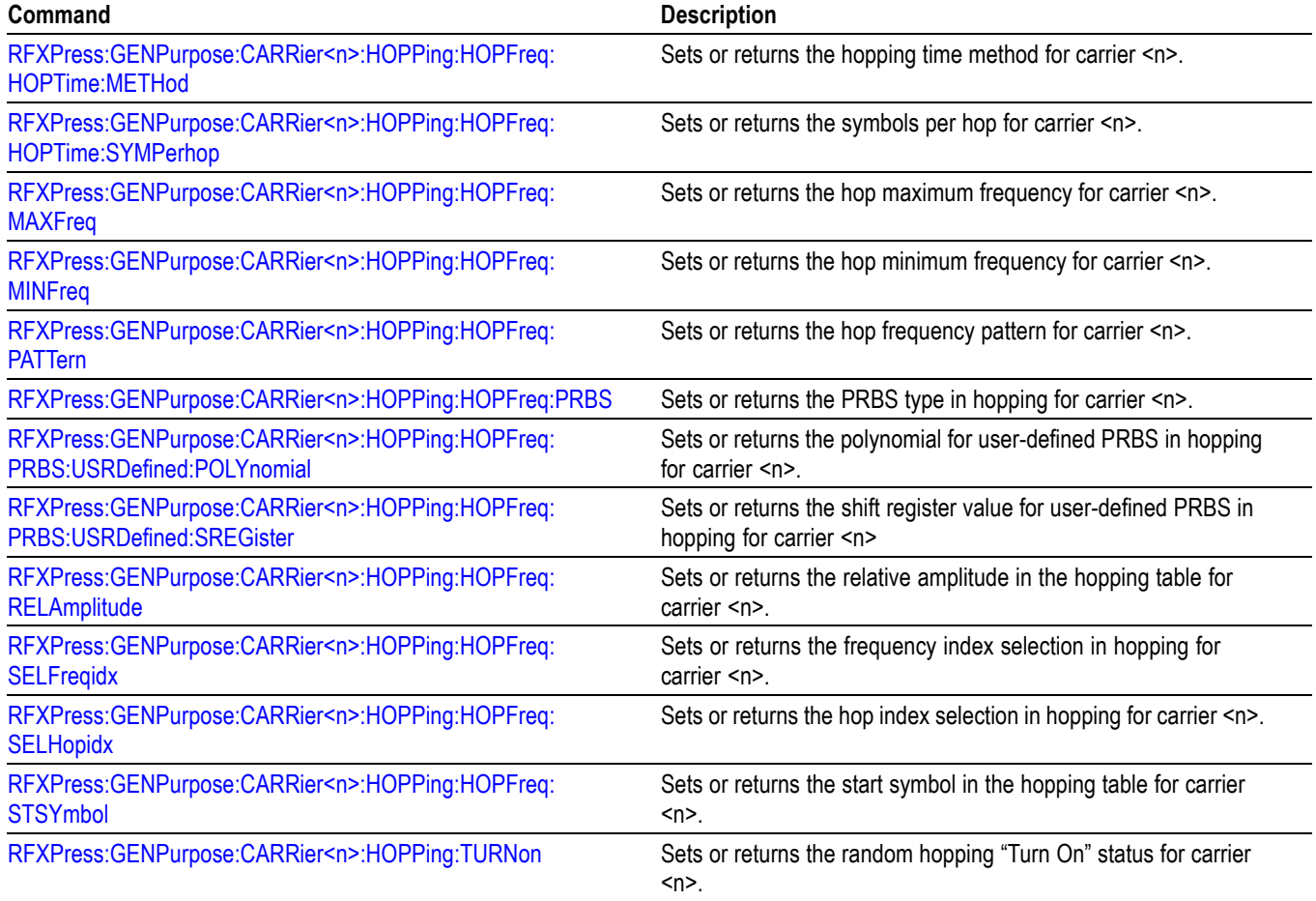

## **Generic Signal: Power Ramping Commands**

Use the following commands to set power ramping commands.

#### **Table 2-10: Power ramping commands**

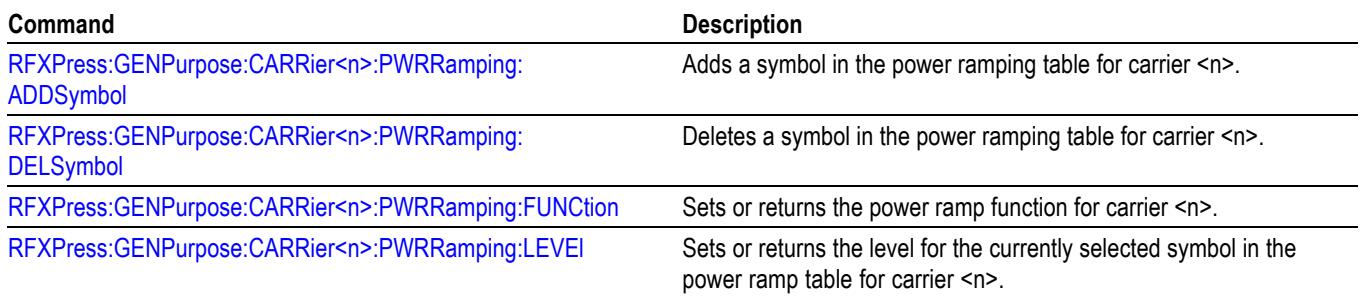

#### <span id="page-27-0"></span>**Table 2-10: Power ramping commands (cont.)**

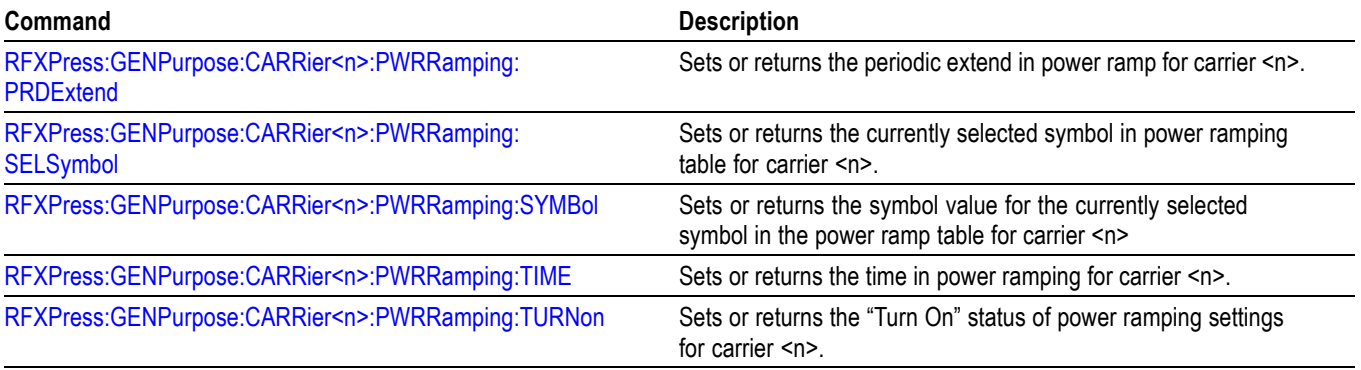

## **Generic Signal: I/Q Impairment Commands**

Use the following commands to set I/Q impairment parameters for generic signals.

#### **Table 2-11: I/Q impairment commands**

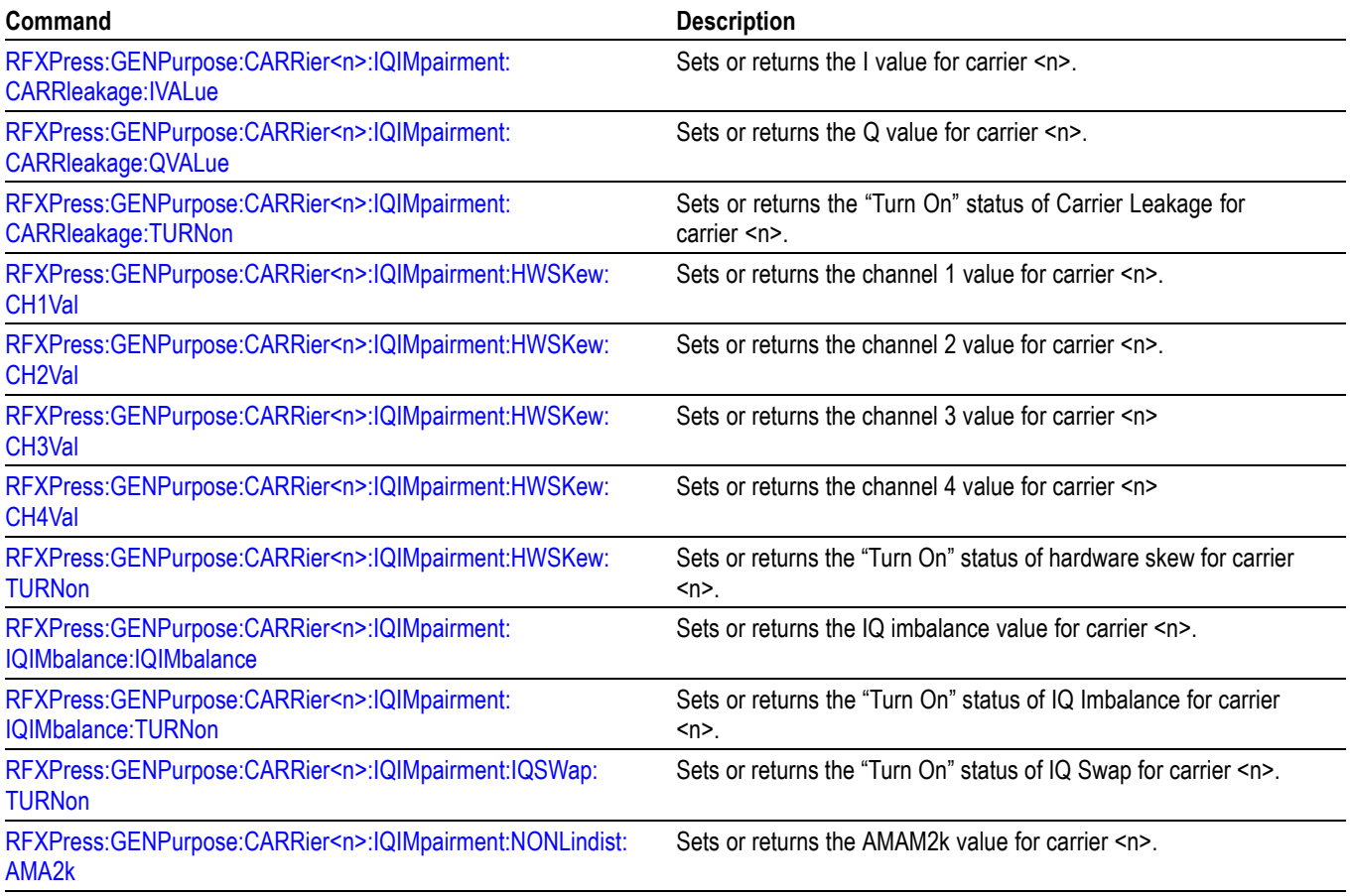

#### <span id="page-28-0"></span>**Table 2-11: I/Q impairment commands (cont.)**

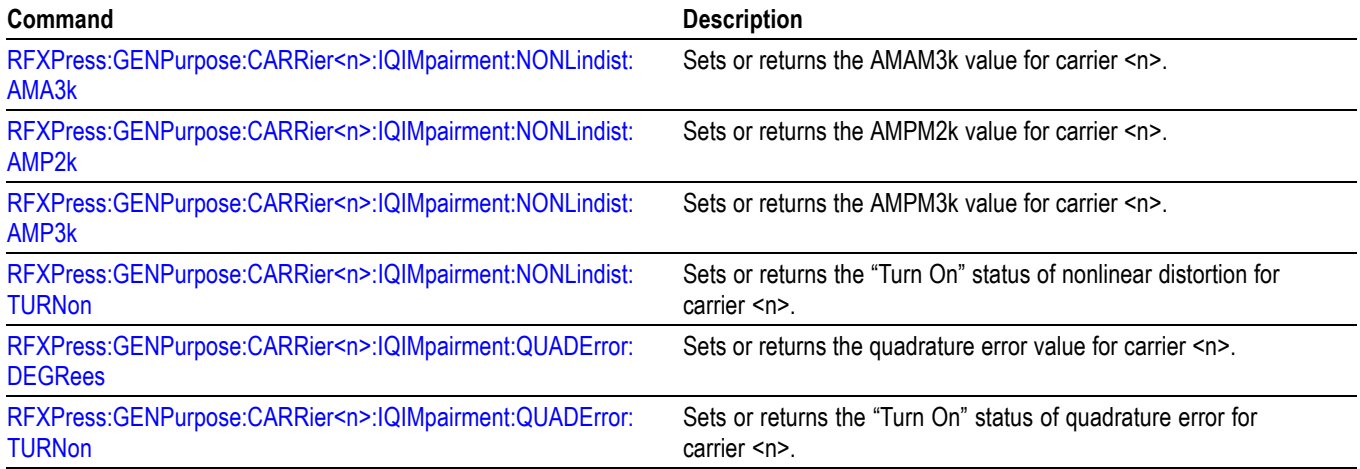

## **Generic Signal: Distortion Addition Commands**

Use the following commands to set distortion addition parameters for generic signals.

#### **Table 2-12: Distortion addition commands**

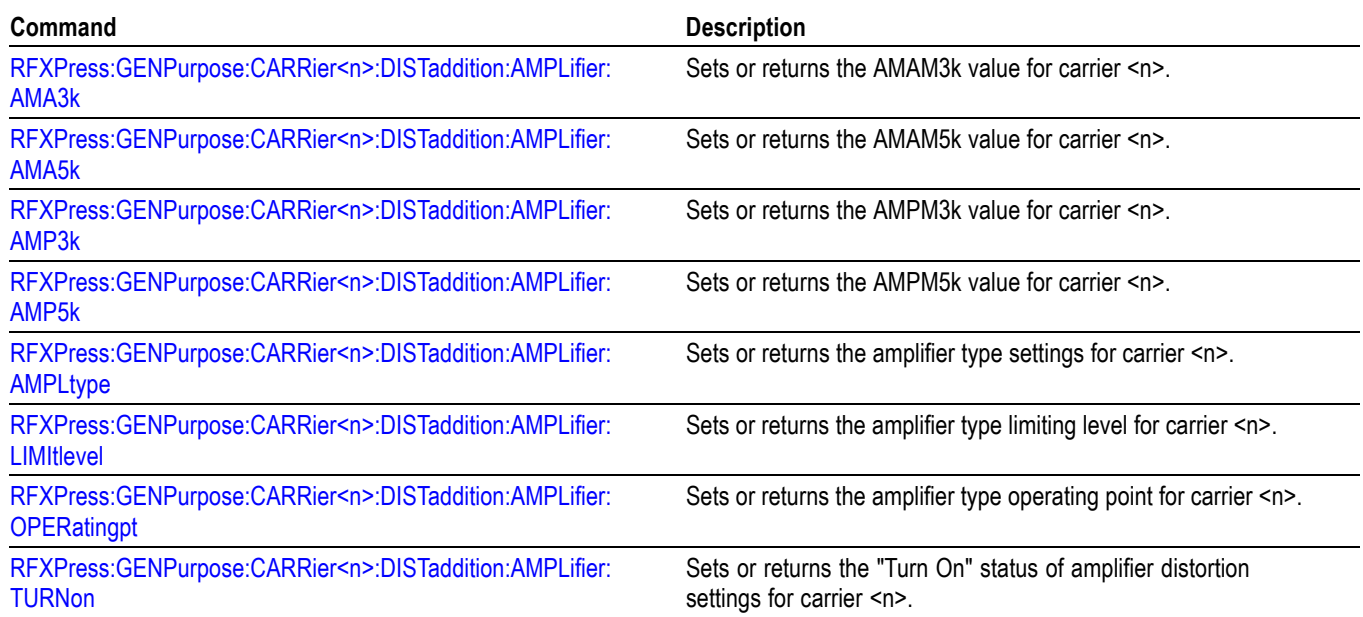

## <span id="page-29-0"></span>**Generic Signal: Interference Addition Commands**

Use the following commands to set interference addition parameters for generic signals.

#### **Table 2-13: Interference addition commands**

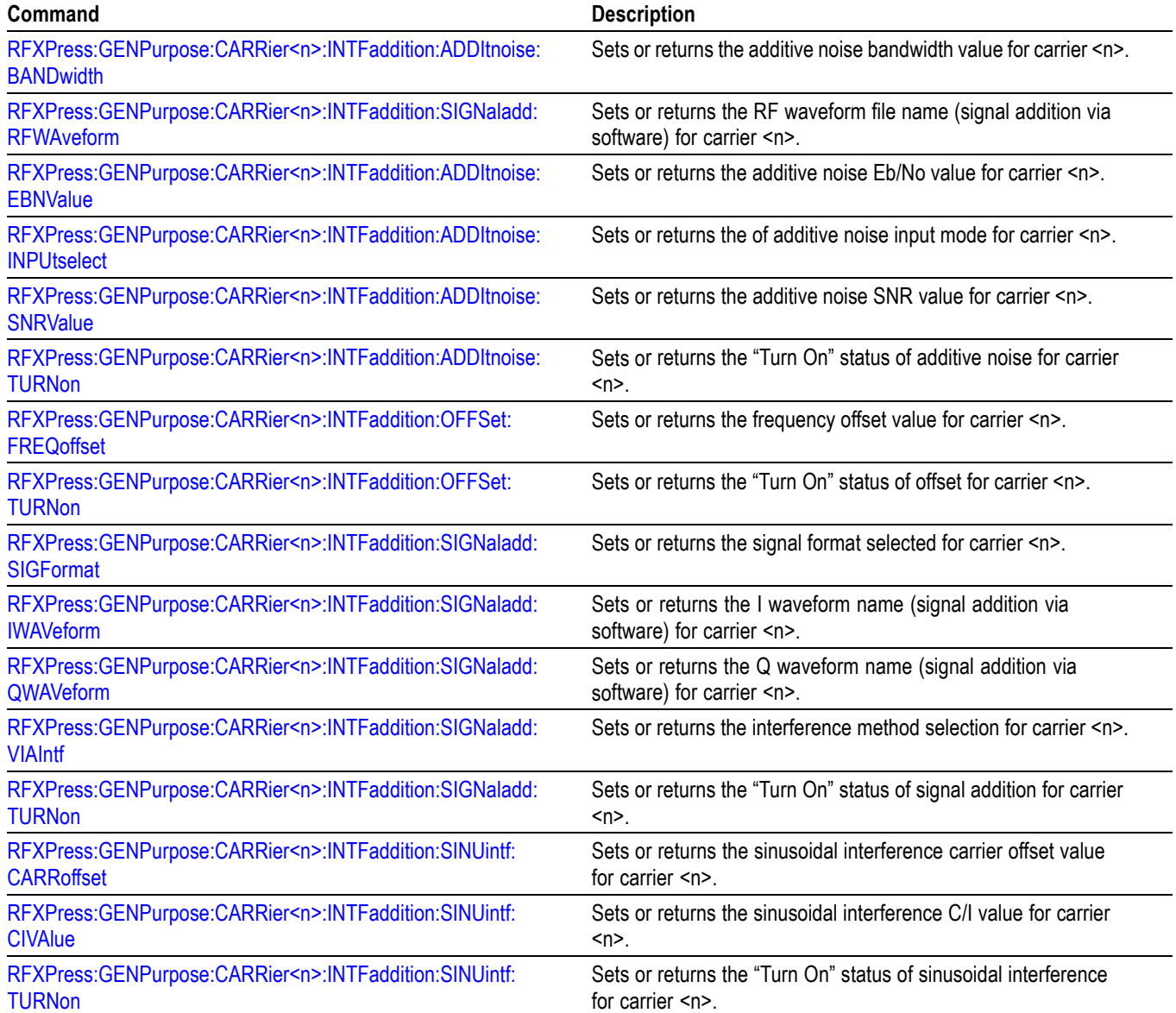

### <span id="page-30-0"></span>**Generic Signal: Sub-Carrier Modulation Commands**

Use the following commands to set sub-carrier modulation parameters for generic signals.

#### **Table 2-14: Sub-carrier modulation commands**

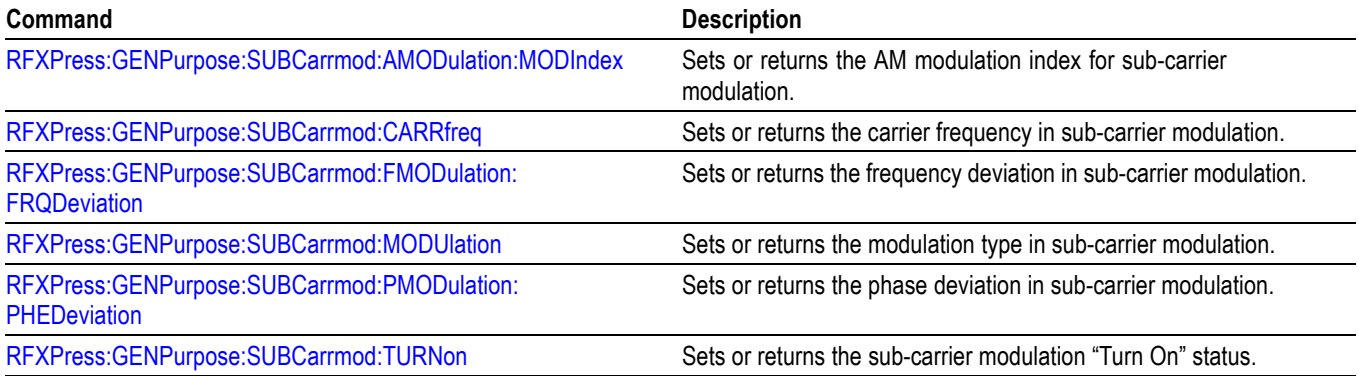

## **Generic Signal: S-Parameter Commands**

Use the following commands to set S-Parameter options for generic signals.

#### **Table 2-15: S-Parameter commands**

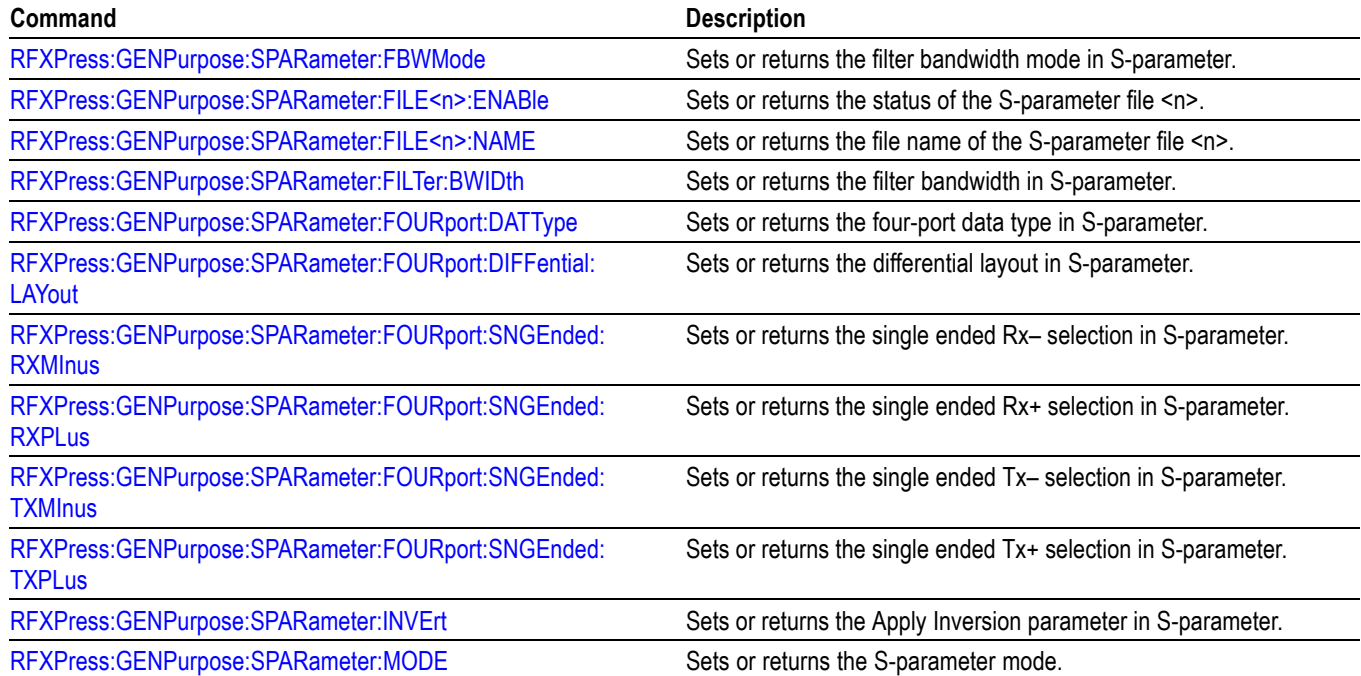

### <span id="page-31-0"></span>**Instrument Control**

Use the following command for instrument control.

#### **Table 2-16: Instrument control commands**

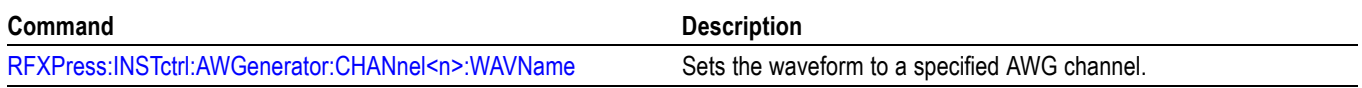

### **Radar: Pulse Train Settings**

Use the following commands for pulse train settings.

#### **Table 2-17: Pulse train settings commands**

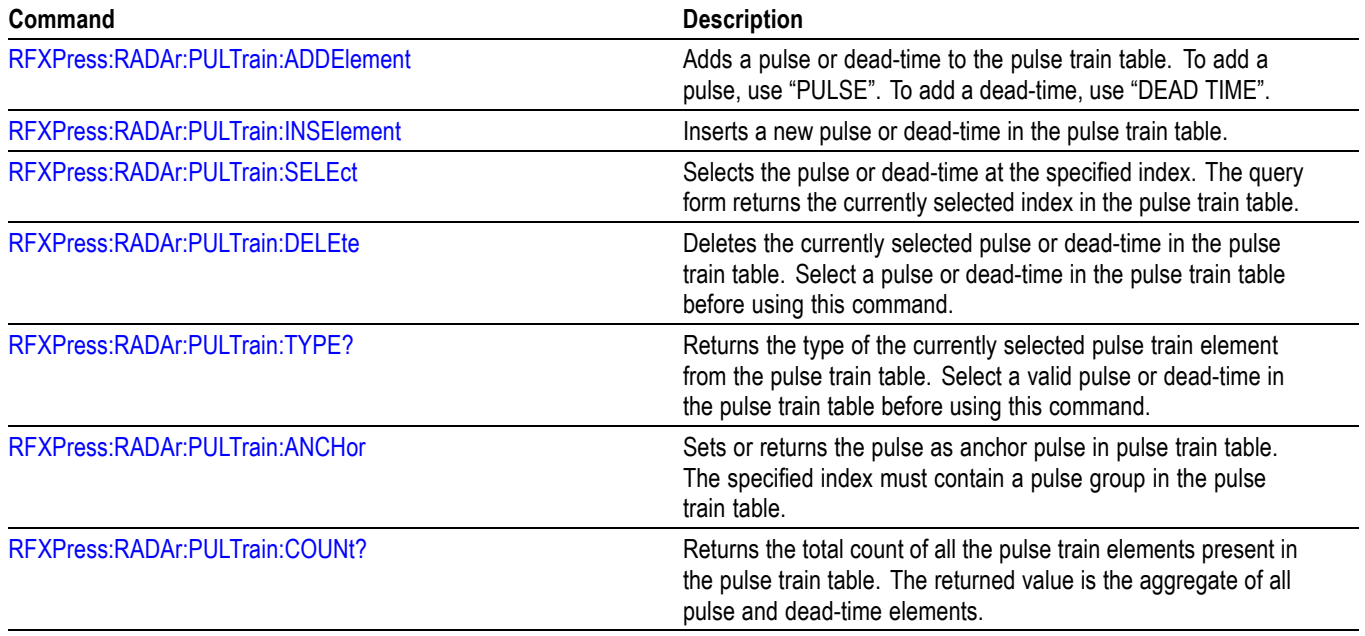

### **Radar: Add Pulse Group**

Use the following commands for adding pulse groups.

#### **Table 2-18: Radar add pulse commands**

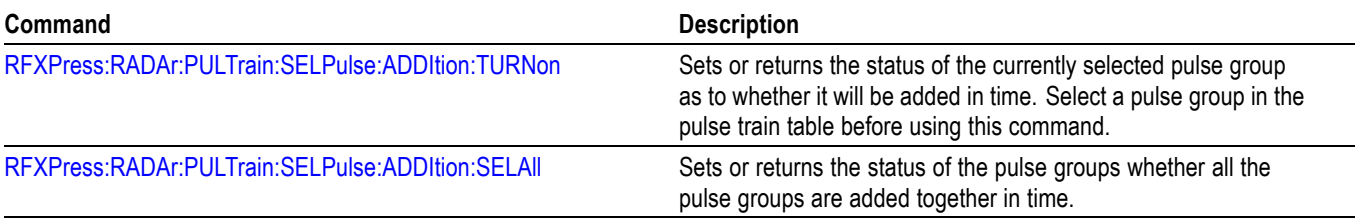

## <span id="page-32-0"></span>**Radar: Pulse Envelope Group Settings**

Use the following commands for pulse envelope settings.

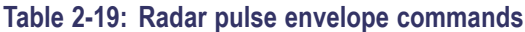

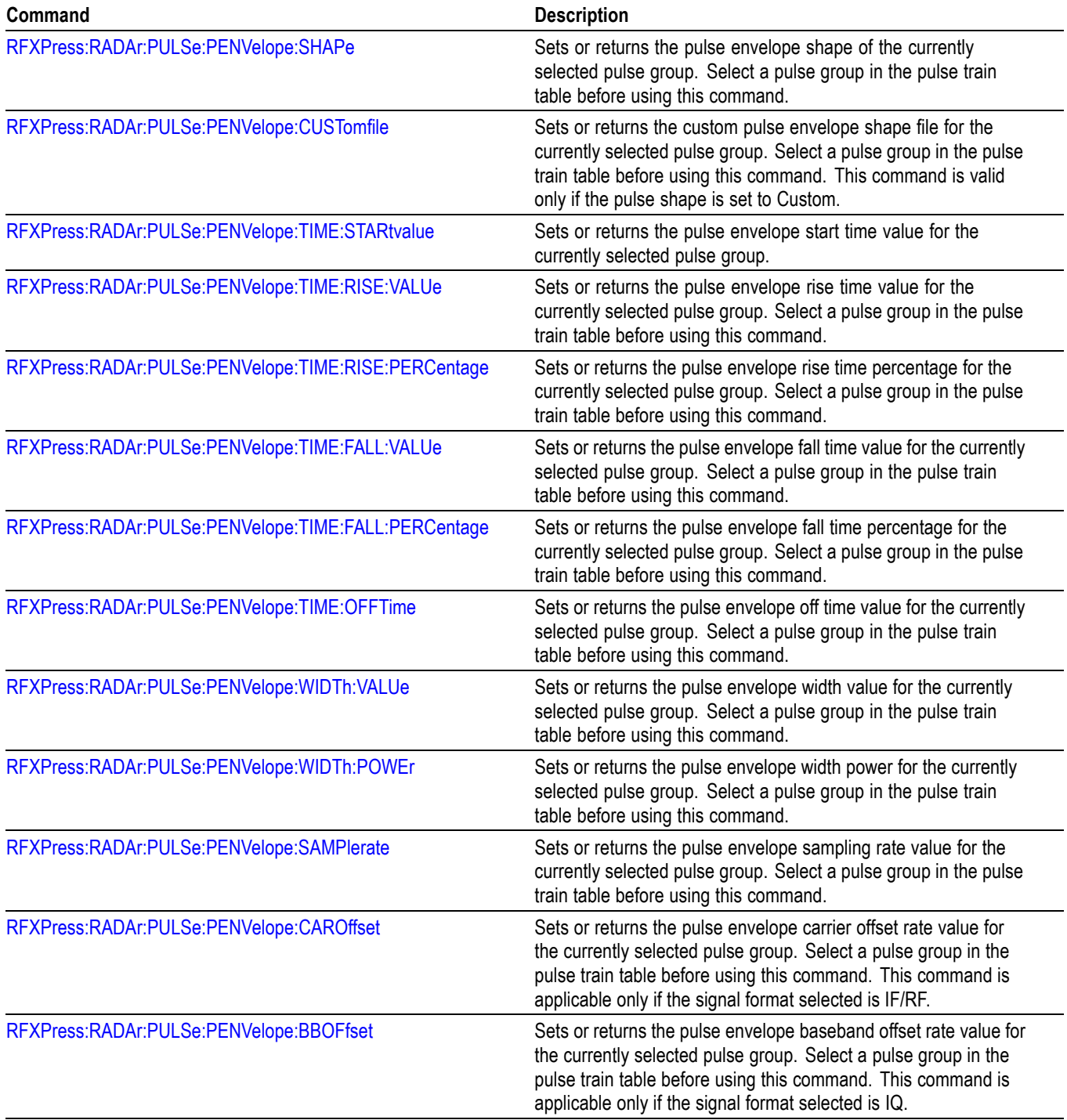

<span id="page-33-0"></span>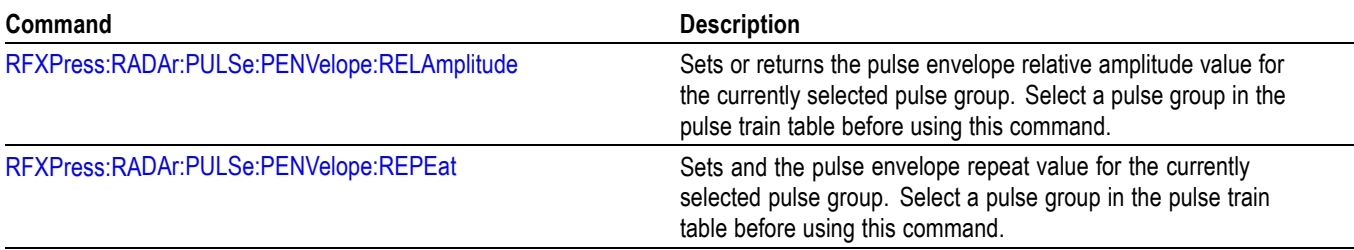

## **Radar: Carrier Settings**

Use the following commands for carrier settings.

#### **Table 2-20: Radar command**

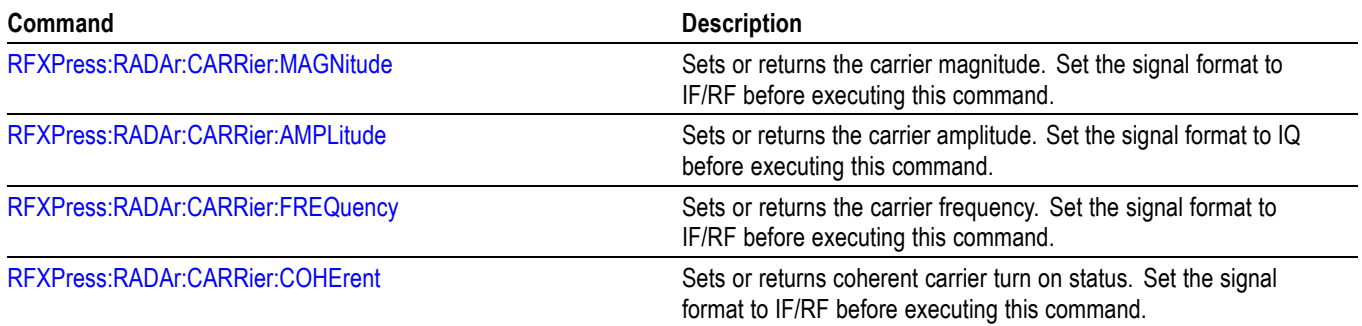

## **Radar: Antenna Scanning**

Use the following commands for antenna scanning.

#### **Table 2-21: Radar antenna scanning commands**

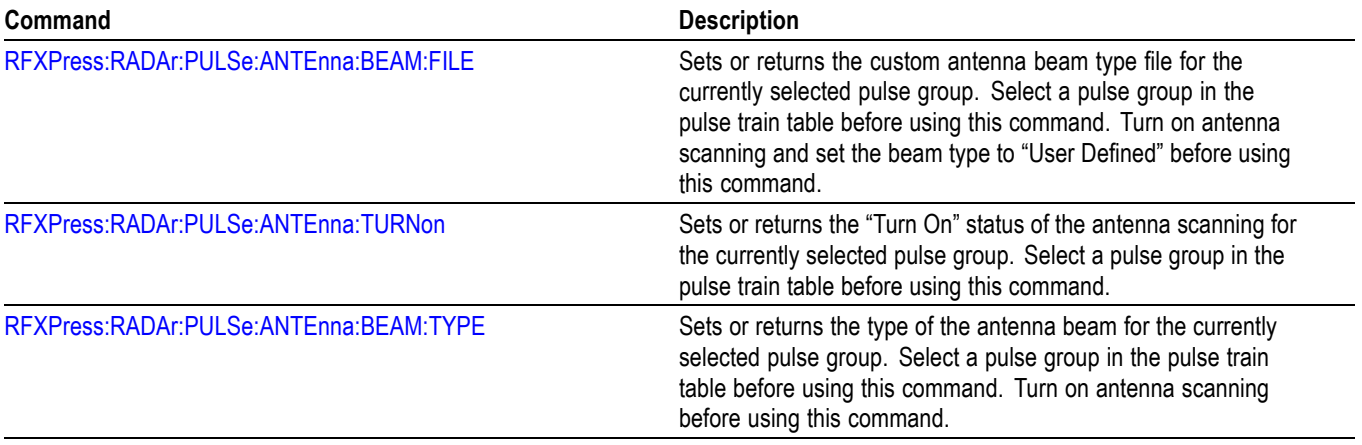

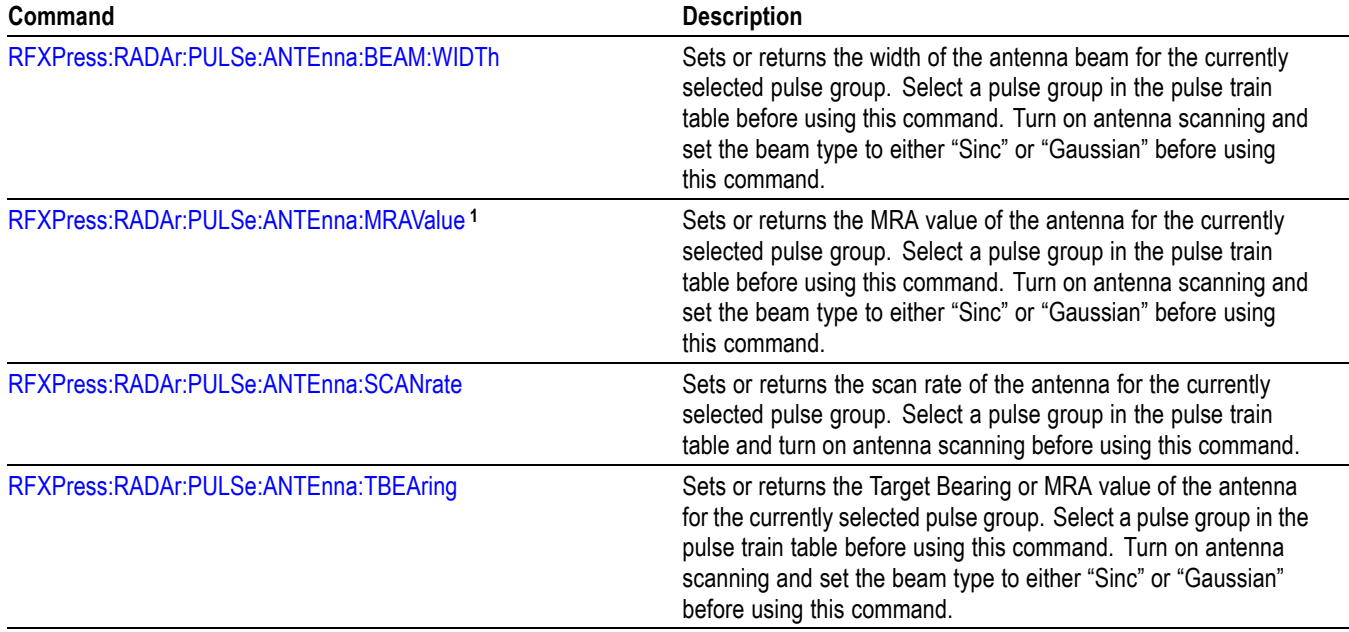

#### <span id="page-34-0"></span>**Table 2-21: Radar antenna scanning commands (cont.)**

## **Radar: Multipath**

Use the following commands for multipath settings.

#### **Table 2-22: Radar multipath commands**

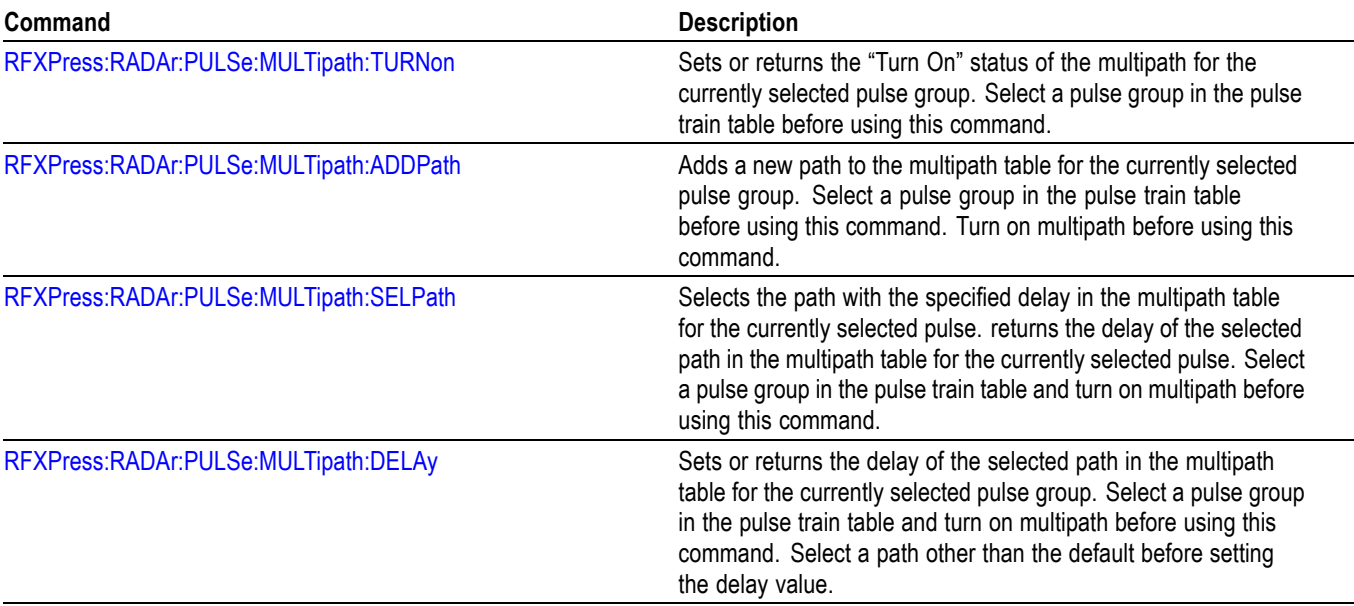

#### <span id="page-35-0"></span>**Table 2-22: Radar multipath commands (cont.)**

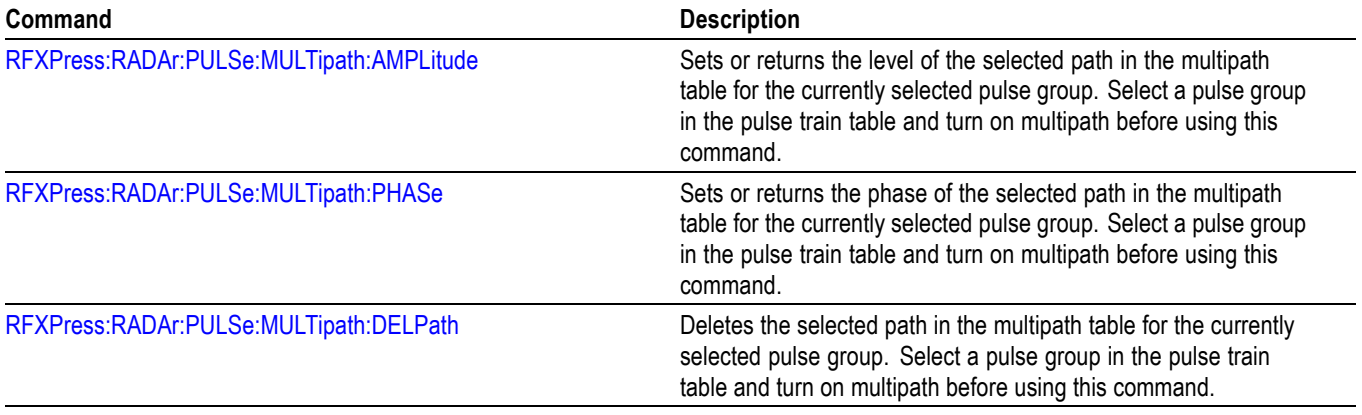

## **Radar: I/Q Impairments**

Use the following commands for I/Q impairments settings.

#### **Table 2-23: Radar I/Q impairments commands**

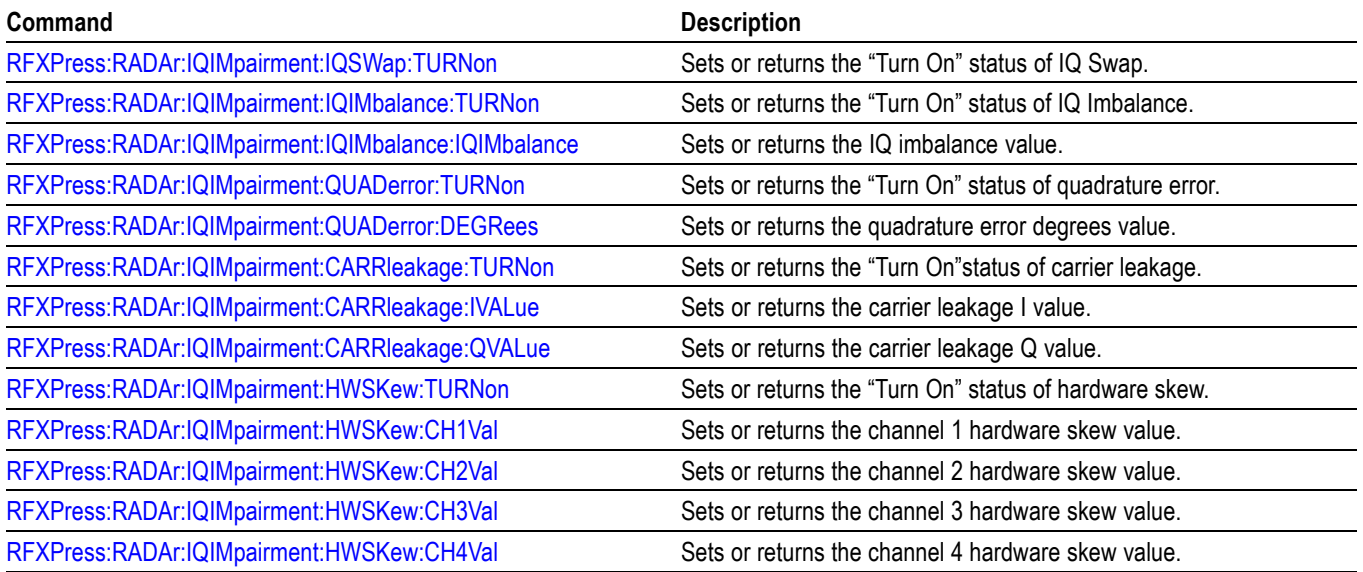

### **Radar: Interference Addition**

Use the following commands for interference addition settings.
#### **Table 2-24: Radar interference addition commands**

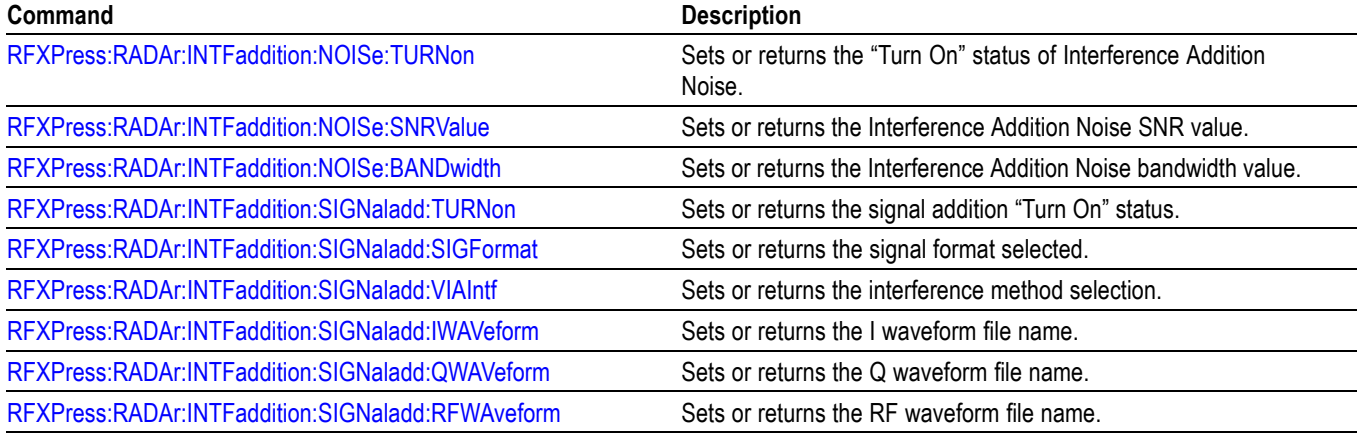

## **Radar: Pulse Impairments**

Use the following commands for pulse impairment settings.

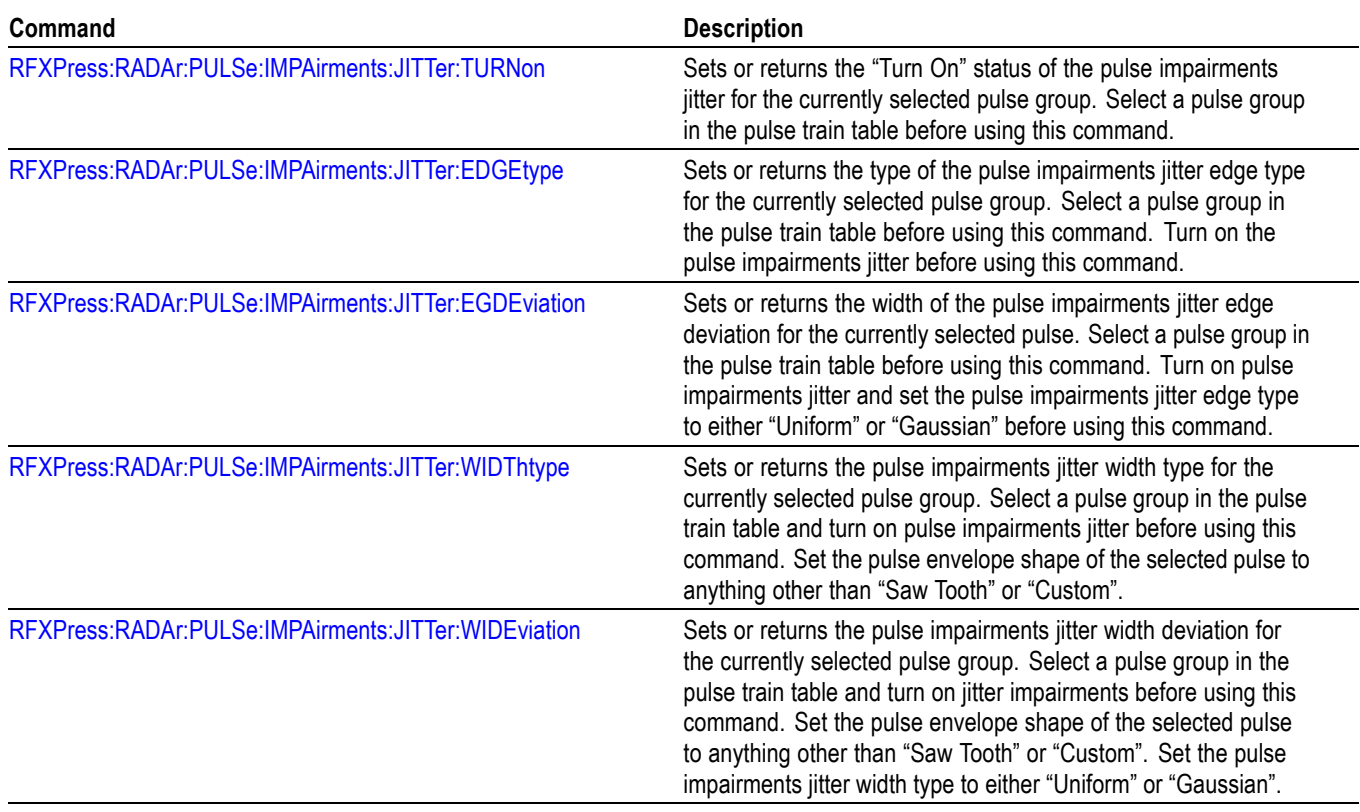

#### **Table 2-25: Radar pulse impairment commands**

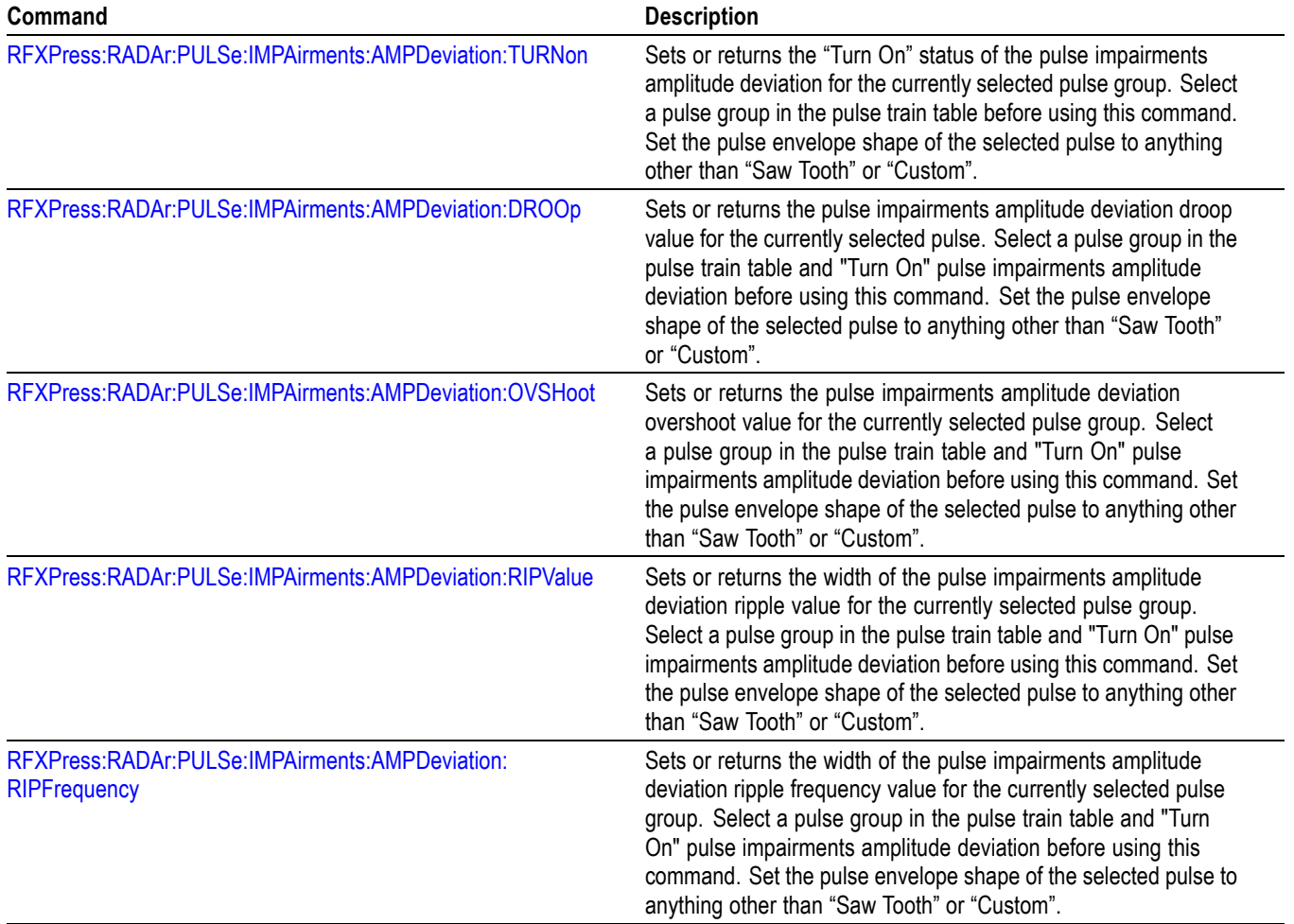

#### **Table 2-25: Radar pulse impairment commands (cont.)**

## **Radar: Pulse hopping**

Use the following commands for pulse hopping settings.

#### **Table 2-26: Radar pulse hopping commands**

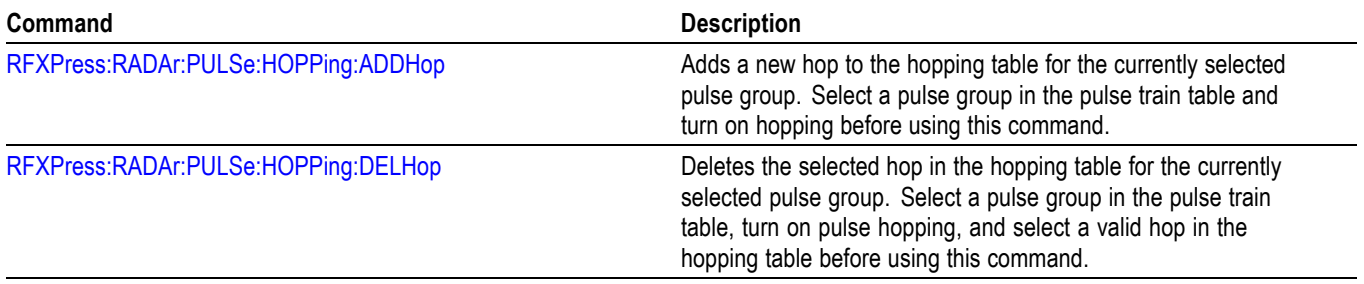

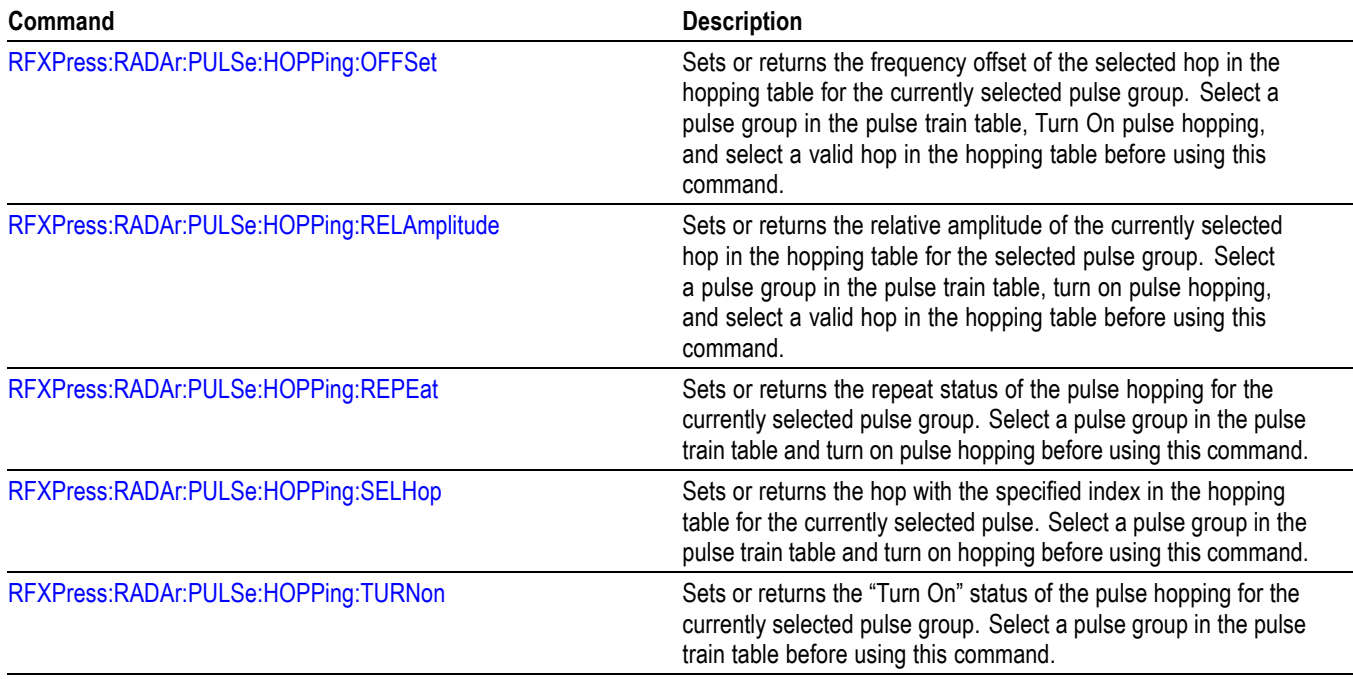

#### **Table 2-26: Radar pulse hopping commands (cont.)**

## **Radar: Pulse Staggered PRI**

Use the following commands for pulse staggered PRI settings.

| Command                                | <b>Description</b>                                                                                                    |
|----------------------------------------|----------------------------------------------------------------------------------------------------|
| RFXPress:RADAr:PULSe:STAGpri:ADDPri    | Adds a new PRI deviation to the PRI Deviation table for the<br>currently selected pulse group. Select a pulse group in the pulse<br>train table, turn on staggered PRI, and set the staggered PRI<br>type to "User Defined" before using this command. The number<br>of PRI deviations that can be added depends upon the pulse<br>group's repeat value. |
| RFXPress:RADAr:PULSe:STAGpri:DELPri    | Deletes the selected index in the PRI deviation table for the<br>currently selected pulse group. Select a pulse group in the pulse<br>train table, turn ON the staggered PRI, and set the staggered<br>PRI type to "User Defined" before using this command.                                                                                             |
| RFXPress:RADAr:PULSe:STAGpri:DEVIation | Sets or returns the specified index of the PRI deviation in the PRI<br>Deviation table for the currently selected pulse. Select a pulse<br>group in the pulse train table, turn on staggered PRI, and set the<br>staggered PRI type to "User Defined" before using this command.                                                                         |

**Table 2-27: Radar pulse staggered PRI commands**

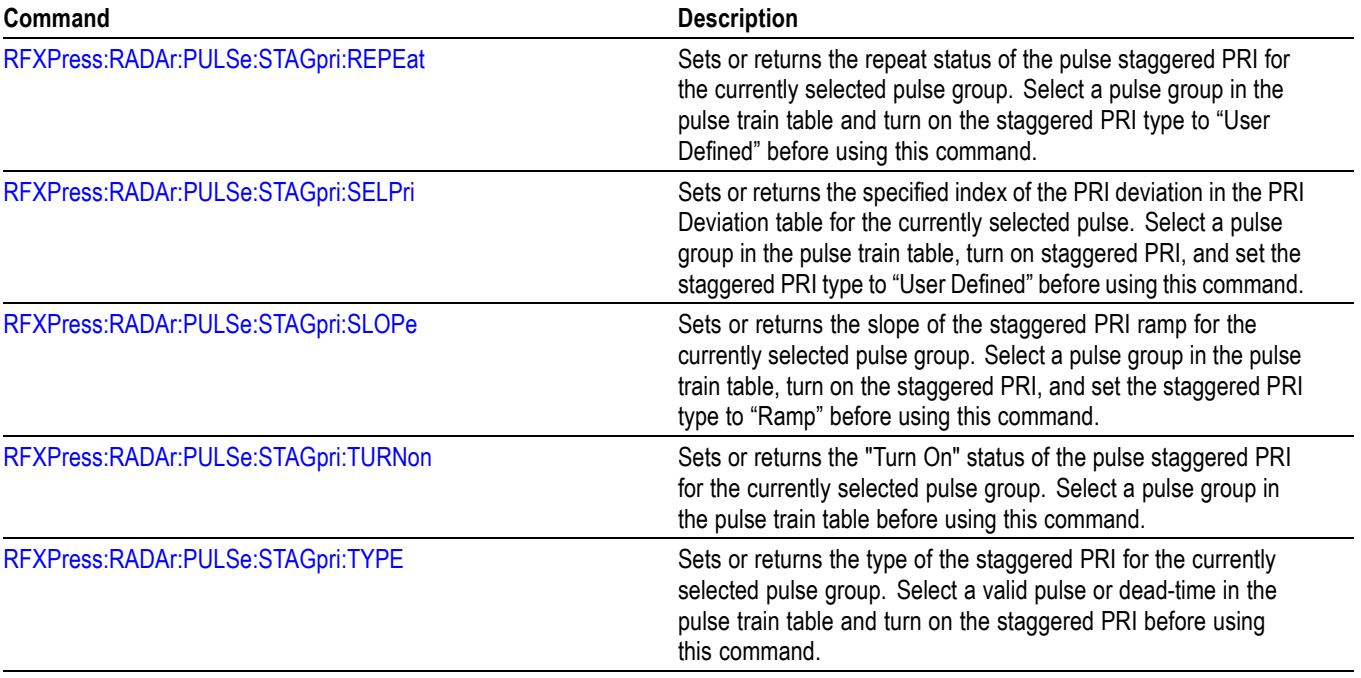

#### **Table 2-27: Radar pulse staggered PRI commands (cont.)**

## **Radar: Pulse modulation**

Use the following commands for pulse modulation settings.

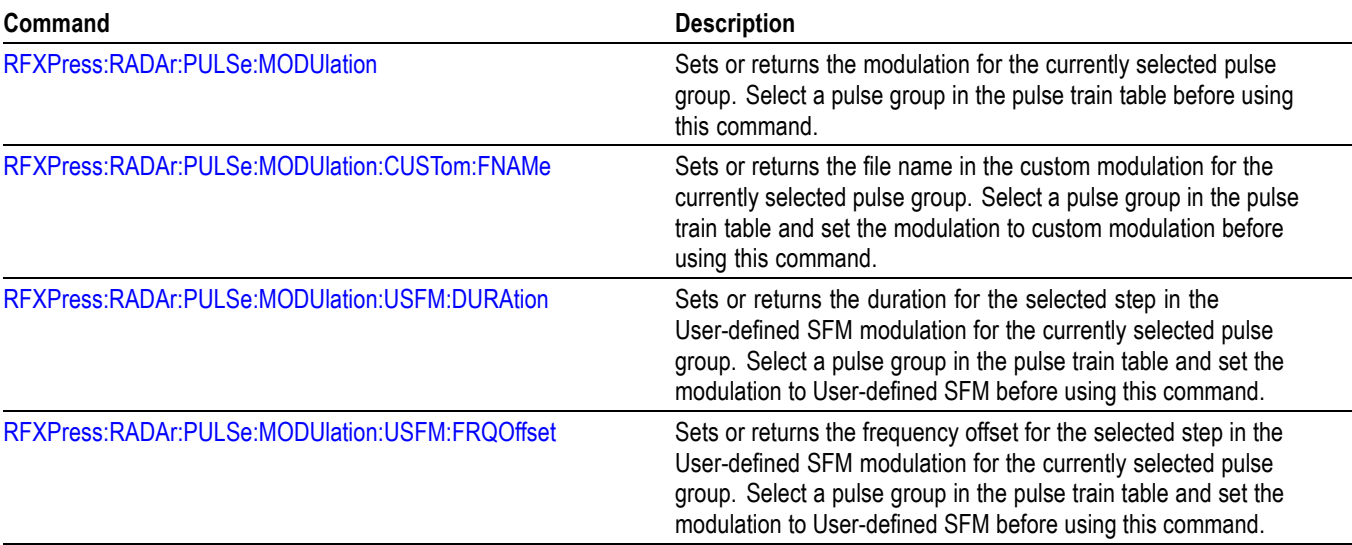

#### **Table 2-28: Radar pulse modulation commands**

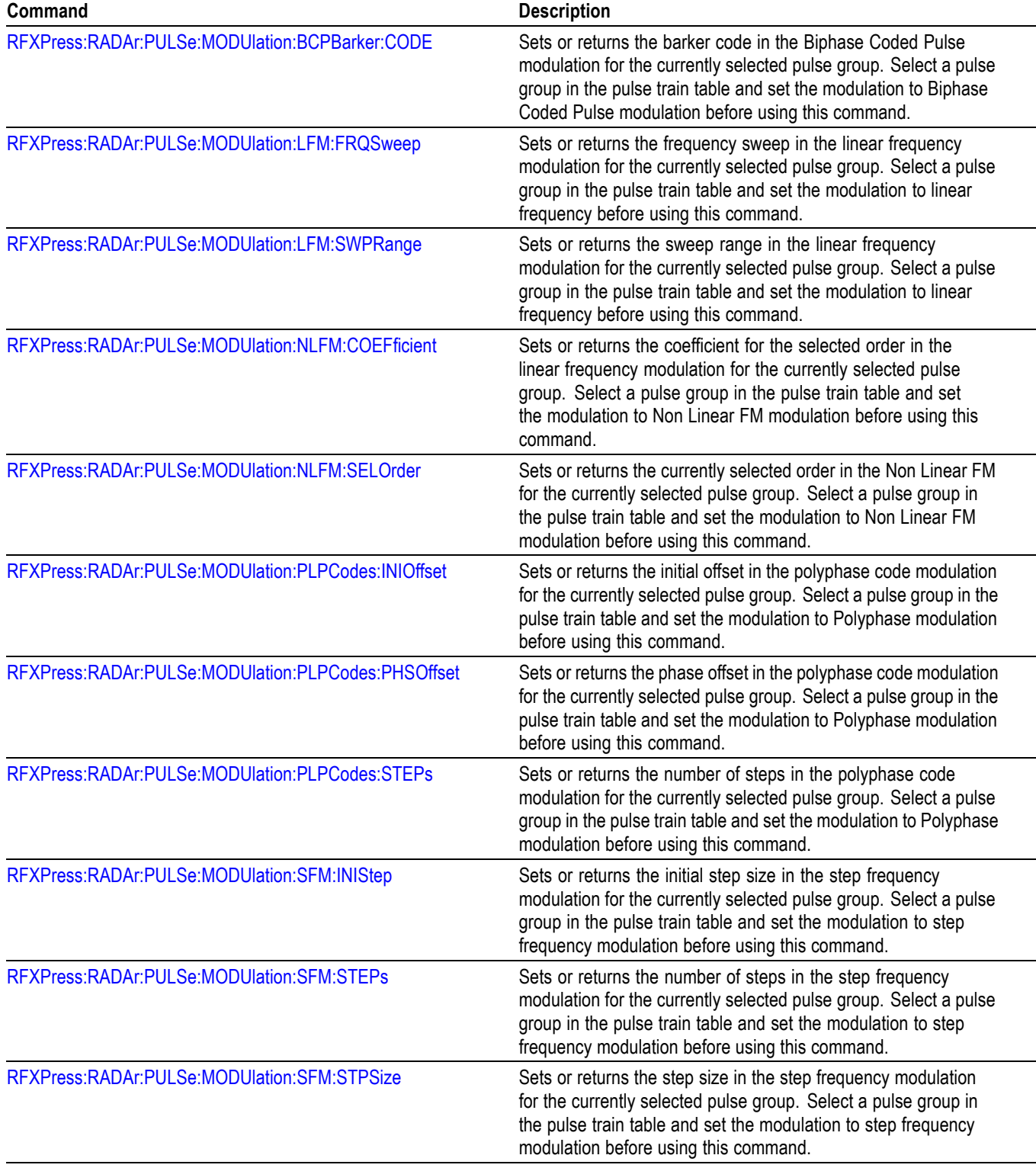

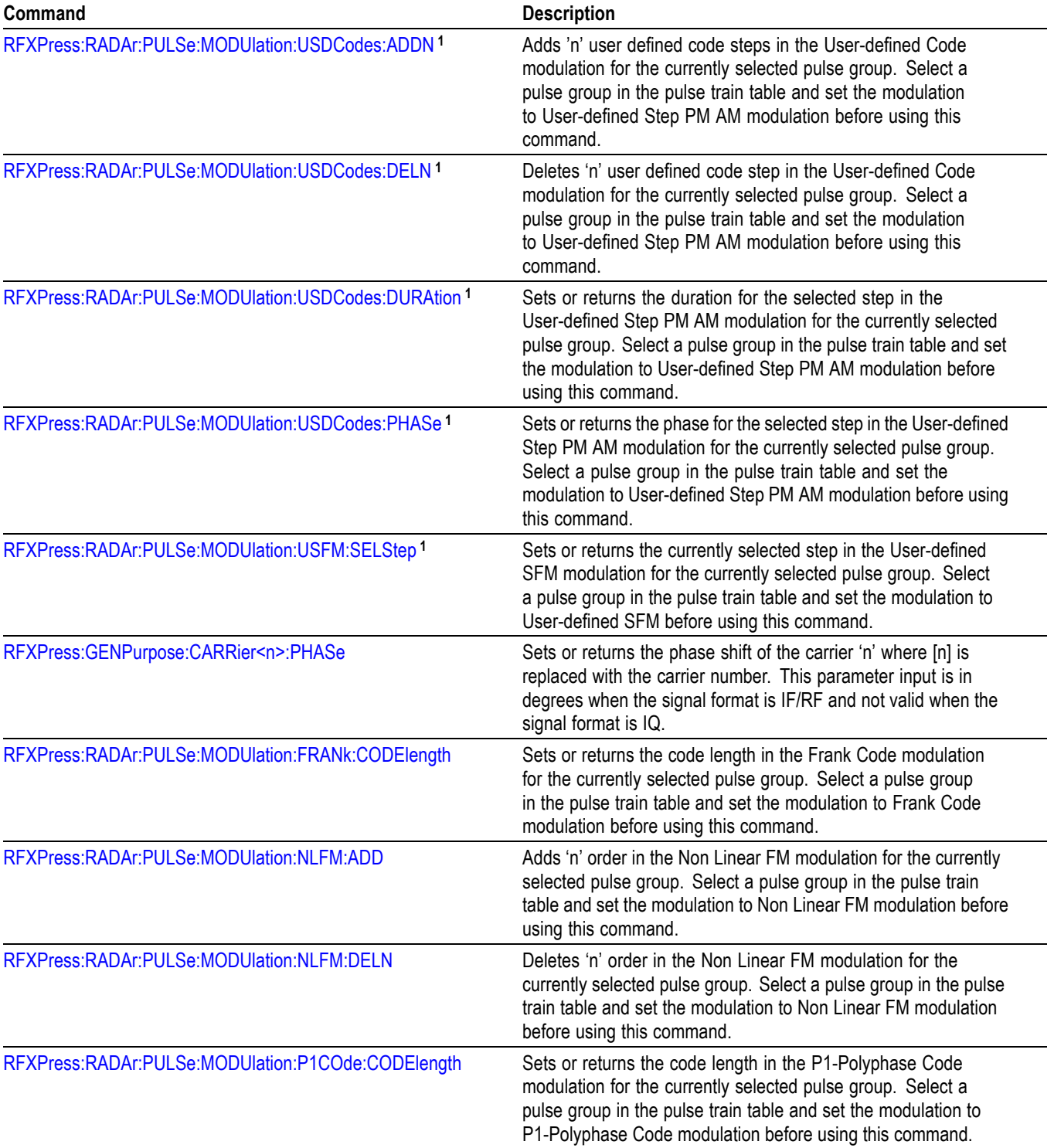

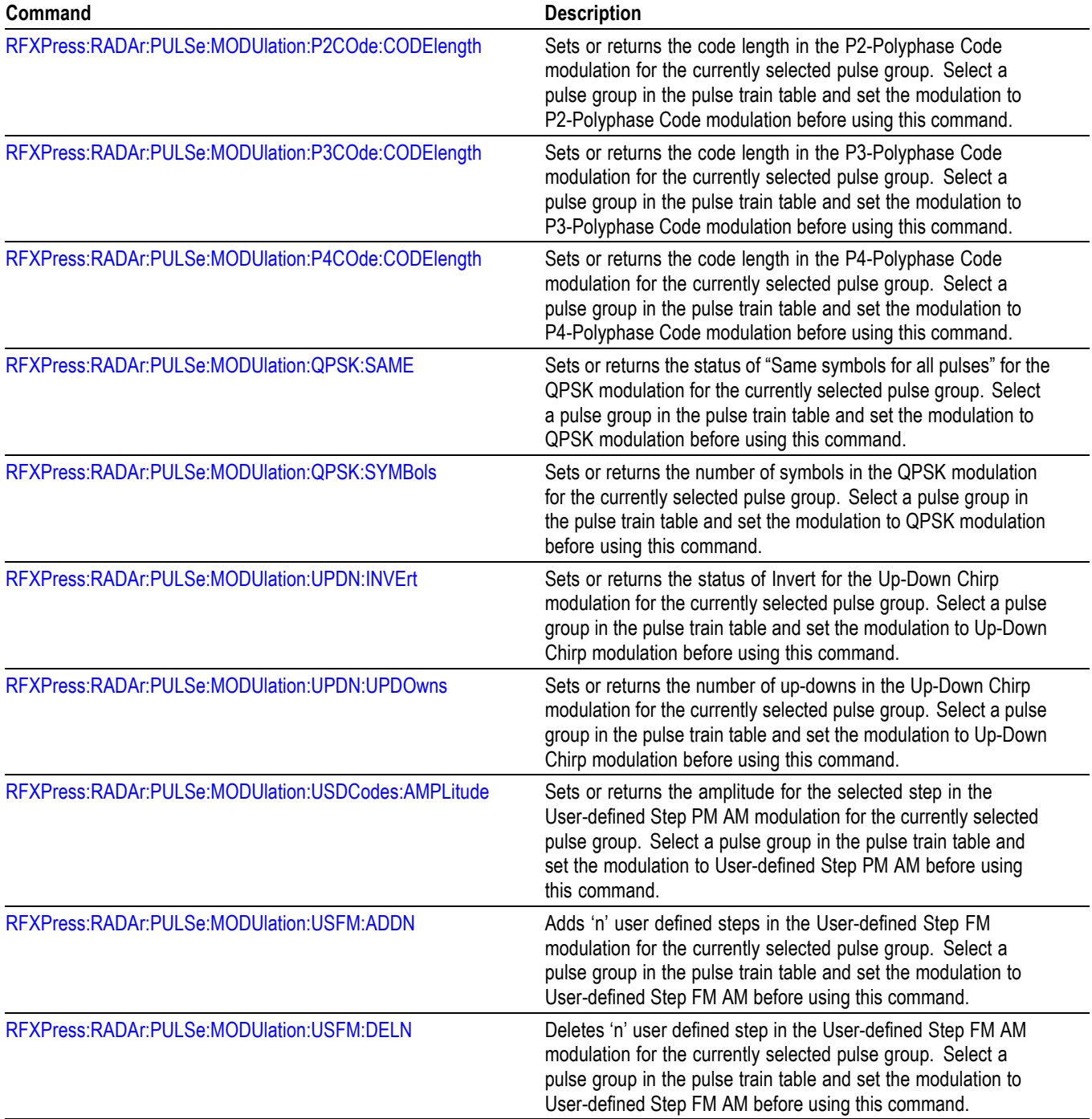

<span id="page-43-0"></span>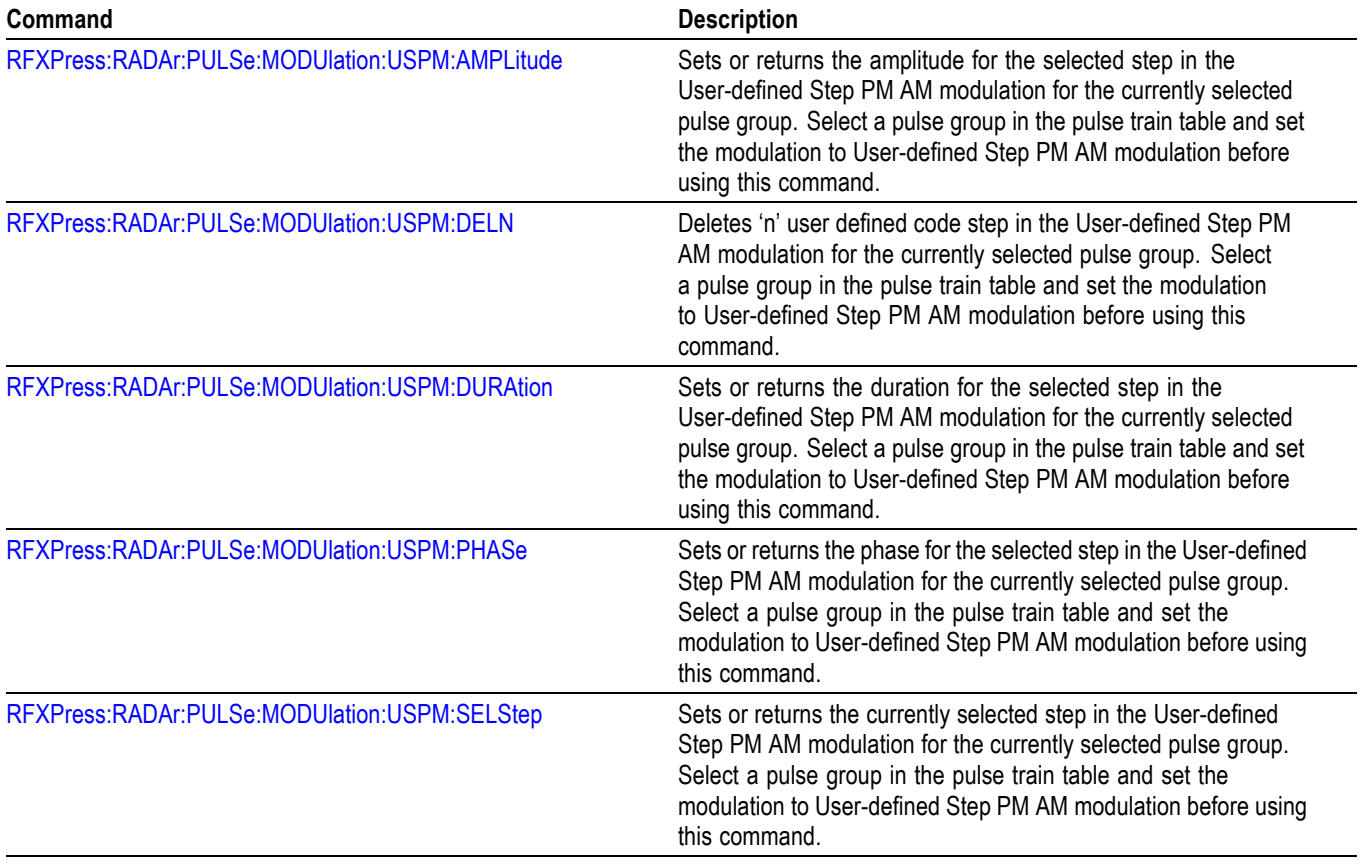

**1 This command has been deprecated; however, it is still supported for backward compatibility.**

# **Command Descriptions**

## **RFXPress (No Query Form)**

Launches the RFXpress application.

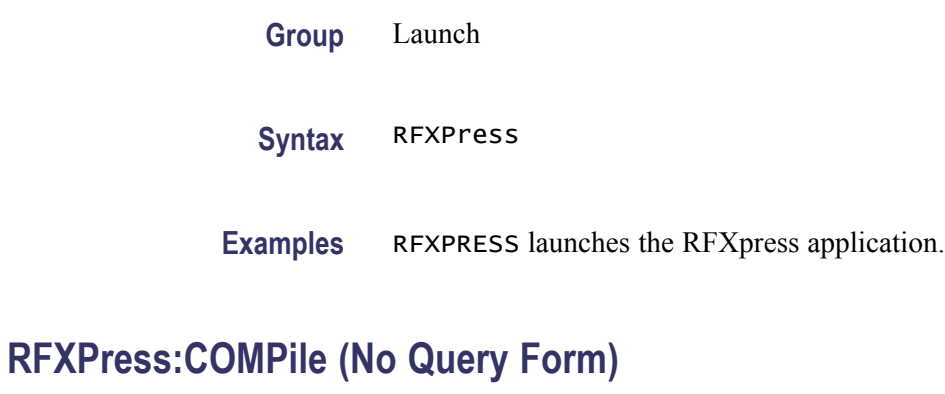

Compiles to generate waveforms.

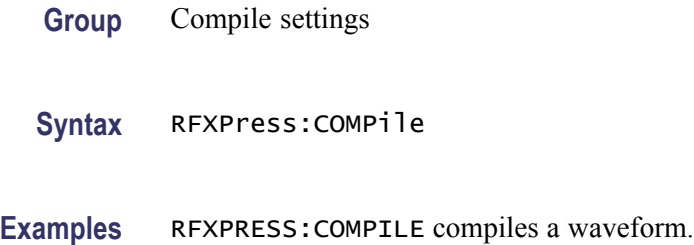

## **RFXPress:COMPile:ADJWrap**

Enables and disables wrap-around.

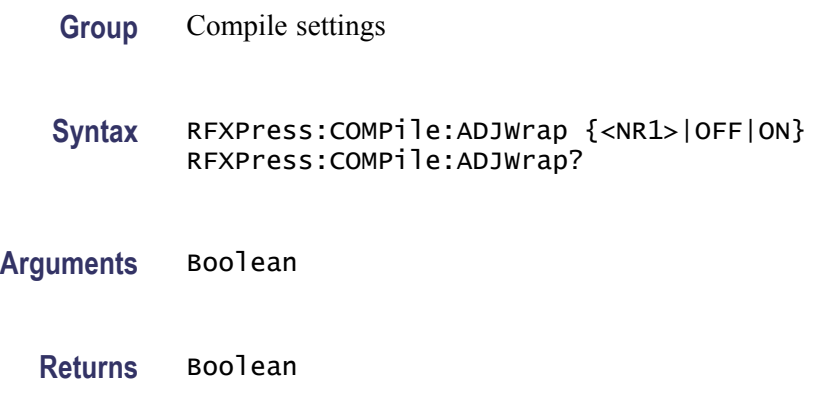

<span id="page-45-0"></span>**Examples** RFXPRESS:COMPILE:ADJWRAP 1 enables adjust wrap-around.

RFXPRESS:COMPILE:ADJWRAP? disables the adjust wrap-around status

### **RFXPress:COMPile:AOVErsampl**

Sets or returns the auto oversampling calculation option.

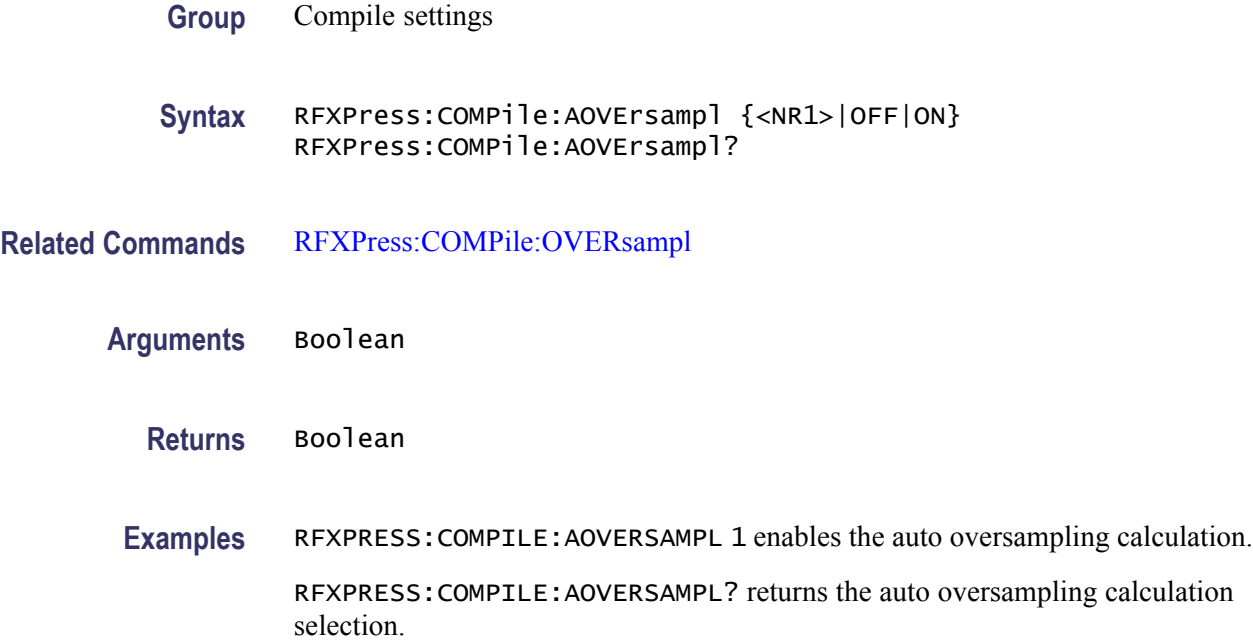

## **RFXPress:COMPile:AWFLength**

Sets or returns the auto waveform length calculation option.

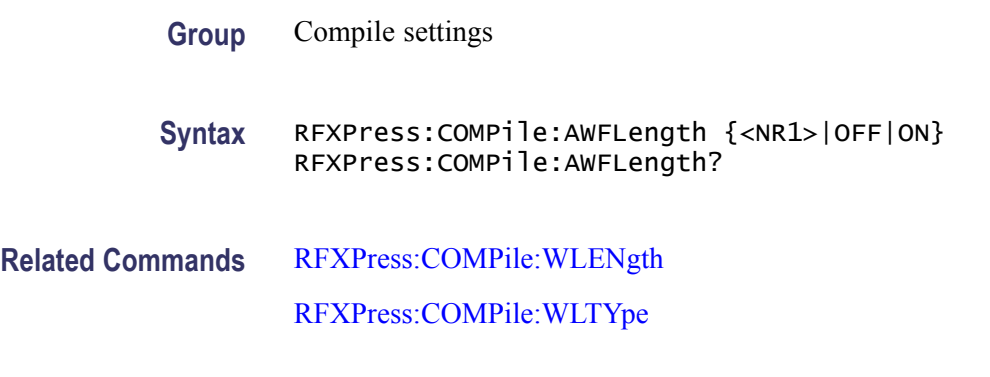

**Arguments** Boolean

**Returns** Boolean

**Examples** RFXPRESS:COMPILE:AWFLENGTH 1 enables the auto waveform length calculation.

> RFXPRESS:COMPILE:AWFLENGTH? returns the auto waveform length calculation selection.

#### **RFXPress:COMPile:CORRection:CHFour**

Sets or returns the option for applying correction on channel 4. The correction can be applied only when the selected plug-in is Generic Signal.

*NOTE. This command is applicable only when RFXpress is running on an arbitrary waveform generator (AWG).*

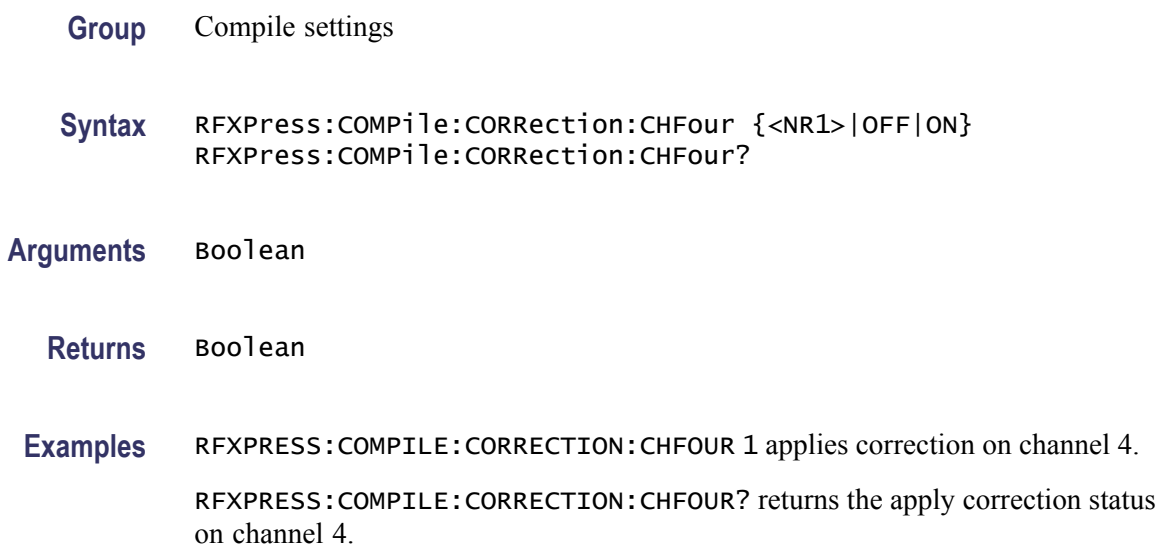

#### **RFXPress:COMPile:CORRection:CHONe**

Sets or returns the option for applying correction on channel 1. The correction can be applied only when the selected plug-in is Generic Signal.

*NOTE. This command is applicable only when RFXpress is running on an arbitrary waveform generator (AWG).*

**Group** Compile settings

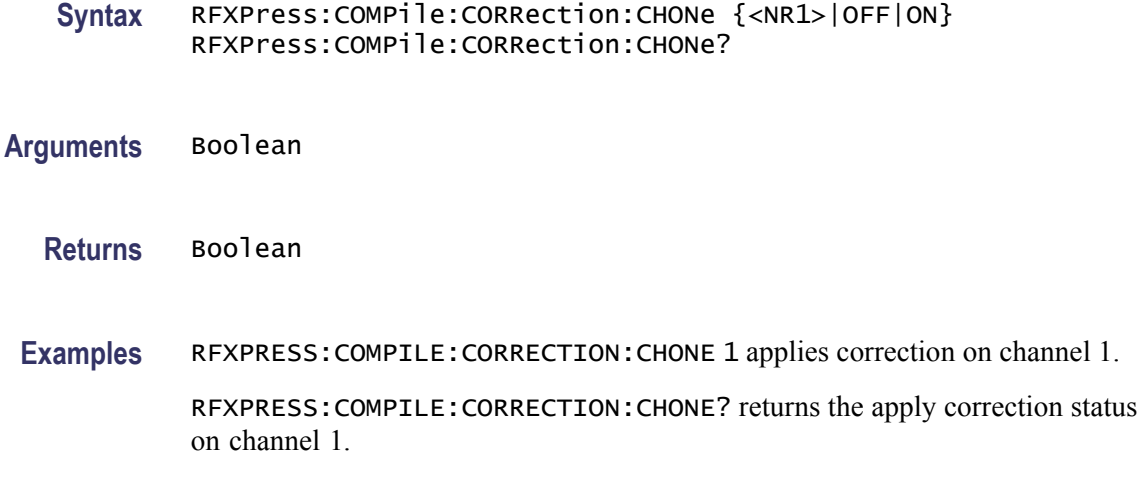

#### **RFXPress:COMPile:CORRection:CHTHree**

Sets or returns the option for applying correction on channel 3. The correction can be applied only when the selected plug-in is Generic Signal.

*NOTE. This command is applicable only when RFXpress is running on an arbitrary waveform generator (AWG).*

- **Group** Compile settings
- **Syntax** RFXPress:COMPile:CORRection:CHTHree {<NR1>|OFF|ON} RFXPress:COMPile:CORRection:CHTHree?
- **Arguments** Boolean
	- **Returns** Boolean
- **Examples** RFXPRESS:COMPILE:CORRECTION:CHTHREE 1 applies correction on channel 3.

RFXPRESS:COMPILE:CORRECTION:CHTHREE? returns the apply correction status on channel 3.

#### **RFXPress:COMPile:CORRection:CHTWo**

Sets or returns the option for applying correction on channel 2. The correction can be applied only when the selected plug-in is Generic Signal.

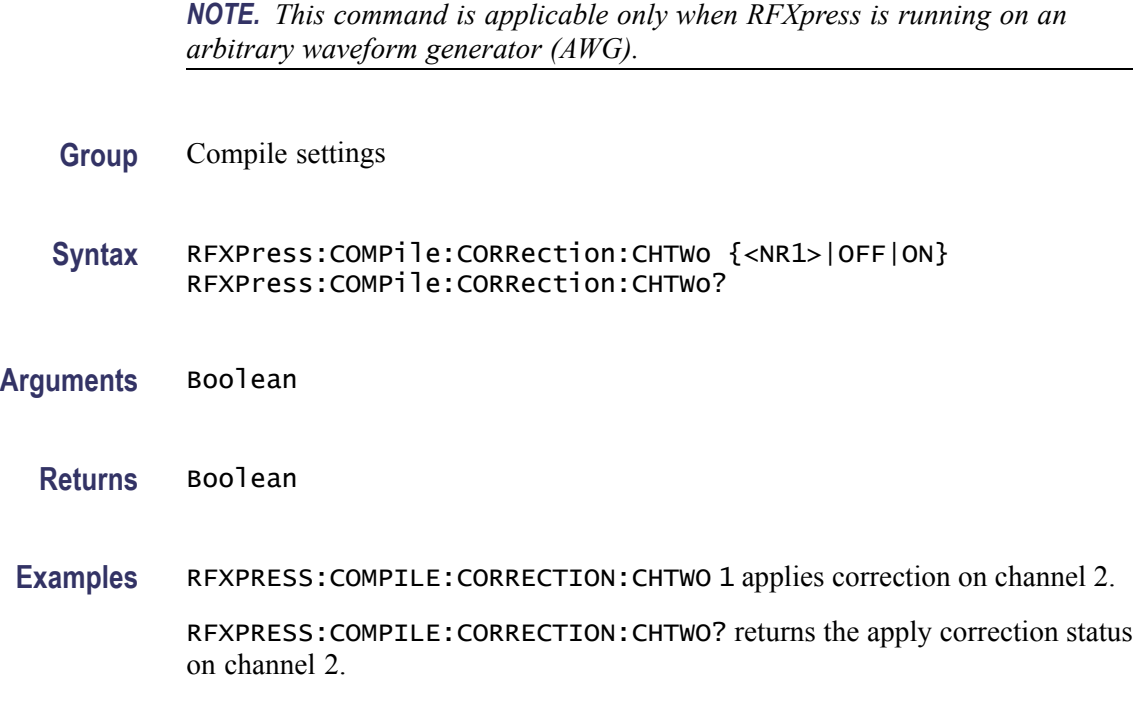

#### **RFXPress:COMPile:CORRection:FNAMe**

Sets or returns the correction file name. The correction file name can be set only when the selected plug-in is Generic Signal.

*NOTE. This command is applicable only when RFXpress is running on an arbitrary waveform generator (AWG).*

- **Group** Compile settings
- **Syntax** RFXPress:COMPile:CORRection:FNAMe RFXPress:COMPile:CORRection:FNAMe?
- **Arguments** String
	- **Returns** String
	- **Examples** RFXPRESS:COMPILE:CORRECTION:FNAME "E:\Test.rfc" sets the correction file name to "E:\Test.rfc".

RFXPRESS:COMPILE:CORRECTION:FNAME? returns the correction file name.

### **RFXPress:COMPile:CPASend**

Sets the compile and send option. When set to true, the command compiles and send the waveforms to AWG. When set to false, the command only compiles the waveform.

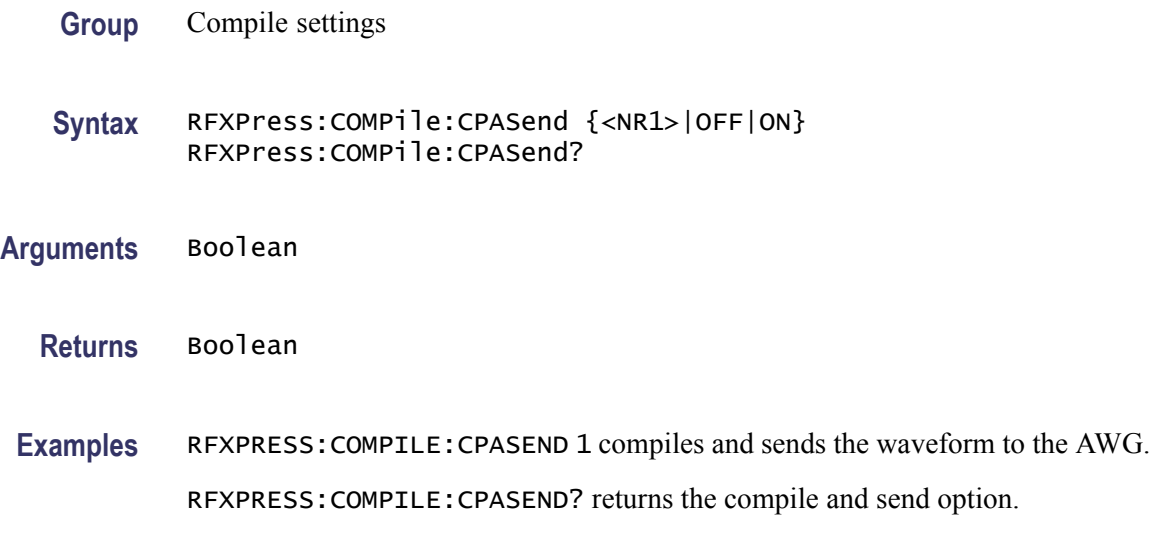

### **RFXPress:COMPile:ICHAnnel**

Sets or returns the I channel (the number of channels depends on the instrument). This parameter can be set only when the signal format mode is IQ.

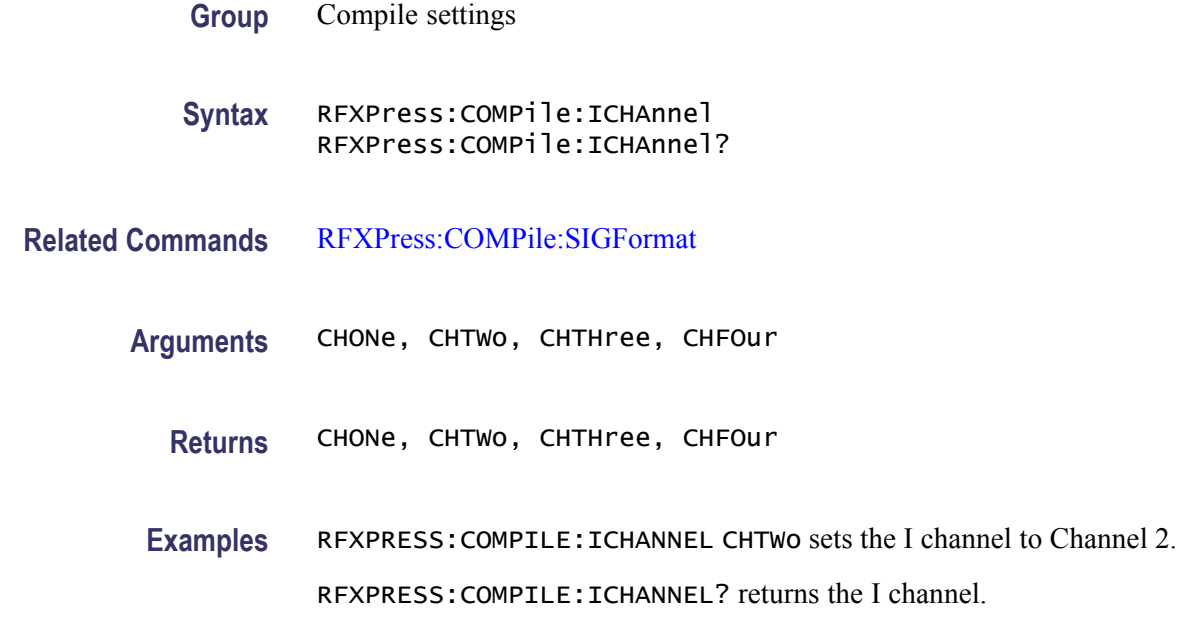

### **RFXPress:COMPile:IINVert**

Sets or returns the I Invert status.

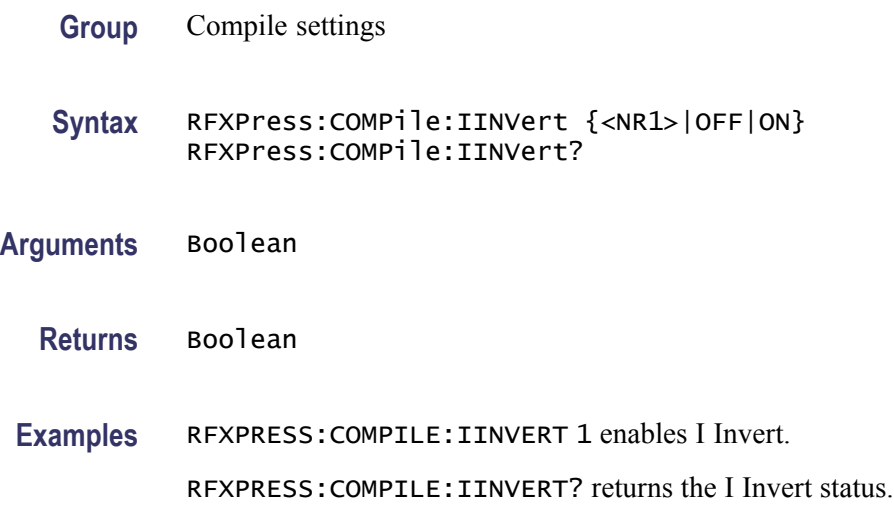

### **RFXPress:COMPile:IQNOrmfact**

Sets or returns the normalization/division factor in the compile settings for IQ

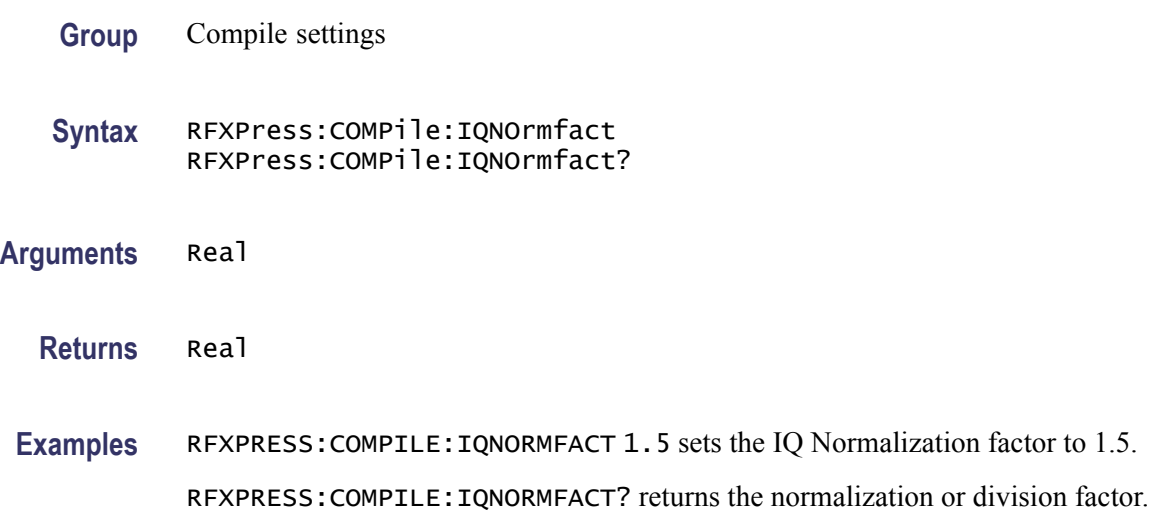

### **RFXPress:COMPile:IWFMname**

Sets or returns the I waveform name in the compile settings when the signal format is IF/RF or IQ. But the waveform name is applied during compilation only when the signal format is IQ.

<span id="page-51-0"></span>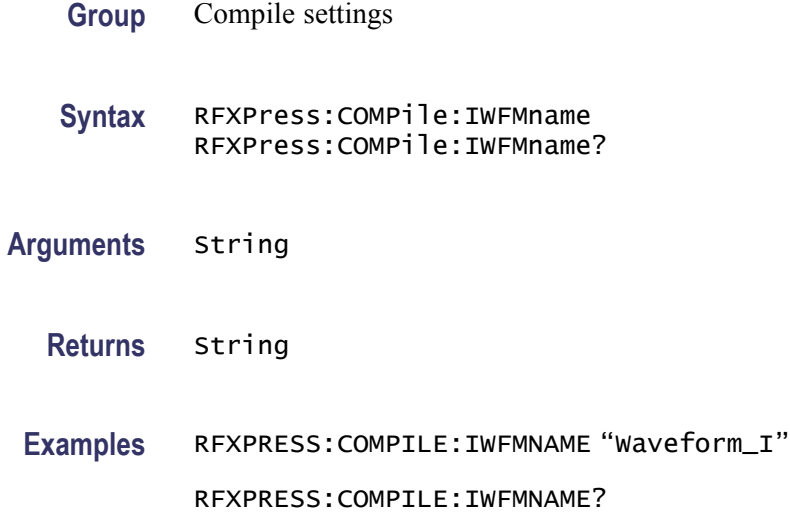

### **RFXPress:COMPile:NORMmode**

Sets or returns the normalization mode in compile settings.

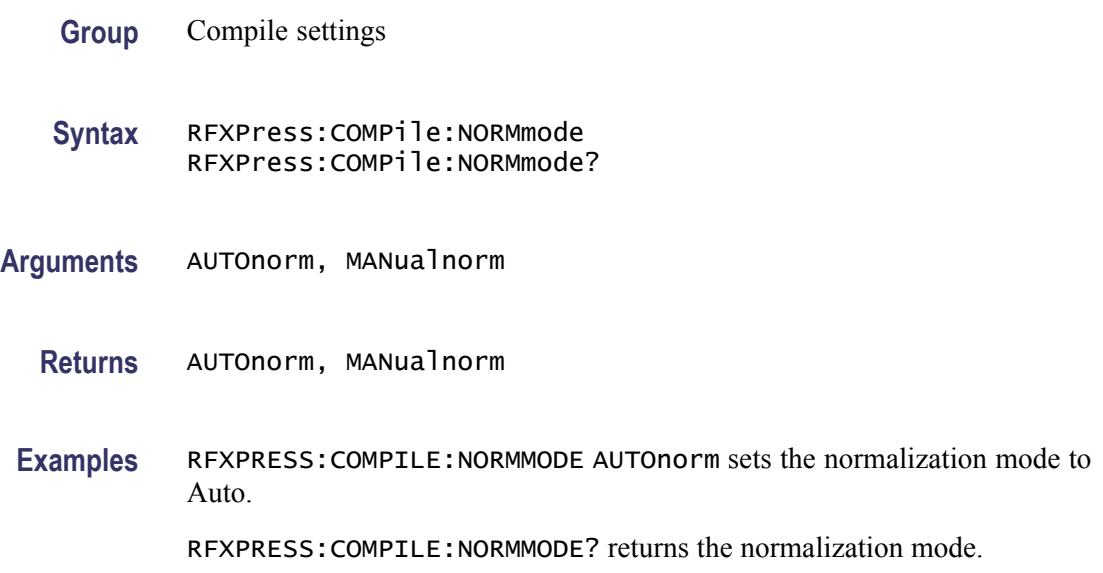

## **RFXPress:COMPile:OVERsampl**

Sets or returns the oversampling. This parameter can be set only when automatic oversampling calculation is set to "Off".

**Group** Compile settings

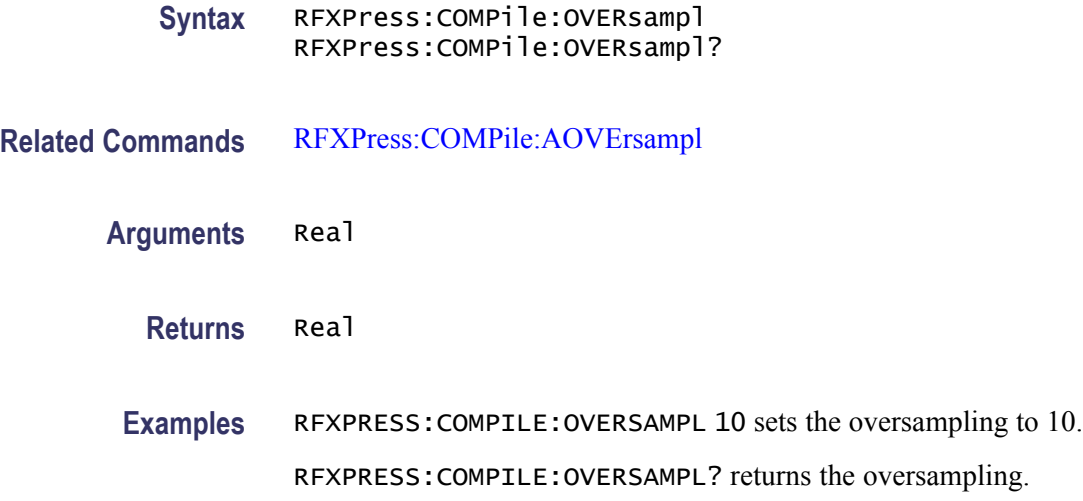

### **RFXPress:COMPile:QCHAnnel**

Sets or returns the Q channel (the number of channels depends on the instrument).

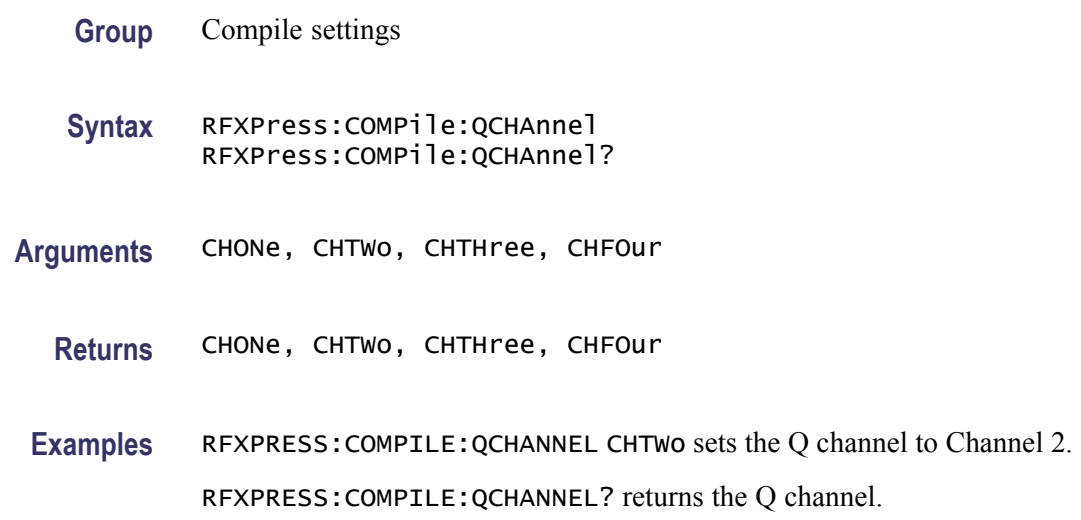

#### **RFXPress:COMPile:QINVert**

Sets or returns Q Invert.

**Group** Compile settings

**Syntax** RFXPress:COMPile:QINVert {<NR1>|OFF|ON} RFXPress:COMPile:QINVert?

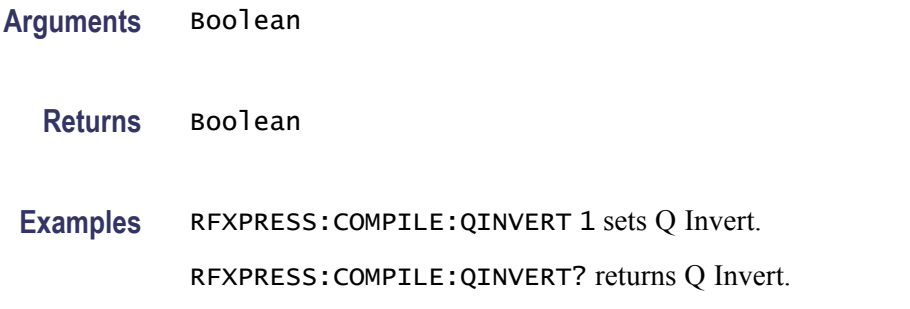

#### **RFXPress:COMPile:QWFMname**

Sets or returns the Q waveform name in the compile settings when the signal format is IF/RF or IQ. But the waveform name is applied during compilation only when the signal format is IQ. Sets or returns the Q waveform name in compile settings.

- **Group** Compile settings
- **Syntax** RFXPress:COMPile:QWFMname RFXPress:COMPile:QWFMname?
- **Arguments** String
	- **Returns** String
	- **Examples** RFXPRESS:COMPILE:QWFMNAME "Waveform\_Q" sets the Q waveform name to Waveform\_Q.

RFXPRESS:COMPILE:QWFMNAME? sets the Q waveform name.

#### **RFXPress:COMPile:RFCHannel**

Sets or returns the RF channel. This parameter can be set only when the signal format mode is IF/RF. The number of channels depends on the instrument.

**Group** Compile settings

**Syntax** RFXPress:COMPile:RFCHannel RFXPress:COMPile:RFCHannel?

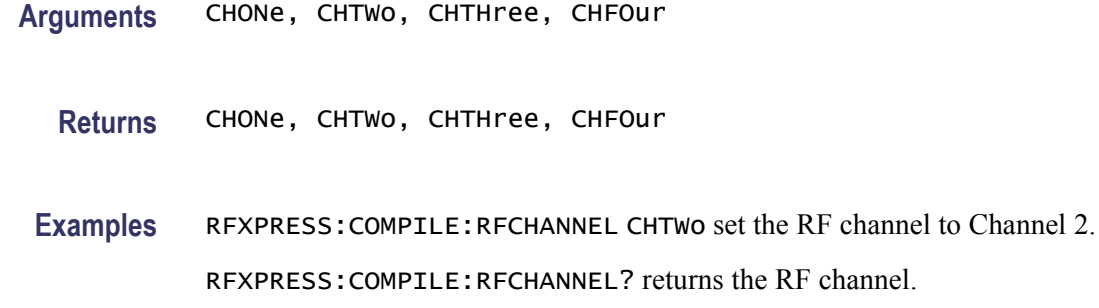

### **RFXPress:COMPile:RFNOrmfact**

Sets or returns the normalization/division factor in the compile settings for IF/RF signals.

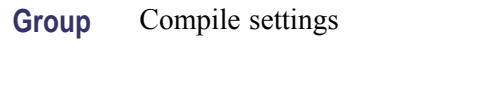

**Syntax** RFXPress:COMPile:RFNOrmfact RFXPress:COMPile:RFNOrmfact?

**Arguments** Real

**Returns** Real

**Examples** RFXPRESS:COMPILE:RFNORMFACT 1.5 sets the IF/RF normalization factor to 1.5.

RFXPRESS:COMPILE:RFNORMFACT? returns the IF/RF normalization factor.

#### **RFXPress:COMPile:RFWFmname**

Sets or returns the IF/RF waveform name in the compile settings when the signal format is IF/RF or IQ. But the waveform name is applied during compilation only when the signal format is IF/RF.

**Group** Compile settings

**Syntax** RFXPress:COMPile:RFWFmname RFXPress:COMPile:RFWFmname?

<span id="page-55-0"></span>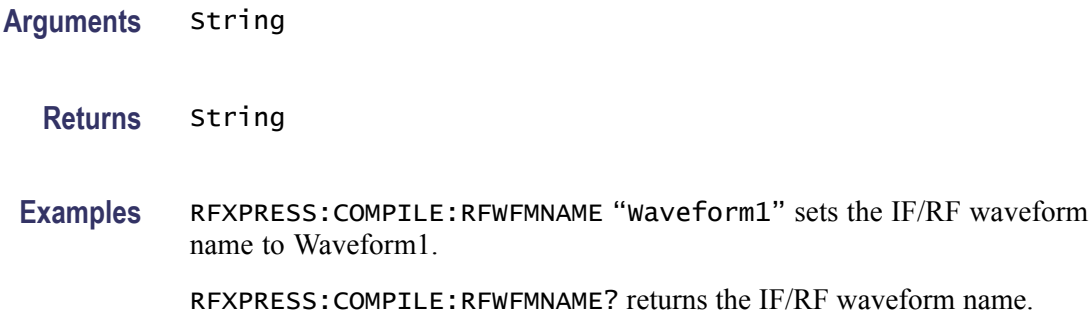

#### **RFXPress:COMPile:SIGFormat**

Sets or returns the signal format in RFXpress.

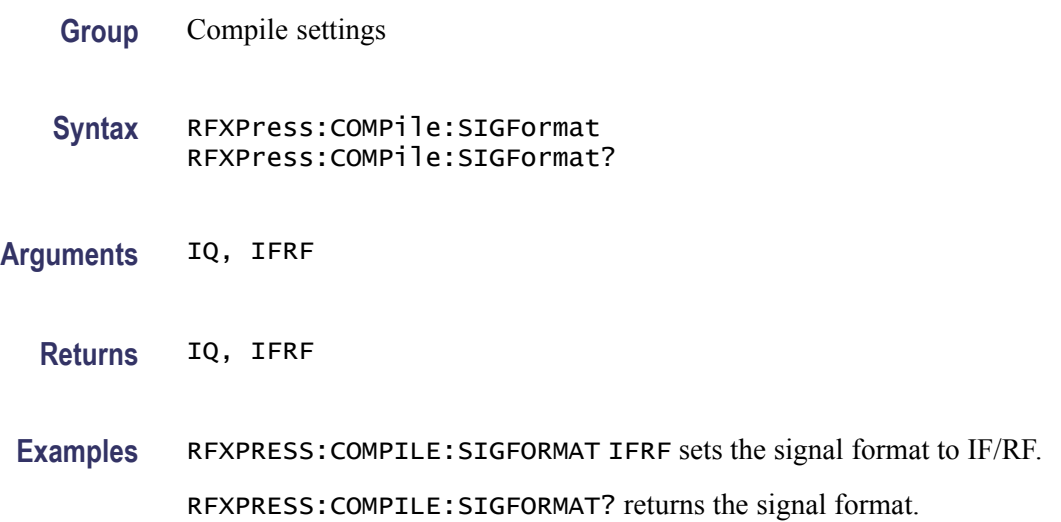

#### **RFXPress:COMPile:WLENgth**

Sets or returns the waveform length. This parameter can be set only when the automatic waveform length calculation is set to "Off". When the waveform type is 'TIME', specify the waveform length in seconds.

- **Group** Compile settings
- **Syntax** RFXPress:COMPile:WLENgth RFXPress:COMPile:WLENgth?

**Related Commands** [RFXPress:COMPile:WLTYpe](#page-56-0)

#### [RFXPress:COMPile:AWFLength](#page-45-0)

<span id="page-56-0"></span>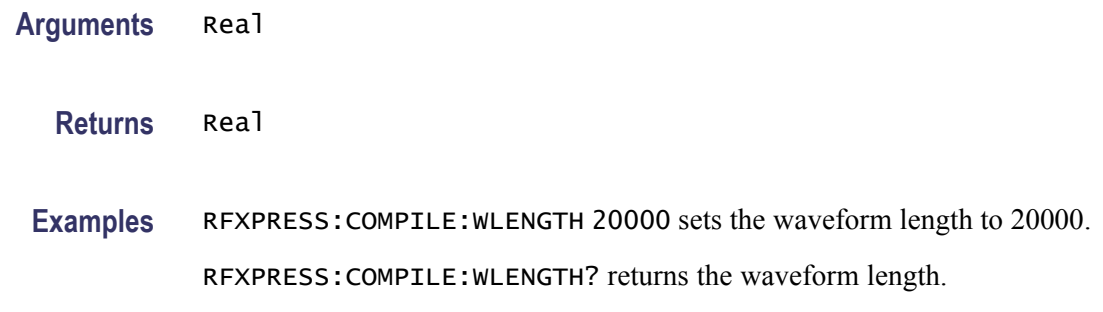

#### **RFXPress:COMPile:WLTYpe**

Sets or returns the waveform length type. This parameter can be set only when the automatic waveform length calculation is set to "Off".

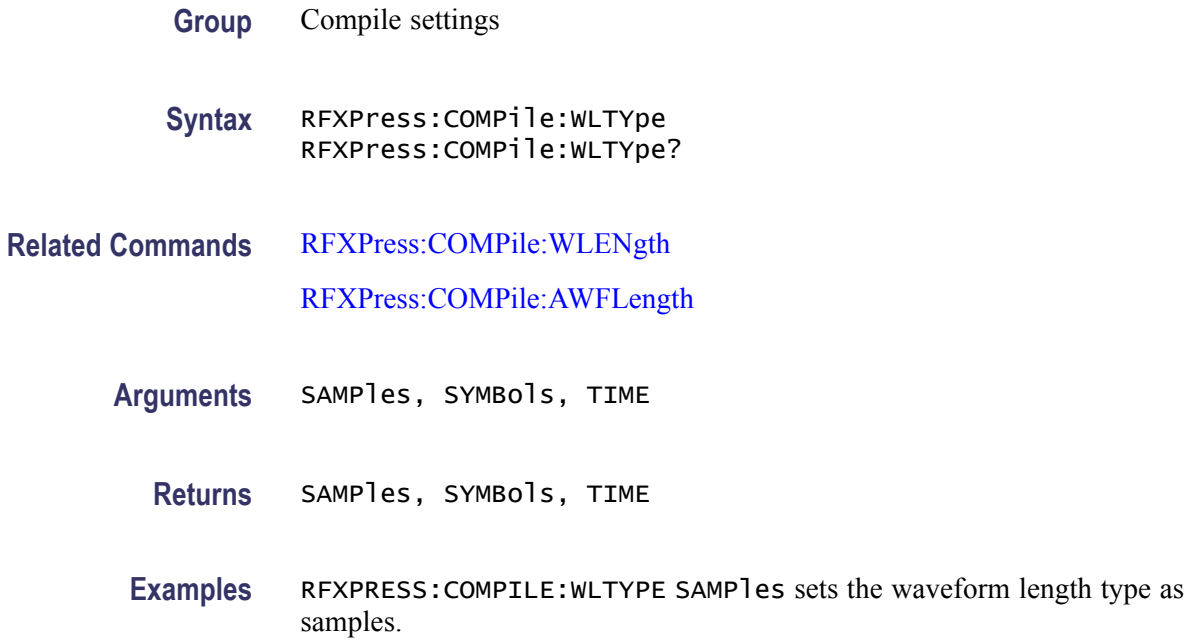

RFXPRESS:COMPILE:WLTYPE? returns the waveform length type.

## **RFXPress:GENPurpose:ADDCarrier (No Query Form)**

Adds 'n' carriers in the carrier table.

**Group** Generic signal: Multi-carrier settings

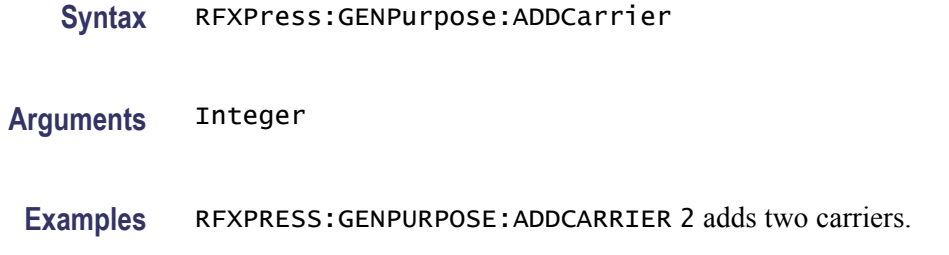

## **RFXPress:GENPurpose:ANCHor**

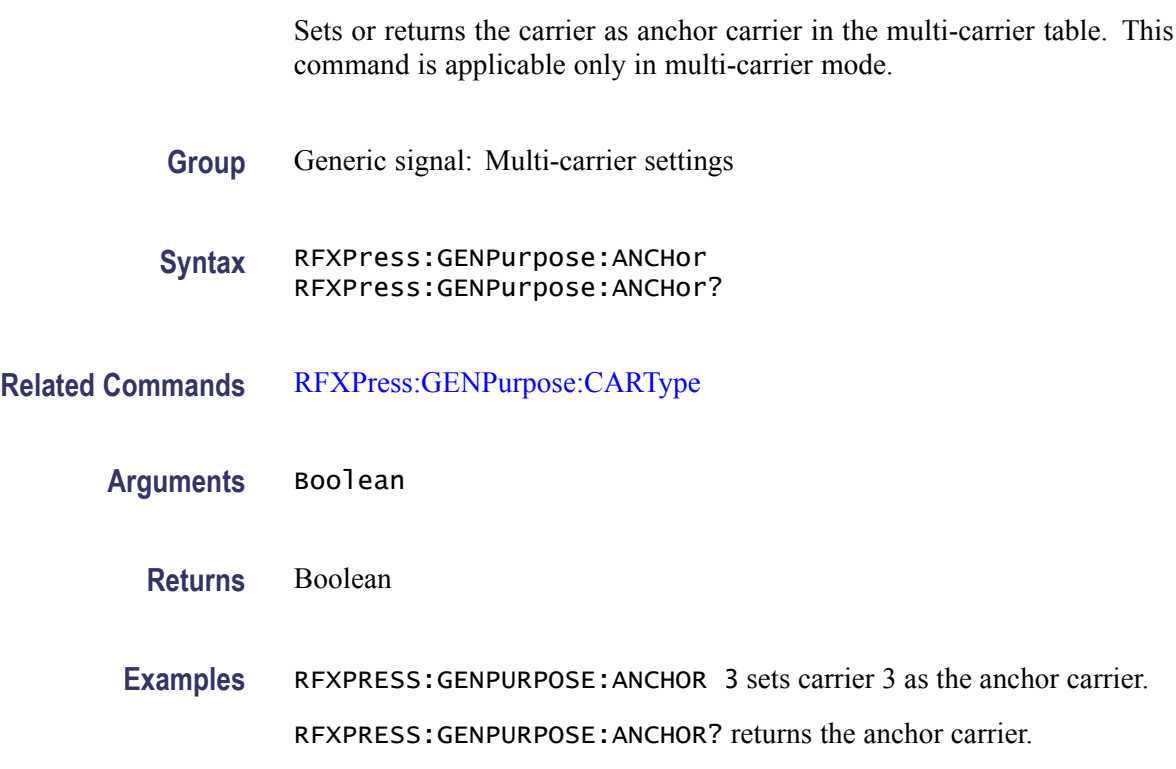

### **RFXPress:GENPurpose:CARRier<n>:ALPHa**

Sets or returns the Alpha/(B\*T) for carrier  $\langle n \rangle$ , where  $\langle n \rangle$  is the carrier number.

- **Group** Generic signal: Setup
- **Syntax** RFXPress:GENPurpose:CARRier<n>:ALPHa RFXPress:GENPurpose:CARRier<n>:ALPHa?

**Arguments** Real

**Returns** Real

**Examples** RFXPRESS:GENPURPOSE:CARRIER1:ALPHA 0.20 sets the Alpha/(B\*T) for carrier 1 to 0.20.

> RFXPress:GENPurpose:CARRier1:ALPHa? returns the Alpha/ $(B^*T)$  for carrier 1.

#### **RFXPress:GENPurpose:CARRier<n>:AMPLitude**

Sets or returns the amplitude of carrier  $\langle n \rangle$ , where  $\langle n \rangle$  is the carrier number. This parameter input value is dBm when the signal format is IF/RF and is  $V_{rms}$ when the signal format is IQ.

**Group** Generic signal: Setup

**Syntax** RFXPress:GENPurpose:CARRier<n>:AMPLitude RFXPress:GENPurpose:CARRier<n>:AMPLitude?

**Arguments** Real

**Returns** Real

**Examples** RFXPRESS:GENPURPOSE:CARRIER1:AMPLITUDE 3.1 sets the amplitude of carrier 1 to 3.1 dBm. RFXPRESS:GENPURPOSE:CARRIER1:AMPLITUDE? returns the amplitude of carrier 1.

#### **RFXPress:GENPurpose:CARRier<n>:BBOFfset**

Sets or returns the baseband offset for carrier  $\langle n \rangle$ , where  $\langle n \rangle$  is the carrier number. This parameter can be accessed only when the signal format is IQ.

**Group** Generic signal: Setup

**Syntax** RFXPress:GENPurpose:CARRier<n>:BBOFfset RFXPress:GENPurpose:CARRier<n>:BBOFfset? **Related Commands** [RFXPress:COMPile:SIGFormat](#page-55-0)

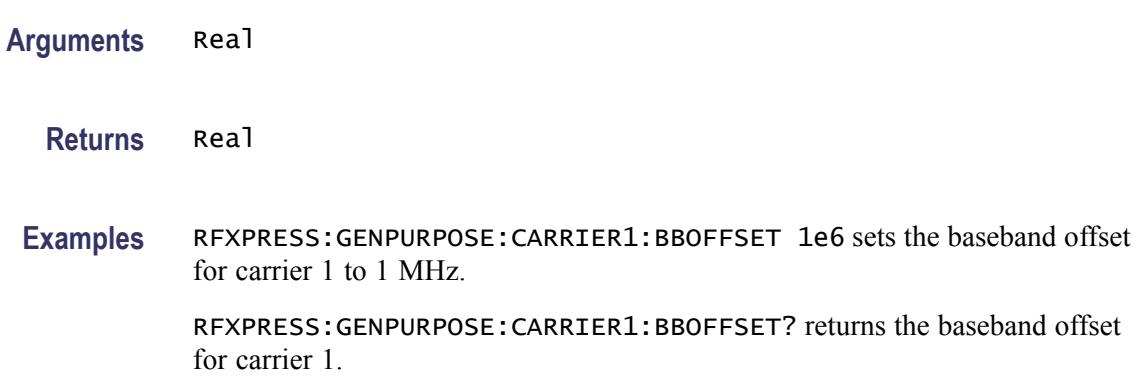

### **RFXPress:GENPurpose:CARRier<n>:BSEData**

Sets or returns the base data type of carrier  $\langle n \rangle$ , where  $\langle n \rangle$  is the carrier number.

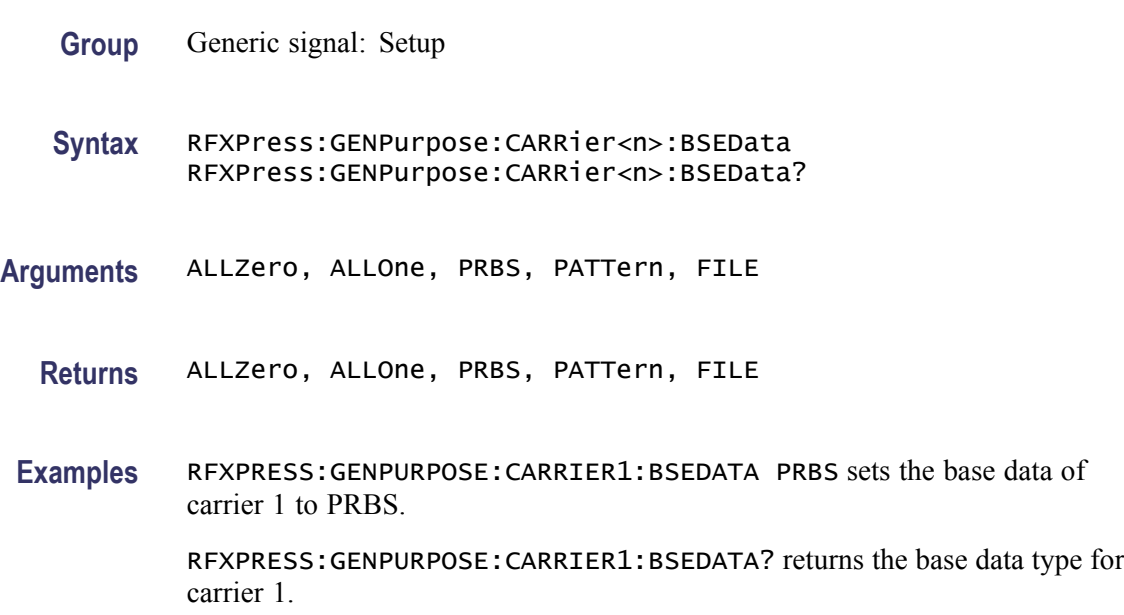

### **RFXPress:GENPurpose:CARRier<n>:BSEData:FILE**

Sets or returns the user-defined file for File Base data type of carrier  $\langle n \rangle$ , where  $\langle n \rangle$  is the carrier number. The file path must be given and should be present in the host which has RFXpress loaded.

**Group** Generic signal: Setup

<span id="page-60-0"></span>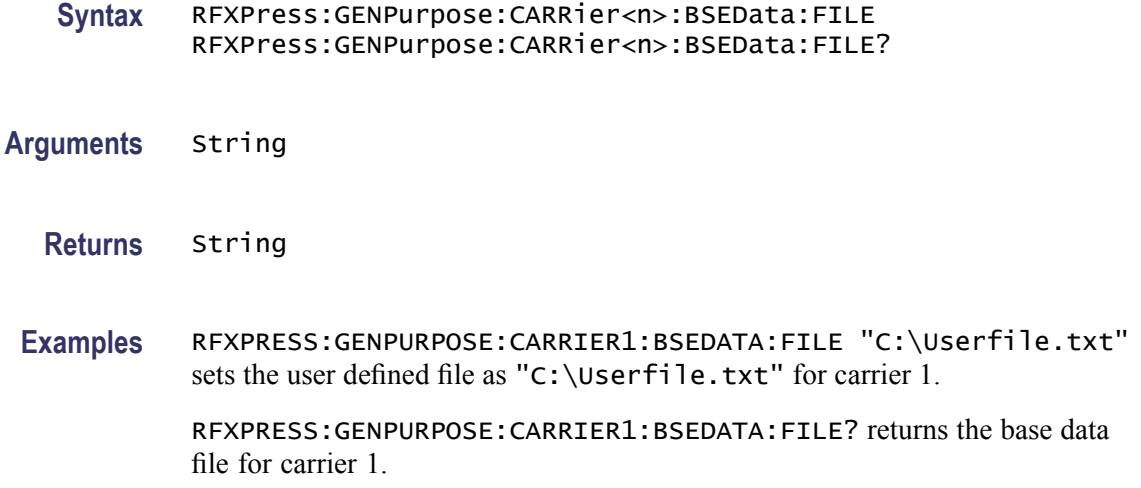

#### **RFXPress:GENPurpose:CARRier<n>:BSEData:PATTern**

Sets or returns the Pattern Data for Pattern Base data type of carrier <n>, where <n> is the carrier number. Only binary patterns are accepted.

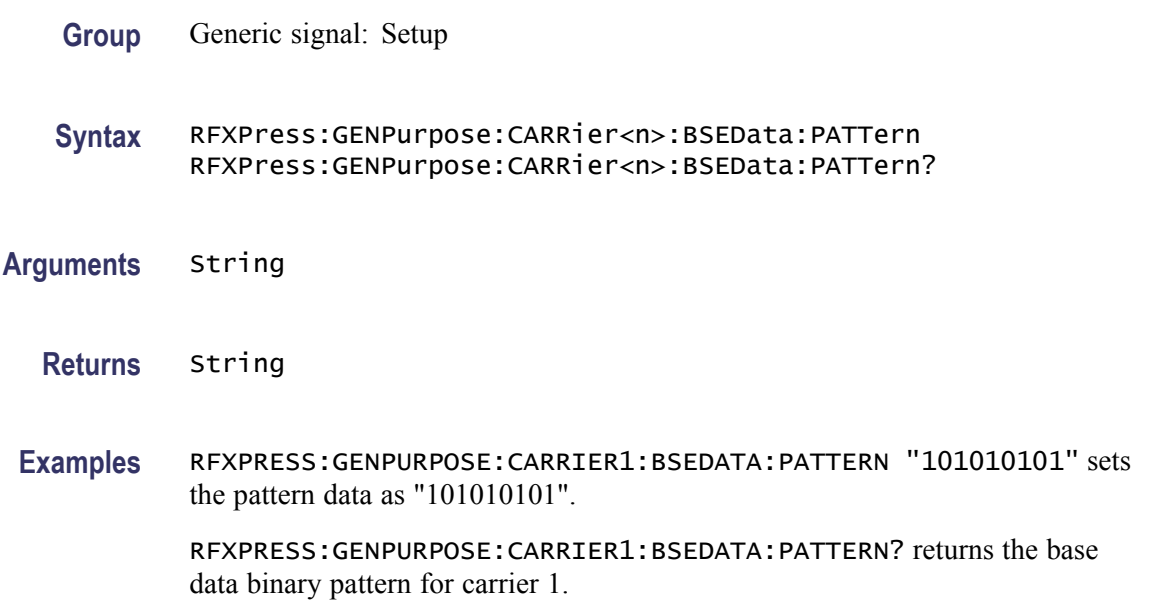

## **RFXPress:GENPurpose:CARRier<n>:BSEData:PRBS**

Sets or returns the PRBS type of carrier  $\langle n \rangle$ , where  $\langle n \rangle$  is the carrier number.

**Group** Generic signal: Setup

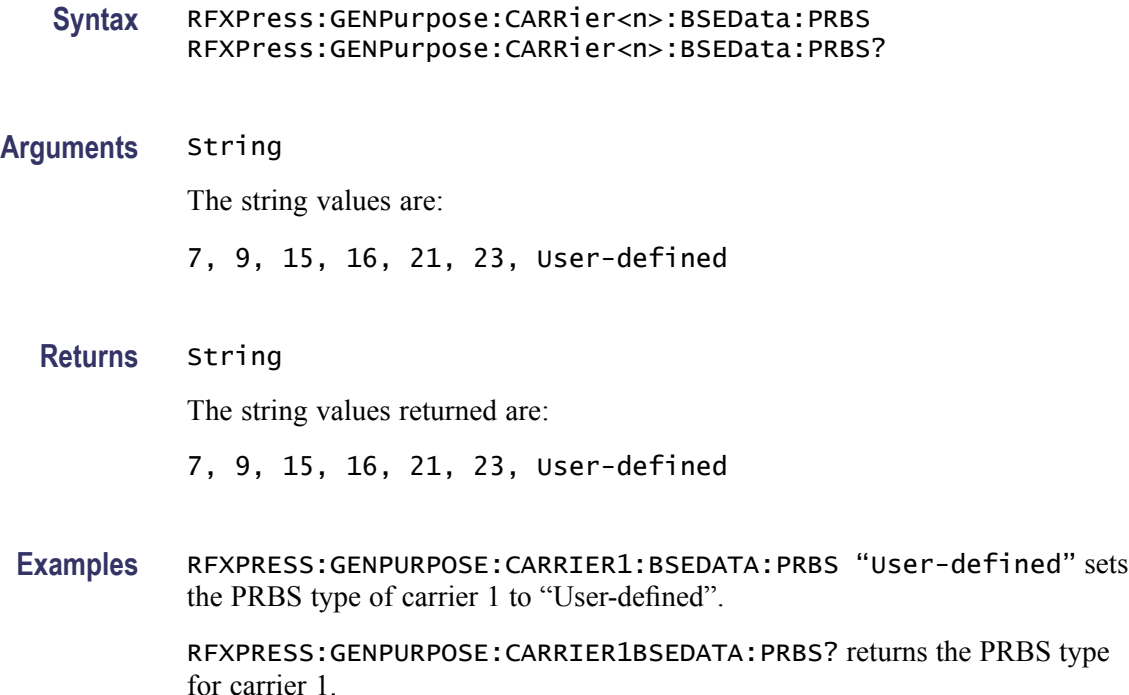

#### **RFXPress:GENPurpose:CARRier<n>:BSEData:PRBS:USRDefined:IPOLynomial**

Sets or returns the user-defined PRBS initial polynomial expression of carrier  $\langle n \rangle$ , where  $\langle n \rangle$  is the carrier number.

**Group** Generic signal: Setup

**Syntax** RFXPress:GENPurpose:CARRier<n>:BSEData:PRBS:USRDefined: IPOLynomial RFXPress:GENPurpose:CARRier<n>:BSEData:PRBS:USRDefined: IPOLynomial?

**Arguments** String

Valid polynomial expressions are accepted.

- **Returns** String
- **Examples** RFXPRESS:GENPURPOSE:CARRIER1:BSEDATA:PRBS:USRDEFINED:POLYNOMIAL "X20+X15+1" sets the initial polynomial for the user-defined PRBS to "X20+x15+1".

RFXPRESS:GENPURPOSE:CARRIER1:BSEDATA:PRBS:USRDEFINED:IPOLYNOMIAL? returns the initial polynomial expression of user-defined PRBS type for carrier 1.

#### <span id="page-62-0"></span>**RFXPress:GENPurpose:CARRier<n>:BSEData:PRBS:USRDefined:POLYnomial**

Sets or returns the user-defined PRBS polynomial expression of carrier  $\langle n \rangle$ , where  $\leq n$  is the carrier number.

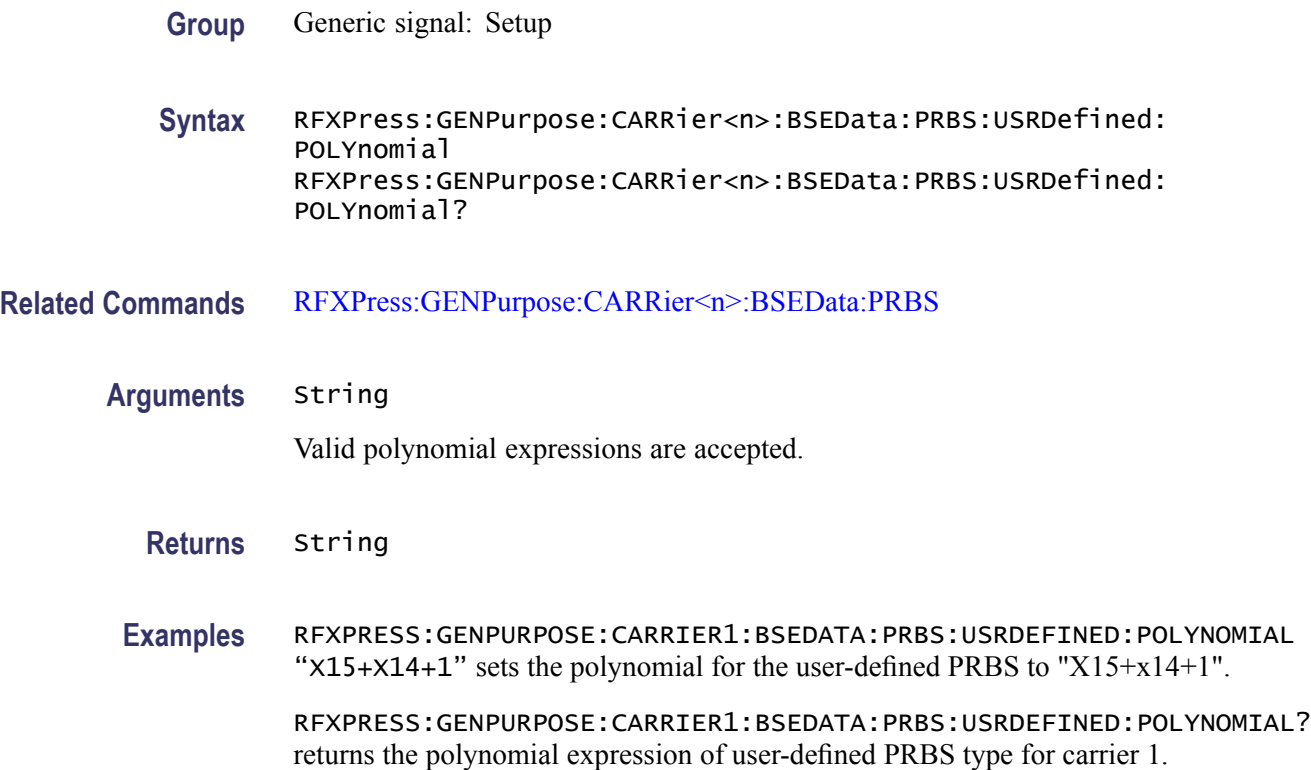

#### **RFXPress:GENPurpose:CARRier<n>:BSEData:PRBS:USRDefined:SREGister**

Sets or returns the user-defined PRBS Shift Register pattern of carrier  $\langle n \rangle$ , where  $\langle n \rangle$  is the carrier number. The length of the pattern depends upon the polynomial expression.

**Group** Generic signal: Setup

**Syntax** RFXPress:GENPurpose:CARRier<n>:BSEData:PRBS:USRDefined: SREGister RFXPress:GENPurpose:CARRier<n>:BSEData:PRBS:USRDefined: SREGister?

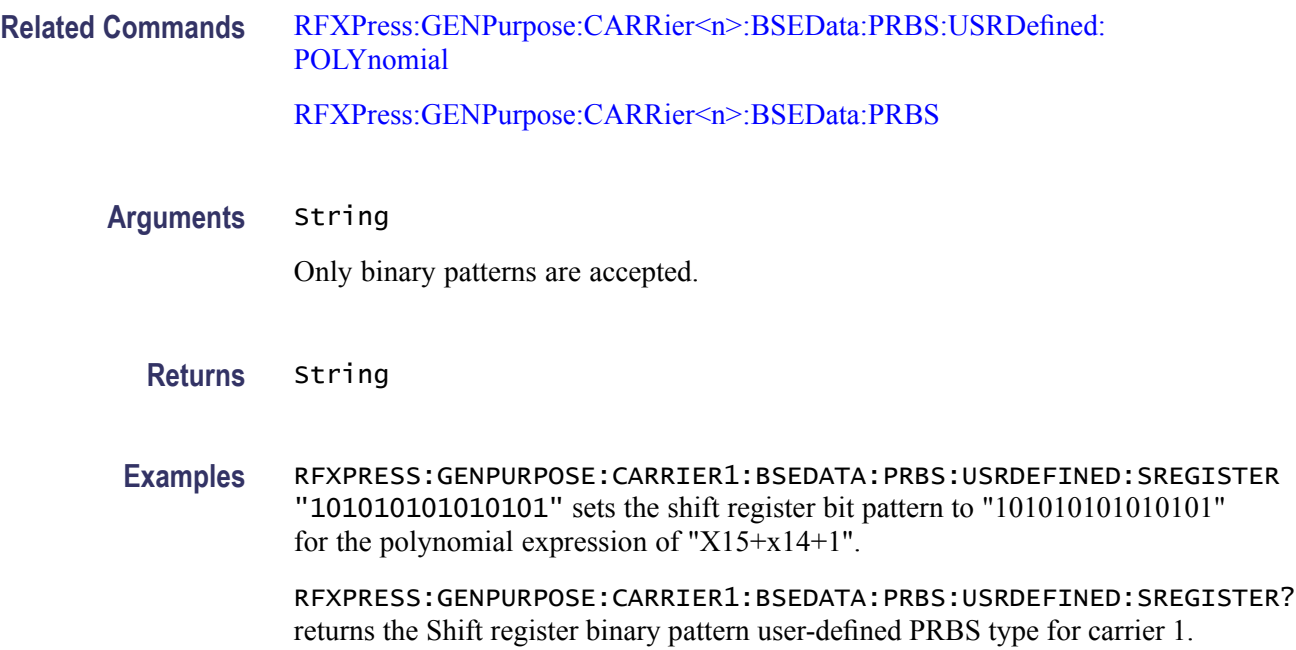

## **RFXPress:GENPurpose:CARRier<n>:CHBRipple**

Sets or returns the Chebyshev ripple for carrier  $\langle n \rangle$ , where  $\langle n \rangle$  is the carrier number. This is applicable only if the window selected is Chebyshev Ripple.

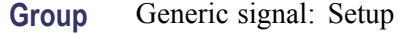

**Syntax** RFXPress:GENPurpose:CARRier<n>:CHBRipple RFXPress:GENPurpose:CARRier<n>:CHBRipple?

**Related Commands** [RFXPress:GENPurpose:CARRier<n>:WINDow](#page-129-0)

**Arguments** Real

**Returns** Real

**Examples** RFXPRESS:GENPURPOSE:CARRIER1:CHBRIPPLE 14.3 sets the Chebyshev ripple for carrier 1 to 14.3 .

> RFXPRESS:GENPURPOSE:CARRIER1:CHBRIPPLE? returns the Chebyshev ripple for carrier 1.

## **RFXPress:GENPurpose:CARRier<n>:CODing**

Sets or returns the coding for carrier  $\langle n \rangle$ , where  $\langle n \rangle$  is the carrier number.

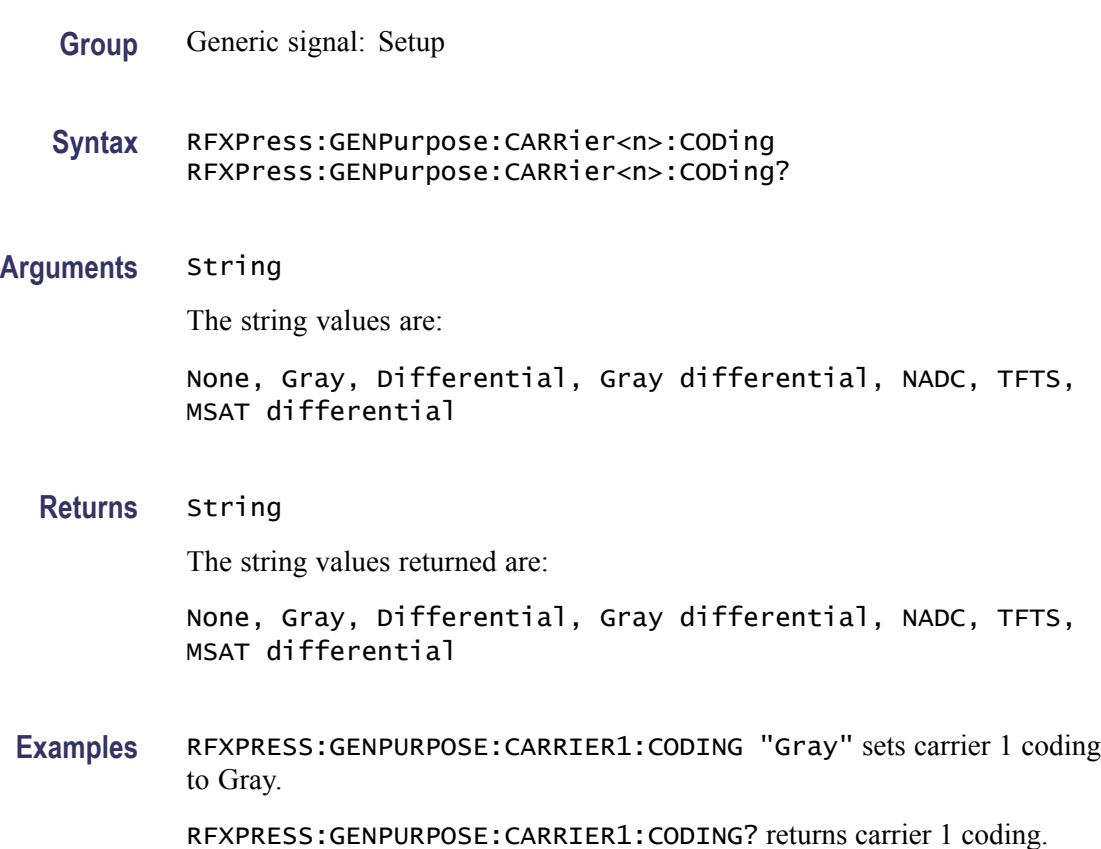

## **RFXPress:GENPurpose:CARRier<n>:CONLen**

Sets or returns the convolution length for carrier  $\langle n \rangle$ , where  $\langle n \rangle$  is the carrier number.

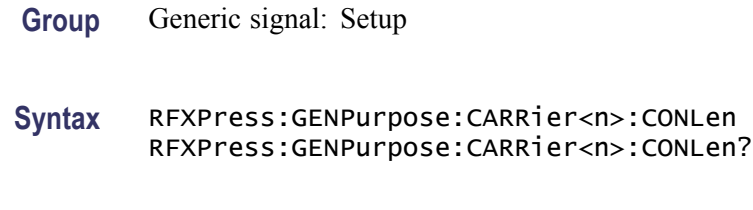

**Arguments** Integer

**Returns** Integer

**Examples** RFXPRESS:GENPURPOSE:CARRIER1:CONLEN 11 sets the convolution length for carrier 1 to 11 symbols.

> RFXPRESS:GENPURPOSE:CARRIER1:CONLEN? returns the convolution length for carrier 1.

#### **RFXPress:GENPurpose:CARRier<n>:DISTaddition:AMPLifier:AMA3k**

Sets or returns the AMAM3k value for carrier  $\langle n \rangle$ , where  $\langle n \rangle$  is the carrier number.

- **Group** Generic signal: Distortion addition
- **Syntax** RFXPress:GENPurpose:CARRier<n>:DISTaddition:AMPLifier:AMA3k RFXPress:GENPurpose:CARRier<n>:DISTaddition:AMPLifier:AMA3k?
- **Related Commands** [RFXPress:GENPurpose:CARRier<n>:DISTaddition:AMPLifier:TURNon](#page-69-0) [RFXPress:GENPurpose:CARRier<n>:DISTaddition:AMPLifier:AMPLtype](#page-67-0)

**Arguments** Real

- **Returns** Real
- **Examples** RFXPRESS:GENPURPOSE:CARRIER1:DISTADDITION:AMPLIFIER:AMA3K 0.02 sets the AMAM3k for carrier 1 to 0.02 dB.

RFXPRESS:GENPURPOSE:CARRIER1:DISTADDITION:AMPLIFIER:AMA3K? returns the AMAM3k for carrier 1.

#### **RFXPress:GENPurpose:CARRier<n>:DISTaddition:AMPLifier:AMA5k**

Sets or returns the AMAM5k value for carrier  $\langle n \rangle$ , where  $\langle n \rangle$  is the carrier number.

- Group Generic signal: Distortion addition
- **Syntax** RFXPress:GENPurpose:CARRier<n>:DISTaddition:AMPLifier:AMA5k RFXPress:GENPurpose:CARRier<n>:DISTaddition:AMPLifier:AMA5k?

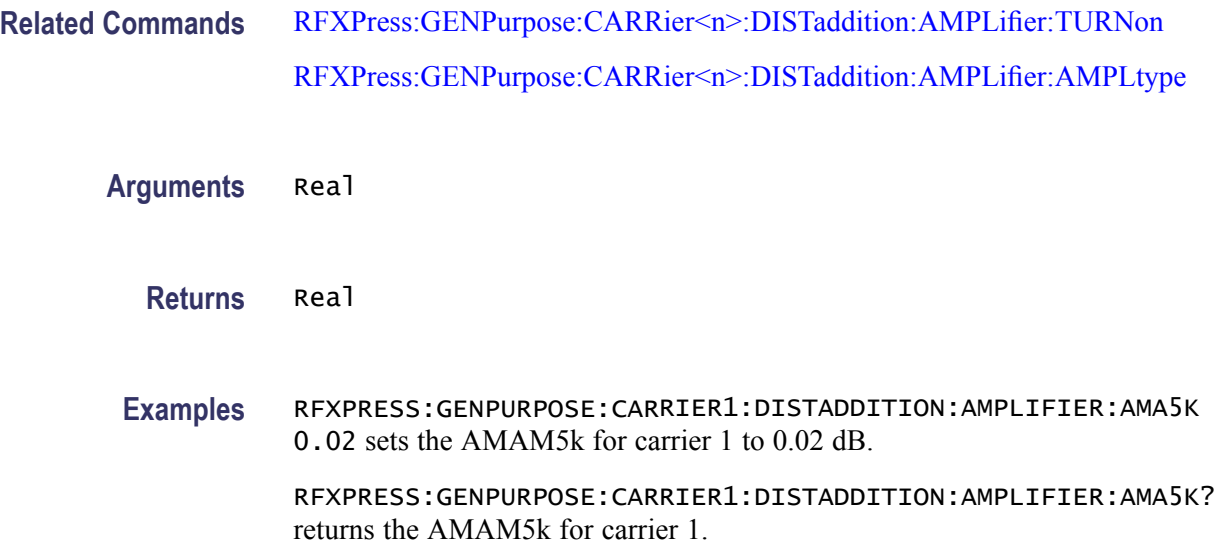

## **RFXPress:GENPurpose:CARRier<n>:DISTaddition:AMPLifier:AMP3k**

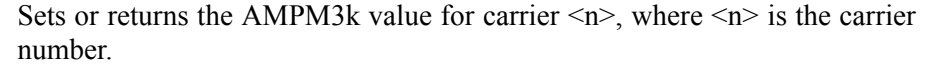

- **Group** Generic signal: Distortion addition
- **Syntax** RFXPress:GENPurpose:CARRier<n>:DISTaddition:AMPLifier:AMP3k RFXPress:GENPurpose:CARRier<n>:DISTaddition:AMPLifier:AMP3k?
- **Related Commands** [RFXPress:GENPurpose:CARRier<n>:DISTaddition:AMPLifier:TURNon](#page-69-0) [RFXPress:GENPurpose:CARRier<n>:DISTaddition:AMPLifier:AMPLtype](#page-67-0)

**Arguments** Real

**Returns** Real

**Examples** RFXPRESS:GENPURPOSE:CARRIER1:DISTADDITION:AMPLIFIER:AMP3K 0.02 sets the AMPM3k for carrier 1 to 0.02 degrees. RFXPRESS:GENPURPOSE:CARRIER1:DISTADDITION:AMPLIFIER:AMP3K?

returns the AMPM3k for carrier 1.

### <span id="page-67-0"></span>**RFXPress:GENPurpose:CARRier<n>:DISTaddition:AMPLifier:AMP5k**

Sets or returns the AMPM5k value for carrier  $\langle n \rangle$ , where  $\langle n \rangle$  is the carrier number.

- **Group** Generic signal: Distortion addition
- **Syntax** RFXPress:GENPurpose:CARRier<n>:DISTaddition:AMPLifier:AMP5k RFXPress:GENPurpose:CARRier<n>:DISTaddition:AMPLifier:AMP5k?
- **Related Commands** [RFXPress:GENPurpose:CARRier<n>:DISTaddition:AMPLifier:TURNon](#page-69-0) RFXPress:GENPurpose:CARRier<n>:DISTaddition:AMPLifier:AMPLtype
	- **Arguments** Real
		- **Returns** Real
	- **Examples** RFXPRESS:GENPURPOSE:CARRIER1:DISTADDITION:AMPLIFIER:AMP5K 0.02 sets the AMPM5k for carrier 1 to 0.02 degrees.

RFXPRESS:GENPURPOSE:CARRIER1:DISTADDITION:AMPLIFIER:AMP5K? returns the AMPM5k for carrier 1.

### **RFXPress:GENPurpose:CARRier<n>:DISTaddition:AMPLifier:AMPLtype**

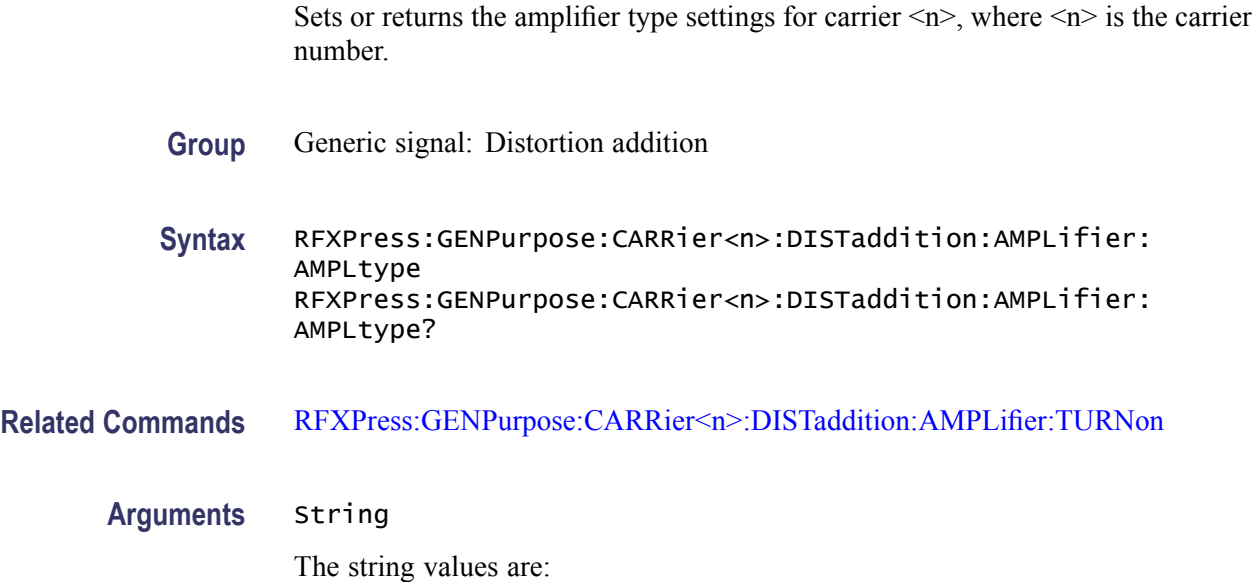

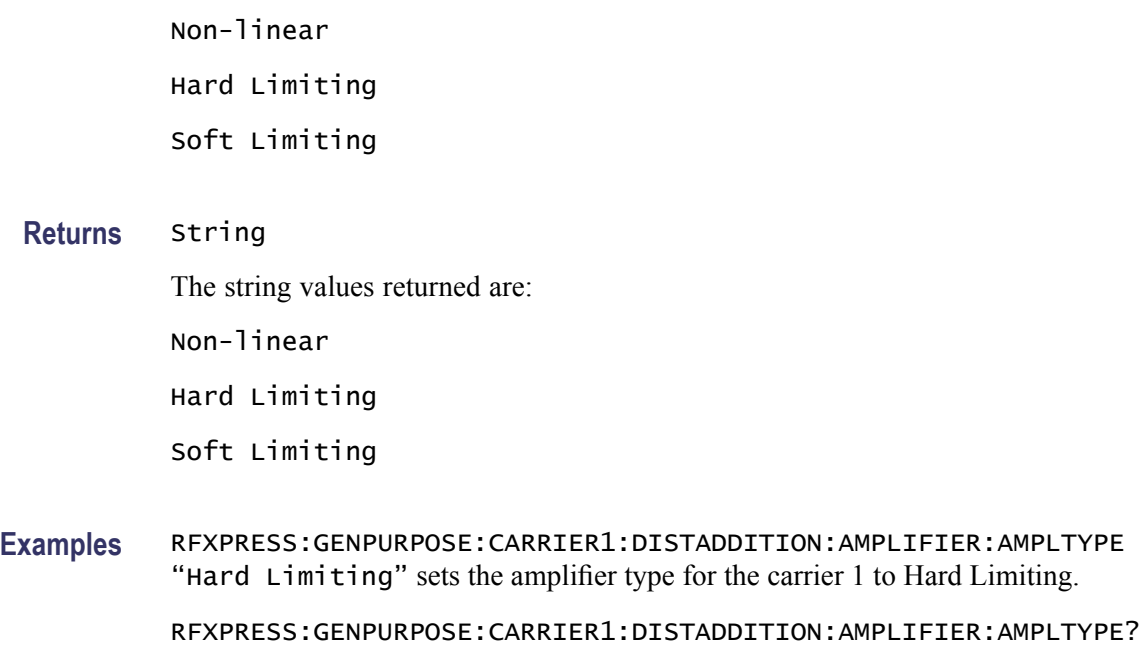

## **RFXPress:GENPurpose:CARRier<n>:DISTaddition:AMPLifier:LIMItlevel**

returns the amplifier type for the carrier 1.

Sets or returns the amplifier type limiting level for carrier  $\langle n \rangle$ , where  $\langle n \rangle$  is the carrier number.

- **Group** Generic signal: Distortion addition
- **Syntax** RFXPress:GENPurpose:CARRier<n>:DISTaddition:AMPLifier: LIMItlevel RFXPress:GENPurpose:CARRier<n>:DISTaddition:AMPLifier: LIMItlevel?
- **Related Commands** [RFXPress:GENPurpose:CARRier<n>:DISTaddition:AMPLifier:TURNon](#page-69-0) [RFXPress:GENPurpose:CARRier<n>:DISTaddition:AMPLifier:AMPLtype](#page-67-0)
	- **Arguments** Real **Returns** Real **Examples** RFXPRESS:GENPURPOSE:CARRIER1:DISTADDITION:AMPLFIER:LIMITINGLEVEL 0.6 sets the limiting level for carrier 1 to 0.6.

RFXPRESS:GENPURPOSE:CARRIER1:DISTADDITION:AMPLFIER:LIMITINGLEVEL? returns the limiting level for carrier 1.

### <span id="page-69-0"></span>**RFXPress:GENPurpose:CARRier<n>:DISTaddition:AMPLifier:OPERatingpt**

Sets or returns the amplifier type operating point for carrier  $\langle n \rangle$ , where  $\langle n \rangle$  is the carrier number.

**Group** Generic signal: Distortion addition

**Syntax** RFXPress:GENPurpose:CARRier<n>:DISTaddition:AMPLifier: OPERatingpt RFXPress:GENPurpose:CARRier<n>:DISTaddition:AMPLifier: OPERatingpt?

- **Related Commands** RFXPress:GENPurpose:CARRier<n>:DISTaddition:AMPLifier:TURNon [RFXPress:GENPurpose:CARRier<n>:DISTaddition:AMPLifier:AMPLtype](#page-67-0)
	- **Arguments** Real
		- **Returns** Real
	- **Examples** RFXPRESS:GENPURPOSE:CARRIER1:DISTADDITION:AMPLIFIER:OPERATINGPT 0.09 sets the operating point for carrier 1 to 0.09.

RFXPRESS:GENPURPOSE:CARRIER1:DISTADDITION:AMPLIFIER:OPERATINGPT? returns the operating point for carrier 1.

#### **RFXPress:GENPurpose:CARRier<n>:DISTaddition:AMPLifier:TURNon**

Sets or returns the "Turn On" status of amplifier distortion settings for carrier  $\langle n \rangle$ , where  $\langle n \rangle$  is the carrier number.

- **Group** Generic signal: Distortion addition
- **Syntax** RFXPress:GENPurpose:CARRier<n>:DISTaddition:AMPLifier:TURNon {<NR1>|OFF|ON} RFXPress:GENPurpose:CARRier<n>:DISTaddition:AMPLifier: TURNon?

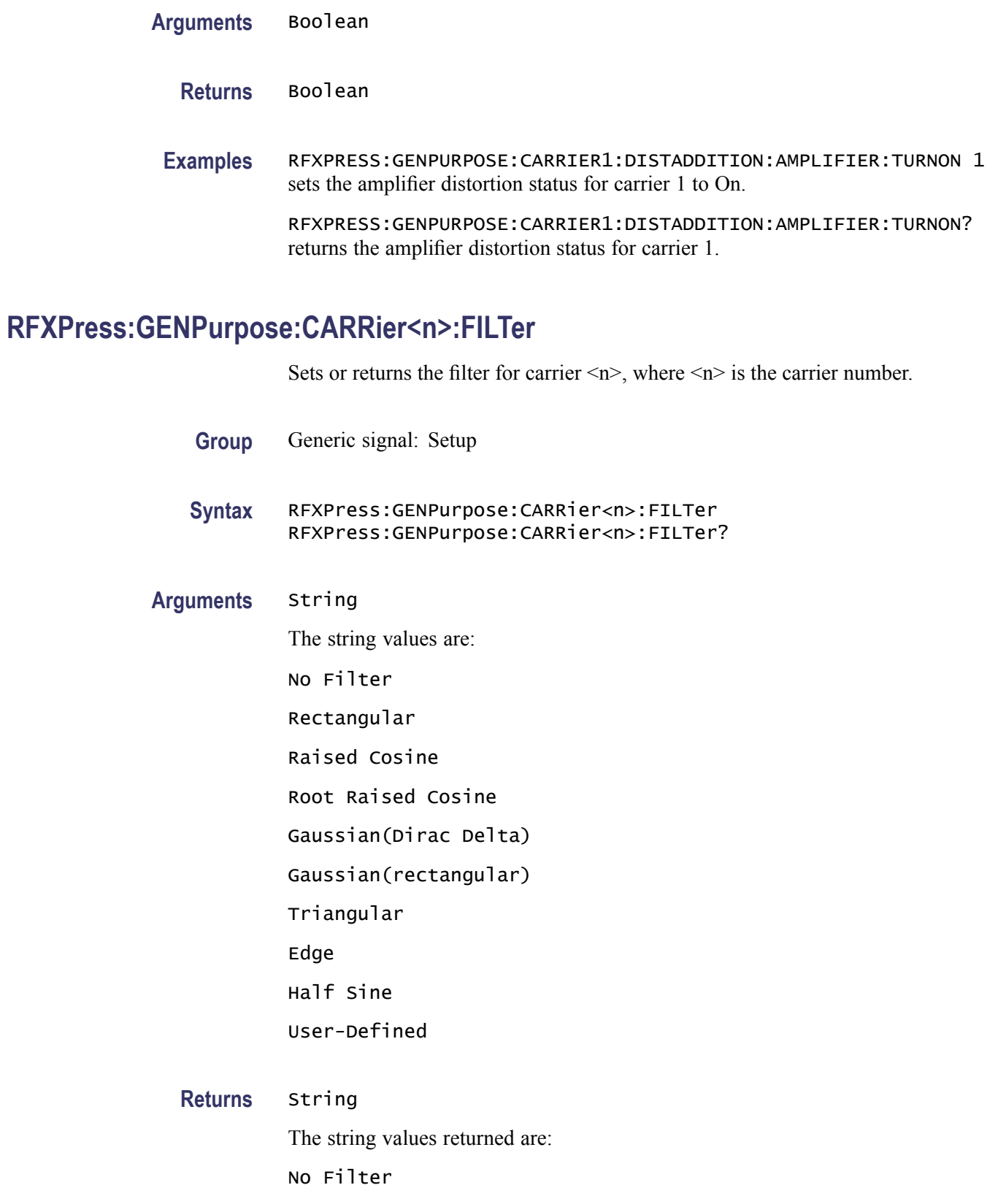

Rectangular Raised Cosine Root Raised Cosine Gaussian(Dirac Delta) Gaussian(rectangular) Triangular Edge Half Sine User-Defined

**Examples** RFXPRESS:GENPURPOSE:CARRIER1:FILTER "Raised Cosine" sets the carrier 1 filter to Raised Cosine. RFXPRESS:GENPURPOSE:CARRIER1:FILTER? returns the carrier 1 filter.

#### **RFXPress:GENPurpose:CARRier<n>:FREQuency**

Sets the carrier frequency of carrier  $\langle n \rangle$ , where  $\langle n \rangle$  is the carrier number. This is applicable only if the signal format is IF/RF.

**Group** Generic signal: Setup

**Syntax** RFXPress:GENPurpose:CARRier<n>:FREQuency RFXPress:GENPurpose:CARRier<n>:FREQuency?

**Related Commands** [RFXPress:COMPile:SIGFormat](#page-55-0)

**Arguments** Real

- **Returns** Real
- **Examples** RFXPRESS:GENPURPOSE:CARRIER2:FREQUENCY 20e6 sets the frequency of carrier 2 to 20 MHz.

RFXPRESS:GENPURPOSE:CARRIER2:FREQUENCY? returns the frequency of carrier 2.
# **RFXPress:GENPurpose:CARRier<n>:FSAMple:DATOrg**

Sets or returns the file sample data organization for carrier  $\langle n \rangle$ , where  $\langle n \rangle$  is the carrier number. This parameter can be accessed only when the modulation is set to File Samples.

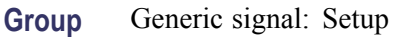

**Syntax** RFXPress:GENPurpose:CARRier<n>:FSAMple:DATOrg RFXPress:GENPurpose:CARRier<n>:FSAMple:DATOrg?

- **Related Commands** [RFXPress:GENPurpose:CARRier<n>:MODUlation](#page-112-0)
	- **Arguments** IQ, QI, IONLy, QONLy
		- **Returns** IQ, QI, IONLy, QONLy
		- **Examples** RFXPRESS:GENPURPOSE:CARRIER1:FSAMPLE:DATORG IQ sets file sample data organization for carrier 1 to I/Q.

RFXPRESS:GENPURPOSE:CARRIER1:FSAMPLE:DATORG? returns the file sample data organization for carrier 1.

### **RFXPress:GENPurpose:CARRier<n>:FSAMple:FNAMe**

Sets or returns the File Samples file name for carrier  $\langle n \rangle$ , where  $\langle n \rangle$  is the carrier number. This parameter can be accessed only when the modulation is set to File Samples.

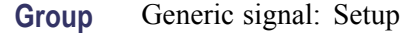

- **Syntax** RFXPress:GENPurpose:CARRier<n>:FSAMple:FNAMe RFXPress:GENPurpose:CARRier<n>:FSAMple:FNAMe?
- **Related Commands** [RFXPress:GENPurpose:CARRier<n>:MODUlation](#page-112-0)
	- **Arguments** String
		- **Returns** String

**Examples** RFXPRESS:GENPURPOSE:CARRIER1:FSAMPLE:FNAME "E:\Test.txt" sets the file sample file name for carrier 1 to "E:\Test.txt".

> RFXPRESS:GENPURPOSE:CARRIER1:FSAMPLE:FNAME? returns the file sample for carrier 1.

### **RFXPress:GENPurpose:CARRier<n>:FSAMple:FORMat**

Sets or returns the file sample format for carrier  $\langle n \rangle$ , where  $\langle n \rangle$  is the carrier number. This parameter can be accessed only when the modulation is set to File Samples.

- **Group** Generic signal: Setup
- **Syntax** RFXPress:GENPurpose:CARRier<n>:FSAMple:FORMat RFXPress:GENPurpose:CARRier<n>:FSAMple:FORMat?
- **Related Commands** [RFXPress:GENPurpose:CARRier<n>:MODUlation](#page-112-0)
	- **Arguments** ASCIi, FLOAt, DOUBle
		- **Returns** ASCIi, FLOAt, DOUBle
	- Examples RFXPRESS: GENPURPOSE: CARRIER1: FSAMPLE: FORMAT DOUBle sets the file sample format for carrier 1 to Double.

RFXPRESS:GENPURPOSE:CARRIER1:FSAMPLE:FORMAT? returns the file sample format for carrier 1.

### **RFXPress:GENPurpose:CARRier<n>:FSAMple:MODE**

Sets or returns the file sample mode for carrier  $\langle n \rangle$ , where  $\langle n \rangle$  is the carrier number.

- **Group** Generic signal: Setup
- **Syntax** RFXPress:GENPurpose:CARRier<n>:FSAMple:MODE RFXPress:GENPurpose:CARRier<n>:FSAMple:MODE?
- **Related Commands** [RFXPress:GENPurpose:CARRier<n>:MODUlation](#page-112-0)

**Arguments** INTErnal, EXTErnal

**Returns** INTErnal, EXTErnal

**Examples** RFXPRESS:GENPURPOSE:CARRIER1:FSAMPLE:MODE EXTErnal sets the file sample mode for carrier 1 to External.

> RFXPRESS:GENPURPOSE:CARRIER1:FSAMPLE:MODE? returns the file sample mode for carrier 1.

#### **RFXPress:GENPurpose:CARRier<n>:FSAMple:SAMRate**

Sets or returns the file sampling rate for carrier  $\langle n \rangle$ , where  $\langle n \rangle$  is the carrier number. This parameter can be accessed only when the modulation is set to File Samples.

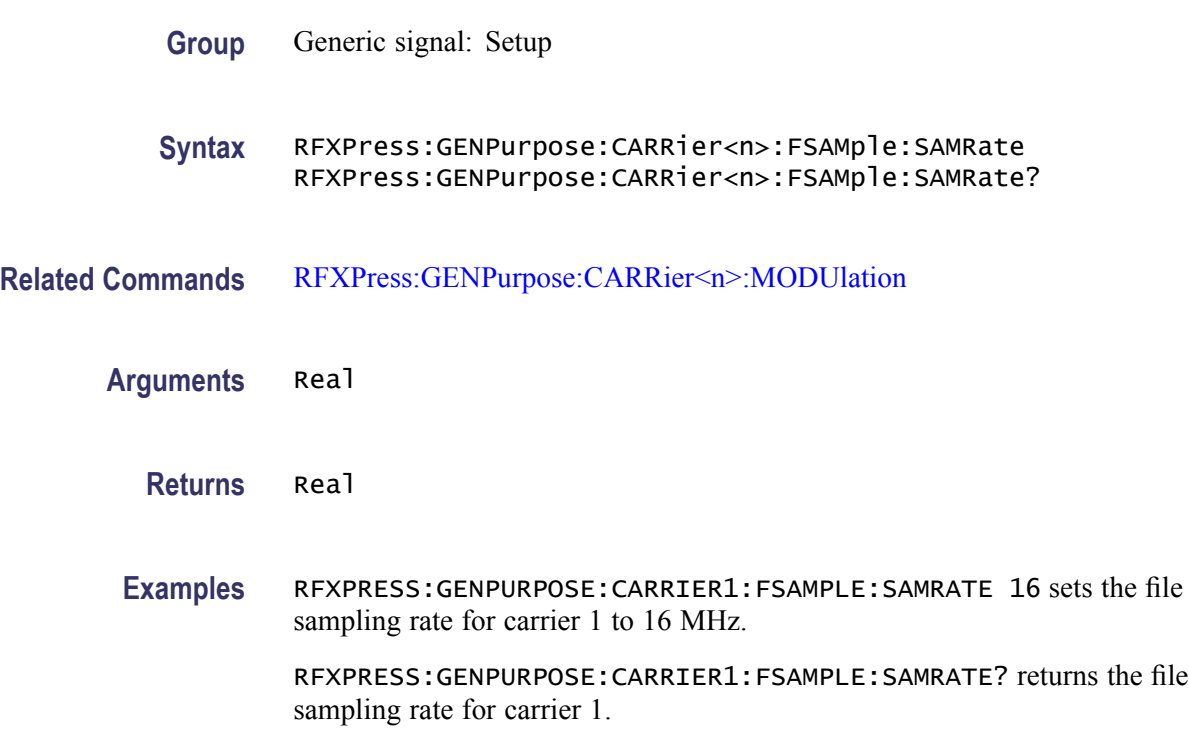

### **RFXPress:GENPurpose:CARRier<n>:FSYMble:DATOrg**

Sets or returns the file symbol data organization for carrier  $\langle n \rangle$ , where  $\langle n \rangle$  is the carrier number. This parameter can be accessed only when the modulation is set to File Symbols.

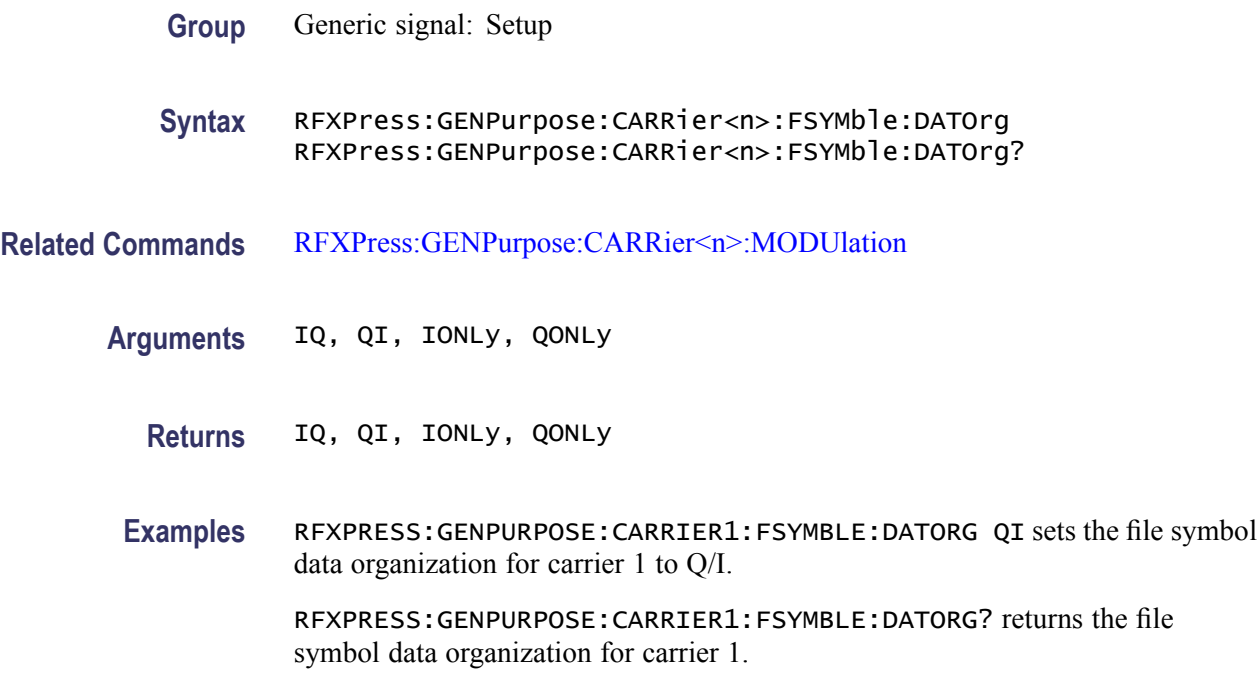

### **RFXPress:GENPurpose:CARRier<n>:FSYMble:FNAMe**

Sets or returns the file symbol file name for carrier  $\langle n \rangle$ , where  $\langle n \rangle$  is the carrier number. This parameter can be accessed only when the modulation is set to File Symbols.

- **Group** Generic signal: Setup
- **Syntax** RFXPress:GENPurpose:CARRier<n>:FSYMble:FNAMe RFXPress:GENPurpose:CARRier<n>:FSYMble:FNAMe?
- **Related Commands** [RFXPress:GENPurpose:CARRier<n>:MODUlation](#page-112-0)
	- **Arguments** String
		- **Returns** String
		- **Examples** RFXPRESS:GENPURPOSE:CARRIER1:FSYMBLE:FNAME "E:\Test1.txt" sets the file symbol file name for carrier 1 to "E:\Test1.txt".

RFXPRESS:GENPURPOSE:CARRIER1:FSYMBLE:FNAME? returns the file symbol file name for carrier 1.

# **RFXPress:GENPurpose:CARRier<n>:FSYMble:FORMat**

Sets or returns the file symbol format for carrier  $\langle n \rangle$ , where  $\langle n \rangle$  is the carrier number. This parameter can be accessed only when the modulation is set to File Symbols.

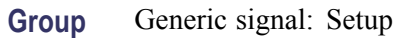

**Syntax** RFXPress:GENPurpose:CARRier<n>:FSYMble:FORMat RFXPress:GENPurpose:CARRier<n>:FSYMble:FORMat?

- **Related Commands** [RFXPress:GENPurpose:CARRier<n>:MODUlation](#page-112-0)
	- **Arguments** ASCIi, FLOAt, DOUBle
		- **Returns** ASCIi, FLOAt, DOUBle
		- **Examples** RFXPRESS:GENPURPOSE:CARRIER1:FSYMBLE:FORMAT ASCIi sets the file symbol format for carrier 1 to ascii.

RFXPRESS:GENPURPOSE:CARRIER1:FSYMBLE:FORMAT? returns the file symbol format for carrier 1.

# **RFXPress:GENPurpose:CARRier<n>:HOPPing:HOPFreq:ADD (No Query Form)**

Adds the hop frequency in the hopping table/list for carrier  $\langle n \rangle$ , where  $\langle n \rangle$  is the carrier number. This parameter can be accessed only when hopping is enabled for carrier <n>. This command cannot be used when the hop pattern selected is Pseudo-Random, Range.

- **Group** Generic signal: Hopping
- **Syntax** RFXPress:GENPurpose:CARRier<n>:HOPPing:HOPFreq:ADD
- **Related Commands** [RFXPress:GENPurpose:CARRier<n>:HOPPing:TURNon](#page-91-0)
	- **Examples** RFXPRESS:GENPURPOSE:CARRIER1:HOPPING:HOPFREQ:ADD adds a hop entry in hopping table/list for the carrier 1.

# **RFXPress:GENPurpose:CARRier<n>:HOPPing:HOPFreq:CHSPacing**

Sets or returns the channel spacing in hopping for carrier  $\langle n \rangle$ , where  $\langle n \rangle$  is the carrier number. This parameter can be accessed only when hopping is enabled for carrier  $\leq n$ . This parameter can be set only when the hop pattern selected is "Pseudo-Random, Range" or "Pseudo-Random, Avoid List".

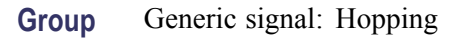

**Syntax** RFXPress:GENPurpose:CARRier<n>:HOPPing:HOPFreq:CHSPacing RFXPress:GENPurpose:CARRier<n>:HOPPing:HOPFreq:CHSPacing?

- **Related Commands** [RFXPress:GENPurpose:CARRier<n>:HOPPing:TURNon](#page-91-0) [RFXPress:GENPurpose:CARRier<n>:HOPPing:HOPFreq:PATTern](#page-84-0)
	- **Arguments** Real
		- **Returns** Real

**Examples** RFXPRESS:GENPURPOSE:CARRIER1:HOPPING:HOPFREQ:CHSPACING 40e6 sets the hop channel spacing in hopping for carrier 1 to 40 MHz .

> RFXPRESS:GENPURPOSE:CARRIER1:HOPPING:HOPFREQ:CHSPACING? returns the channel spacing in hopping for carrier 1.

# **RFXPress:GENPurpose:CARRier<n>:HOPPing:HOPFreq:DELEte (No Query Form)**

Deletes the hop/frequency entries in the hopping table/list for carrier  $\langle n \rangle$ , where  $\langle n \rangle$  is the carrier number. This parameter can be accessed only when hopping is enabled for carrier  $\le n$ . This command cannot be used when the hop pattern selected is "Pseudo-Random, Range".

- **Group** Generic signal: Hopping
- **Syntax** RFXPress:GENPurpose:CARRier<n>:HOPPing:HOPFreq:DELEte

**Related Commands** [RFXPress:GENPurpose:CARRier<n>:HOPPing:TURNon](#page-91-0)

#### <span id="page-78-0"></span>**Arguments** Integer

**Examples** RFXPRESS:GENPURPOSE:CARRIER1:HOPPING:HOPFREQ:DELETE 5 deletes the hop entry 5 in hopping table/list for carrier 1.

### **RFXPress:GENPurpose:CARRier<n>:HOPPing:HOPFreq:FREQuency**

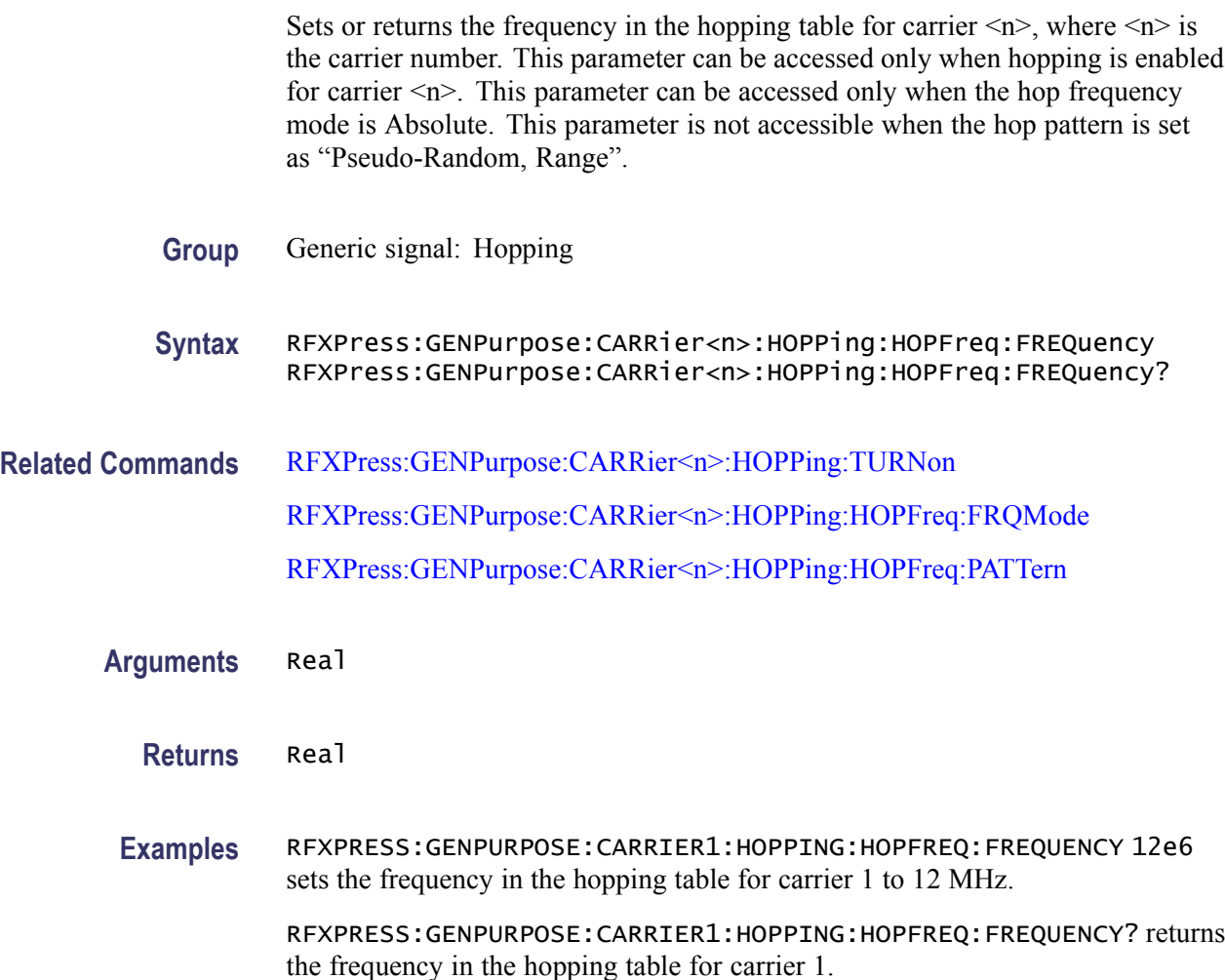

### **RFXPress:GENPurpose:CARRier<n>:HOPPing:HOPFreq:FRQMode**

Sets or returns the frequency mode in hopping for carrier  $\langle n \rangle$ , where  $\langle n \rangle$  is the carrier number. This parameter can be accessed only when hopping is enabled for carrier  $\leq n$ . The frequency mode is dependent on the hop pattern and the signal format mode. The frequency mode cannot be set to Offset for "Pseudo-Random, List" and "Pseudo-Random, Avoid List" when the signal format is IF/RF. The

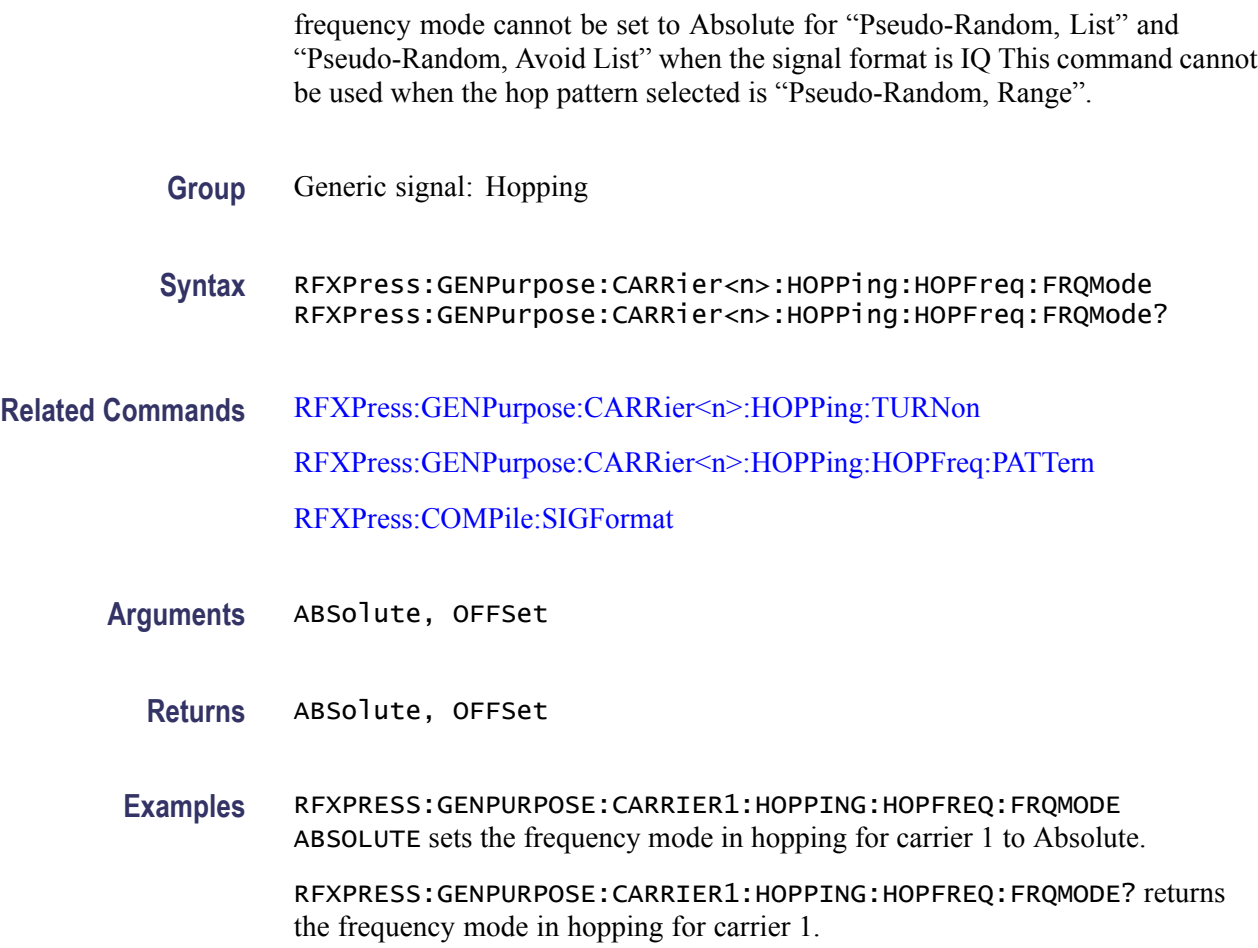

# **RFXPress:GENPurpose:CARRier<n>:HOPPing:HOPFreq:FRQOffset**

Sets or returns the frequency offset in hopping for carrier  $\langle n \rangle$ , where  $\langle n \rangle$  is the carrier number. This parameter can be accessed only when hopping is enabled for carrier  $\leq n$ . This parameter can be accessed only when the hop frequency mode is offset. This parameter is not accessible when the hop pattern is set as "Pseudo-Random, Range".

- **Group** Generic signal: Hopping
- **Syntax** RFXPress:GENPurpose:CARRier<n>:HOPPing:HOPFreq:FRQOffset RFXPress:GENPurpose:CARRier<n>:HOPPing:HOPFreq:FRQOffset?
- **Related Commands** [RFXPress:GENPurpose:CARRier<n>:HOPPing:TURNon](#page-91-0) [RFXPress:GENPurpose:CARRier<n>:HOPPing:HOPFreq:FRQMode](#page-78-0)

#### [RFXPress:GENPurpose:CARRier<n>:HOPPing:HOPFreq:PATTern](#page-84-0)

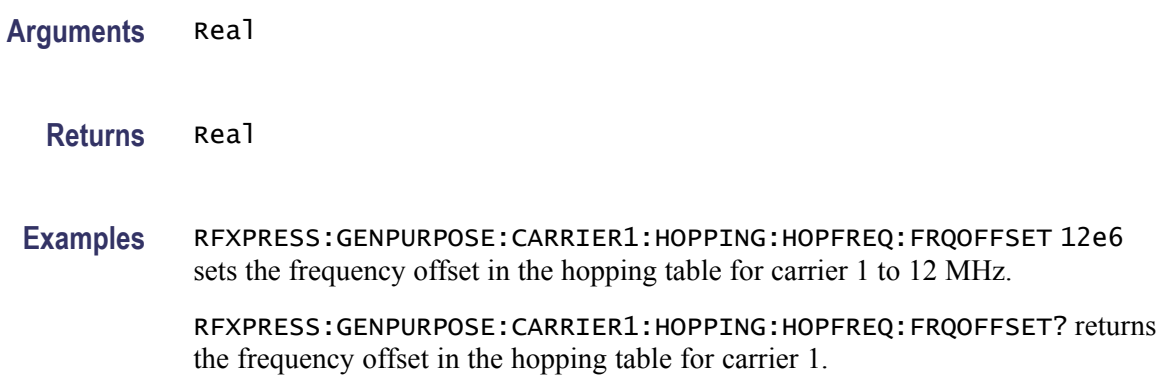

# **RFXPress:GENPurpose:CARRier<n>:HOPPing:HOPFreq:HOPTime**

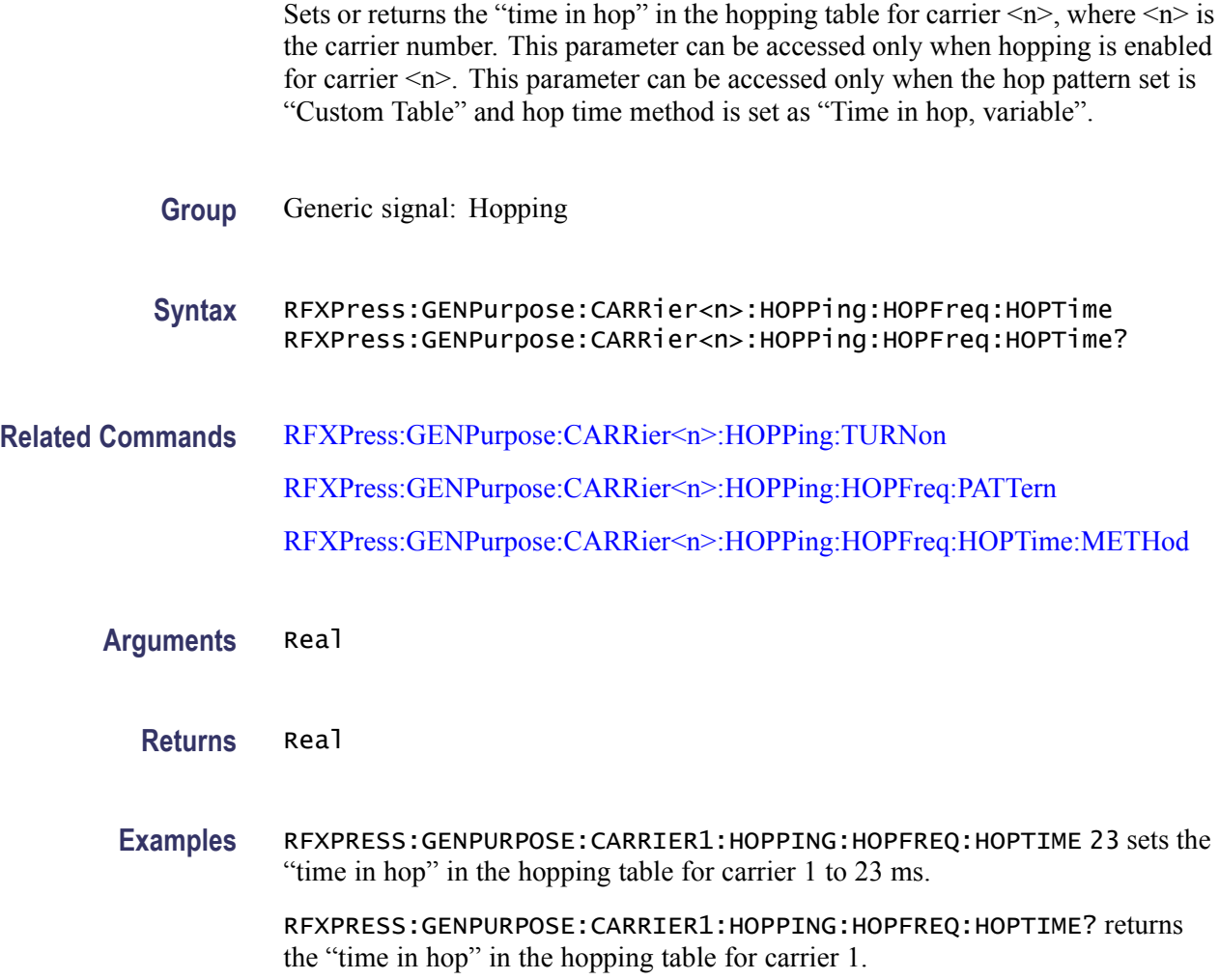

# <span id="page-81-0"></span>**RFXPress:GENPurpose:CARRier<n>:HOPPing:HOPFreq:HOPTime:HOPPersecond**

Sets or returns the hops per second for carrier  $\langle n \rangle$ , where  $\langle n \rangle$  is the carrier number. This parameter can be accessed only when hopping is enabled for carrier  $\langle n \rangle$ . This parameter can be accessed only when the hop time method set is "hops" per second, fixed".

**Group** Generic signal: Hopping

**Syntax** RFXPress:GENPurpose:CARRier<n>:HOPPing:HOPFreq:HOPTime: HOPPersecond RFXPress:GENPurpose:CARRier<n>:HOPPing:HOPFreq:HOPTime: HOPPersecond?

- **Related Commands** [RFXPress:GENPurpose:CARRier<n>:HOPPing:TURNon](#page-91-0) RFXPress:GENPurpose:CARRier<n>:HOPPing:HOPFreq:HOPTime:METHod
	- **Arguments** Real
		- **Returns** Real
		- **Examples** RFXPRESS:GENPURPOSE:CARRIER1:HOPPING:HOPFREQ:HOPTIME:HOPPERSECOND 2000 sets the hops per second for carrier 1 to 2000.

RFXPRESS:GENPURPOSE:CARRIER1:HOPPING:HOPFREQ:HOPTIME:HOPPERSECOND? returns the hops per second for carrier 1.

# **RFXPress:GENPurpose:CARRier<n>:HOPPing:HOPFreq:HOPTime:METHod**

Sets or returns the hopping time method for carrier  $\langle n \rangle$ , where  $\langle n \rangle$  is the carrier number. This parameter can be accessed only when hopping is enabled for carrier  $\leq n$ . The hop time method is dependent on the hop pattern selected. Only "Symbols per hop, fixed" and "Hops per second, fixed" are valid when the hop pattern set is other than "Custom Table".

**Group** Generic signal: Hopping

**Syntax** RFXPress:GENPurpose:CARRier<n>:HOPPing:HOPFreq:HOPTime: METHod RFXPress:GENPurpose:CARRier<n>:HOPPing:HOPFreq:HOPTime: METHod?

### **Related Commands** [RFXPress:GENPurpose:CARRier<n>:HOPPing:TURNon](#page-91-0) [RFXPress:GENPurpose:CARRier<n>:HOPPing:HOPFreq:PATTern](#page-84-0)

#### **Arguments** String

The string values are: Symbols per hop, fixed Hops per second, fixed Symbol Index, each hop Time in hop, variable

#### **Returns** String

The string values returned are: Symbols per hop, fixed Hops per second, fixed Symbol Index, each hop Time in hop, variable

**Examples** RFXPRESS:GENPURPOSE:CARRIER1:HOPPING:HOPFREQ:HOPTIME:METHOD "Symbols per hop, fixed" sets the hop time method for carrier 1 to "Symbols per hop, fixed".

> RFXPRESS:GENPURPOSE:CARRIER1:HOPPING:HOPFREQ:HOPTIME:METHOD? returns the hop time method for carrier 1.

# **RFXPress:GENPurpose:CARRier<n>:HOPPing:HOPFreq:HOPTime:SYMPerhop**

Sets or returns the symbols per hop for carrier  $\langle n \rangle$ , where  $\langle n \rangle$  is the carrier number. This parameter can be accessed only when hopping is enabled for carrier  $\leq n$ . This parameter can be accessed only when the hop time method set is "Symbols per hop, fixed".

**Group** Generic signal: Hopping

**Syntax** RFXPress:GENPurpose:CARRier<n>:HOPPing:HOPFreq:HOPTime: SYMPerhop RFXPress:GENPurpose:CARRier<n>:HOPPing:HOPFreq:HOPTime: SYMPerhop?

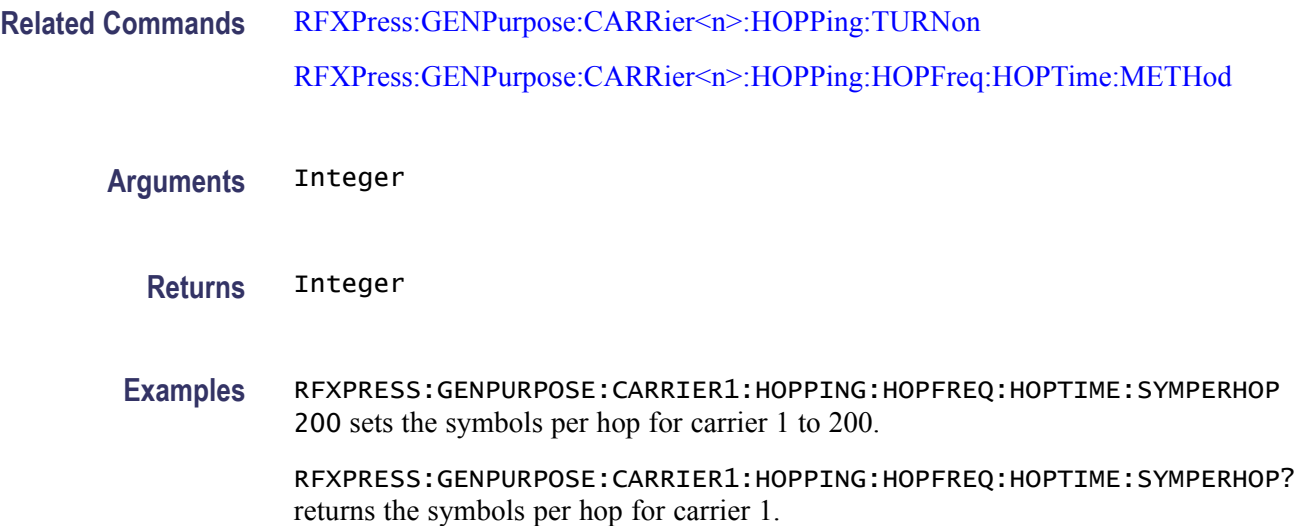

# **RFXPress:GENPurpose:CARRier<n>:HOPPing:HOPFreq:MAXFreq**

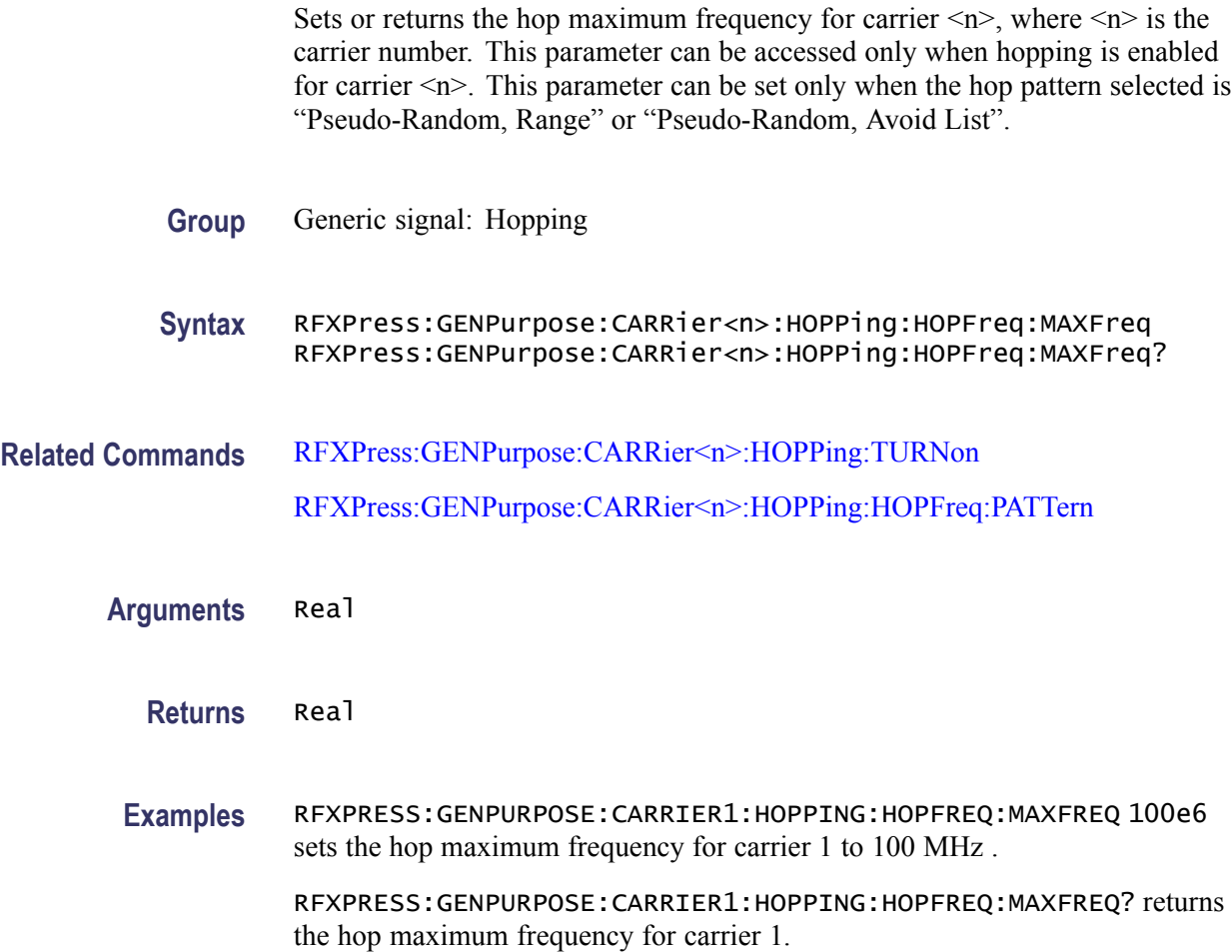

## <span id="page-84-0"></span>**RFXPress:GENPurpose:CARRier<n>:HOPPing:HOPFreq:MINFreq**

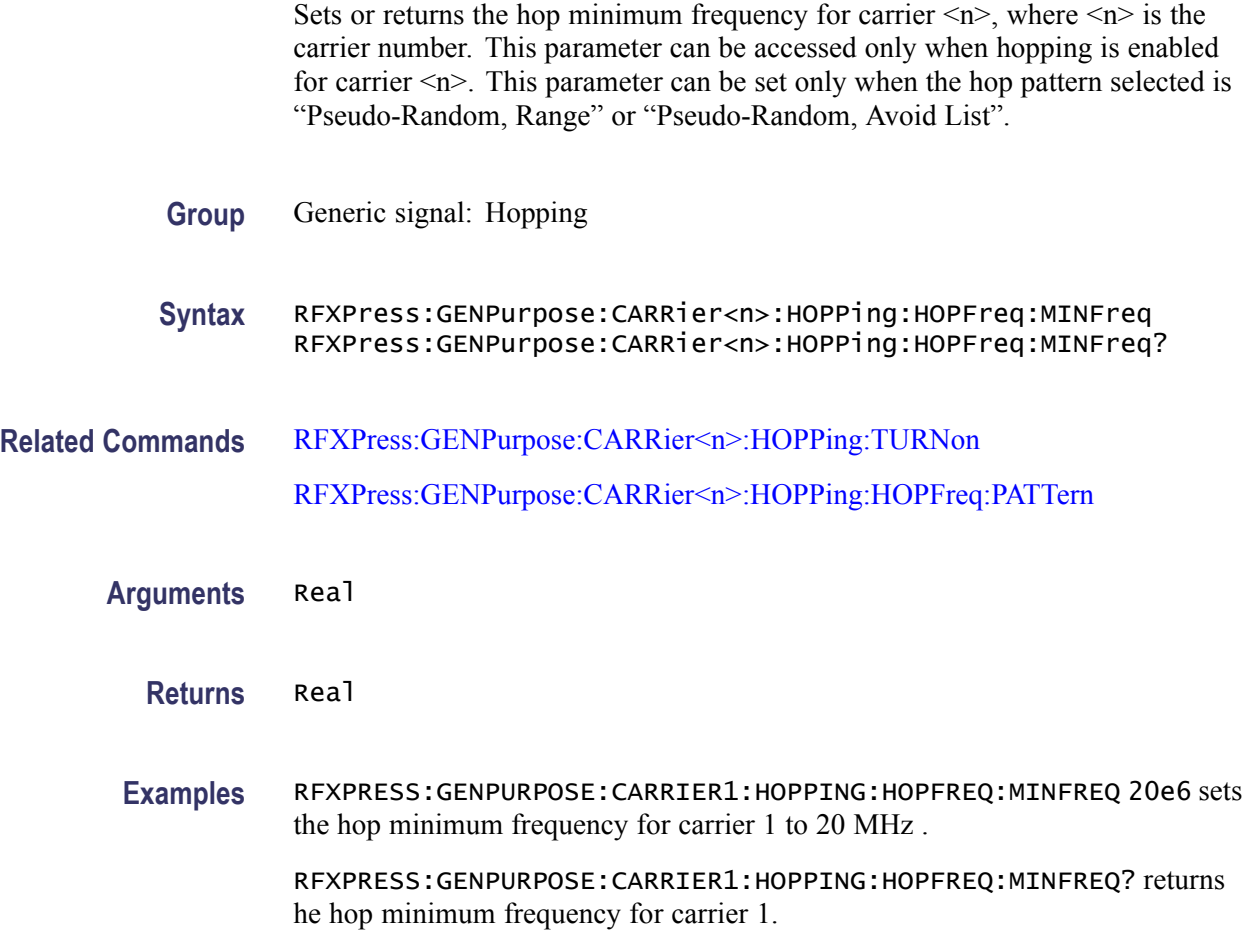

### **RFXPress:GENPurpose:CARRier<n>:HOPPing:HOPFreq:PATTern**

Sets or returns the hop frequency pattern for carrier  $\langle n \rangle$ , where  $\langle n \rangle$  is the carrier number. This parameter can be accessed only when hopping is enabled for carrier  $\leq n$ .

- **Group** Generic signal: Hopping
- **Syntax** RFXPress:GENPurpose:CARRier<n>:HOPPing:HOPFreq:PATTern RFXPress:GENPurpose:CARRier<n>:HOPPing:HOPFreq:PATTern?
- **Related Commands** [RFXPress:GENPurpose:CARRier<n>:HOPPing:TURNon](#page-91-0) RFXPress:GENPurpose:CARRier<n>:HOPPing:HOPFreq:PATTern

<span id="page-85-0"></span>**Arguments** String The string values are: Custom Table Pseudo-Random, Range Pseudo-Random, List Pseudo-Random, Avoid List **Returns** String The string values returned are: Custom Table Pseudo-Random, Range

Pseudo-Random, List

Pseudo-Random, Avoid List

**Examples** RFXPRESS:GENPURPOSE:CARRIER1:HOPPING:HOPFREQ:PATTERN "Custom Table" sets the hop frequency pattern for carrier 1 to "Custom Table".

> RFXPRESS:GENPURPOSE:CARRIER1:HOPPING:HOPFREQ:PATTERN? returns the hop frequency pattern for carrier 1.

# **RFXPress:GENPurpose:CARRier<n>:HOPPing:HOPFreq:PRBS**

Sets or returns the PRBS type in hopping for carrier  $\langle n \rangle$ , where  $\langle n \rangle$  is the carrier number. This parameter can be accessed only when hopping is enabled for carrier  $\leq n$ . You cannot set this parameter when the hop pattern selected is Custom Table.

**Group** Generic signal: Hopping **Syntax** RFXPress:GENPurpose:CARRier<n>:HOPPing:HOPFreq:PRBS RFXPress:GENPurpose:CARRier<n>:HOPPing:HOPFreq:PRBS? **Related Commands** [RFXPress:GENPurpose:CARRier<n>:HOPPing:TURNon](#page-91-0) [RFXPress:GENPurpose:CARRier<n>:HOPPing:HOPFreq:PATTern](#page-84-0) **Arguments** String

The string values are:

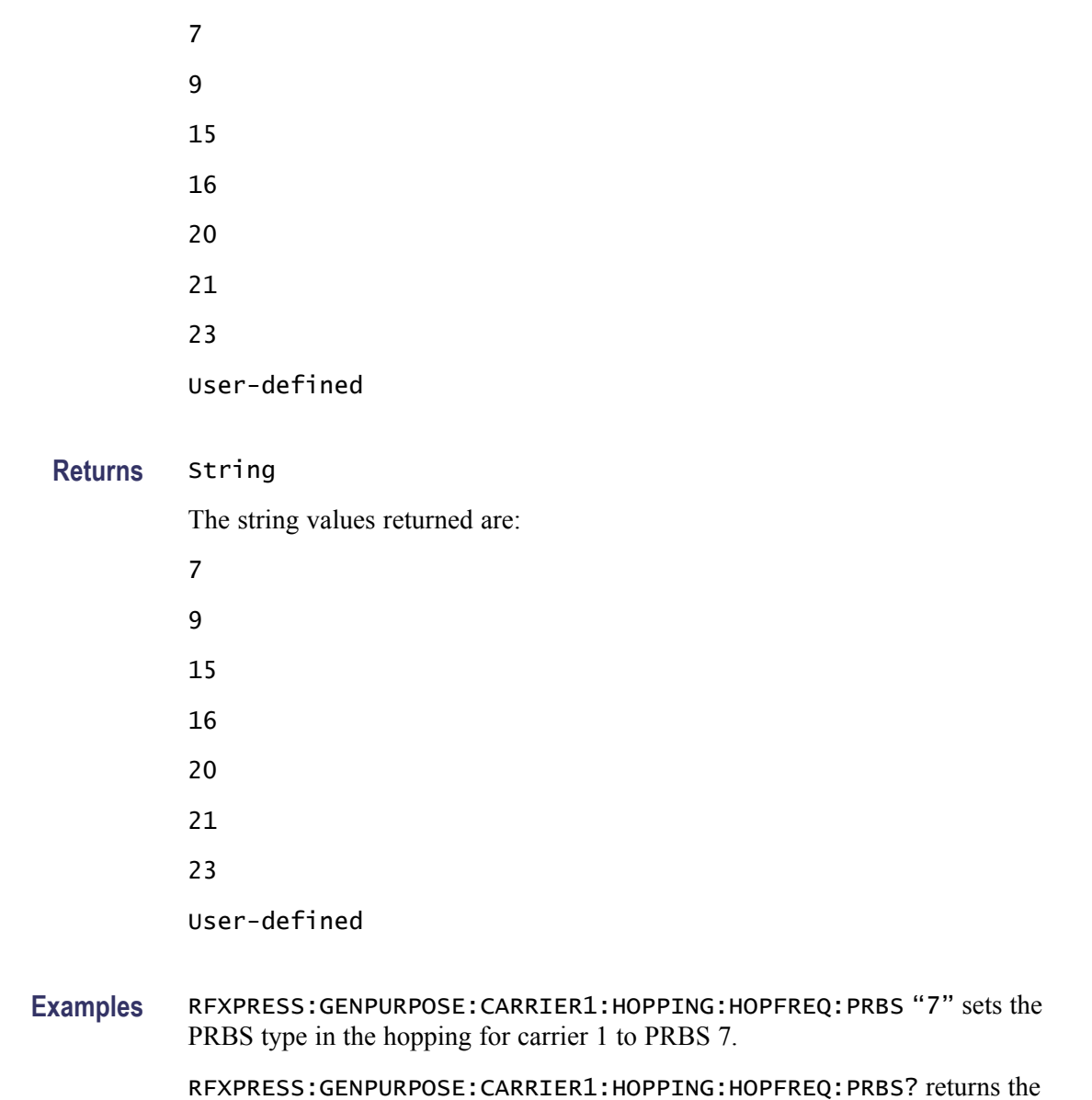

# **RFXPress:GENPurpose:CARRier<n>:HOPPing:HOPFreq:PRBS:USRDefined:POLYnomia**

PRBS type in hopping for carrier 1.

Sets or returns the polynomial for user-defined PRBS in hopping for carrier  $\leq n$ , where  $\leq n$  is the carrier number. This parameter can be accessed only when hopping is enabled for carrier  $\leq n$ . You cannot set this parameter when the hop pattern selected is Custom Table. You can set this parameter only when the PRBS type is User Defined.

#### **Group** Generic signal: Hopping

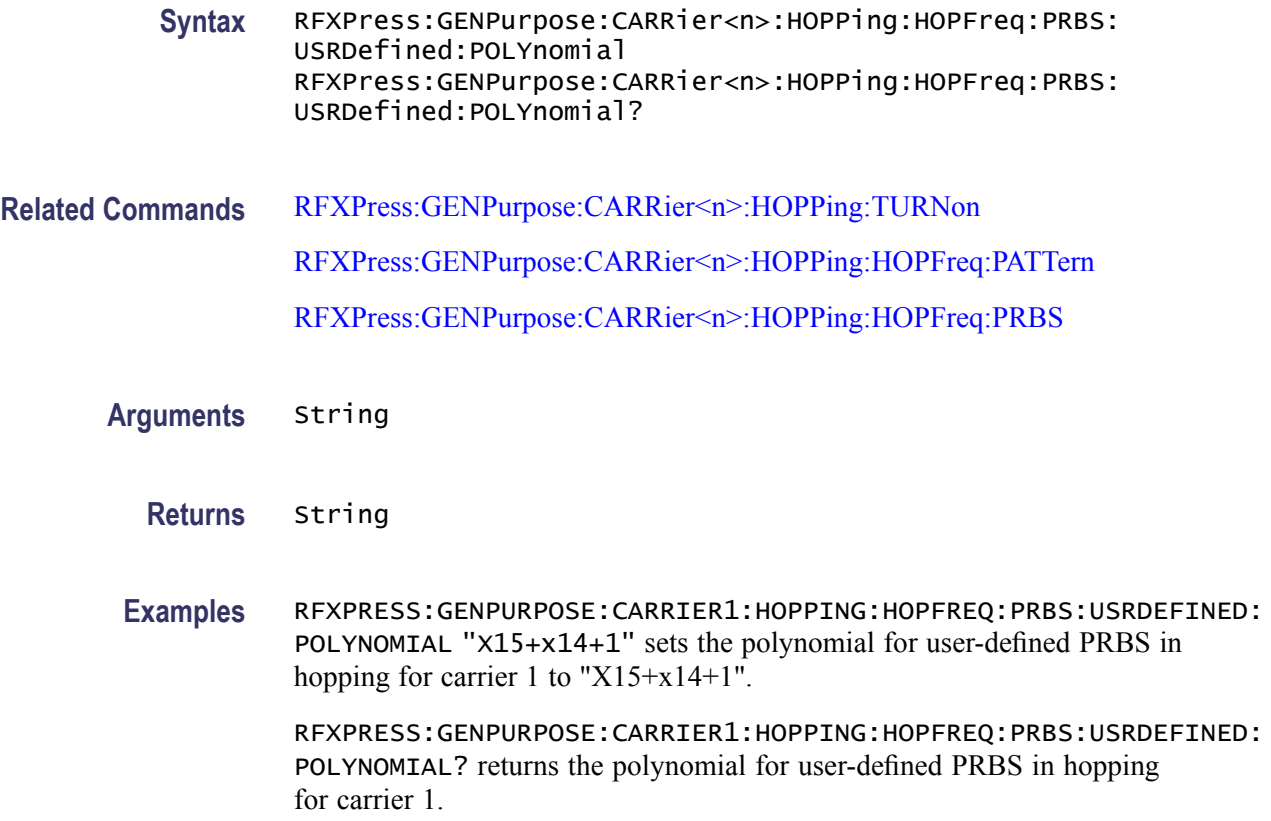

# **RFXPress:GENPurpose:CARRier<n>:HOPPing:HOPFreq:PRBS:USRDefined:SREGister**

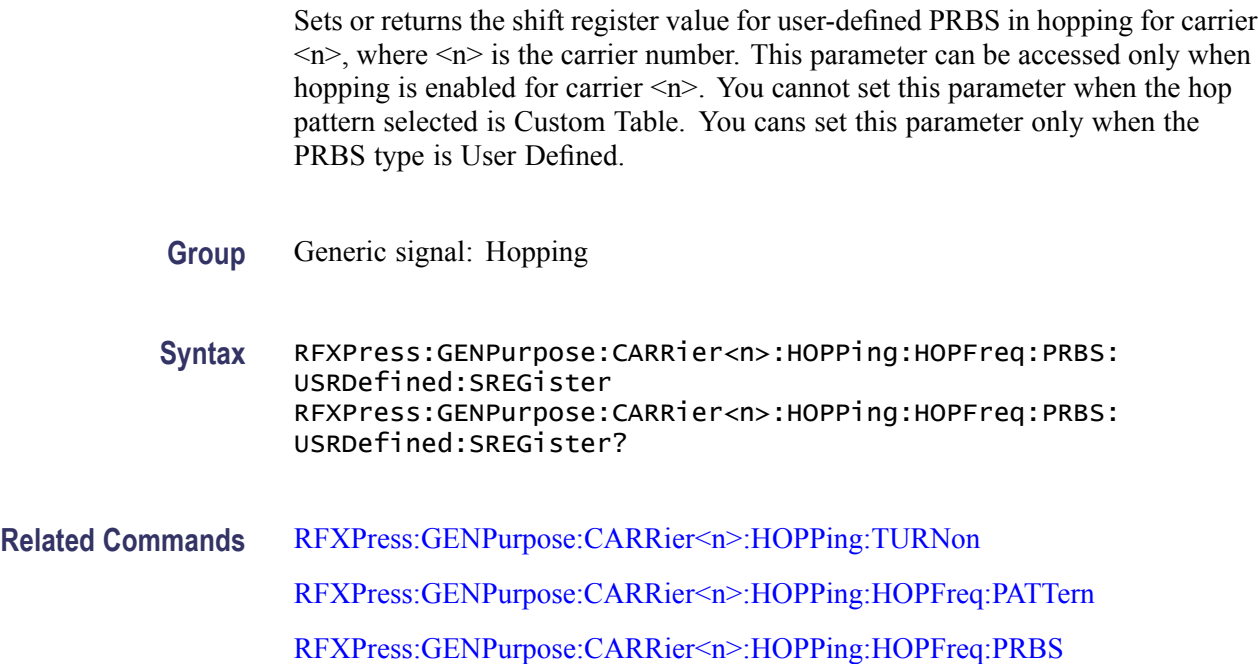

**Arguments** Real **Returns** Real **Examples** RFXPRESS:GENPURPOSE:CARRIER1:HOPPING:HOPFREQ:PRBS:USRDEFINED: SREGISTER 10 sets the shift register value for user-defined PRBS in hopping for carrier 1 to 10. RFXPRESS:GENPURPOSE:CARRIER1:HOPPING:HOPFREQ:PRBS:USRDEFINED: SREGISTER? returns he shift register value for user-defined PRBS in hopping for carrier 1.

### **RFXPress:GENPurpose:CARRier<n>:HOPPing:HOPFreq:RELAmplitude**

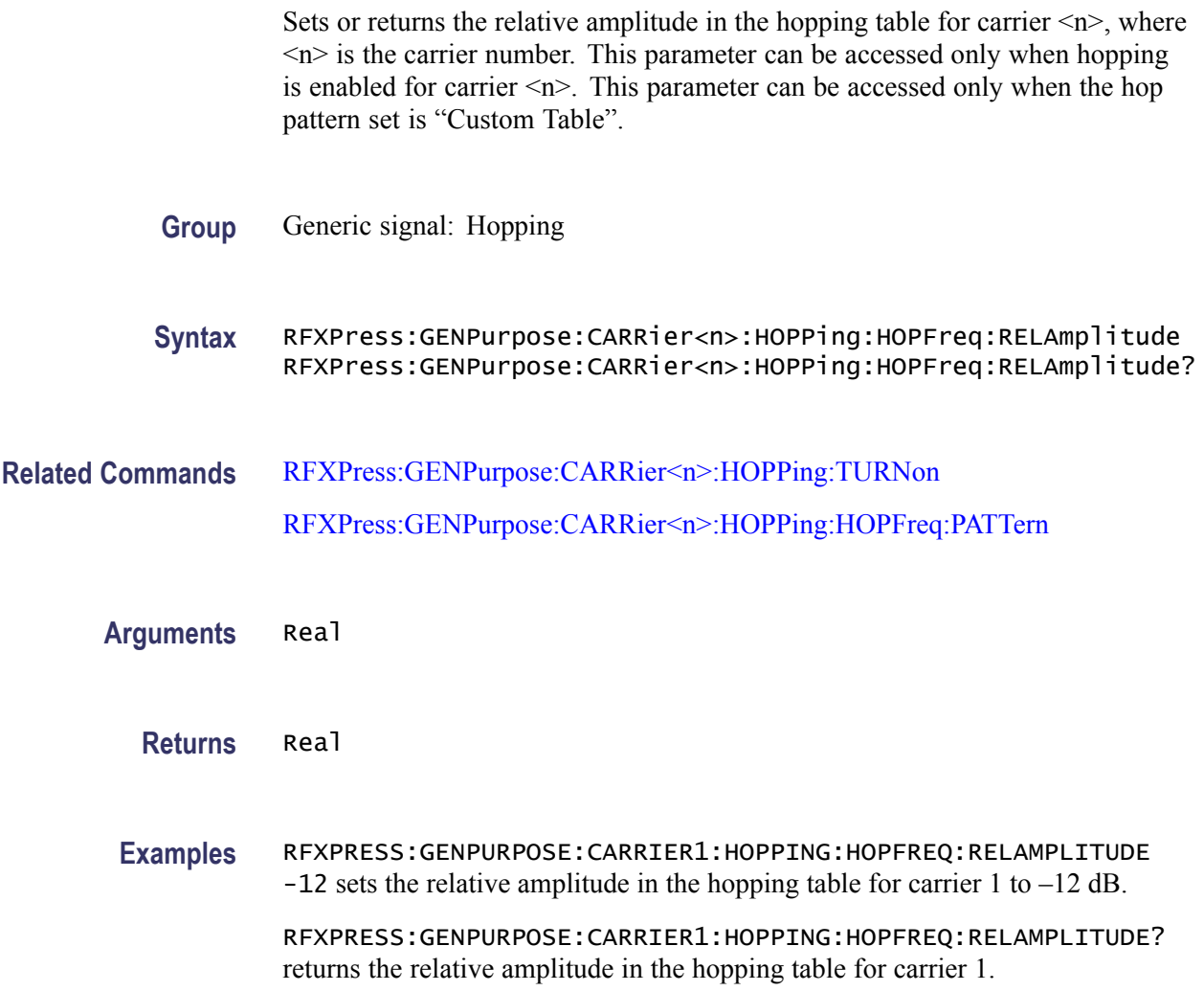

# **RFXPress:GENPurpose:CARRier<n>:HOPPing:HOPFreq:SELFreqidx**

Sets or returns the frequency index selection in hopping for carrier  $\langle n \rangle$ , where  $\leq n$  is the carrier number. This parameter can be accessed only when hopping is enabled for carrier  $\leq n$ . This parameter can be accessed only when the hop pattern set is other than "Custom Table".

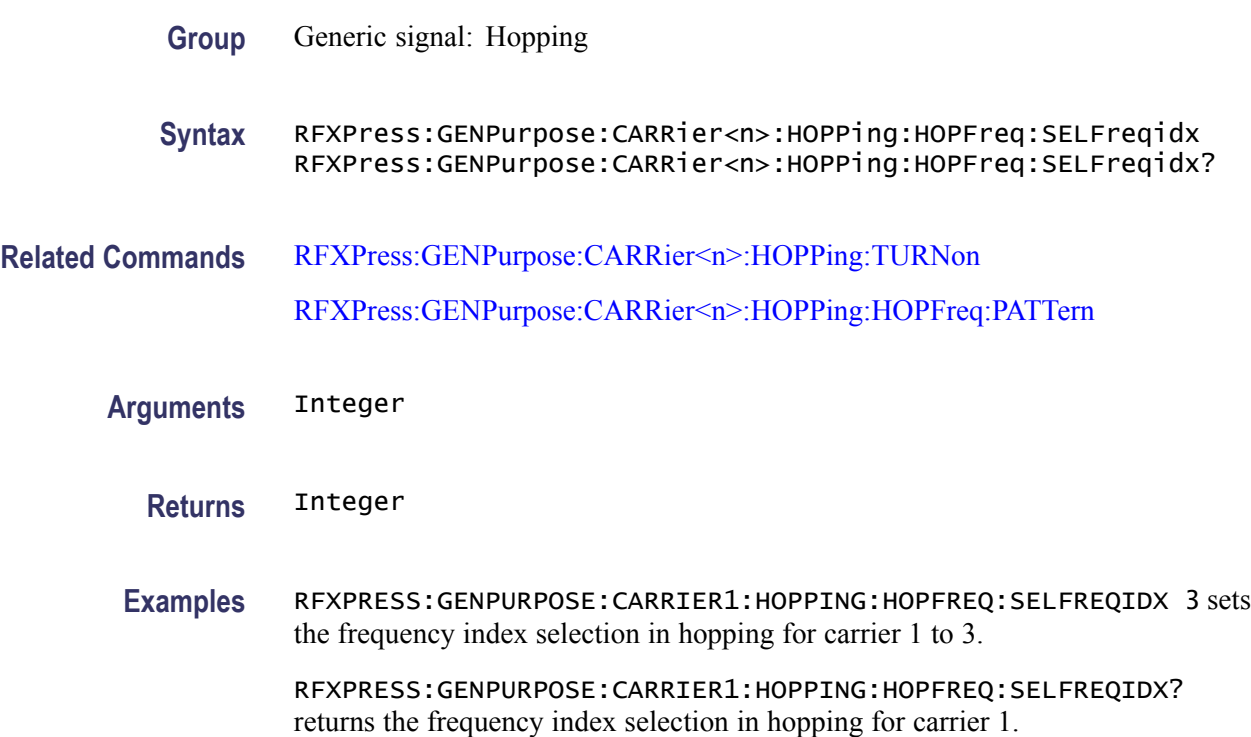

# **RFXPress:GENPurpose:CARRier<n>:HOPPing:HOPFreq:SELHopidx**

Sets or returns the hop index selection in hopping for carrier  $\langle n \rangle$ , where  $\langle n \rangle$  is the carrier number. This parameter can be accessed only when hopping is enabled for carrier  $\leq n$ . This parameter can be accessed only when the hop pattern set is "Custom Table".

- **Group** Generic signal: Hopping
- **Syntax** RFXPress:GENPurpose:CARRier<n>:HOPPing:HOPFreq:SELHopidx RFXPress:GENPurpose:CARRier<n>:HOPPing:HOPFreq:SELHopidx?
- **Related Commands** [RFXPress:GENPurpose:CARRier<n>:HOPPing:TURNon](#page-91-0) [RFXPress:GENPurpose:CARRier<n>:HOPPing:HOPFreq:PATTern](#page-84-0)

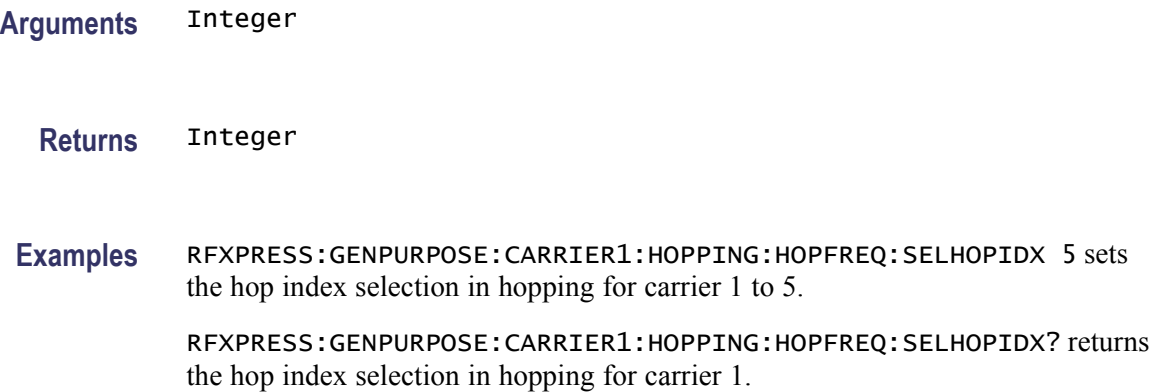

# **RFXPress:GENPurpose:CARRier<n>:HOPPing:HOPFreq:STSYmbol**

Sets or returns the start symbol in the hopping table for carrier  $\langle n \rangle$ , where  $\langle n \rangle$  is the carrier number. This parameter can be accessed only when hopping is enabled for carrier  $\leq n$ . This parameter can be accessed only when the hop pattern set is "Custom Table" and hop time method is set as "Symbol Index, each hop".

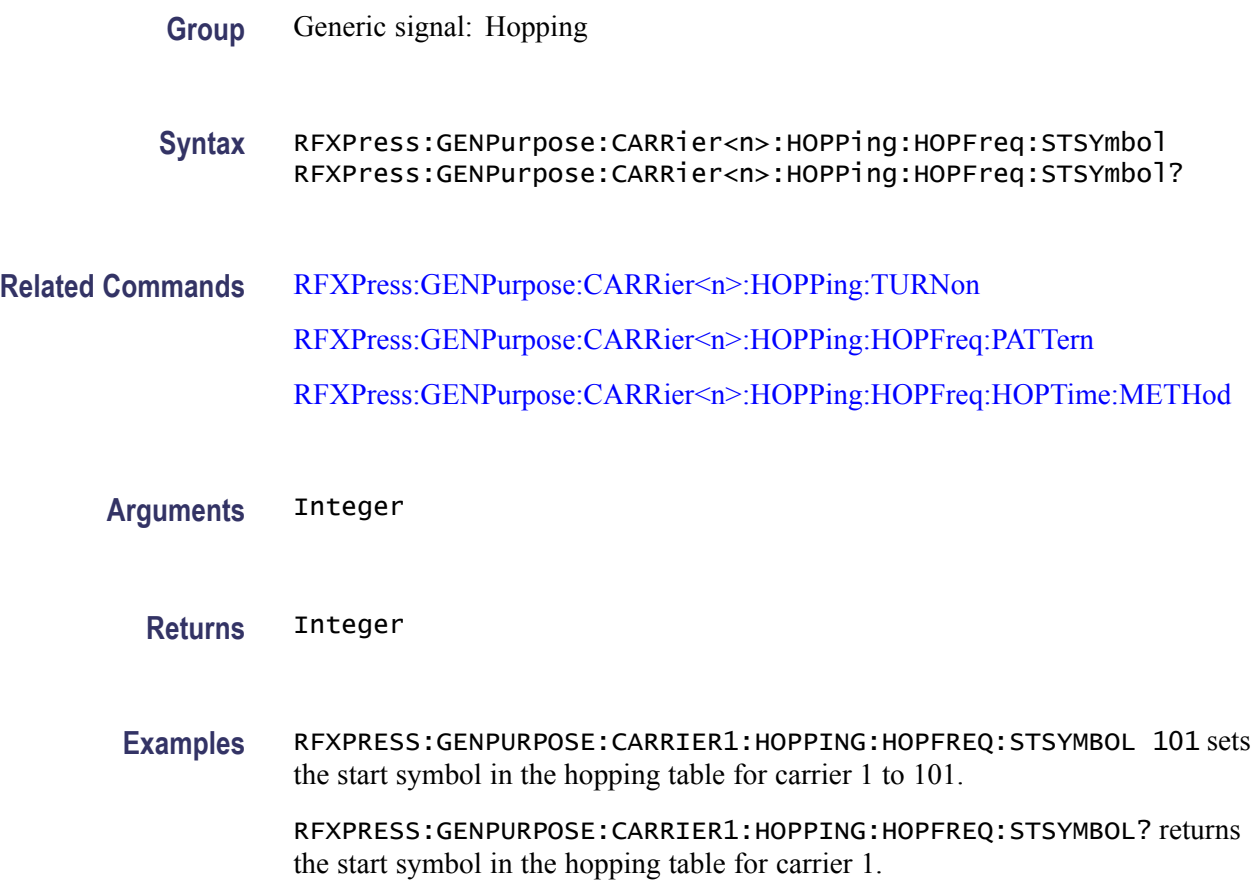

# <span id="page-91-0"></span>**RFXPress:GENPurpose:CARRier<n>:HOPPing:TURNon**

Sets or returns the random hopping "Turn On" status for carrier  $\langle n \rangle$ , where  $\langle n \rangle$ is the carrier number.

- **Group** Generic signal: Hopping
- **Syntax** RFXPress:GENPurpose:CARRier<n>:HOPPing:TURNon {<NR1>|OFF|ON} RFXPress:GENPurpose:CARRier<n>:HOPPing:TURNon?
- **Arguments** Boolean
	- **Returns** Boolean
- **Examples** RFXPRESS:GENPURPOSE:CARRIER1:HOPPING:TURNON 1 sets the random hopping status for carrier 1 to On.

RFXPRESS:GENPURPOSE:CARRIER1:HOPPING:TURNON? returns the random hopping status for carrier 1.

### **RFXPress:GENPurpose:CARRier<n>:INTFaddition:ADDItnoise:BANDwidth**

Sets or returns the additive noise bandwidth value for carrier  $\langle n \rangle$ , where  $\langle n \rangle$ is the carrier number.

- **Group** Generic signal: Interference addition
- **Syntax** RFXPress:GENPurpose:CARRier<n>:INTFaddition:ADDItnoise: BANDwidth RFXPress:GENPurpose:CARRier<n>:INTFaddition:ADDItnoise: BANDwidth?
- **Related Commands** [RFXPress:GENPurpose:CARRier<n>:INTFaddition:ADDItnoise:TURNon](#page-94-0)
	- **Arguments** Real
		- **Returns** Real

<span id="page-92-0"></span>**Examples** RFXPRESS:GENPURPOSE:CARRIER1:INTFADDITION:ADDITNOISE:BANDWIDTH 1 sets the additive noise bandwidth value for carrier 1 to 1 Hz.

> RFXPRESS:GENPURPOSE:CARRIER1:INTFADDITION:ADDITNOISE:BANDWIDTH? returns the additive noise bandwidth value for carrier 1.

### **RFXPress:GENPurpose:CARRier<n>:INTFaddition:ADDItnoise:EBNValue**

Sets or returns the additive noise Eb/No value for carrier  $\langle n \rangle$ , where  $\langle n \rangle$  is the carrier number.

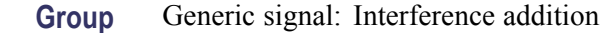

**Syntax** RFXPress:GENPurpose:CARRier<n>:INTFaddition:ADDItnoise: EBNValue RFXPress:GENPurpose:CARRier<n>:INTFaddition:ADDItnoise: EBNValue?

**Related Commands** [RFXPress:GENPurpose:CARRier<n>:INTFaddition:ADDItnoise:TURNon](#page-94-0) RFXPress:GENPurpose:CARRier<n>:INTFaddition:ADDItnoise:INPUtselect

**Arguments** Real

**Returns** Real

**Examples** RFXPRESS:GENPURPOSE:CARRIER1:INTFADDITION:ADDITNOISE:EBNVALUE 1 sets the additive noise Eb/No value for carrier 1 to 1 dB. RFXPRESS:GENPURPOSE:CARRIER1:INTFADDITION:ADDITNOISE:EBNVALUE?

returns the additive noise Eb/No value for carrier 1.

### **RFXPress:GENPurpose:CARRier<n>:INTFaddition:ADDItnoise:INPUtselect**

Sets or returns the of additive noise input mode for carrier  $\langle n \rangle$ , where  $\langle n \rangle$  is the carrier number.

- **Group** Generic signal: Interference addition
- **Syntax** RFXPress:GENPurpose:CARRier<n>:INTFaddition:ADDItnoise: INPUtselect

RFXPress:GENPurpose:CARRier<n>:INTFaddition:ADDItnoise: INPUtselect?

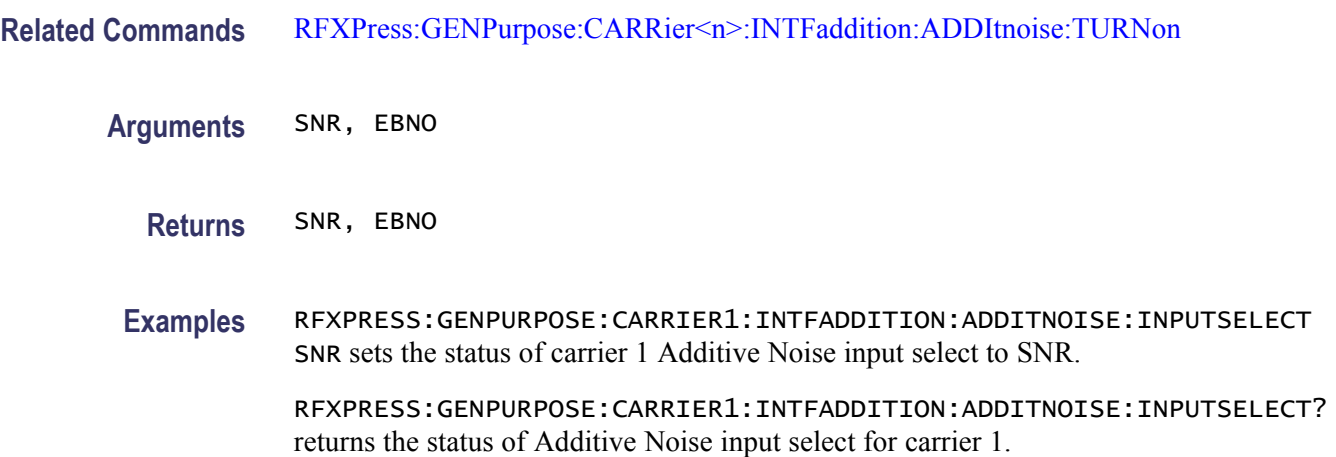

# **RFXPress:GENPurpose:CARRier<n>:INTFaddition:ADDItnoise:SNRValue**

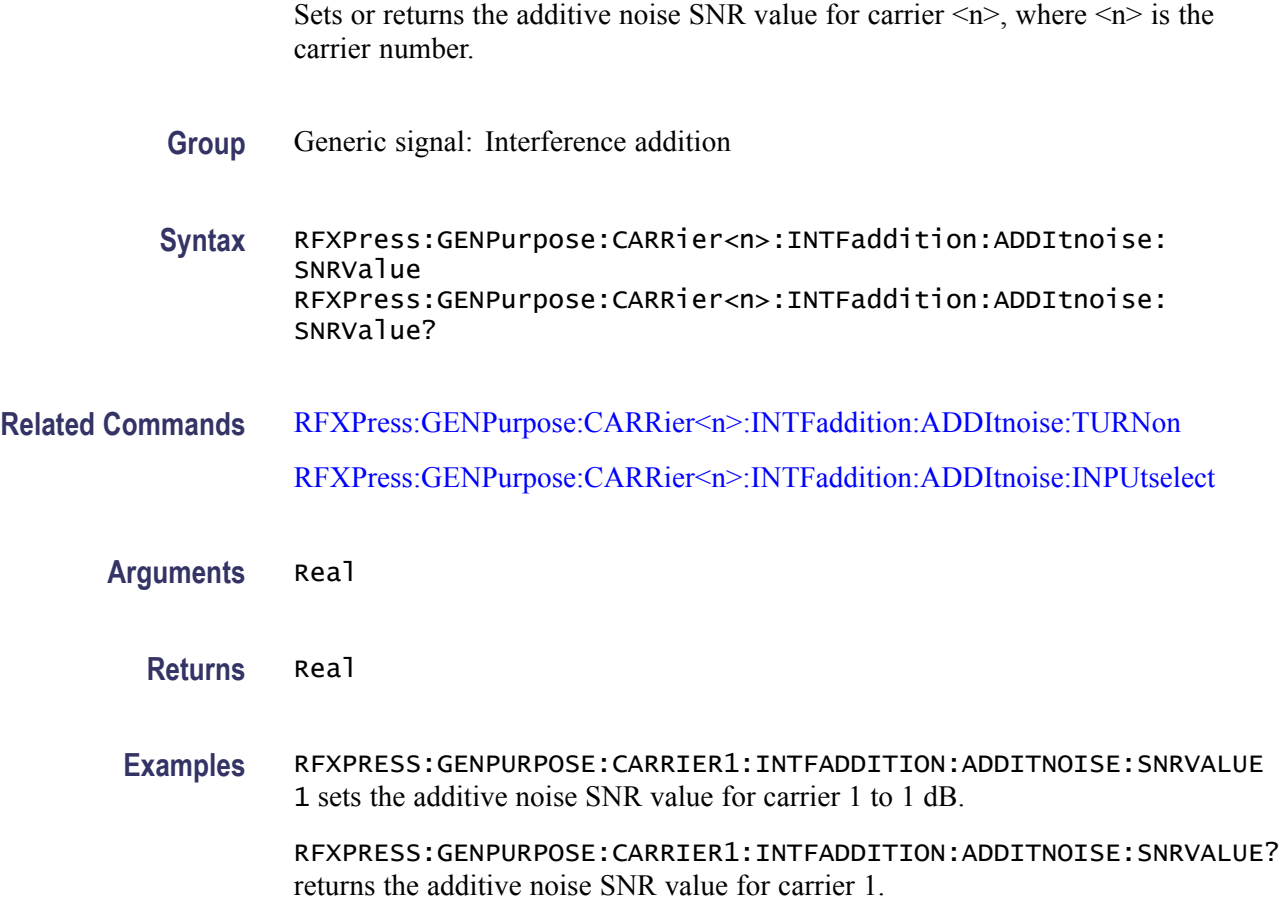

# <span id="page-94-0"></span>**RFXPress:GENPurpose:CARRier<n>:INTFaddition:ADDItnoise:TURNon**

Sets or returns the "Turn On" status of additive noise for carrier  $\langle n \rangle$ , where  $\langle n \rangle$ is the carrier number.

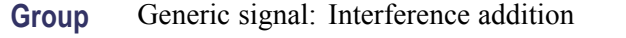

**Syntax** RFXPress:GENPurpose:CARRier<n>:INTFaddition:ADDItnoise: TURNon {<NR1>|OFF|ON} RFXPress:GENPurpose:CARRier<n>:INTFaddition:ADDItnoise: TURNon?

**Arguments** Boolean

- **Returns** Boolean
- **Examples** RFXPRESS:GENPURPOSE:CARRIER1:INTFADDITION:ADDITNOISE:TURNON 1 sets the status of additive noise for carrier 1 to "On".

RFXPRESS:GENPURPOSE:CARRIER1:INTFADDITION:ADDITNOISE:TURNON? returns the status of additive noise for carrier 1.

### **RFXPress:GENPurpose:CARRier<n>:INTFaddition:OFFSet:FREQoffset**

Sets or returns the frequency offset value for carrier  $\langle n \rangle$ , where  $\langle n \rangle$  is the carrier number.

- **Group** Generic signal: Interference addition
- **Syntax** RFXPress:GENPurpose:CARRier<n>:INTFaddition:OFFSet: FREQoffset RFXPress:GENPurpose:CARRier<n>:INTFaddition:OFFSet: FREQoffset?
- **Related Commands** [RFXPress:GENPurpose:CARRier<n>:INTFaddition:OFFSet:TURNon](#page-95-0)
	- **Arguments** Real
		- **Returns** Real

<span id="page-95-0"></span>**Examples** RFXPRESS:GENPURPOSE:CARRIER1:INTFADDITION:OFFSET:FREQOFFSET 1 sets the frequency offset value for carrier 1 to 1 Hz.

> RFXPRESS:GENPURPOSE:CARRIER1:INTFADDITION:OFFSET:FREQOFFSET? returns the frequency offset value for carrier 1.

# **RFXPress:GENPurpose:CARRier<n>:INTFaddition:OFFSet:TURNon**

Sets or returns the "Turn On" status of offset for carrier  $\langle n \rangle$ , where  $\langle n \rangle$  is the carrier number.

- **Group** Generic signal: Interference addition
- **Syntax** RFXPress:GENPurpose:CARRier<n>:INTFaddition:OFFSet:TURNon {<NR1>|OFF|ON} RFXPress:GENPurpose:CARRier<n>:INTFaddition:OFFSet:TURNon?
- **Arguments** Boolean

**Returns** Boolean

- **Examples** RFXPRESS:GENPURPOSE:CARRIER1:INTFADDITION:OFFSET:TURNON 1 sets the status of offset for carrier 1 to "On".
	- RFXPRESS:GENPURPOSE:CARRIER1:INTFADDITION:OFFSET:TURNON? returns the status of offset for carrier 1.

# **RFXPress:GENPurpose:CARRier<n>:INTFaddition:SIGNaladd:IWAVeform**

Sets or returns the I waveform name (signal addition via software) for carrier  $\langle n \rangle$ , where  $\langle n \rangle$  is the carrier number.

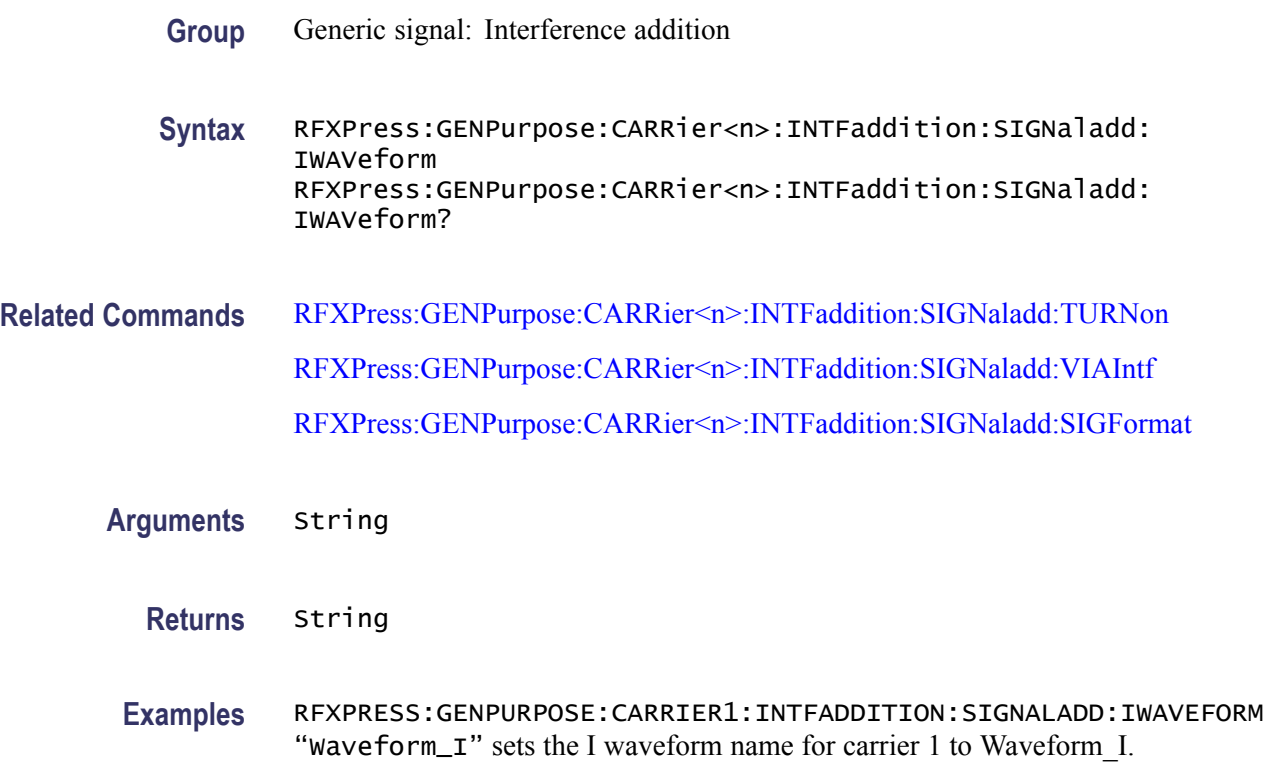

RFXPRESS:GENPURPOSE:CARRIER1:INTFADDITION:SIGNALADD:IWAVEFORM? returns the I waveform name for carrier 1.

# **RFXPress:GENPurpose:CARRier<n>:INTFaddition:SIGNaladd:QWAVeform**

Sets or returns the Q waveform name (signal addition via software) for carrier  $\langle n \rangle$ , where  $\langle n \rangle$  is the carrier number.

- **Group** Generic signal: Interference addition
- **Syntax** RFXPress:GENPurpose:CARRier<n>:INTFaddition:SIGNaladd: QWAVeform RFXPress:GENPurpose:CARRier<n>:INTFaddition:SIGNaladd: QWAVeform?
- **Related Commands** [RFXPress:GENPurpose:CARRier<n>:INTFaddition:SIGNaladd:TURNon](#page-98-0)

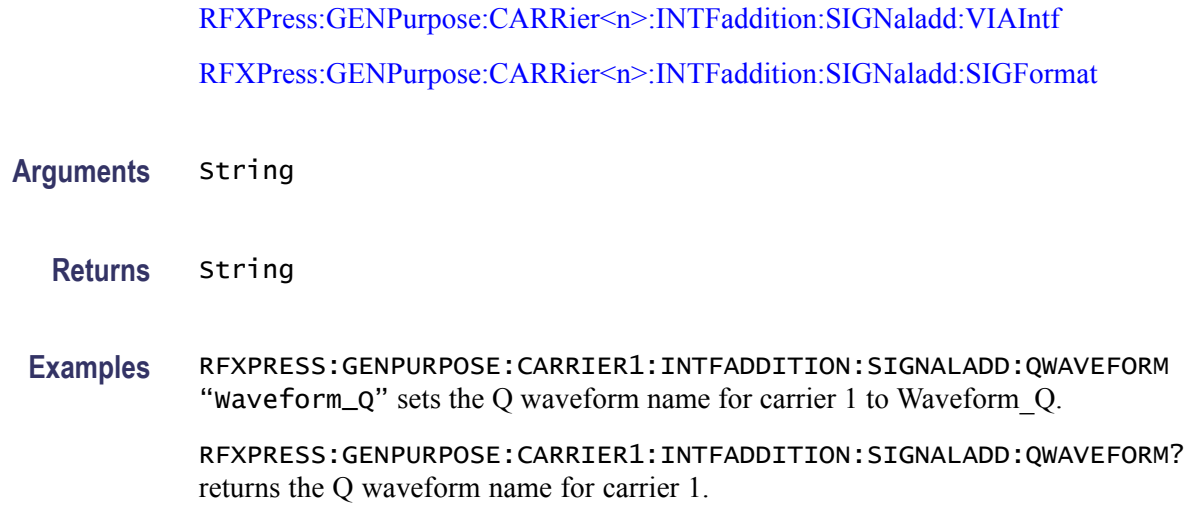

# **RFXPress:GENPurpose:CARRier<n>:INTFaddition:SIGNaladd:RFWAveform**

Sets or returns the RF waveform file name (signal addition via software) for carrier  $\langle n \rangle$ , where  $\langle n \rangle$  is the carrier number.

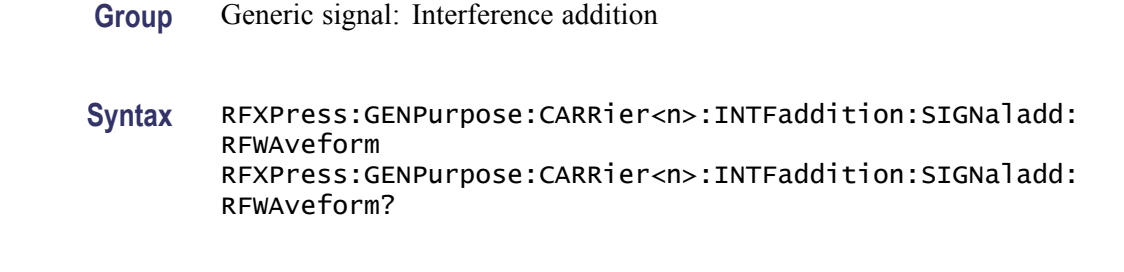

**Related Commands** [RFXPress:GENPurpose:CARRier<n>:INTFaddition:SIGNaladd:TURNon](#page-98-0) [RFXPress:GENPurpose:CARRier<n>:INTFaddition:SIGNaladd:VIAIntf](#page-99-0) [RFXPress:GENPurpose:CARRier<n>:INTFaddition:SIGNaladd:SIGFormat](#page-98-0)

**Arguments** String

**Returns** String

**Examples** RFXPRESS:GENPURPOSE:CARRIER1:INTFADDITION:SIGNALADD:RFWAVEFORM "Wavefrom\_RF" sets the RF waveform name for carrier 1 to Waveform\_RF.

> RFXPRESS:GENPURPOSE:CARRIER1:INTFADDITION:SIGNALADD:RFWAVEFORM? returns the RF waveform name for carrier 1.

# <span id="page-98-0"></span>**RFXPress:GENPurpose:CARRier<n>:INTFaddition:SIGNaladd:SIGFormat**

Sets or returns the signal format selected for carrier  $\langle n \rangle$ , where  $\langle n \rangle$  is the carrier number.

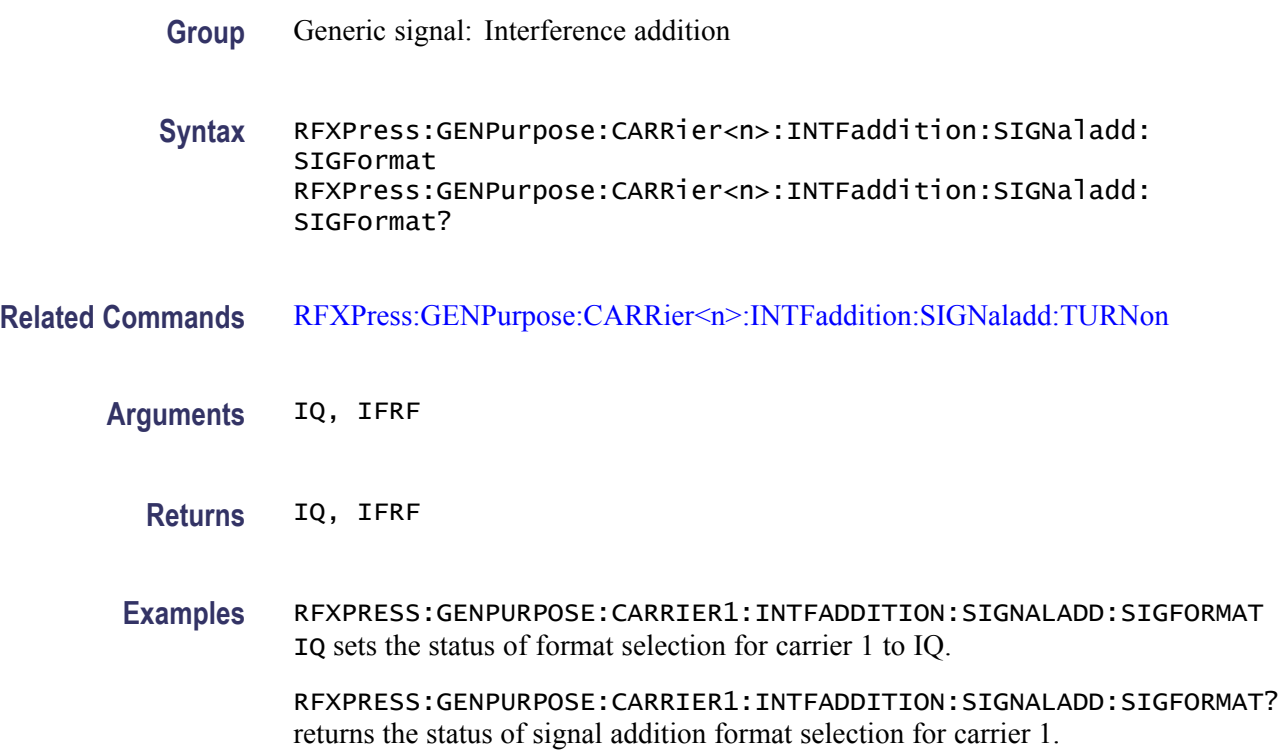

# **RFXPress:GENPurpose:CARRier<n>:INTFaddition:SIGNaladd:TURNon**

Sets or returns the "Turn On" status of signal addition for carrier  $\langle n \rangle$ , where  $\langle n \rangle$ is the carrier number.

**Group** Generic signal: Interference addition

**Syntax** RFXPress:GENPurpose:CARRier<n>:INTFaddition:SIGNaladd:TURNon {<NR1>|OFF|ON} RFXPress:GENPurpose:CARRier<n>:INTFaddition:SIGNaladd: TURNon?

**Arguments** Boolean

**Returns** Boolean

<span id="page-99-0"></span>**Examples** RFXPRESS:GENPURPOSE:CARRIER1:INTFADDITION:SIGNALADD:TURNON 1 sets the status of signal addition for carrier 1 to "On".

> RFXPRESS:GENPURPOSE:CARRIER1:INTFADDITION:SIGNALADD:TURNON? returns the status of signal addition for carrier 1.

### **RFXPress:GENPurpose:CARRier<n>:INTFaddition:SIGNaladd:VIAIntf**

Sets or returns the interference method selection for carrier  $\langle n \rangle$ , where  $\langle n \rangle$  is the carrier number.

**Group** Generic signal: Interference addition

**Syntax** RFXPress:GENPurpose:CARRier<n>:INTFaddition:SIGNaladd: VIAIntf RFXPress:GENPurpose:CARRier<n>:INTFaddition:SIGNaladd: VIAIntf?

- **Related Commands** [RFXPress:GENPurpose:CARRier<n>:INTFaddition:SIGNaladd:TURNon](#page-98-0)
	- **Arguments** SOFTware, HARDware
		- **Returns** SOFTware, HARDware

**Examples** RFXPRESS:GENPURPOSE:CARRIER1:INTFADDITION:SIGNALADD:VIAINTF SOFTWARE sets the status of signal addition interference method for carrier 1 to Software.

> RFXPRESS:GENPURPOSE:CARRIER1:INTFADDITION:SIGNALADD:VIAINTF? returns the status of signal addition interference method for carrier 1.

### **RFXPress:GENPurpose:CARRier<n>:INTFaddition:SINUintf:CARRoffset**

Sets or returns the sinusoidal interference carrier offset value for carrier <n>, where  $\leq n$  is the carrier number.

- **Group** Generic signal: Interference addition
- **Syntax** RFXPress:GENPurpose:CARRier<n>:INTFaddition:SINUintf: CARRoffset

RFXPress:GENPurpose:CARRier<n>:INTFaddition:SINUintf: CARRoffset?

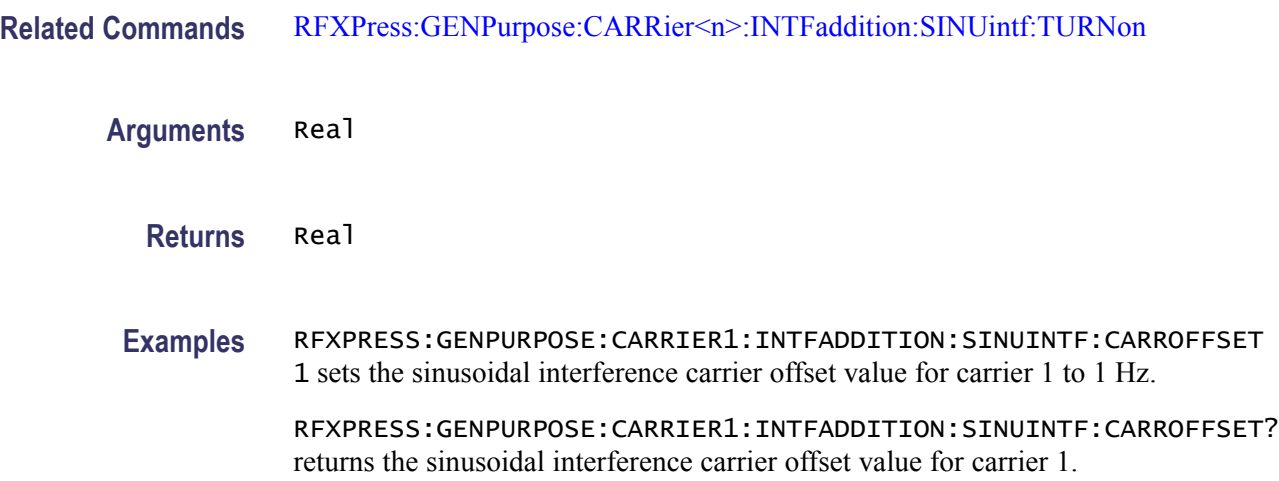

# **RFXPress:GENPurpose:CARRier<n>:INTFaddition:SINUintf:CIVAlue**

Sets or returns the sinusoidal interference C/I value for carrier  $\langle n \rangle$ , where  $\langle n \rangle$ is the carrier number.

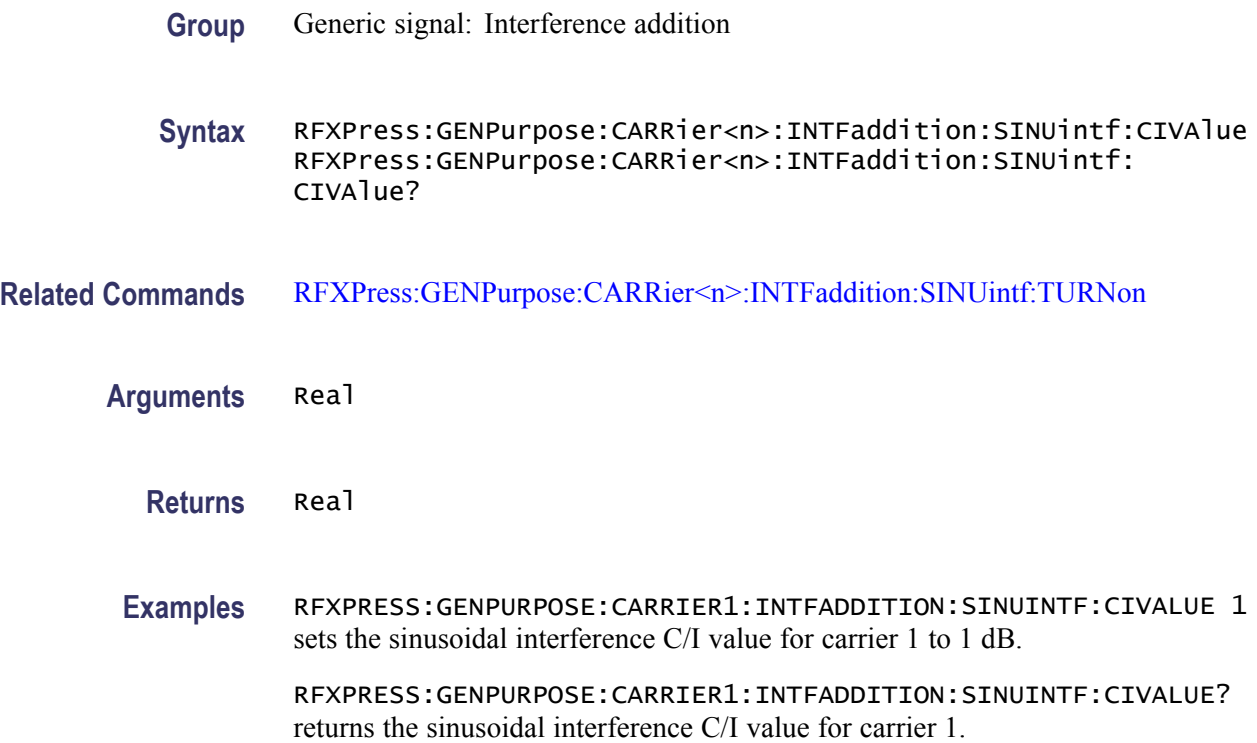

# <span id="page-101-0"></span>**RFXPress:GENPurpose:CARRier<n>:INTFaddition:SINUintf:TURNon**

Sets or returns the "Turn On" status of sinusoidal interference for carrier  $\langle n \rangle$ , where  $\leq n$  is the carrier number.

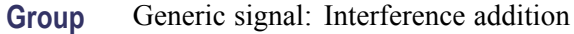

**Syntax** RFXPress:GENPurpose:CARRier<n>:INTFaddition:SINUintf:TURNon {<NR1>|OFF|ON} RFXPress:GENPurpose:CARRier<n>:INTFaddition:SINUintf:TURNon?

**Arguments** Boolean

- **Returns** Boolean
- **Examples** RFXPRESS:GENPURPOSE:CARRIER1:INTFADDITION:SINUINTF:TURNON 1 sets the status of sinusoidal interference for carrier 1 to "On".

RFXPRESS:GENPURPOSE:CARRIER1:INTFADDITION:SINUINTF:TURNON? returns the status of sinusoidal interference for carrier 1.

### **RFXPress:GENPurpose:CARRier<n>:IQIMpairment:CARRleakage:IVALue**

Sets or returns the I value for carrier  $\langle n \rangle$ , where  $\langle n \rangle$  is the carrier number.

- **Group** Generic signal: I/Q impairments
- **Syntax** RFXPress:GENPurpose:CARRier<n>:IQIMpairment:CARRleakage: IVALue RFXPress:GENPurpose:CARRier<n>:IQIMpairment:CARRleakage: IVALue?
- **Related Commands** [RFXPress:GENPurpose:CARRier<n>:IQIMpairment:CARRleakage:TURNon](#page-102-0)
	- **Arguments** Real

**Returns** Real

<span id="page-102-0"></span>**Examples** RFXPRESS:GENPURPOSE:CARRIER1:IQIMPAIRMENT:CARRLEAKAGE:IVALUE 0.01 sets the I value degree for carrier 1 to 0.01%.

> RFXPRESS:GENPURPOSE:CARRIER1:IQIMPAIRMENT:CARRLEAKAGE:IVALUE? returns the I value for carrier 1.

### **RFXPress:GENPurpose:CARRier<n>:IQIMpairment:CARRleakage:QVALue**

Sets or returns the Q value for carrier  $\langle n \rangle$ , where  $\langle n \rangle$  is the carrier number.

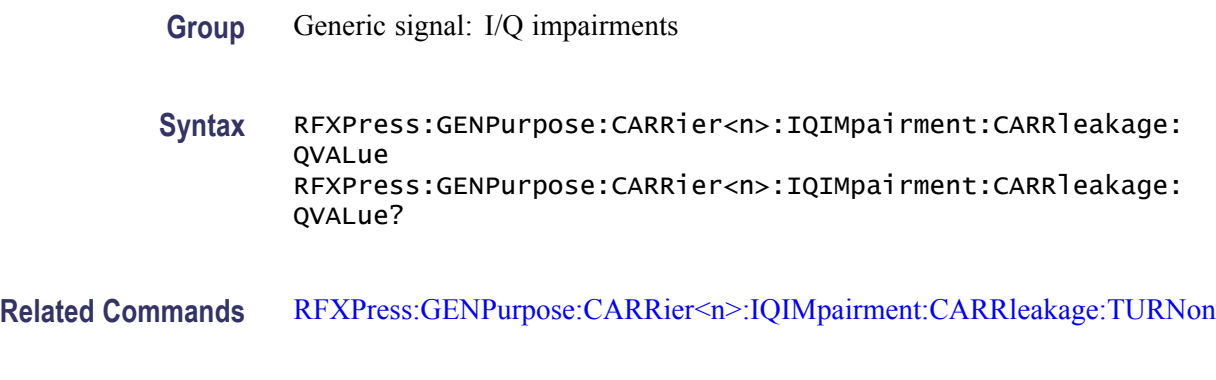

- **Arguments** Real
	- **Returns** Real
	- **Examples** RFXPRESS:GENPURPOSE:CARRIER1:IQIMPAIRMENT:CARRLEAKAGE:QVALUE 0.01 sets the Q value degree for carrier 1 to 0.01%. RFXPRESS:GENPURPOSE:CARRIER1:IQIMPAIRMENT:CARRLEAKAGE:QVALUE?

### **RFXPress:GENPurpose:CARRier<n>:IQIMpairment:CARRleakage:TURNon**

returns the Q value for carrier 1.

Sets or returns the "Turn On" status of carrier leakage for carrier  $\langle n \rangle$ , where  $\langle n \rangle$ is the carrier number.

**Group** Generic signal: I/Q impairments

**Syntax** RFXPress:GENPurpose:CARRier<n>:IQIMpairment:CARRleakage: TURNon {<NR1>|OFF|ON} RFXPress:GENPurpose:CARRier<n>:IQIMpairment:CARRleakage: TURNon?

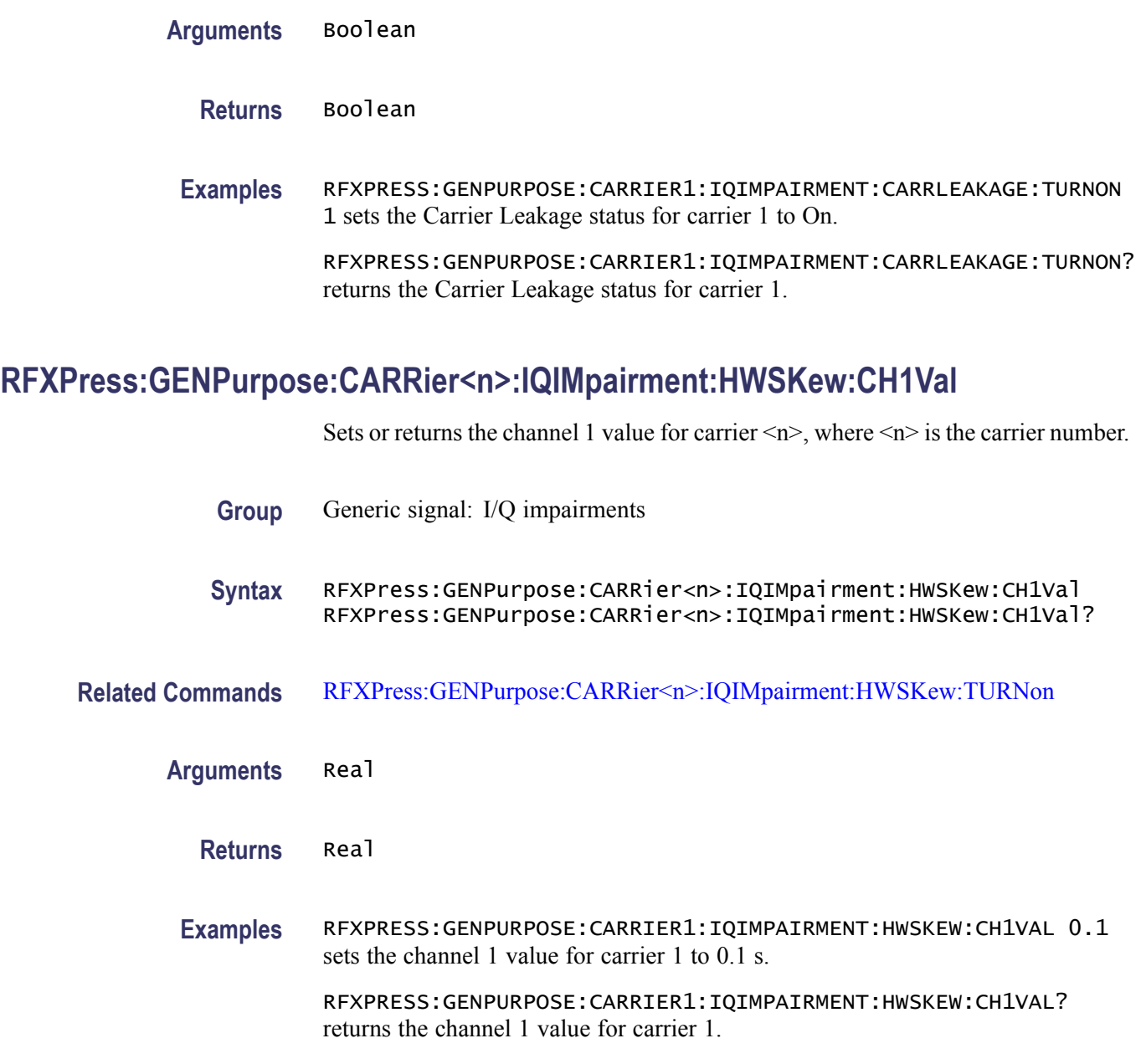

# **RFXPress:GENPurpose:CARRier<n>:IQIMpairment:HWSKew:CH2Val**

Sets or returns the channel 2 value for carrier  $\langle n \rangle$ , where  $\langle n \rangle$  is the carrier number.

- **Group** Generic signal: I/Q impairments
- **Syntax** RFXPress:GENPurpose:CARRier<n>:IQIMpairment:HWSKew:CH2Val RFXPress:GENPurpose:CARRier<n>:IQIMpairment:HWSKew:CH2Val?

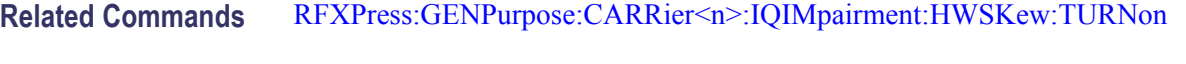

**Arguments** Real

**Returns** Real

**Examples** RFXPRESS:GENPURPOSE:CARRIER1:IQIMPAIRMENT:HWSKEW:CH2VAL 0.1 sets the channel 2 value for carrier 1 to 0.1%.

> RFXPRESS:GENPURPOSE:CARRIER1:IQIMPAIRMENT:HWSKEW:CH2VAL? returns the channel 2 value for carrier 1.

### **RFXPress:GENPurpose:CARRier<n>:IQIMpairment:HWSKew:CH3Val**

Sets or returns the channel 3 value for carrier  $\langle n \rangle$ , where  $\langle n \rangle$  is the carrier number.

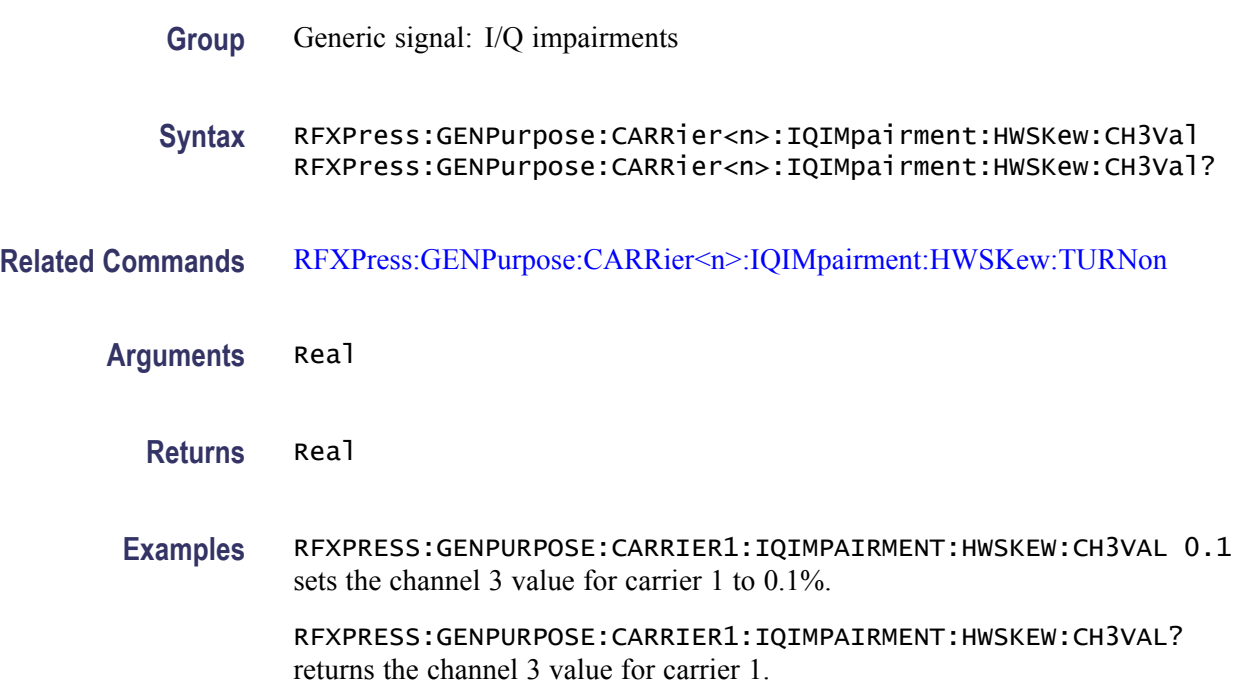

### **RFXPress:GENPurpose:CARRier<n>:IQIMpairment:HWSKew:CH4Val**

Sets or returns the channel 4 value for carrier  $\langle n \rangle$ , where  $\langle n \rangle$  is the carrier number.

**Group** Generic signal: I/Q impairments

<span id="page-105-0"></span>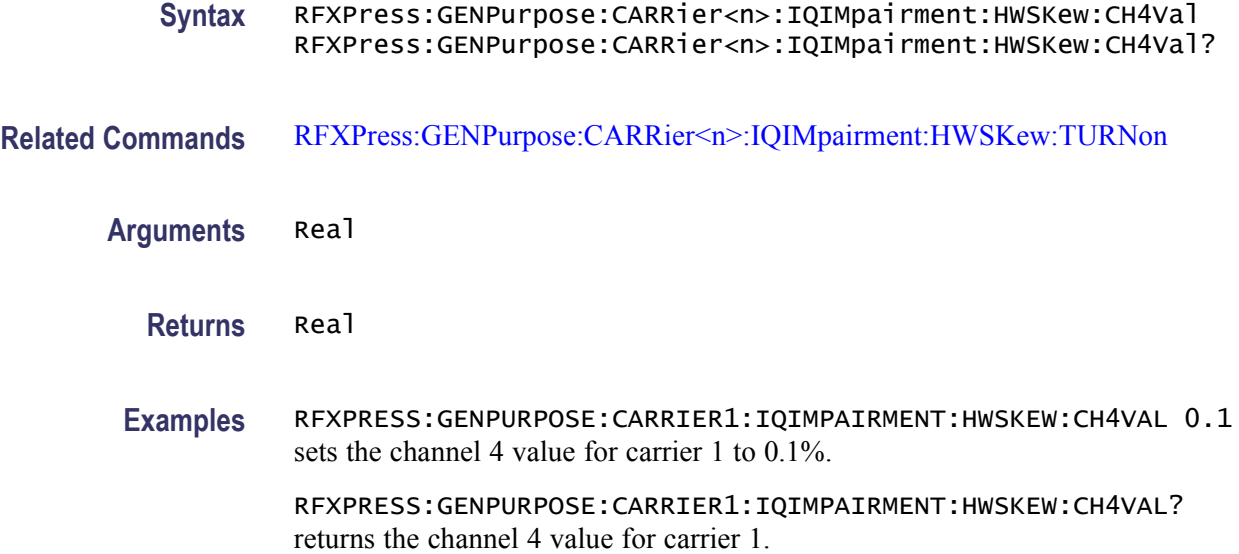

### **RFXPress:GENPurpose:CARRier<n>:IQIMpairment:HWSKew:TURNon**

Sets or returns the "Turn On" status of hardware skew for carrier  $\langle n \rangle$ , where  $\langle n \rangle$ is the carrier number.

- **Group** Generic signal: I/Q impairments
- **Syntax** RFXPress:GENPurpose:CARRier<n>:IQIMpairment:HWSKew:TURNon {<NR1>|OFF|ON} RFXPress:GENPurpose:CARRier<n>:IQIMpairment:HWSKew:TURNon?
- **Arguments** Boolean
	- **Returns** Boolean
- **Examples** RFXPRESS:GENPURPOSE:CARRIER1:IQIMPAIRMENT:HWSKEW:TURNON 1 sets the hardware skew status for carrier 1 to On.

RFXPRESS:GENPURPOSE:CARRIER1:IQIMPAIRMENT:HWSKEW:TURNON? returns the hardware skew status for carrier 1.

### **RFXPress:GENPurpose:CARRier<n>:IQIMpairment:IQIMbalance:IQIMbalance**

Sets or returns the IQ imbalance value for carrier  $\langle n \rangle$ , where  $\langle n \rangle$  is the carrier number.

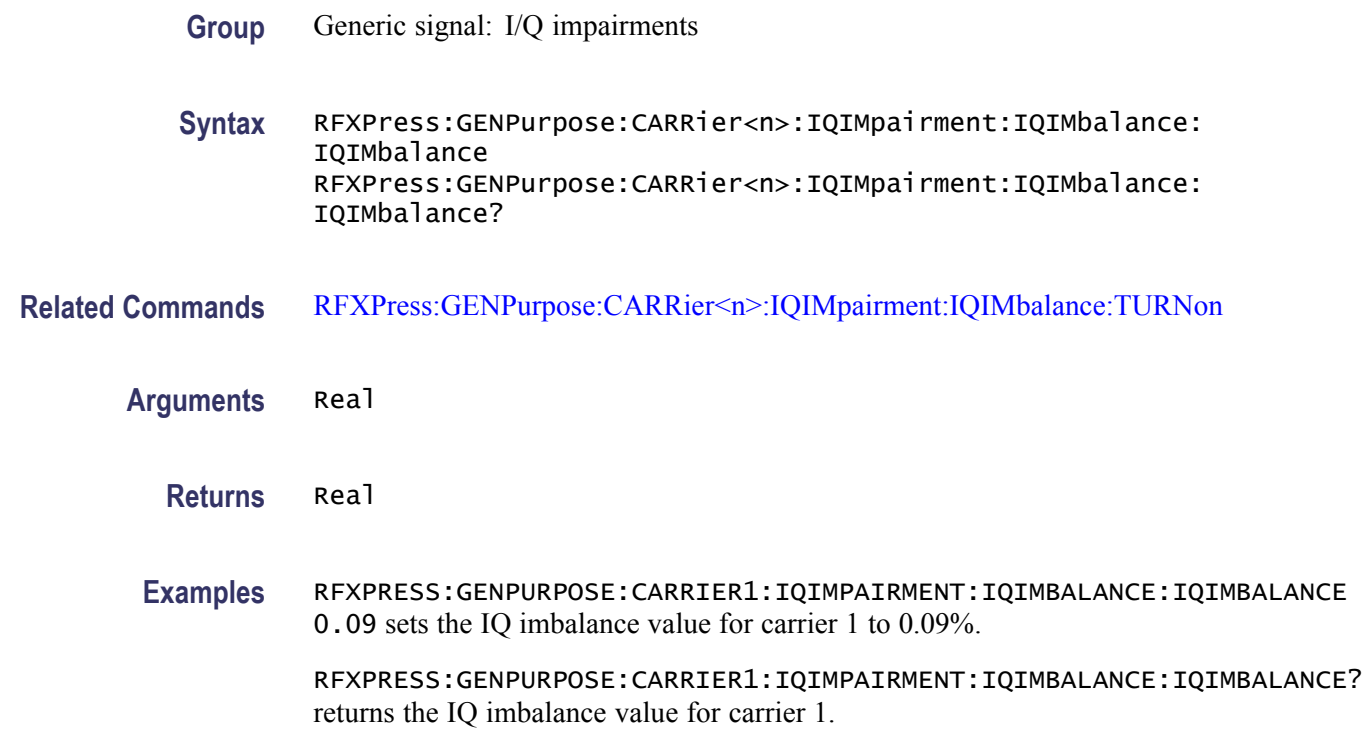

### **RFXPress:GENPurpose:CARRier<n>:IQIMpairment:IQIMbalance:TURNon**

Sets or returns the "Turn On" status of IQ Imbalance for carrier  $\langle n \rangle$ , where  $\langle n \rangle$ is the carrier number.

**Group** Generic signal: I/Q impairments

**Syntax** RFXPress:GENPurpose:CARRier<n>:IQIMpairment:IQIMbalance: TURNon {<NR1>|OFF|ON} RFXPress:GENPurpose:CARRier<n>:IQIMpairment:IQIMbalance: TURNon?

- **Arguments** Boolean
	- **Returns** Boolean
	- **Examples** RFXPRESS:GENPURPOSE:CARRIER1:IQIMPAIRMENT:IQIMBALANCE:TURNON 1 sets the IQ imbalance status for carrier 1 to On.

RFXPRESS:GENPURPOSE:CARRIER1:IQIMPAIRMENT:IQIMBALANCE:TURNON? returns the IQ imbalance turn on status for carrier 1.

# **RFXPress:GENPurpose:CARRier<n>:IQIMpairment:IQSWap:TURNon**

Sets or returns the "Turn On" status of IQ Swap for carrier  $\langle n \rangle$ , where  $\langle n \rangle$ is the carrier number.

- **Group** Generic signal: I/Q impairments
- **Syntax** RFXPress:GENPurpose:CARRier<n>:IQIMpairment:IQSWap:TURNon {<NR1>|OFF|ON} RFXPress:GENPurpose:CARRier<n>:IQIMpairment:IQSWap:TURNon?

**Arguments** Boolean

- **Returns** Boolean
- **Examples** RFXPRESS:GENPURPOSE:CARRIER1:IQIMPAIRMENT:IQSWAP:TURNON 1 sets the IQ swap status for carrier 1 to On.

RFXPRESS:GENPURPOSE:CARRIER1:IQIMPAIRMENT:IQSWAP:TURNON? returns the IQ swap turn on status for carrier 1.

### **RFXPress:GENPurpose:CARRier<n>:IQIMpairment:NONLindist:AMA2k**

Sets or returns the AMAM2k value for carrier  $\langle n \rangle$ , where  $\langle n \rangle$  is the carrier number.

- **Group** Generic signal: I/Q impairments
- **Syntax** RFXPress:GENPurpose:CARRier<n>:IQIMpairment:NONLindist:AMA2k RFXPress:GENPurpose:CARRier<n>:IQIMpairment:NONLindist: AMA2k?
- **Related Commands** [RFXPress:GENPurpose:CARRier<n>:IQIMpairment:NONLindist:TURNon](#page-109-0)
	- **Arguments** Real
		- **Returns** Real
**Examples** RFXPRESS:GENPURPOSE:CARRIER1:IQIMPAIRMENT:NONLINDIST:AMA2K 0.1 sets the AMAM2k value degree for carrier 1 to 0.1 dB.

> RFXPRESS:GENPURPOSE:CARRIER1:IQIMPAIRMENT:NONLINDIST:AMA2K? returns the AMAM2k value for carrier 1.

#### **RFXPress:GENPurpose:CARRier<n>:IQIMpairment:NONLindist:AMA3k**

Sets or returns the AMAM3k value for carrier  $\langle n \rangle$ , where  $\langle n \rangle$  is the carrier number.

- **Group** Generic signal: I/Q impairments
- **Syntax** RFXPress:GENPurpose:CARRier<n>:IQIMpairment:NONLindist:AMA3k RFXPress:GENPurpose:CARRier<n>:IQIMpairment:NONLindist: AMA3k?
- **Related Commands** [RFXPress:GENPurpose:CARRier<n>:IQIMpairment:NONLindist:TURNon](#page-109-0)
	- **Arguments** Real
		- **Returns** Real
	- **Examples** RFXPRESS:GENPURPOSE:CARRIER1:IQIMPAIRMENT:NONLINDIST:AMA3K 0.1 sets the AMAM3k value degree for carrier 1 to 0.1 dB.

RFXPRESS:GENPURPOSE:CARRIER1:IQIMPAIRMENT:NONLINDIST:AMA3K? returns the AMAM3k value for carrier 1.

#### **RFXPress:GENPurpose:CARRier<n>:IQIMpairment:NONLindist:AMP2k**

Sets or returns the AMPM2k value for carrier  $\langle n \rangle$ , where  $\langle n \rangle$  is the carrier number.

- **Group** Generic signal: I/Q impairments
- **Syntax** RFXPress:GENPurpose:CARRier<n>:IQIMpairment:NONLindist:AMP2k RFXPress:GENPurpose:CARRier<n>:IQIMpairment:NONLindist: AMP2k?

<span id="page-109-0"></span>**Related Commands** RFXPress:GENPurpose:CARRier<n>:IQIMpairment:NONLindist:TURNon

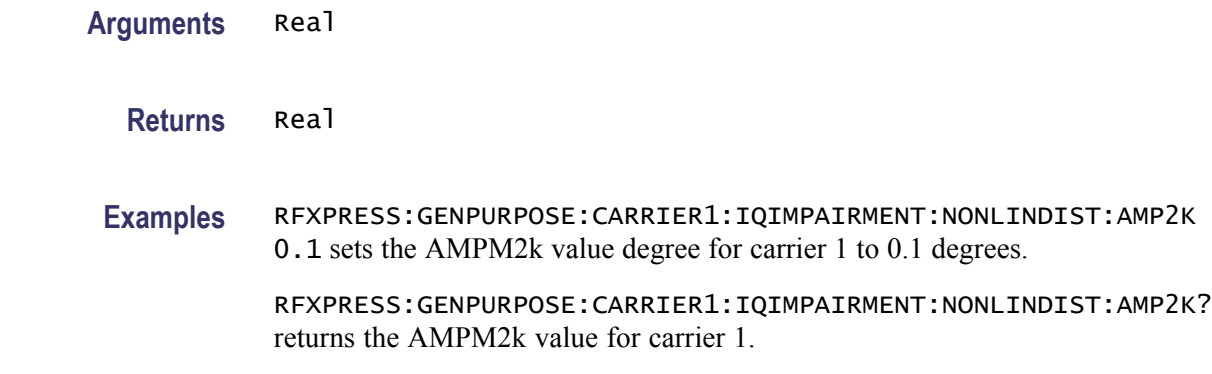

#### **RFXPress:GENPurpose:CARRier<n>:IQIMpairment:NONLindist:AMP3k**

Sets or returns the AMPM3k value for carrier  $\langle n \rangle$ , where  $\langle n \rangle$  is the carrier number.

- **Group** Generic signal: I/Q impairments
- **Syntax** RFXPress:GENPurpose:CARRier<n>:IQIMpairment:NONLindist:AMP3k RFXPress:GENPurpose:CARRier<n>:IQIMpairment:NONLindist: AMP3k?
- **Related Commands** RFXPress:GENPurpose:CARRier<n>:IQIMpairment:NONLindist:TURNon
	- **Arguments** Real
		- **Returns** Real
		- **Examples** RFXPRESS:GENPURPOSE:CARRIER1:IQIMPAIRMENT:NONLINDIST:AMP3K 0.1 sets the AMPM3k value degree for carrier 1 to 0.1 degrees.

#### **RFXPress:GENPurpose:CARRier<n>:IQIMpairment:NONLindist:TURNon**

Sets or returns the "Turn On" status of nonlinear distortion for carrier  $\langle n \rangle$ , where  $\leq n$  is the carrier number.

RFXPRESS:GENPURPOSE:CARRIER1:IQIMPAIRMENT:NONLINDIST:AMP3K? returns the AMPM3k value for carrier 1.

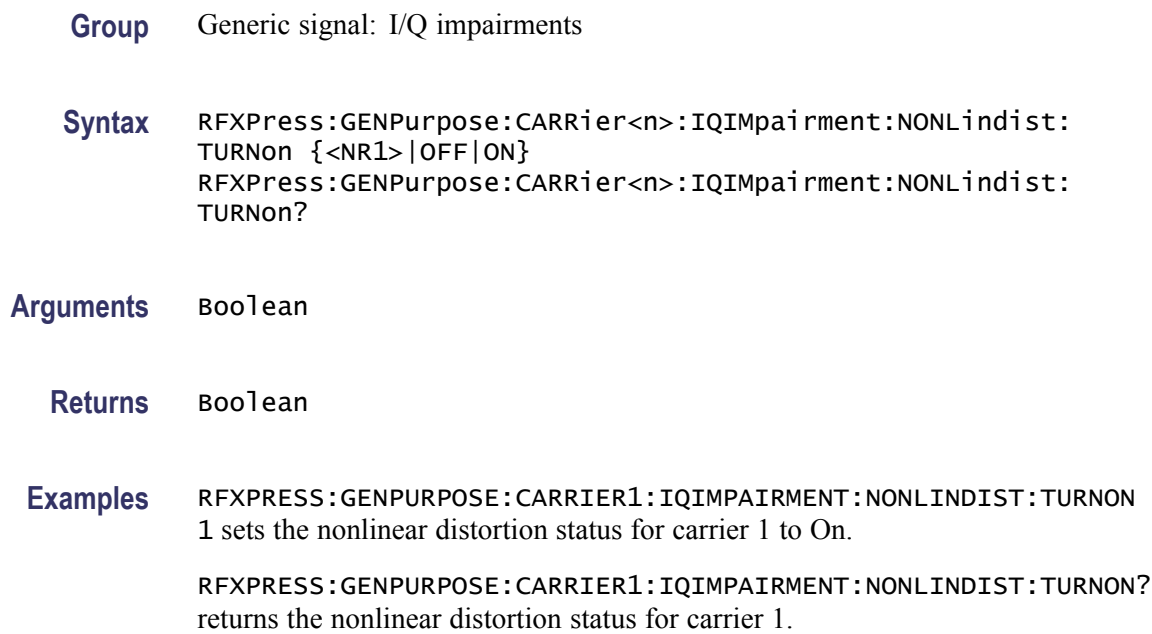

#### **RFXPress:GENPurpose:CARRier<n>:IQIMpairment:QUADError:DEGRees**

Sets or returns the quadrature error value for carrier  $\langle n \rangle$ , where  $\langle n \rangle$  is the carrier number.

- **Group** Generic signal: I/Q impairments
- **Syntax** RFXPress:GENPurpose:CARRier<n>:IQIMpairment:QUADError: DEGRees RFXPress:GENPurpose:CARRier<n>:IQIMpairment:QUADError: DEGRees?
- **Related Commands** [RFXPress:GENPurpose:CARRier<n>:IQIMpairment:QUADError:TURNon](#page-111-0)
	- **Arguments** Real
		- **Returns** Real
		- **Examples** RFXPRESS:GENPURPOSE:CARRIER1:IQIMPAIRMENT:QUADERROR:DEGREES 0.01 sets the quadrature error degree for carrier 1 to 0.01 degrees.

RFXPRESS:GENPURPOSE:CARRIER1:IQIMPAIRMENT:QUADERROR:DEGREES? returns the quadrature error for carrier 1.

## <span id="page-111-0"></span>**RFXPress:GENPurpose:CARRier<n>:IQIMpairment:QUADError:TURNon**

Sets or returns the "Turn On" status of quadrature error for carrier  $\langle n \rangle$ , where  $\langle n \rangle$  is the carrier number.

- **Group** Generic signal: I/Q impairments
- **Syntax** RFXPress:GENPurpose:CARRier<n>:IQIMpairment:QUADError:TURNon {<NR1>|OFF|ON} RFXPress:GENPurpose:CARRier<n>:IQIMpairment:QUADError: TURNon?

**Arguments** Boolean

- **Returns** Boolean
- **Examples** RFXPRESS:GENPURPOSE:CARRIER1:IQIMPAIRMENT:QUADERROR:TURNON 1 sets the Quadrature Error status for the carrier 1 to On.

RFXPRESS:GENPURPOSE:CARRIER1:IQIMPAIRMENT:QUADERROR:TURNON? returns the Quad Error status for the carrier 1.

#### **RFXPress:GENPurpose:CARRier<n>:KAISer**

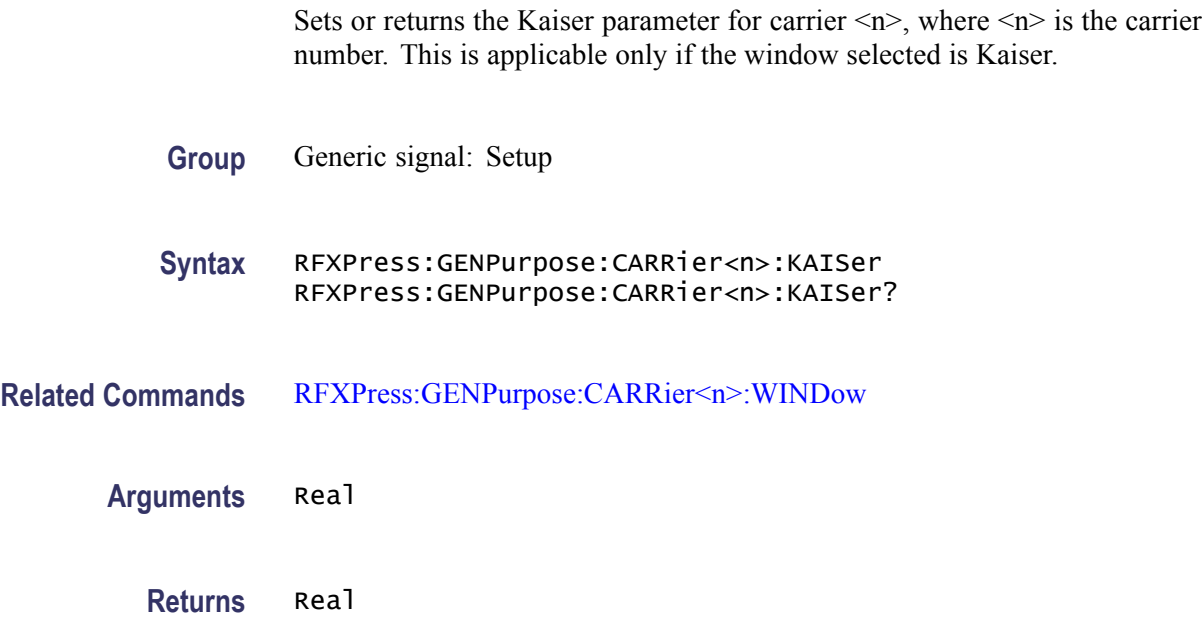

<span id="page-112-0"></span>**Examples** RFXPRESS:GENPURPOSE:CARRIER1:KAISER 5 sets the Kaiser parameter for carrier 1 to 5 dB.

> RFXPRESS:GENPURPOSE:CARRIER1:KAISER? returns the Kaiser parameter for carrier 1.

#### **RFXPress:GENPurpose:CARRier<n>:MODUlation**

Sets the modulation of a carrier  $\langle n \rangle$ , where  $\langle n \rangle$  is the carrier number.

**Group** Generic signal: Setup

**Syntax** RFXPress:GENPurpose:CARRier<n>:MODUlation RFXPress:GENPurpose:CARRier<n>:MODUlation?

#### **Arguments** String

The string values are:

No Mod, QPSK, PI/2 QPSK, BPSK, PI/2 BPSK, PI/4 QPSK, n-DPSK, OQPSK, 8-PSK, PI/2 8-PSK, O-8PSK, SD-PSK, QAM 16, PI/2 QAM 16, QAM 32, QAM 64, QAM 128, QAM 256, QAM 512, QAM 1024, GMSK, 2-FSK, 4-FSK, 8-FSK, 16-FSK, 32-FSK, ASK, OOK, AM, FM, PM, File1(Samples), File2(Symbols), File3(Maps)

**Returns** String

The string values returned are:

No Mod, QPSK, PI/2 QPSK, BPSK, PI/2 BPSK, PI/4 QPSK, n-DPSK, OQPSK, 8-PSK, PI/2 8-PSK, O-8PSK, SD-PSK, QAM 16, PI/2 QAM 16, QAM 32, QAM 64, QAM 128, QAM 256, QAM 512, QAM 1024, GMSK, 2-FSK, 4-FSK, 8-FSK, 16-FSK, 32-FSK, ASK, OOK, AM, FM, PM, File1(Samples), File2(Symbols), File3(Maps)

**Examples** RFXPRESS:GENPURPOSE:CARRIER1:MODULATION "QPSK" sets the modulation of carrier 1 to QPSK.

> RFXPRESS:GENPURPOSE:CARRIER1:MODULATION? returns the modulation of carrier 1.

## **RFXPress:GENPurpose:CARRier<n>:MODUlation:AMODulation:MODFreq**

Sets or returns the modulating frequency for AM for carrier  $\langle n \rangle$ , where  $\langle n \rangle$  is the carrier number. This parameter can be accessed only when the modulation is set to AM.

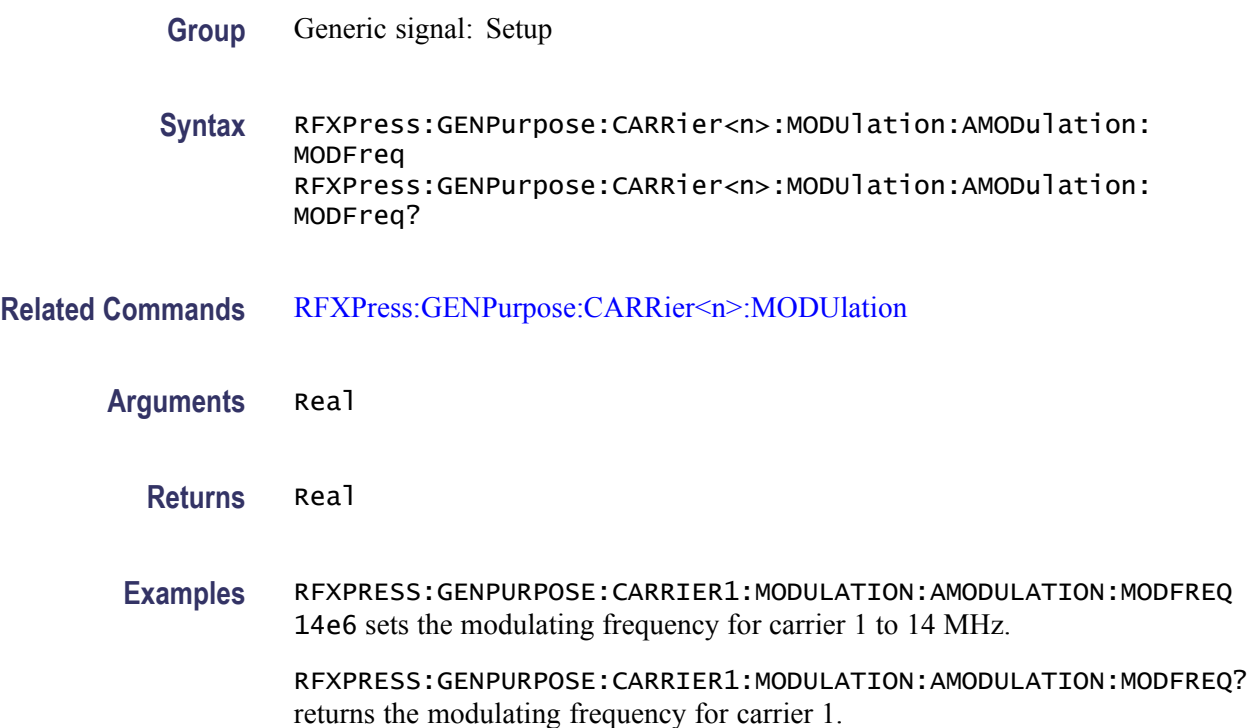

### **RFXPress:GENPurpose:CARRier<n>:MODUlation:AMODulation:MODIndex**

Sets or returns the AM modulation index for carrier  $\langle n \rangle$ , where  $\langle n \rangle$  is the carrier number. This parameter can be accessed only when the modulation is set to AM.

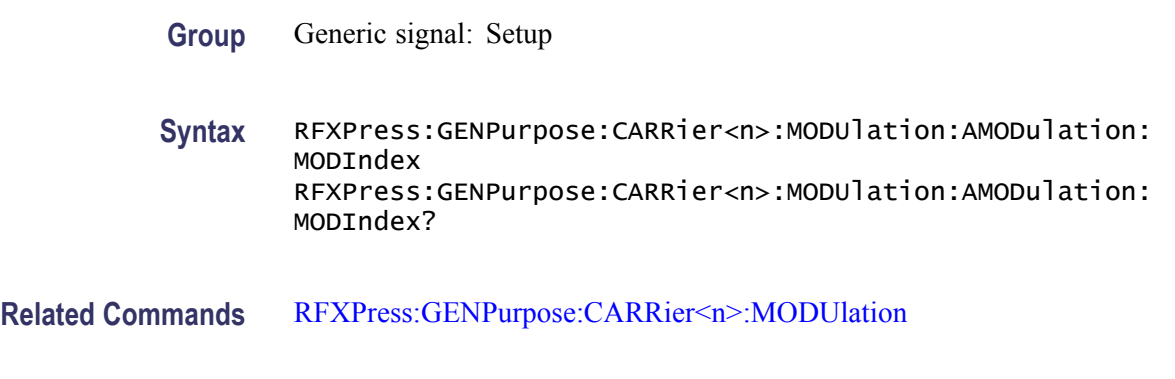

**Arguments** Real

**Returns** Real **Examples** RFXPRESS:GENPURPOSE:CARRIER1:MODULATION:AMODULATION:MODINDEX 3.1 sets the AM modulation index for carrier 1 to 3.1%. RFXPRESS:GENPURPOSE:CARRIER1:MODULATION:AMODULATION:MODINDEX? returns the AM modulation index for carrier 1.

#### **RFXPress:GENPurpose:CARRier<n>:MODUlation:ASKEying:MODIndex**

Sets or returns the ASK modulation index for carrier  $\langle n \rangle$ , where  $\langle n \rangle$  is the carrier number. This parameter can be accessed only when the modulation is set to ASK modulation.

- **Group** Generic signal: Setup
	- **Syntax** RFXPress:GENPurpose:CARRier<n>:MODUlation:ASKEying:MODIndex RFXPress:GENPurpose:CARRier<n>:MODUlation:ASKEying:MODIndex?
- **Related Commands** [RFXPress:GENPurpose:CARRier<n>:MODUlation](#page-112-0)
	- **Arguments** Real
		- **Returns** Real

**Examples** RFXPRESS:GENPURPOSE:CARRIER1:MODULATION:ASKEYING:MODINDEX 12.2 sets the ASK modulation index for carrier 1 to 12.2%.

> RFXPRESS:GENPURPOSE:CARRIER1:MODULATION:ASKEYING:MODINDEX? returns the ASK modulation index for carrier 1.

#### **RFXPress:GENPurpose:CARRier<n>:MODUlation:FMODulation:FRQDeviation**

Sets or returns the frequency deviation for carrier  $\langle n \rangle$ , where  $\langle n \rangle$  is the carrier number. This parameter can be accessed only when the modulation is set to FM.

- **Group** Generic signal: Setup
- **Syntax** RFXPress:GENPurpose:CARRier<n>:MODUlation:FMODulation: FRQDeviation

RFXPress:GENPurpose:CARRier<n>:MODUlation:FMODulation: FRQDeviation?

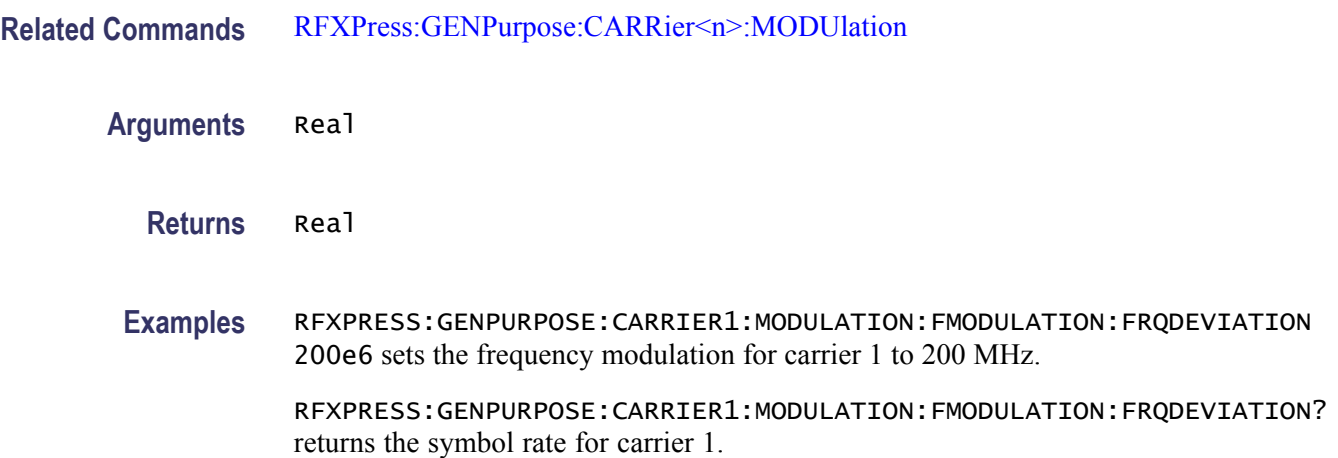

## **RFXPress:GENPurpose:CARRier<n>:MODUlation:FMODulation:MODFreq**

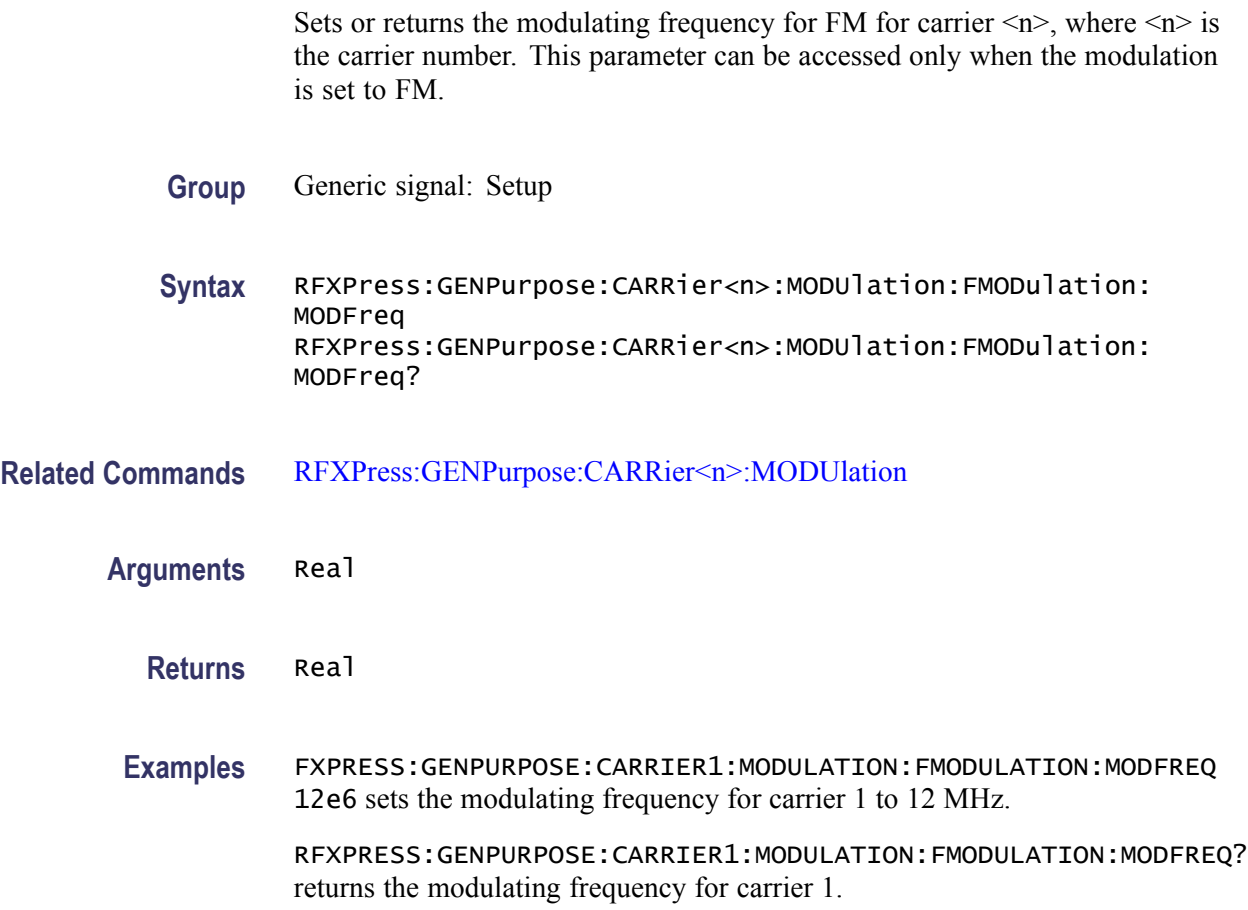

## **RFXPress:GENPurpose:CARRier<n>:MODUlation:FSKEying:PKDEviation**

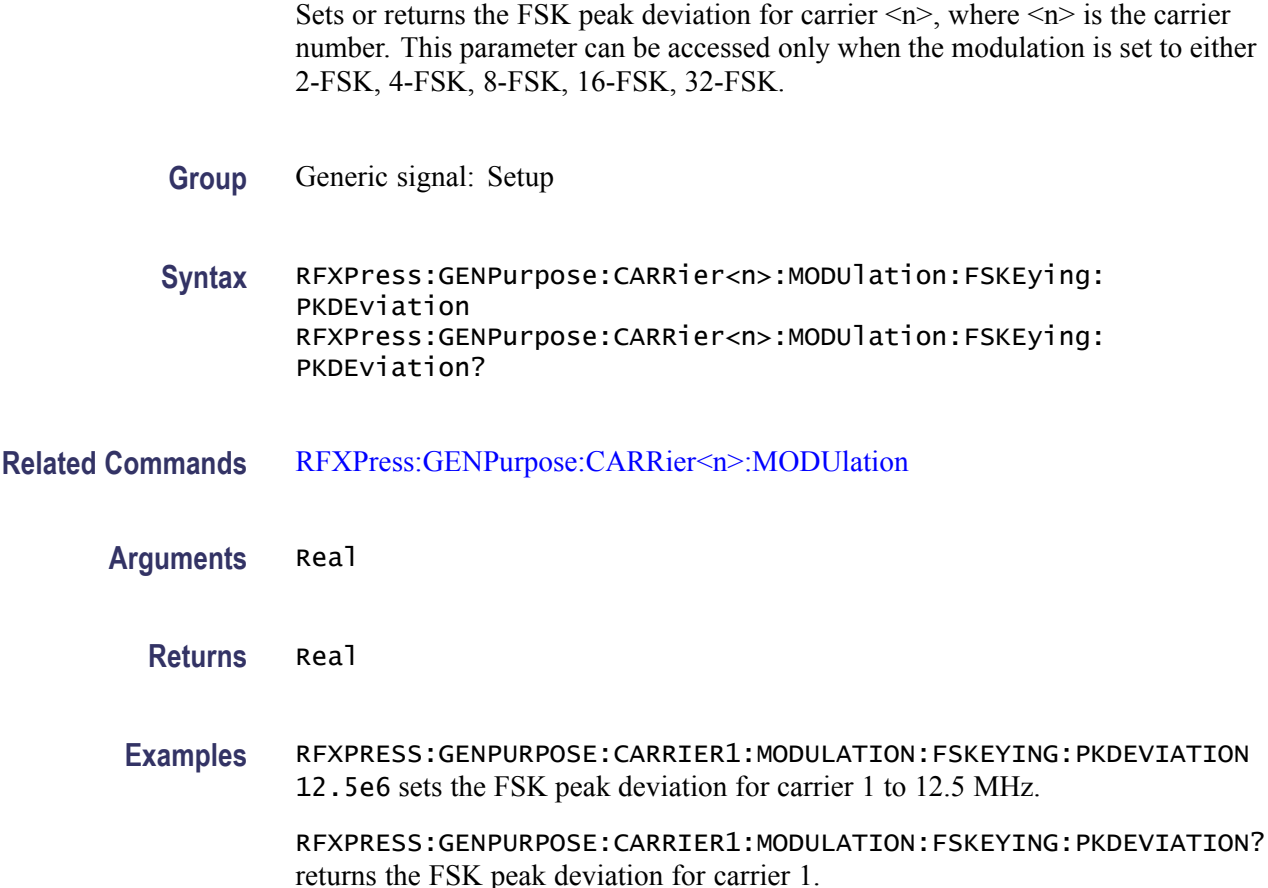

### **RFXPress:GENPurpose:CARRier<n>:MODUlation:NDPSk:NVALue**

Sets or returns the 'n' value for NDPSK modulation for carrier  $\langle n \rangle$ , where  $\langle n \rangle$  is the carrier number. This parameter can be accessed only when the modulation is set to NDPSK.

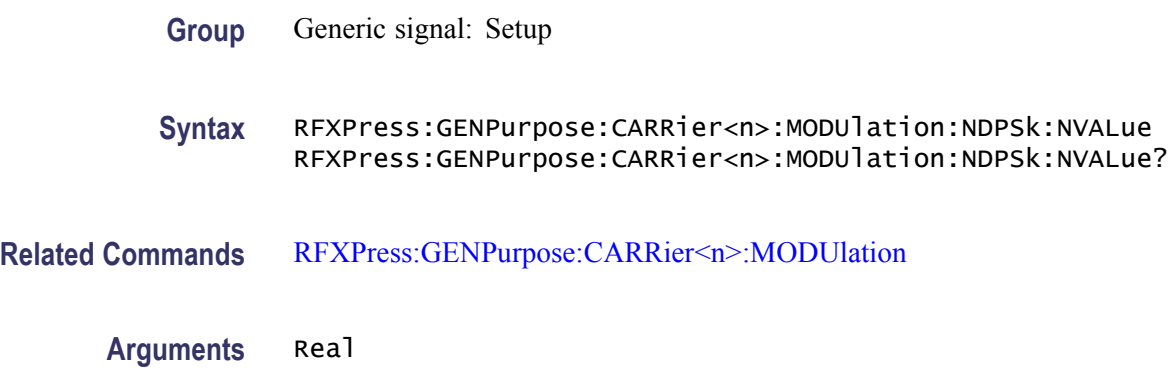

# **Examples** RFXPRESS:GENPURPOSE:CARRIER1:MODULATION:NDPSK:NVALUE 8 sets the 'n' value of NDPSK modulation for carrier 1 to 8. RFXPRESS:GENPURPOSE:CARRIER1:MODULATION:NDPSK:NVALUE? returns the 'n' value of NDPSK modulation for carrier 1.

**Returns** Real

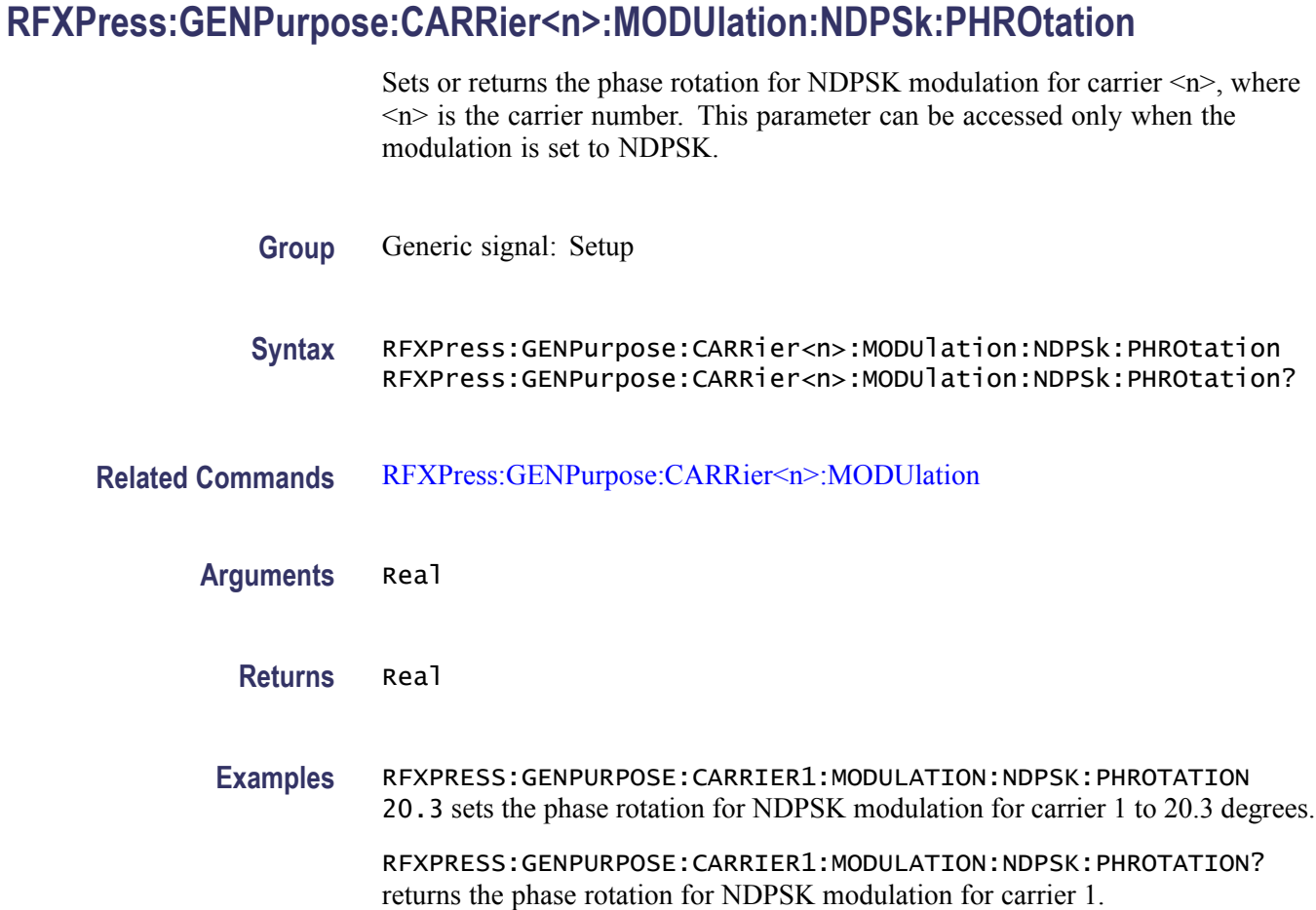

## **RFXPress:GENPurpose:CARRier<n>:MODUlation:PMODulation:MODFreq**

Sets or returns the modulating frequency for PM for carrier  $>n$ , where  $\le n$  is the carrier number. This parameter can be accessed only when the modulation is set to PM.

**Group** Generic signal: Setup

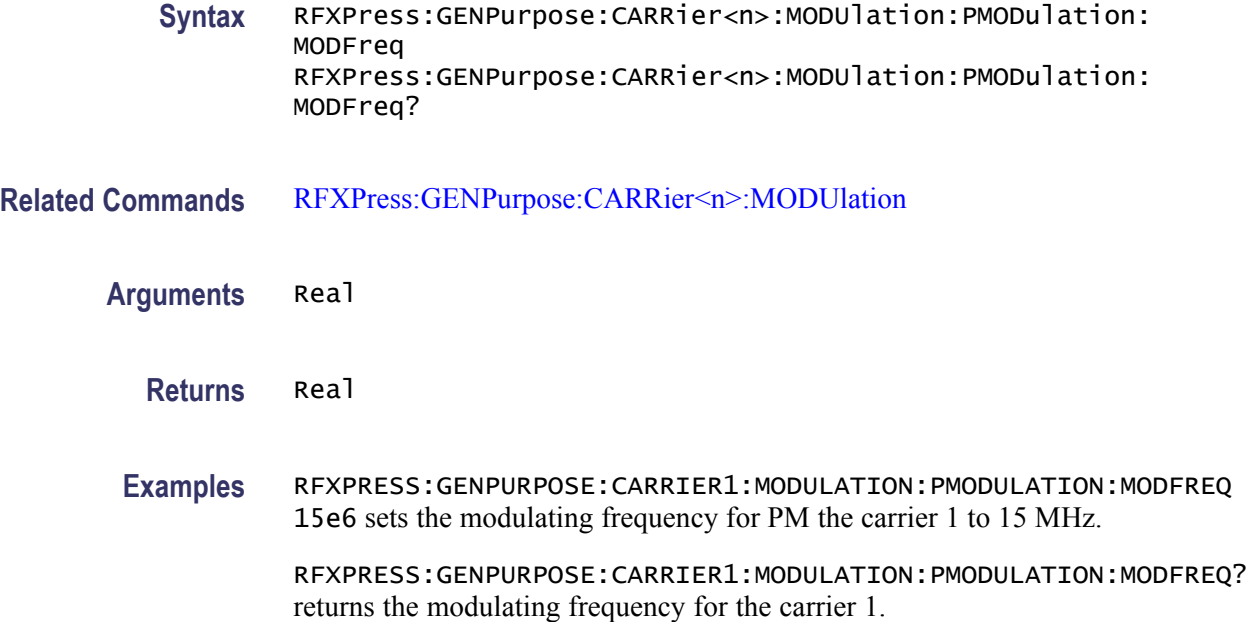

## **RFXPress:GENPurpose:CARRier<n>:MODUlation:PMODulation:PHEDeviation**

Sets or returns the phase deviation for carrier  $\langle n \rangle$ , where  $\langle n \rangle$  is the carrier number. This parameter can be accessed only when the modulation is set to PM.

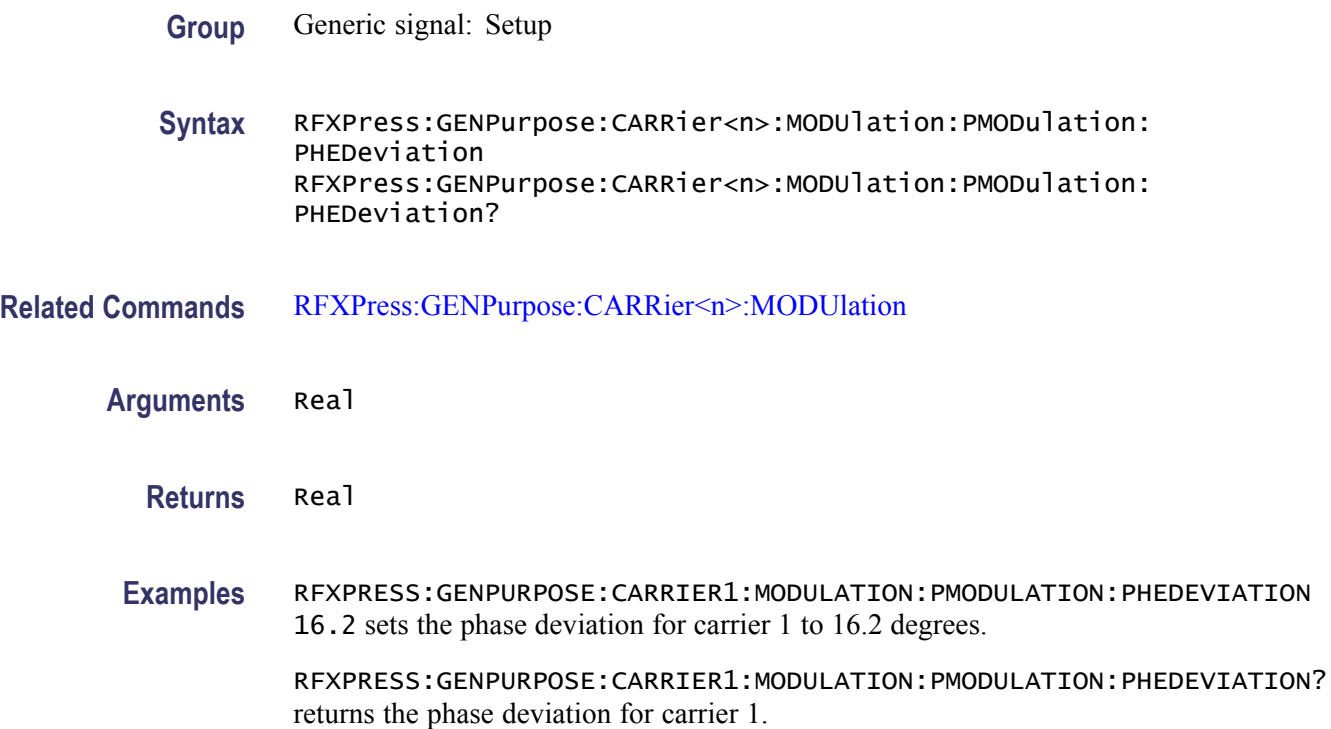

## **RFXPress:GENPurpose:CARRier<n>:MULTipath:ADDPath (No Query Form)**

Adds a path with the specified delay in the multipath table for carrier  $\langle n \rangle$ , where  $\leq n$  is the carrier number. This parameter can be accessed only when multipath for the carrier is turned on.

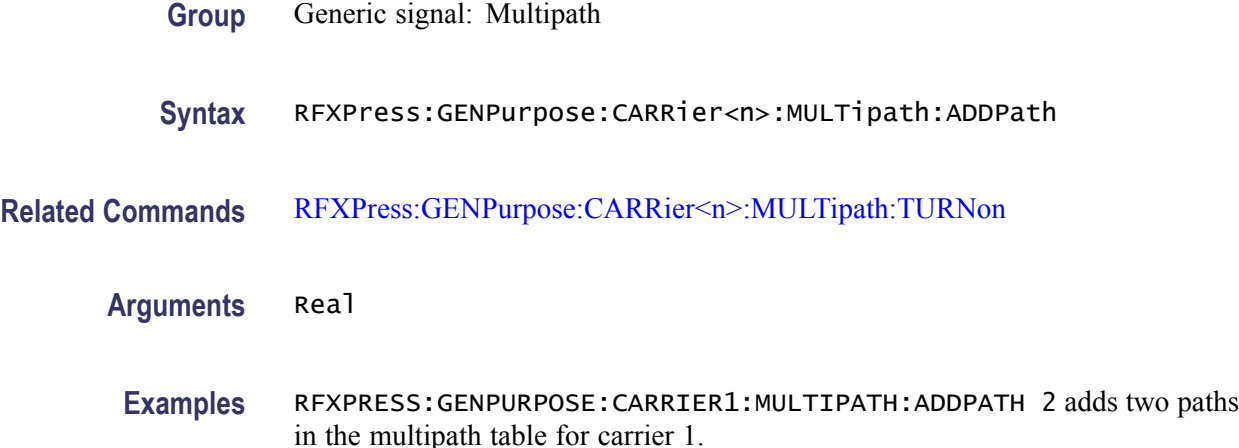

#### **RFXPress:GENPurpose:CARRier<n>:MULTipath:AMPLitude**

Sets or returns the amplitude value for the currently selected path in the multipath table for carrier  $\langle n \rangle$ , where  $\langle n \rangle$  is the carrier number. This parameter can be accessed only when multipath for the carrier is turned on.

**Group** Generic signal: Multipath

**Syntax** RFXPress:GENPurpose:CARRier<n>:MULTipath:AMPLitude RFXPress:GENPurpose:CARRier<n>:MULTipath:AMPLitude?

- **Related Commands** [RFXPress:GENPurpose:CARRier<n>:MULTipath:TURNon](#page-122-0) [RFXPress:GENPurpose:CARRier<n>:MULTipath:SELPath](#page-121-0)
	- **Arguments** Real
		- **Returns** Real
		- **Examples** RFXPRESS:GENPURPOSE:CARRIER1:MULTIPATH:AMPLITUDE -0.01 sets the amplitude for the currently selected path for the carrier 1 to –0.01 dB.

RFXPRESS:GENPURPOSE:CARRIER1:MULTIPATH:AMPLITUDE? returns the amplitude for the currently selected path for the carrier 1.

#### **RFXPress:GENPurpose:CARRier<n>:MULTipath:DELAy**

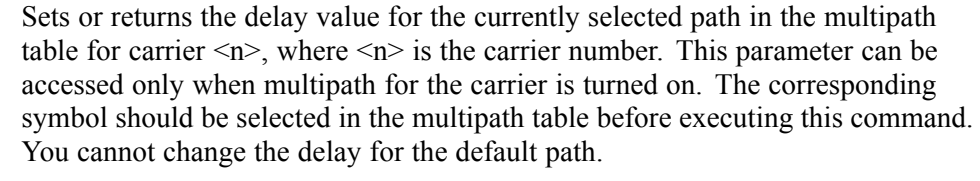

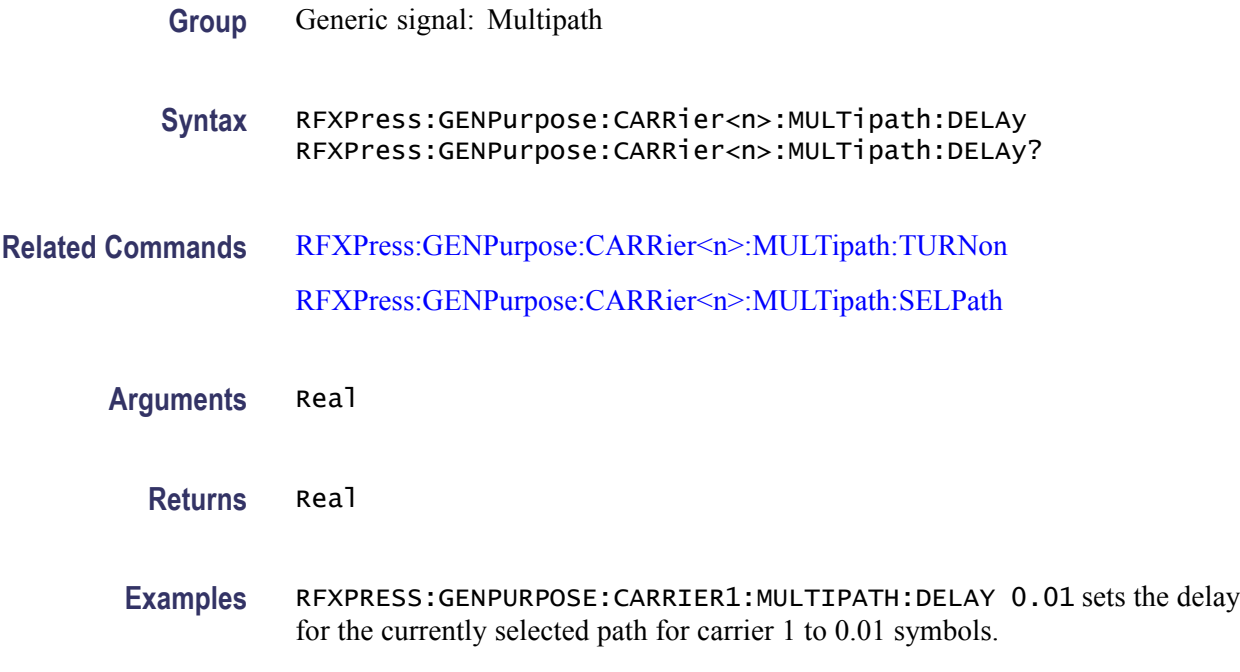

RFXPRESS:GENPURPOSE:CARRIER1:MULTIPATH:DELAY? returns the delay for the currently selected path for carrier 1.

## **RFXPress:GENPurpose:CARRier<n>:MULTipath:DELPath (No Query Form)**

Deletes a path with the specified delay in the multipath table for carrier  $\langle n \rangle$ , where  $\leq n$  is the carrier number. This parameter can be accessed only when multipath for the carrier is turned on.

- **Group** Generic signal: Multipath
- **Syntax** RFXPress:GENPurpose:CARRier<n>:MULTipath:DELPath

<span id="page-121-0"></span>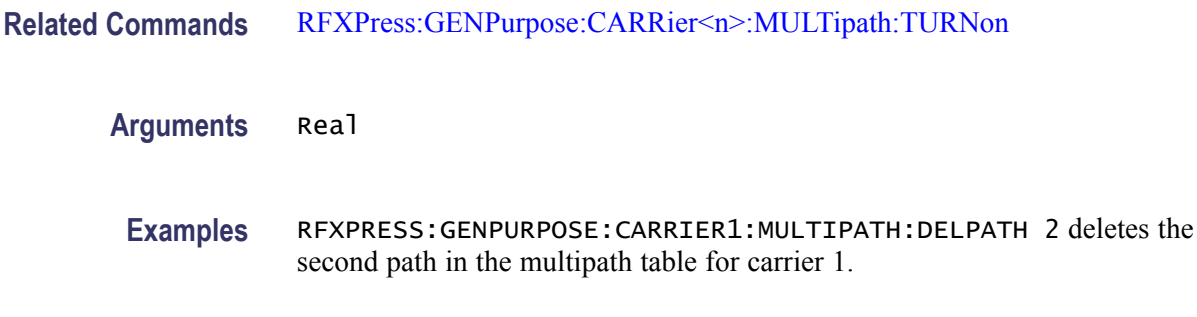

#### **RFXPress:GENPurpose:CARRier<n>:MULTipath:PHASe**

Sets or returns the phase value for the currently selected path in the multipath table for carrier  $\langle n \rangle$ , where  $\langle n \rangle$  is the carrier number. This parameter can be accessed only when multipath for the carrier is turned on. The corresponding symbol should be selected in the multipath table before executing this command.

**Group** Generic signal: Multipath

**Syntax** RFXPress:GENPurpose:CARRier<n>:MULTipath:PHASe RFXPress:GENPurpose:CARRier<n>:MULTipath:PHASe?

- **Related Commands** [RFXPress:GENPurpose:CARRier<n>:MULTipath:TURNon](#page-122-0) RFXPress:GENPurpose:CARRier<n>:MULTipath:SELPath
	- **Arguments** Real
		- **Returns** Real
		- **Examples** RFXPRESS:GENPURPOSE:CARRIER1:MULTIPATH:PHASE 0.01 sets the phase value for the currently selected path for carrier 1 to 0.01 degrees.

RFXPRESS:GENPURPOSE:CARRIER1:MULTIPATH:PHASE? returns the phase value for the currently selected path for carrier 1.

#### **RFXPress:GENPurpose:CARRier<n>:MULTipath:SELPath**

Sets or returns the currently selected path in multipath table for carrier  $\leq n$ , where  $\leq n$  is the carrier number. This parameter can be accessed only when multipath for the carrier is turned on.

<span id="page-122-0"></span>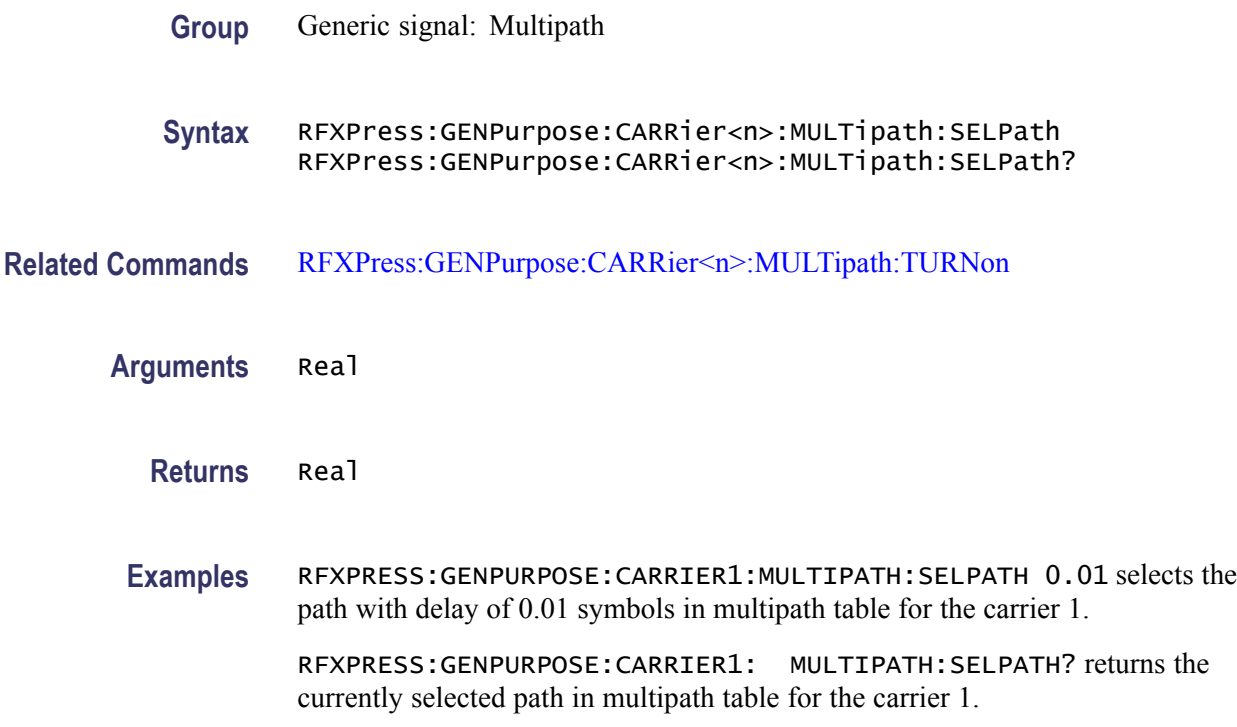

#### **RFXPress:GENPurpose:CARRier<n>:MULTipath:TURNon**

Sets or returns the "Turn On" status of multipath settings for carrier  $\langle n \rangle$ , where  $\leq n$  is the carrier number.

**Group** Generic signal: Multipath

**Syntax** RFXPress:GENPurpose:CARRier<n>:MULTipath:TURNon {<NR1>|OFF|ON} RFXPress:GENPurpose:CARRier<n>:MULTipath:TURNon?

- **Arguments** Boolean
	- **Returns** Boolean
	- **Examples** RFXPRESS:GENPURPOSE:CARRIER1:MULTIPATH:TURNON 1 sets the multipath status for the carrier 1 to On.

RFXPRESS:GENPURPOSE:CARRIER1: MULTIPATH:TURNON? returns the multipath status for the carrier 1.

## **RFXPress:GENPurpose:CARRier<n>:PHASe**

Sets or returns the phase shift of the carrier 'n' where [n] is replaced with the carrier number. This parameter input is in degrees when the signal format is IF/RF and not valid when the signal format is IQ. **Group** Radar: Pulse modulation **Syntax** RFXPress:GENPurpose:CARRier<n>:PHASe RFXPress:GENPurpose:CARRier<n>:PHASe? **Related Commands** [RFXPress:COMPile:SIGFormat](#page-55-0) **Arguments** Real **Returns** Real **Examples** RFXPress:GENPurpose:CARRier1:PHASe 90 sets the phase shift of carrier 1 to 90 degrees. RFXPress:GENPurpose:CARRier1:PHASe? returns the phase shift of carrier 1.

## **RFXPress:GENPurpose:CARRier<n>:PWRRamping:ADDSymbol (No Query Form)**

Adds a symbol in the power ramping table for carrier  $\langle n \rangle$ , where  $\langle n \rangle$  is the carrier number. This parameter can be accessed only when power ramping for the carrier is turned on.

- **Group** Generic signal: Power ramping
- **Syntax** RFXPress:GENPurpose:CARRier<n>:PWRRamping:ADDSymbol
- **Related Commands** [RFXPress:GENPurpose:CARRier<n>:PWRRamping:TURNon](#page-128-0)

**Arguments** Integer

**Examples** RFXPRESS:GENPURPOSE:CARRIER1:PWRRAMPING:ADDSYMBOL 5 adds the symbol 5 in the power ramp table for carrier 1.

#### **RFXPress:GENPurpose:CARRier<n>:PWRRamping:DELSymbol (No Query Form)**

Deletes a symbol in the power ramping table for carrier  $\langle n \rangle$ , where  $\langle n \rangle$  is the carrier number. This parameter can be accessed only when power ramping for the carrier is turned on.

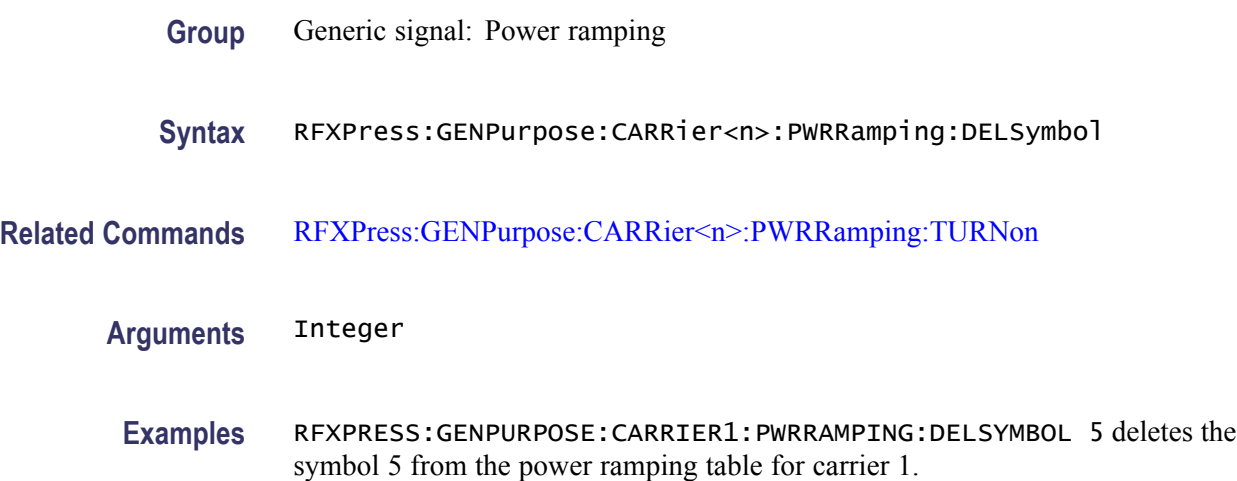

#### **RFXPress:GENPurpose:CARRier<n>:PWRRamping:FUNCtion**

Sets or returns the power ramp function for carrier  $\langle n \rangle$ , where  $\langle n \rangle$  is the carrier number. This parameter can be accessed only when power ramping for the carrier is turned on.

- **Group** Generic signal: Power ramping
- **Syntax** RFXPress:GENPurpose:CARRier<n>:PWRRamping:FUNCtion RFXPress:GENPurpose:CARRier<n>:PWRRamping:FUNCtion?
- **Related Commands** [RFXPress:GENPurpose:CARRier<n>:PWRRamping:TURNon](#page-128-0)
	- **Arguments** NONE, LINear, COSIne
		- **Returns** NONE, LINear, COSIne

**Examples** RFXPRESS:GENPURPOSE:CARRIER1:PWRRAMPING:FUNCTION LINEAR sets the power ramp function for carrier 1 to Linear.

> RFXPRESS:GENPURPOSE:CARRIER1:PWRRAMPING:FUNCTION? returns the power ramp function for carrier 1.

#### **RFXPress:GENPurpose:CARRier<n>:PWRRamping:LEVEl**

Sets or returns the level for the currently selected symbol in the power ramp table for carrier  $\langle n \rangle$ , where  $\langle n \rangle$  is the carrier number. This parameter can be accessed only when power ramping for the carrier is turned on. The corresponding symbol should be selected in the power ramping table before executing this command. **Group** Generic signal: Power ramping **Syntax** RFXPress:GENPurpose:CARRier<n>:PWRRamping:LEVEl RFXPress:GENPurpose:CARRier<n>:PWRRamping:LEVEl? **Related Commands** [RFXPress:GENPurpose:CARRier<n>:PWRRamping:TURNon](#page-128-0) [RFXPress:GENPurpose:CARRier<n>:PWRRamping:SELSymbol](#page-126-0) **Arguments** Real **Returns** Real **Examples** RFXPress:GENPurpose:CARRier1:PWRRamping:LEVEl 12.5 sets the level for the currently selected symbol for carrier 1 to 12.5 dB. RFXPRESS:GENPURPOSE:CARRIER1:PWRRAMPING:LEVEL? returns the level of the currently selected symbol for carrier 1.

#### **RFXPress:GENPurpose:CARRier<n>:PWRRamping:PRDExtend**

Sets or returns the periodic extend in power ramp for carrier  $\langle n \rangle$ , where  $\langle n \rangle$  is the carrier number. This parameter can be accessed only when power ramping for the carrier is turned on.

**Group** Generic signal: Power ramping

<span id="page-126-0"></span>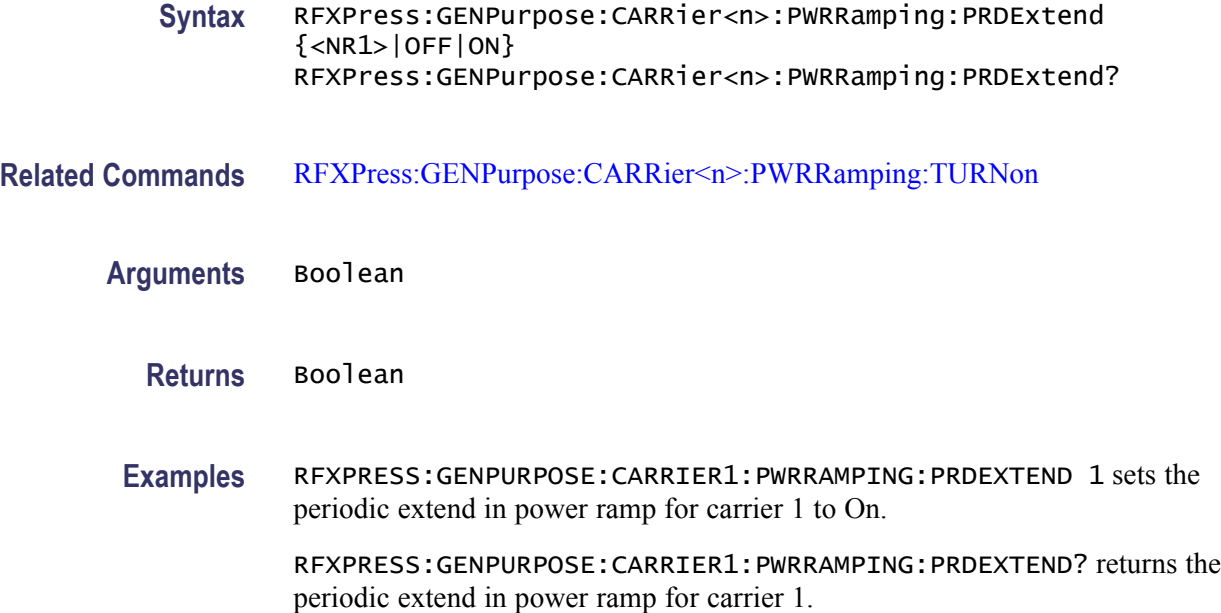

#### **RFXPress:GENPurpose:CARRier<n>:PWRRamping:SELSymbol**

Sets or returns the currently selected symbol in power ramping table for carrier  $\langle n \rangle$ , where  $\langle n \rangle$  is the carrier number. This parameter can be accessed only when power ramping for the carrier is turned on.

- **Group** Generic signal: Power ramping
- **Syntax** RFXPress:GENPurpose:CARRier<n>:PWRRamping:SELSymbol RFXPress:GENPurpose:CARRier<n>:PWRRamping:SELSymbol?
- **Related Commands** [RFXPress:GENPurpose:CARRier<n>:PWRRamping:TURNon](#page-128-0)
	- **Arguments** Integer
		- **Returns** Integer
		- **Examples** RFXPRESS:GENPURPOSE:CARRIER1:PWRRAMPING:SELSYMBOL 5 selects the symbol 5 in the power ramping table for carrier 1.

RFXPRESS:GENPURPOSE:CARRIER1:PWRRAMPING:SELSYMBOL? returns the currently selected symbol in the power ramping table for carrier 1.

## **RFXPress:GENPurpose:CARRier<n>:PWRRamping:SYMBol**

Sets or returns the symbol value for the currently selected symbol in the power ramp table for carrier  $\langle n \rangle$ , where  $\langle n \rangle$  is the carrier number. This parameter can be accessed only when power ramping for the carrier is turned on. The corresponding symbol should be selected in the power ramping table before executing this command.

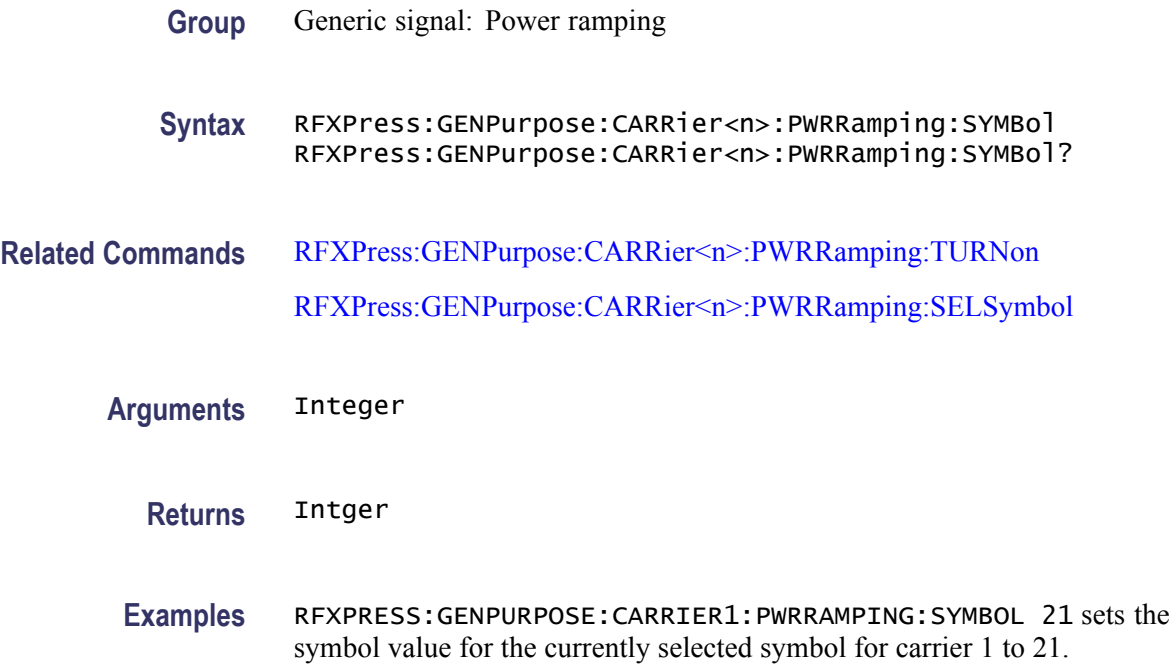

RFXPRESS:GENPURPOSE:CARRIER1:PWRRAMPING:SYMBOL? returns the symbol value for the currently selected symbol for carrier 1.

### **RFXPress:GENPurpose:CARRier<n>:PWRRamping:TIME**

Sets or returns the time in power ramping for carrier  $\langle n \rangle$ , where  $\langle n \rangle$  is the carrier number. This parameter can be accessed only when power ramping for the carrier is turned on.

- **Group** Generic signal: Power ramping
- **Syntax** RFXPress:GENPurpose:CARRier<n>:PWRRamping:TIME RFXPress:GENPurpose:CARRier<n>:PWRRamping:TIME?
- **Related Commands** [RFXPress:GENPurpose:CARRier<n>:PWRRamping:TURNon](#page-128-0)

<span id="page-128-0"></span>**Arguments** Real

**Returns** Real

**Examples** RFXPRESS:GENPURPOSE:CARRIER1:PWRRAMPING:TIME 100e-6 sets the time in power ramping for carrier 1 to 100 μs.

> RFXPRESS:GENPURPOSE:CARRIER1:PWRRAMPING:TIME? returns the time in power ramping for carrier 1.

#### **RFXPress:GENPurpose:CARRier<n>:PWRRamping:TURNon**

Sets or returns the "Turn On" status of power ramping settings for carrier  $\langle n \rangle$ , where  $\leq n$  is the carrier number.

**Group** Generic signal: Power ramping

**Syntax** RFXPress:GENPurpose:CARRier<n>:PWRRamping:TURNon {<NR1>|OFF|ON} RFXPress:GENPurpose:CARRier<n>:PWRRamping:TURNon?

- **Arguments** Boolean
	- **Returns** Boolean
	- **Examples** RFXPRESS:GENPURPOSE:CARRIER1:PWRRAMPING:TURNON 1 sets the power ramping status for carrier 1 to On.

RFXPRESS:GENPURPOSE:CARRIER1:PWRRAMPING:TURNON? returns the power ramping status for carrier 1.

#### **RFXPress:GENPurpose:CARRier<n>:STATe**

Sets or returns the state of carrier  $\langle n \rangle$ , where  $\langle n \rangle$  is the carrier number.

- **Group** Generic signal: Setup
- **Syntax** RFXPress:GENPurpose:CARRier<n>:STATe {<NR1>|OFF|ON} RFXPress:GENPurpose:CARRier<n>:STATe?

<span id="page-129-0"></span>**Arguments** Boolean

**Returns** Boolean

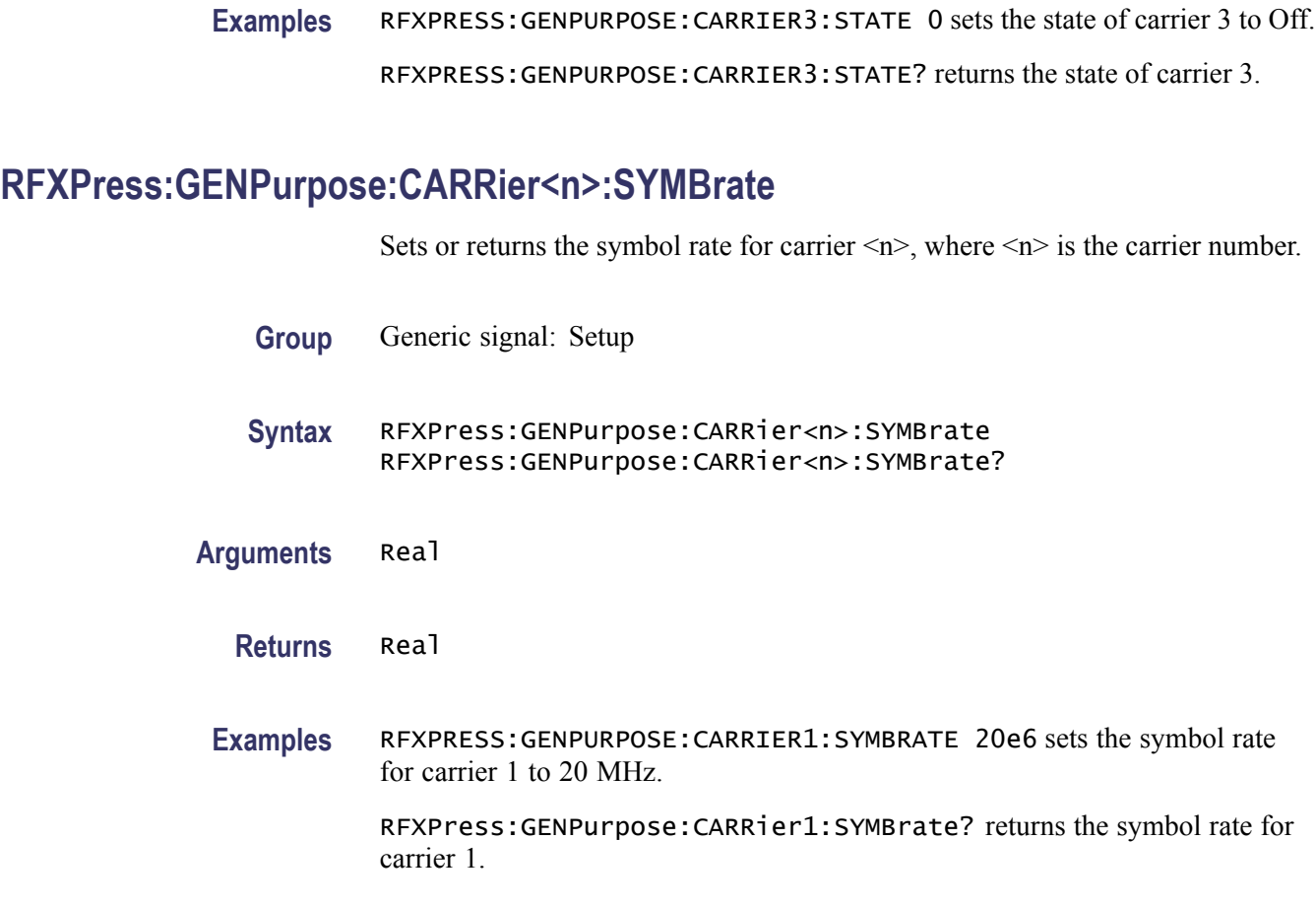

## **RFXPress:GENPurpose:CARRier<n>:WINDow**

Sets or returns the window for carrier  $\langle n \rangle$ , where  $\langle n \rangle$  is the carrier number.

- **Group** Generic signal: Setup
- **Syntax** RFXPress:GENPurpose:CARRier<n>:WINDow RFXPress:GENPurpose:CARRier<n>:WINDow?
- **Arguments** String

The string values are:

None, Triangular, Hamming, Hanning, Blackman, Kaiser, Blackman-Harris, Exact Blackman, Flat Top, Tapered cosine, Chebyshev Ripple

<span id="page-130-0"></span>**Returns** String

The string values returned are:

None, Triangular, Hamming, Hanning, Blackman, Kaiser, Blackman-Harris, Exact Blackman, Flat Top, Tapered cosine, Chebyshev Ripple

**Examples** RFXPress:GENPurpose:CARRier1:WINDow "Triangular" sets the window of carrier 1 to Triangular.

RFXPress:GENPurpose:CARRier1:WINDow? returns the window of carrier 1.

#### **RFXPress:GENPurpose:CARType**

Sets or returns the carrier mode. This is used to set the carrier mode as Single or Multi Carrier.

- **Group** Generic signal: Setup
- **Syntax** RFXPress:GENPurpose:CARType RFXPress:GENPurpose:CARType?
- **Arguments** SINGle MULTi
	- **Returns** SINGle MULTi
- **Examples** RFXPRESS: GENPURPOSE: CARTYPE SING leases the carrier type to Single carrier. RFXPRESS:GENPURPOSE:CARTYPE MULTi sets the carrier type to Multi-carrier. RFXPRESS:GENPURPOSE:CARTYPE? returns the carrier type.

### **RFXPress:GENPurpose:DELAllcarr (No Query Form)**

Deletes all carriers from the carrier table. This command is applicable only in multi-carrier mode.

<span id="page-131-0"></span>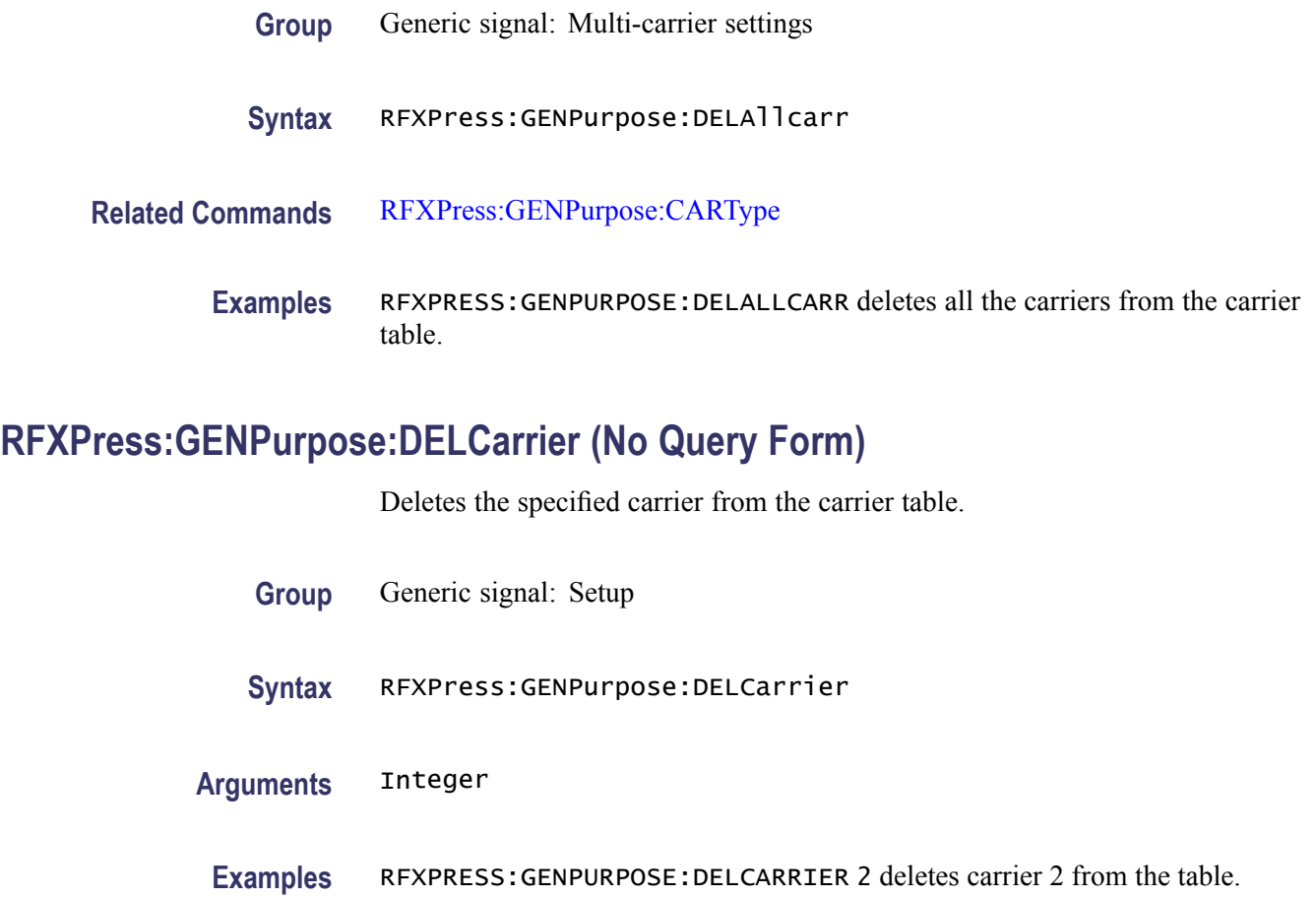

## **RFXPress:GENPurpose:MLTCarrier:BSEFreq**

Sets or returns the multi-carrier base frequency. This parameter can be accessed only when the signal format is IF/RF.

- **Group** Generic signal: Multi-carrier settings
- **Syntax** RFXPress:GENPurpose:MLTCarrier:BSEFreq RFXPress:GENPurpose:MLTCarrier:BSEFreq?
- **Related Commands** [RFXPress:GENPurpose:ADDCarrier](#page-56-0) [RFXPress:GENPurpose:MLTCarrier\[:STATe\]](#page-136-0) [RFXPress:GENPurpose:MLTCarrier:OPTion](#page-134-0)

**Arguments** Real

<span id="page-132-0"></span>**Returns** Real

**Examples** RFXPRESS:GENPURPOSE:MLTCARRIER:BSEFREQ 11e6 sets the multi-carrier base frequency to 11 MHz.

> RFXPRESS:GENPURPOSE:MLTCARRIER:BSEFREQ? returns the multi-carrier base frequency.

#### **RFXPress:GENPurpose:MLTCarrier:BWIDth**

Sets or returns the multi-carrier bandwidth. This parameter can be accessed only when the signal format is IF/RF.

- **Group** Generic signal: Multi-carrier settings
- **Syntax** RFXPress:GENPurpose:MLTCarrier:BWIDth RFXPress:GENPurpose:MLTCarrier:BWIDth?
- **Related Commands** [RFXPress:GENPurpose:ADDCarrier](#page-56-0) [RFXPress:GENPurpose:MLTCarrier\[:STATe\]](#page-136-0)
	- [RFXPress:GENPurpose:MLTCarrier:OPTion](#page-134-0)
	- **Arguments** Real
		- **Returns** Real
		- **Examples** RFXPRESS:GENPURPOSE:MLTCARRIER:BWIDTH 5e6 sets the multi-carrier bandwidth to 5 MHz. RFXPRESS:GENPURPOSE:MLTCARRIER:BWIDTH? returns the multi-carrier bandwidth.

#### **RFXPress:GENPurpose:MLTCarrier:CARSpacing**

Sets or returns the multi-carrier carrier spacing.

**Group** Generic signal: Multi-carrier settings

<span id="page-133-0"></span>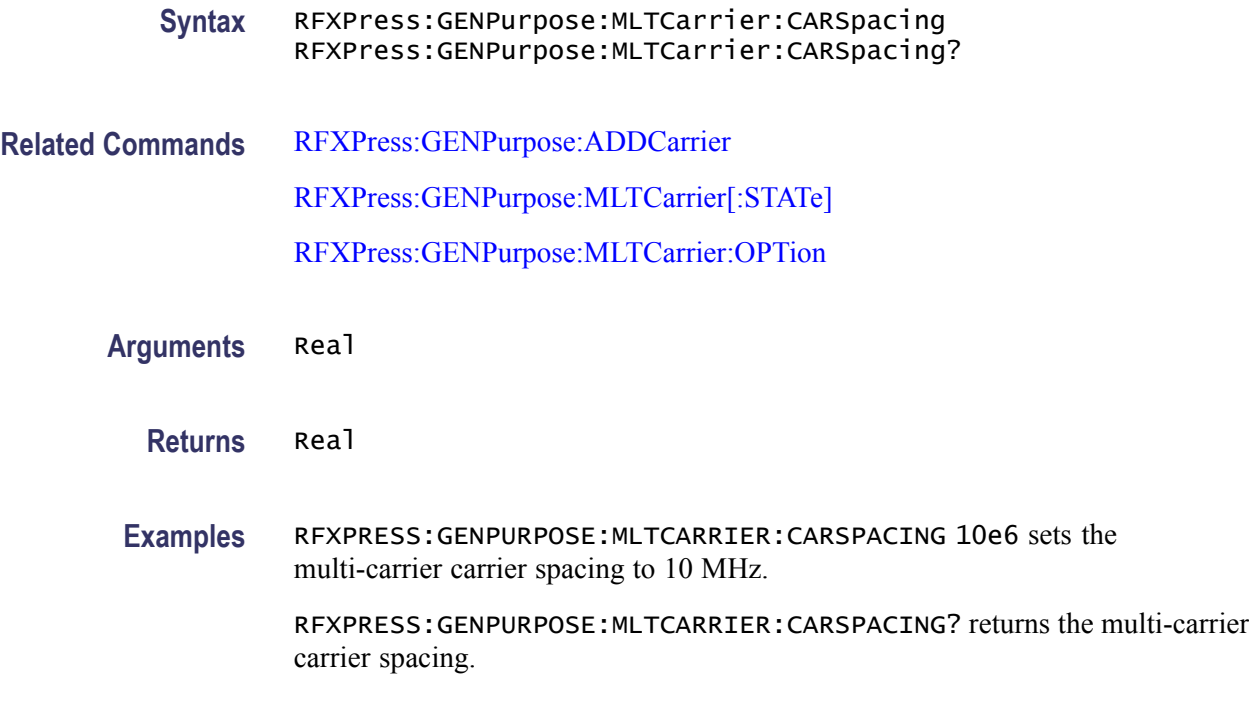

#### **RFXPress:GENPurpose:MLTCarrier:CENFrequency**

Sets or returns the multi-carrier center frequency. This parameter can be accessed only when the signal format is IF/RF.

- **Group** Generic signal: Multi-carrier settings
- **Syntax** RFXPress:GENPurpose:MLTCarrier:CENFrequency RFXPress:GENPurpose:MLTCarrier:CENFrequency?
- **Related Commands** [RFXPress:GENPurpose:ADDCarrier](#page-56-0) [RFXPress:GENPurpose:MLTCarrier\[:STATe\]](#page-136-0) [RFXPress:GENPurpose:MLTCarrier:OPTion](#page-134-0)
	- **Arguments** Real
		- **Returns** Real
		- **Examples** RFXPRESS:GENPURPOSE:MLTCARRIER:CENFREQUENCY 12e6 sets the multi-carrier center frequency to 12 MHz.

RFXPRESS:GENPURPOSE:MLTCARRIER:CENFREQUENCY? returns the multi-carrier center frequency.

#### <span id="page-134-0"></span>**RFXPress:GENPurpose:MLTCarrier:INIOffset**

Sets or returns the multi-carrier initial offset. This parameter can be accessed only when the signal format is IQ.

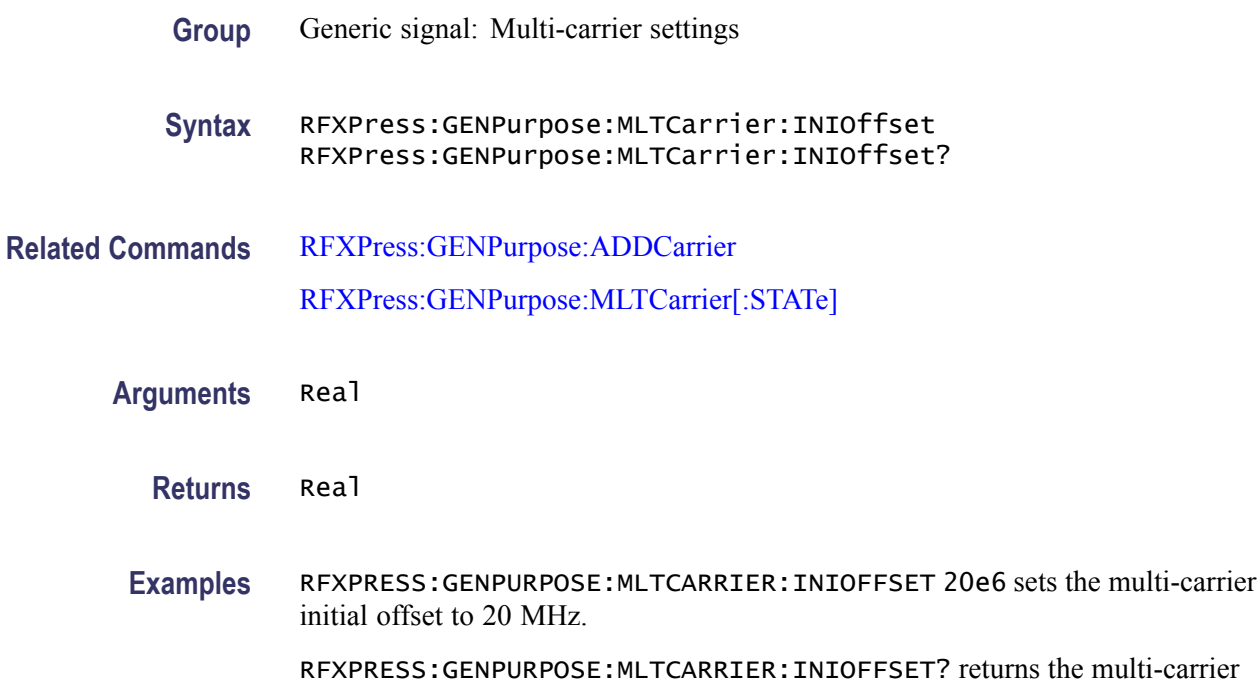

### **RFXPress:GENPurpose:MLTCarrier:OPTion**

initial offset.

Sets or returns the multi-carrier option. This command indicates if the group settings should be considered as Range frequency or Center frequency while adding multiple carriers. The Range and Center options are applicable only for IF/RF mode.

- **Group** Generic signal: Multi-carrier settings
- **Syntax** RFXPress:GENPurpose:MLTCarrier:OPTion RFXPress:GENPurpose:MLTCarrier:OPTion?

**Related Commands** [RFXPress:GENPurpose:ADDCarrier](#page-56-0)

<span id="page-135-0"></span>[RFXPress:GENPurpose:MLTCarrier:CENFrequency](#page-133-0) [RFXPress:GENPurpose:MLTCarrier:BWIDth](#page-132-0) RFXPress:GENPurpose:MLTCarrier:PHSShift [RFXPress:GENPurpose:MLTCarrier:RNDPhase](#page-136-0) [RFXPress:GENPurpose:MLTCarrier:BSEFreq](#page-131-0) [RFXPress:GENPurpose:MLTCarrier:CARSpacing](#page-132-0)

- **Arguments** CENTer, RANGe
	- **Returns** CENTer, RANGe
- **Examples** RFXPRESS:GENPURPOSE:MLTCARRIER:OPTION CENTer sets the mulit-carrier option to Center.

RFXPRESS:GENPURPOSE:MLTCARRIER:OPTION? returns the mulit-carrier option.

#### **RFXPress:GENPurpose:MLTCarrier:PHSShift**

Sets or returns the multi-carrier phase shift. This parameter can be accessed only when the signal format is IF/RF. If random phase is enabled, then that will take higher precedence.

- **Group** Generic signal: Multi-carrier settings
- **Syntax** RFXPress:GENPurpose:MLTCarrier:PHSShift RFXPress:GENPurpose:MLTCarrier:PHSShift?
- **Related Commands** [RFXPress:GENPurpose:ADDCarrier](#page-56-0) [RFXPress:GENPurpose:MLTCarrier:RNDPhase](#page-136-0)
	- **Arguments** Real
		- **Returns** Real

<span id="page-136-0"></span>**Examples** RFXPRESS:GENPURPOSE:MLTCARRIER:PHSSHIFT 20 sets the multi-carrier phase shift to 20.

> RFXPRESS:GENPURPOSE:MLTCARRIER:PHSSHIFT? returns the multi-carrier phase shift.

#### **RFXPress:GENPurpose:MLTCarrier:RNDPhase**

Sets or returns the multi-carrier phase as random or not. This parameter can be accessed only when the signal format is IF/RF.

- **Group** Generic signal: Multi-carrier settings
- **Syntax** RFXPress:GENPurpose:MLTCarrier:RNDPhase {<NR1>|OFF|ON} RFXPress:GENPurpose:MLTCarrier:RNDPhase?
- **Related Commands** [RFXPress:GENPurpose:ADDCarrier](#page-56-0) [RFXPress:GENPurpose:MLTCarrier:PHSShift](#page-135-0)
	- **Arguments** Boolean
		- **Returns** Boolean
		- **Examples** RFXPRESS:GENPURPOSE:MLTCARRIER:RNDPHASE 1 sets the multi-carrier phase to Random. RFXPRESS:GENPURPOSE:MLTCARRIER:RNDPHASE? returns the multi-carrier

phase status.

#### **RFXPress:GENPurpose:MLTCarrier[:STATe]**

Sets or returns the multi-carrier state as On/Off. This is used when adding more than one carrier at a time. Based on the state of this command, the other multi-carrier group settings commands are considered.

- **Group** Generic signal: Multi-carrier
- **Syntax** RFXPress:GENPurpose:MLTCarrier[:STATe] {<NR1>|OFF|ON} RFXPress:GENPurpose:MLTCarrier[:STATe]?

<span id="page-137-0"></span>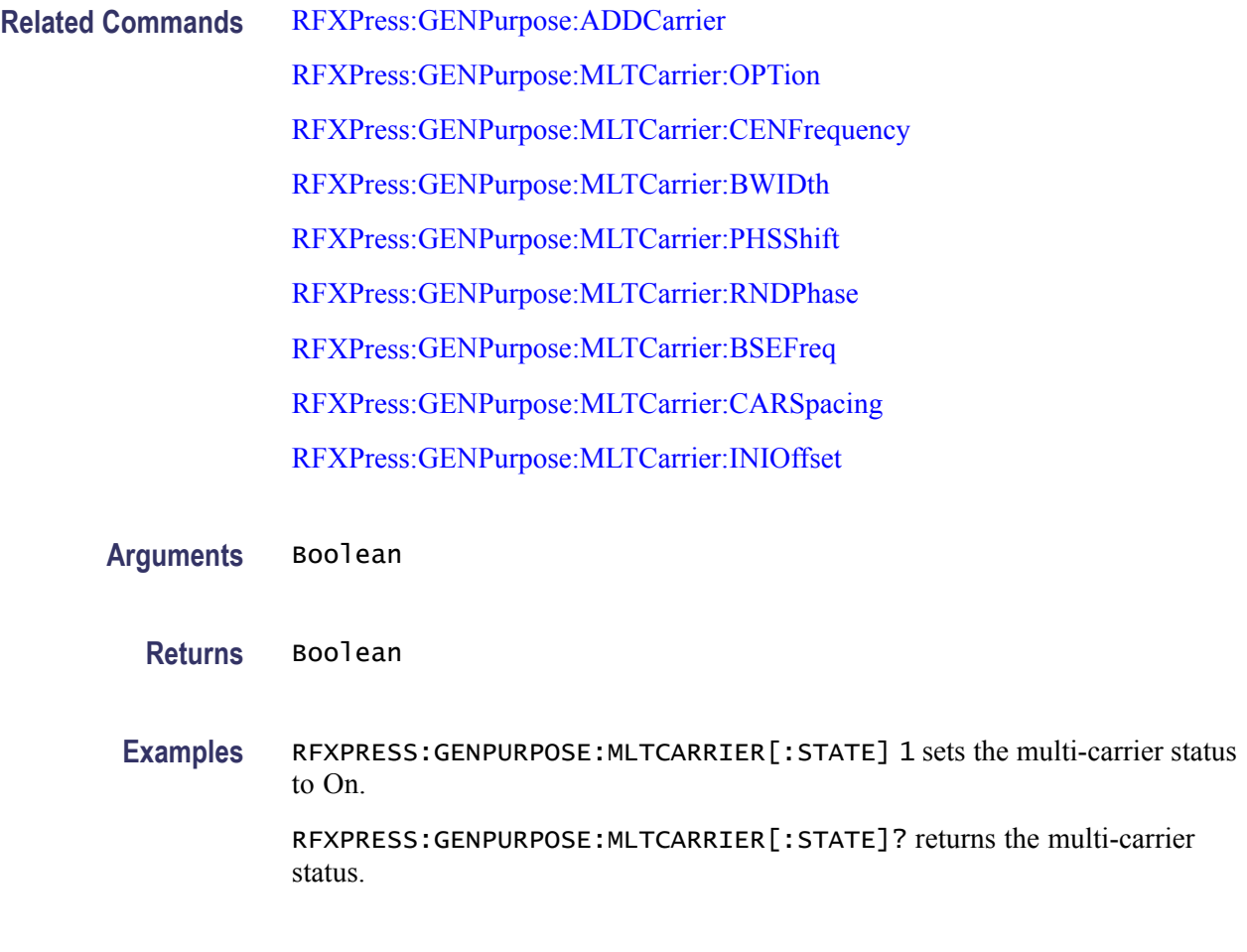

# **RFXPress:GENPurpose:SPARameter:FBWMode**

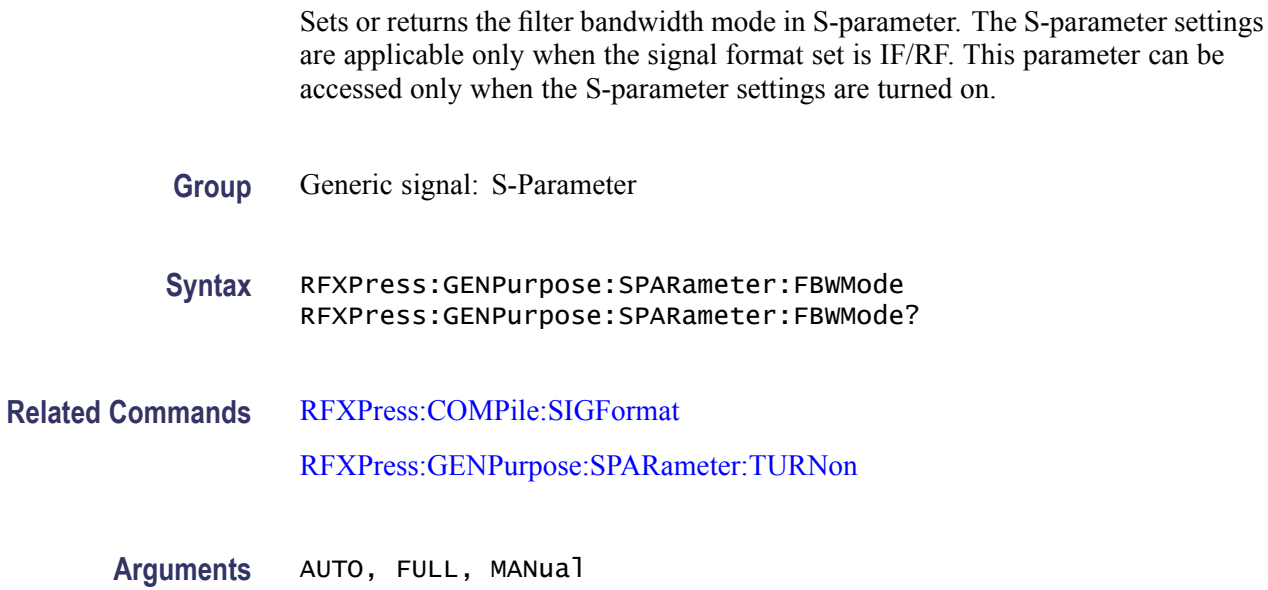

**Returns** AUTO, FULL, MANual

**Examples** RFXPRESS:GENPURPOSE:SPARAMETER:FBWMODE MANUAL sets the filter bandwidth mode to Manual.

RFXPRESS:GENPURPOSE:SPARAMETER:FBWMODE? returns the filter bandwidth.

#### **RFXPress:GENPurpose:SPARameter:FILE<n>:ENABle**

Sets or returns the status of the S-parameter file  $\leq n$ . The S-parameter settings are applicable only when the signal format set is IF/RF. This parameter can be accessed only when the S-parameter settings are turned on.

In the non-cascading mode, only the first file (where  $\leq n$  = 1) parameters can be accessed.

- **Group** Generic signal: S-Parameter
- **Syntax** RFXPress:GENPurpose:SPARameter:FILE<n>:ENABle {<NR1>|OFF|ON} RFXPress:GENPurpose:SPARameter:FILE<n>:ENABle?
- **Related Commands** [RFXPress:COMPile:SIGFormat](#page-55-0) [RFXPress:GENPurpose:SPARameter:TURNon](#page-145-0) [RFXPress:GENPurpose:SPARameter:MODE](#page-145-0)
	- **Arguments** Boolean
		- **Returns** Boolean
	- **Examples** RFXPRESS:GENPURPOSE:SPARAMETER:FILE1:ENABLE 1 sets the status of file 1 to On. RFXPRESS:GENPURPOSE:SPARAMETER:FILE1:ENABLE? returns the status of file 1.

#### **RFXPress:GENPurpose:SPARameter:FILE<n>:NAME**

Sets or returns the file name of the S-parameter file  $\leq n$ . The S-parameter settings are applicable only when the signal format set is IF/RF. This parameter can be accessed only when the S-parameter settings are turned on.

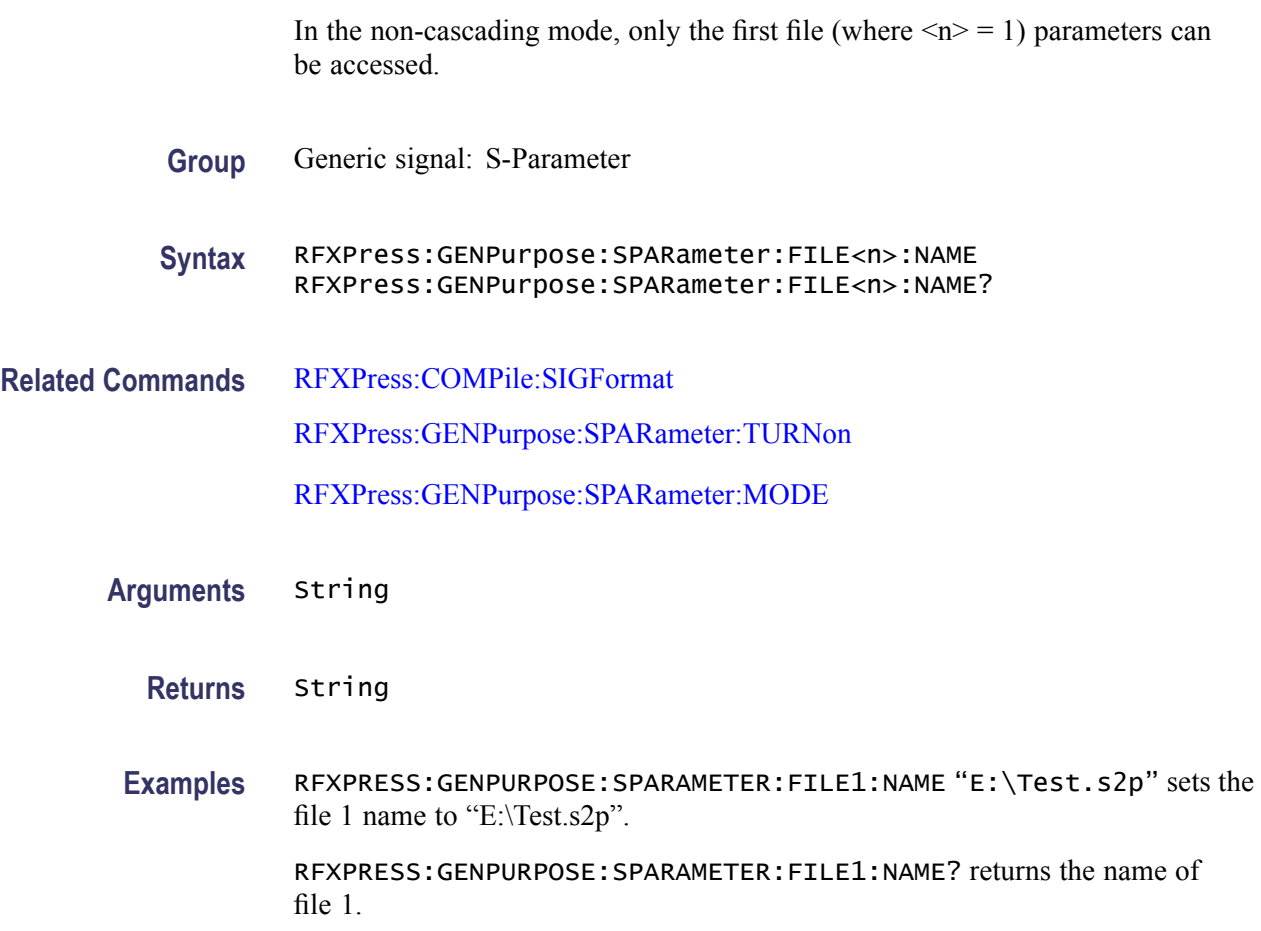

#### **RFXPress:GENPurpose:SPARameter:FILTer:BWIDth**

Sets or returns the filter bandwidth in S-parameter. The S-parameter settings are applicable only when the signal format set is IF/RF. This parameter can be accessed only when the S-parameter settings are turned on and the filter band width mode is set to Manual.

- **Group** Generic signal: S-Parameter
- **Syntax** RFXPress:GENPurpose:SPARameter:FILTer:BWIDth RFXPress:GENPurpose:SPARameter:FILTer:BWIDth?
- **Related Commands** [RFXPress:COMPile:SIGFormat](#page-55-0) [RFXPress:GENPurpose:SPARameter:TURNon](#page-145-0) [RFXPress:GENPurpose:SPARameter:FBWMode](#page-137-0)

<span id="page-140-0"></span>**Arguments** Real **Returns** Real **Examples** pRFXPRESS:GENPURPOSE:SPARAMETER:FILTER:BWIDTH 2e9 sets the filter bandwidth to 2 GHz. RFXPRESS:GENPURPOSE:SPARAMETER:FILTER:BWIDTH? returns the filter bandwidth.

#### **RFXPress:GENPurpose:SPARameter:FOURport:DATType**

Sets or returns the four-port data type in S-parameter. The S-parameter settings are applicable only when the signal format set is IF/RF. This parameter can be accessed only when the S-parameter settings are turned on and the four-port file is selected.

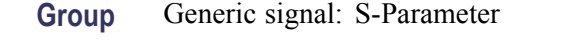

**Syntax** RFXPress:GENPurpose:SPARameter:FOURport:DATType RFXPress:GENPurpose:SPARameter:FOURport:DATType?

**Related Commands** [RFXPress:COMPile:SIGFormat](#page-55-0) [RFXPress:GENPurpose:SPARameter:TURNon](#page-145-0)

- **Arguments** SNGEnded, DIFFerential
	- **Returns** SNGEnded, DIFFerential
- **Examples** RFXPRESS:GENPURPOSE:SPARAMETER:FOURPORT:DATTYPE SNGENDED sets the four-port data type to Single-ended.

### **RFXPress:GENPurpose:SPARameter:FOURport:DIFFential:LAYout**

Sets or returns the differential layout in S-parameter. The S-parameter settings are applicable only when the signal format set is IF/RF. This parameter can be

RFXPRESS:GENPURPOSE:SPARAMETER:FOURPORT:DATTYPE? returns the four-port data type.

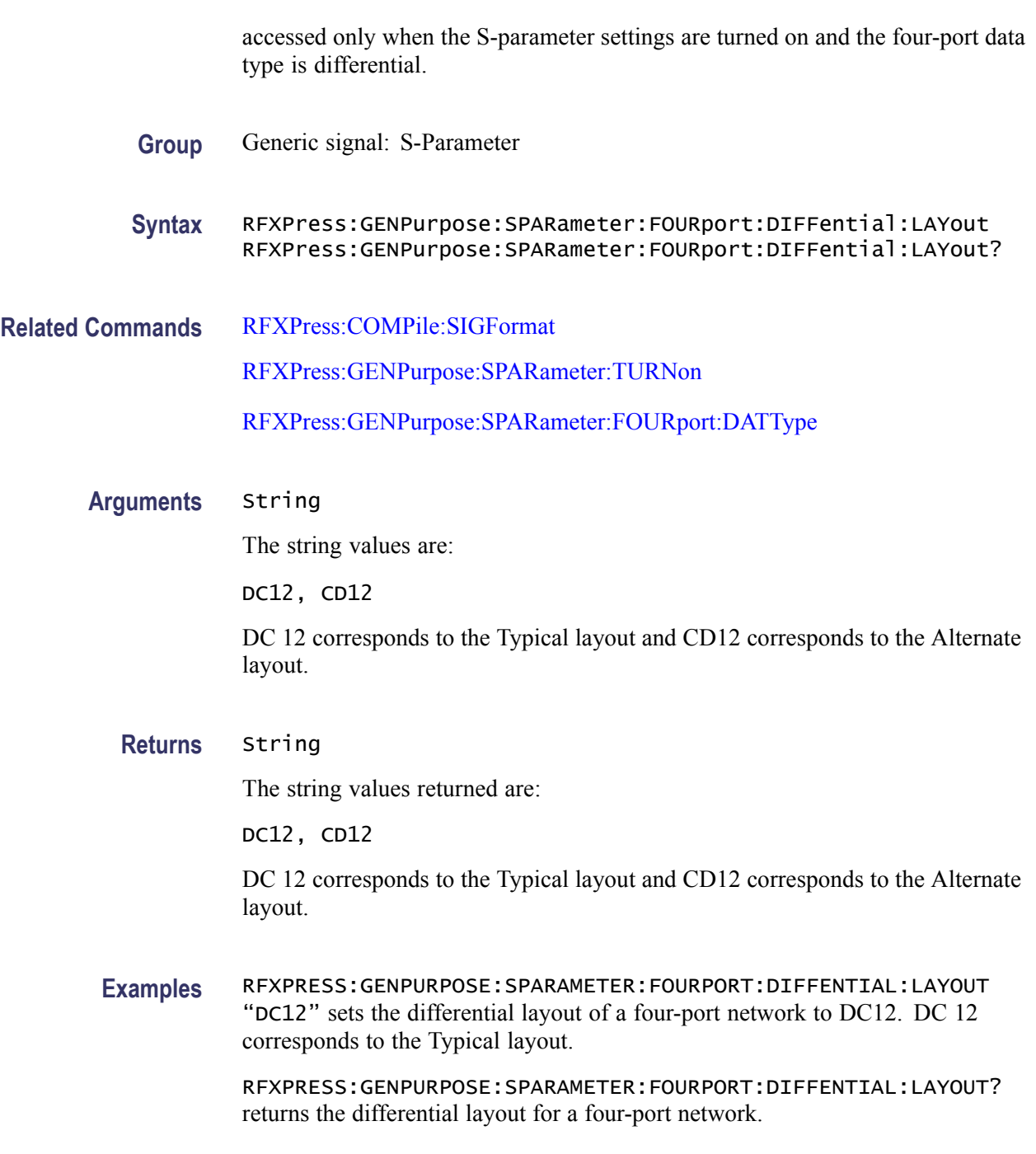

## **RFXPress:GENPurpose:SPARameter:FOURport:SNGEnded:RXMInus**

Sets or returns the single ended Rx– selection in S-parameter. The S-parameter settings are applicable only when the signal format set is IF/RF. This parameter can be accessed only when the S-parameter settings are turned on and a four-port single-ended file is selected.

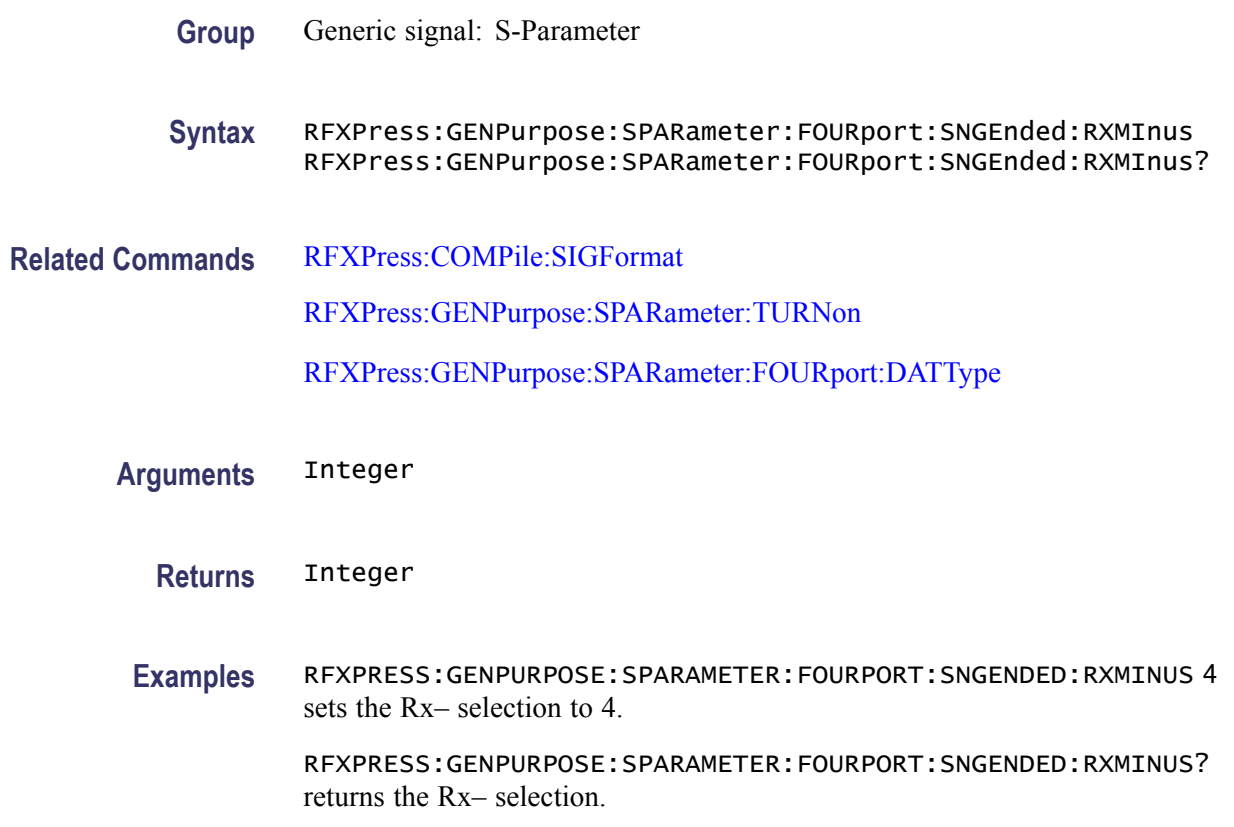

## **RFXPress:GENPurpose:SPARameter:FOURport:SNGEnded:RXPLus**

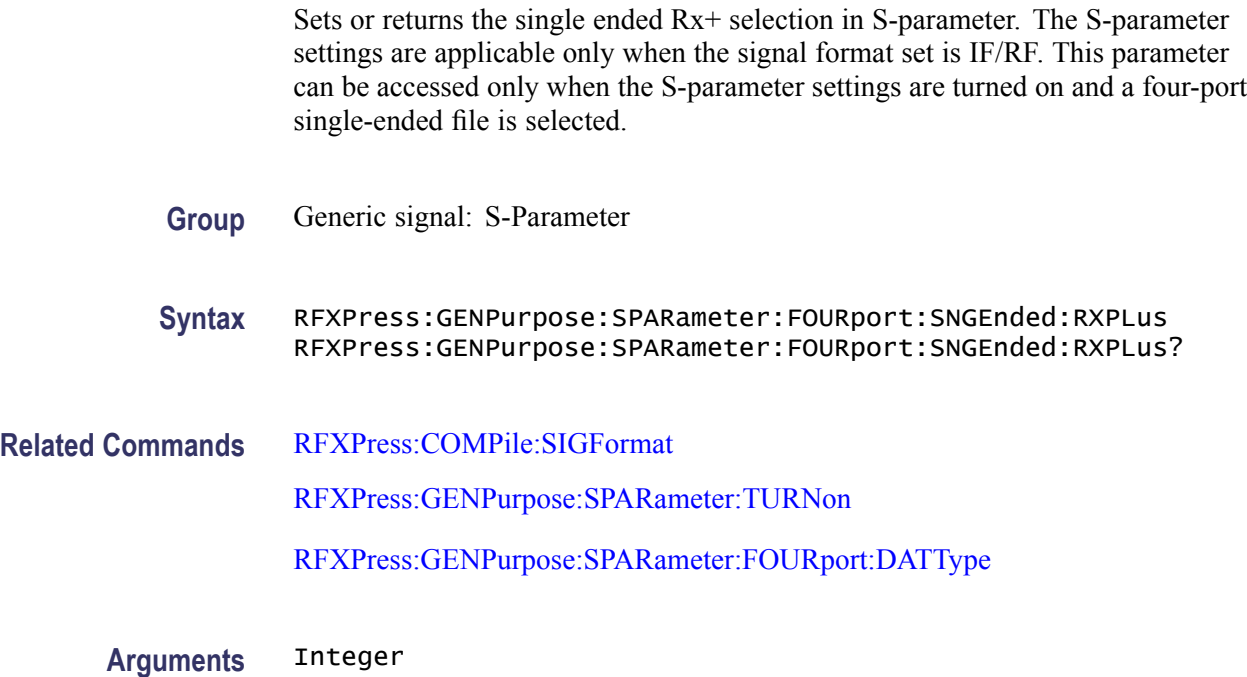

#### **Returns** Integer

**Examples** RFXPRESS:GENPURPOSE:SPARAMETER:FOURPORT:SNGENDED:RXPLUS 3 sets the Rx+ selection to 3.

> RFXPRESS:GENPURPOSE:SPARAMETER:FOURPORT:SNGENDED:RXPLUS? returns the Rx+ selection.

#### **RFXPress:GENPurpose:SPARameter:FOURport:SNGEnded:TXMInus**

Sets or returns the single ended Tx– selection in S-parameter. The S-parameter settings are applicable only when the signal format set is IF/RF. This parameter can be accessed only when the S-parameter settings are turned on and a four-port single-ended file is selected.

**Group** Generic signal: S-Parameter

**Syntax** RFXPress:GENPurpose:SPARameter:FOURport:SNGEnded:TXMInus RFXPress:GENPurpose:SPARameter:FOURport:SNGEnded:TXMInus?

**Related Commands** [RFXPress:COMPile:SIGFormat](#page-55-0) [RFXPress:GENPurpose:SPARameter:TURNon](#page-145-0) [RFXPress:GENPurpose:SPARameter:FOURport:DATType](#page-140-0)

- **Arguments** Integer
	- **Returns** Integer

**Examples** RFXPRESS:GENPURPOSE:SPARAMETER:FOURPORT:SNGENDED:TXMINUS 2 sets the Tx– selection to 2.

> RFXPRESS:GENPURPOSE:SPARAMETER:FOURPORT:SNGENDED:TXMINUS? returns the Tx– selection.

#### **RFXPress:GENPurpose:SPARameter:FOURport:SNGEnded:TXPLus**

Sets or returns the single ended Tx+ selection in S-parameter. The S-parameter settings are applicable only when the signal format set is IF/RF. This parameter
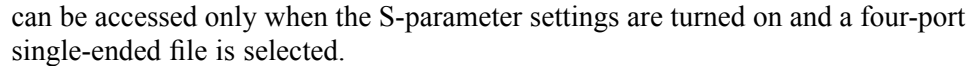

- **Group** Generic signal: S-Parameter
- **Syntax** RFXPress:GENPurpose:SPARameter:FOURport:SNGEnded:TXPLus RFXPress:GENPurpose:SPARameter:FOURport:SNGEnded:TXPLus?
- **Related Commands** [RFXPress:COMPile:SIGFormat](#page-55-0) [RFXPress:GENPurpose:SPARameter:TURNon](#page-145-0)
	- [RFXPress:GENPurpose:SPARameter:FOURport:DATType](#page-140-0)
	- **Arguments** Integer
		- **Returns** Integer
		- **Examples** RFXPRESS:GENPURPOSE:SPARAMETER:FOURPORT:SNGENDED:TXPLUS 1 sets the Tx+ selection to 1.

RFXPRESS:GENPURPOSE:SPARAMETER:FOURPORT:SNGENDED:TXPLUS? returns the Tx+ selection.

#### **RFXPress:GENPurpose:SPARameter:INVErt**

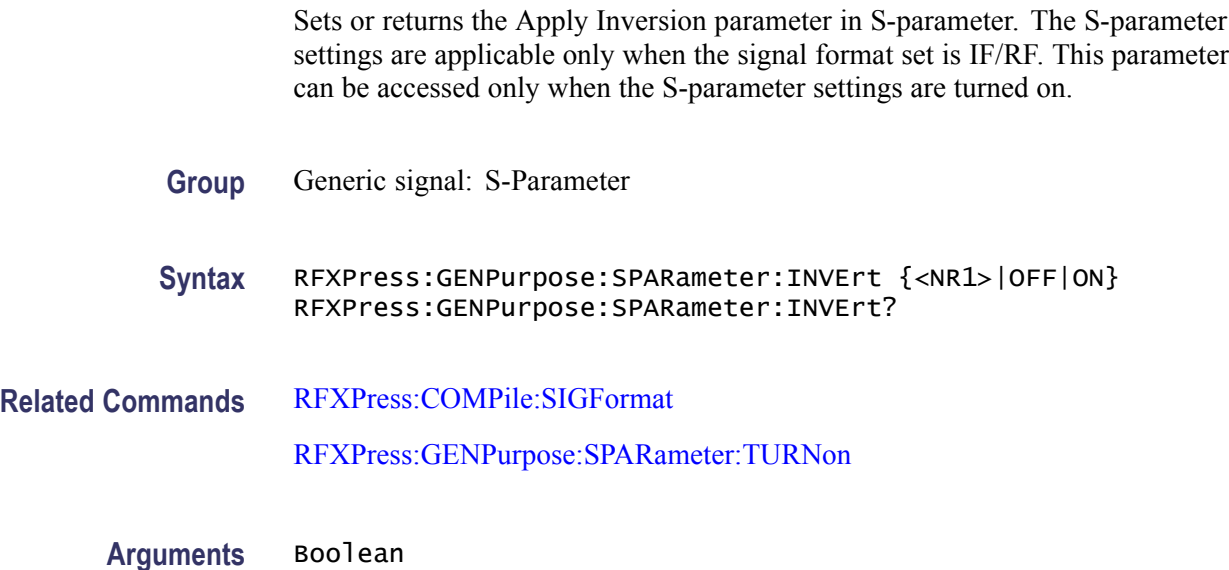

#### <span id="page-145-0"></span>**Returns** Boolean

**Examples** RFXPRESS:GENPURPOSE:SPARAMETER:INVERT 1 sets the Apply Inversion parameter to On.

> RFXPRESS:GENPURPOSE:SPARAMETER:INVERT? returns the status of the Apply Inversion parameter.

#### **RFXPress:GENPurpose:SPARameter:MODE**

Sets or returns the S-parameter mode. The S-parameter settings are applicable only when the signal format set is IF/RF. This parameter can be accessed only when the S-parameter settings are turned on.

- **Group** Generic signal: S-Parameter
- **Syntax** RFXPress:GENPurpose:SPARameter:MODE RFXPress:GENPurpose:SPARameter:MODE?
- **Related Commands** [RFXPress:COMPile:SIGFormat](#page-55-0) RFXPress:GENPurpose:SPARameter:TURNon
	- **Arguments** NONCascading, CASCading
		- **Returns** NONCascading, CASCading
	- **Examples** RFXPRESS:GENPURPOSE:SPARAMETER:MODE CASCADING sets the S-parameter mode to Cascading.

RFXPRESS:GENPURPOSE:SPARAMETER:MODE? returns the S-parameter mode.

#### **RFXPress:GENPurpose:SPARameter:TURNon**

Sets or returns the S-parameter settings "TurnOn" status. The S-parameter settings are applicable only when the signal format set is IF/RF.

**Group** Generic Signal: S-Parameter

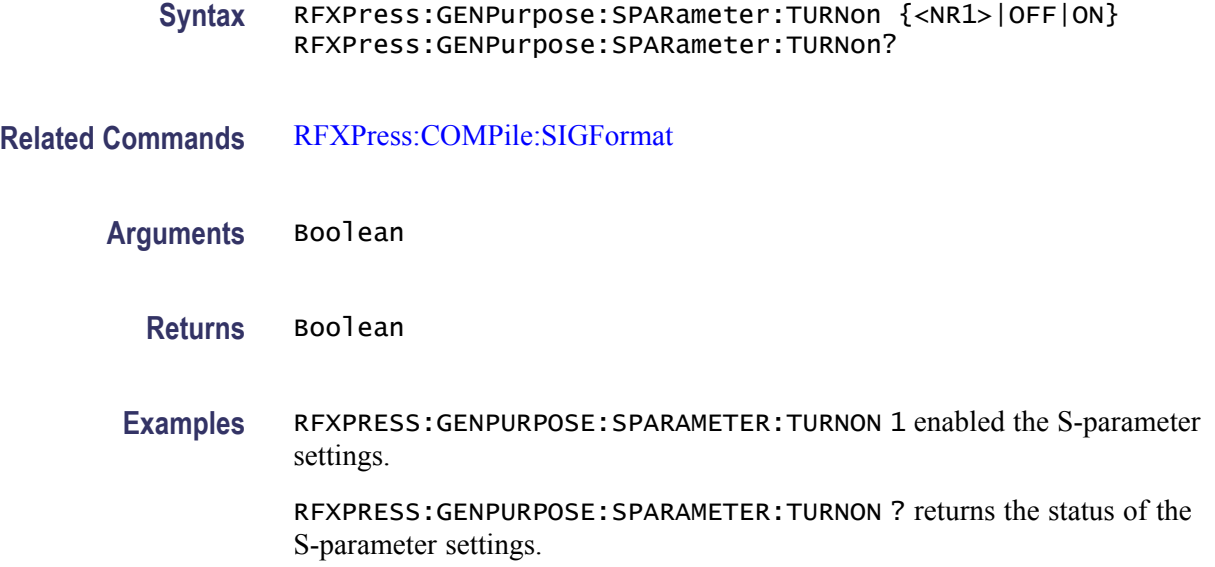

#### **RFXPress:GENPurpose:SPARameter:TWOPort:SELEction**

Sets or returns the two-port selection in S-parameter. The S-parameter settings are applicable only when the signal format set is IF/RF. This parameter can be accessed only when the S-parameter settings are turned on and the two-port file is selected.

- **Group** Generic Signal: S-Parameter
- **Syntax** RFXPress:GENPurpose:SPARameter:TWOPort:SELEction RFXPress:GENPurpose:SPARameter:TWOPort:SELEction?
- **Related Commands** [RFXPress:COMPile:SIGFormat](#page-55-0)

[RFXPress:GENPurpose:SPARameter:TURNon](#page-145-0)

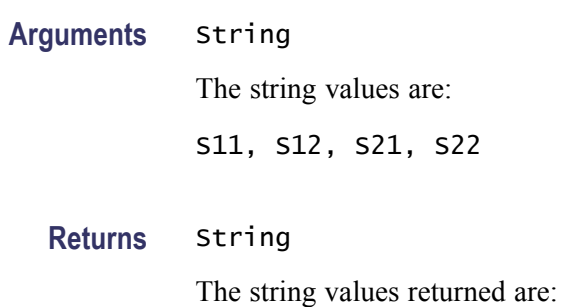

S11, S12, S21, S22

**Examples** RFXPRESS:GENPURPOSE:SPARAMETER:TWOPORT:SELECTION "S12" sets the two-port selection as "S12".

> RFXPRESS:GENPURPOSE:SPARAMETER:TWOPORT:SELECTION? returns the two-port selection.

### **RFXPress:GENPurpose:SUBCarrmod:AMODulation:MODIndex**

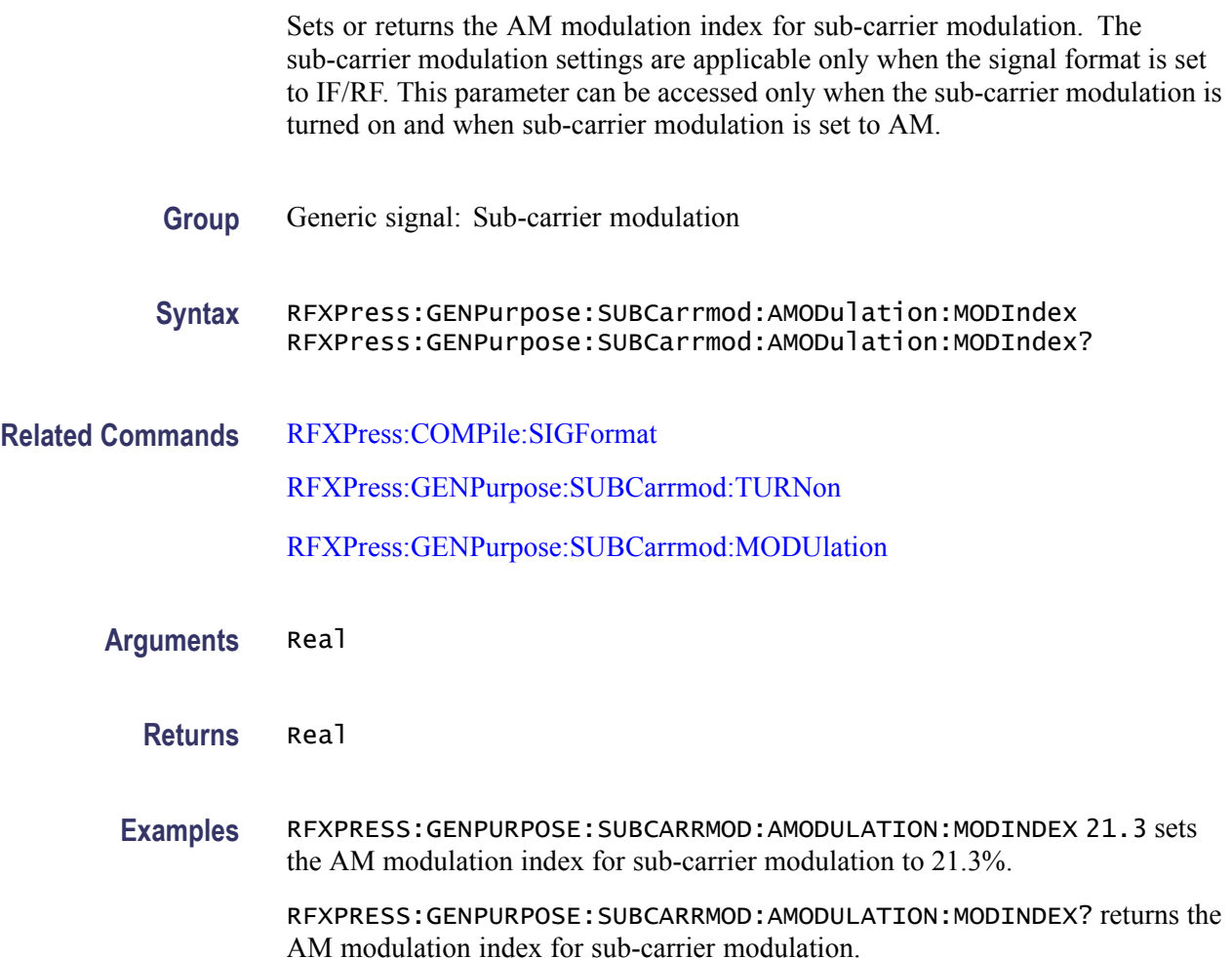

### **RFXPress:GENPurpose:SUBCarrmod:CARRfreq**

Sets or returns the carrier frequency in sub-carrier modulation. The sub-carrier modulation settings is applicable only when the signal format set is IF/RF. This parameter can be accessed only when the sub-carrier modulation is turned on.

**Group** Generic signal: Sub-carrier modulation

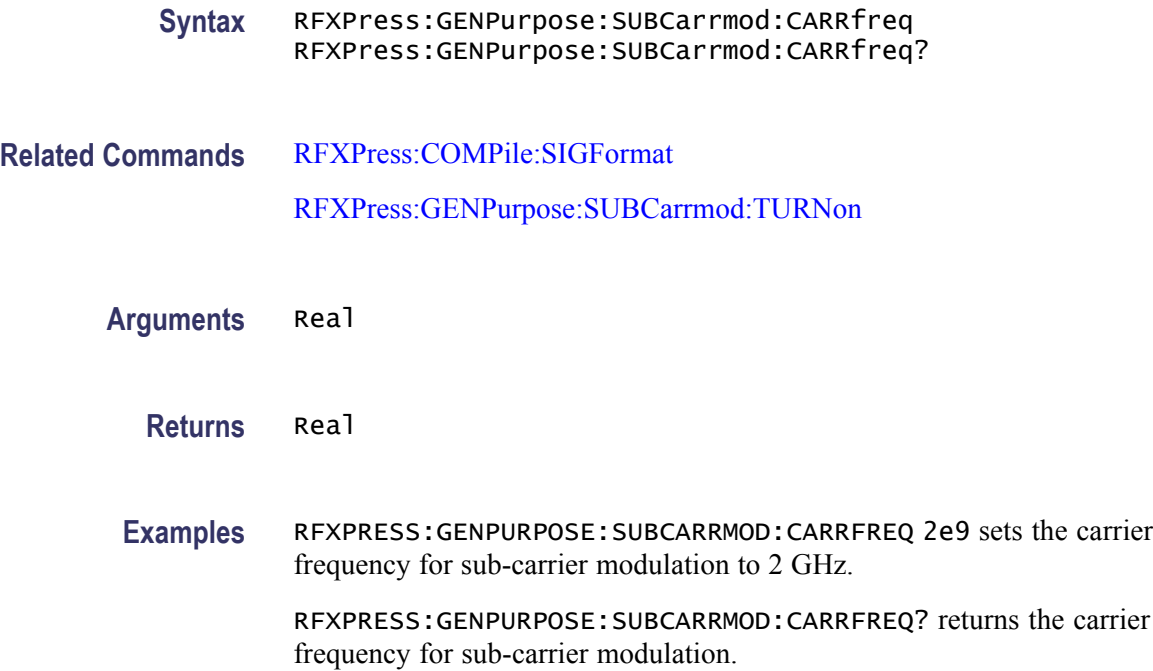

#### **RFXPress:GENPurpose:SUBCarrmod:FMODulation:FRQDeviation**

Sets or returns the frequency deviation in sub-carrier modulation. The sub-carrier modulation settings are applicable only when the signal format is set to IF/RF. This parameter can be accessed only when the sub-carrier modulation is turned on and when the sub-carrier modulation is set to FM.

- **Group** Generic signal: Sub-carrier modulation
- **Syntax** RFXPress:GENPurpose:SUBCarrmod:FMODulation:FRQDeviation RFXPress:GENPurpose:SUBCarrmod:FMODulation:FRQDeviation?
- **Related Commands** [RFXPress:COMPile:SIGFormat](#page-55-0) [RFXPress:GENPurpose:SUBCarrmod:TURNon](#page-150-0) [RFXPress:GENPurpose:SUBCarrmod:MODUlation](#page-149-0)
	- **Arguments** Real
		- **Returns** Real

<span id="page-149-0"></span>**Examples** RFXPRESS:GENPURPOSE:SUBCARRMOD:FMODULATION:FRQDEVIATION 20e6 sets the frequency deviation in sub-carrier modulation to 20 MHz.

> RFXPRESS:GENPURPOSE:SUBCARRMOD:FMODULATION:FRQDEVIATION? returns the frequency deviation in sub-carrier modulation.

### **RFXPress:GENPurpose:SUBCarrmod:MODUlation**

Sets or returns the modulation type in sub-carrier modulation. The sub-carrier modulation settings are applicable only when the signal format is set to IF/RF. This parameter can be accessed only when the sub-carrier modulation is turned on. **Group** Generic signal: Sub-carrier modulation **Syntax** RFXPress:GENPurpose:SUBCarrmod:MODUlation RFXPress:GENPurpose:SUBCarrmod:MODUlation? **Related Commands** [RFXPress:COMPile:SIGFormat](#page-55-0) [RFXPress:GENPurpose:SUBCarrmod:TURNon](#page-150-0) **Arguments** String The string values are: AM, FM, PM **Returns** String The string values returned are: AM, FM, PM **Examples** RFXPRESS:GENPURPOSE:SUBCARRMOD:MODULATION "AM" sets the sub-carrier modulation type to AM. RFXPRESS:GENPURPOSE:SUBCARRMOD:MODULATION? returns the sub-carrier modulation type.

### **RFXPress:GENPurpose:SUBCarrmod:PMODulation:PHEDeviation**

Sets or returns the phase deviation in sub-carrier modulation. The sub-carrier modulation settings are applicable only when the signal format is set to IF/RF.

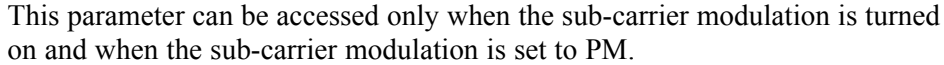

- <span id="page-150-0"></span>**Group** Generic signal: Sub-carrier modulation
- **Syntax** RFXPress:GENPurpose:SUBCarrmod:PMODulation:PHEDeviation RFXPress:GENPurpose:SUBCarrmod:PMODulation:PHEDeviation?
- **Related Commands** [RFXPress:COMPile:SIGFormat](#page-55-0) RFXPress:GENPurpose:SUBCarrmod:TURNon [RFXPress:GENPurpose:SUBCarrmod:MODUlation](#page-149-0)
	- **Arguments** Real
		- **Returns** Real
		- **Examples** RFXPRESS:GENPURPOSE:SUBCARRMOD:PMODULATION:PHEDEVIATION 15.3 sets the phase deviation in sub-carrier modulation to 15.3 degrees.

RFXPRESS:GENPURPOSE:SUBCARRMOD:PMODULATION:PHEDEVIATION? returns the phase deviation in sub-carrier modulation.

#### **RFXPress:GENPurpose:SUBCarrmod:TURNon**

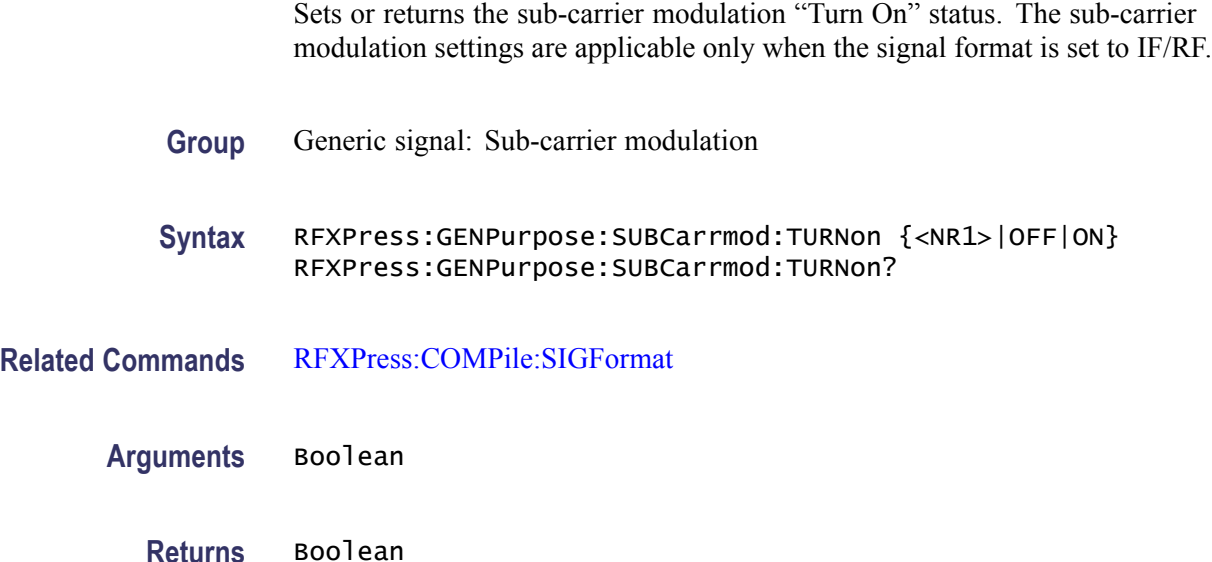

<span id="page-151-0"></span>**Examples** RFXPRESS:GENPURPOSE:SUBCARRMOD:TURNON 1 sets the status of sub-carrier modulation to On.

> RFXPRESS:GENPURPOSE:SUBCARRMOD:TURNON? returns the status of sub-carrier modulation.

### **RFXPress:IMPOrtfile:BASEband**

Sets or returns the import file baseband status. Set the import file baseband status before importing any .iqt, .tiq files to set the imported waveforms as carrier baseband signals.

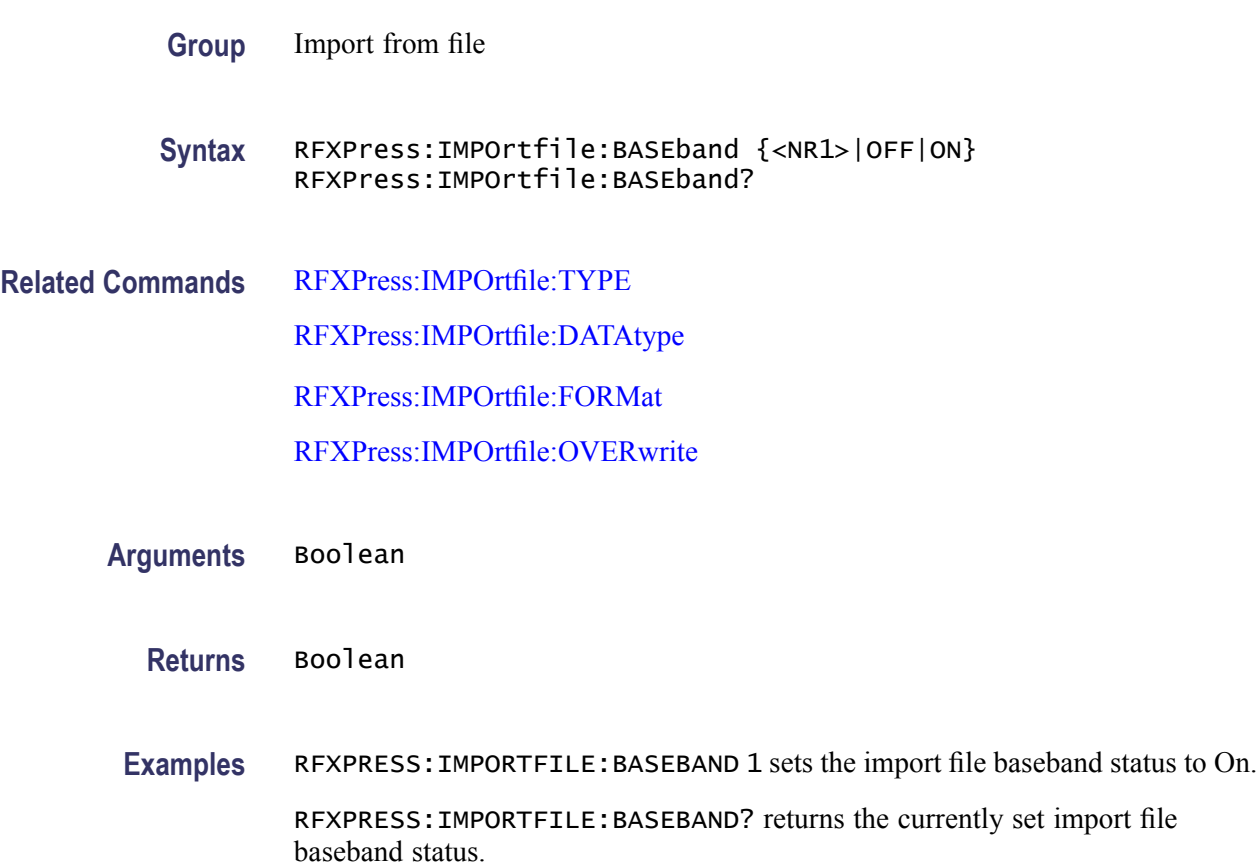

#### **RFXPress:IMPOrtfile:DATAtype**

Sets or returns the import file data type selection. The import file data type will have to be set before importing any file.

**Group** Import from file

<span id="page-152-0"></span>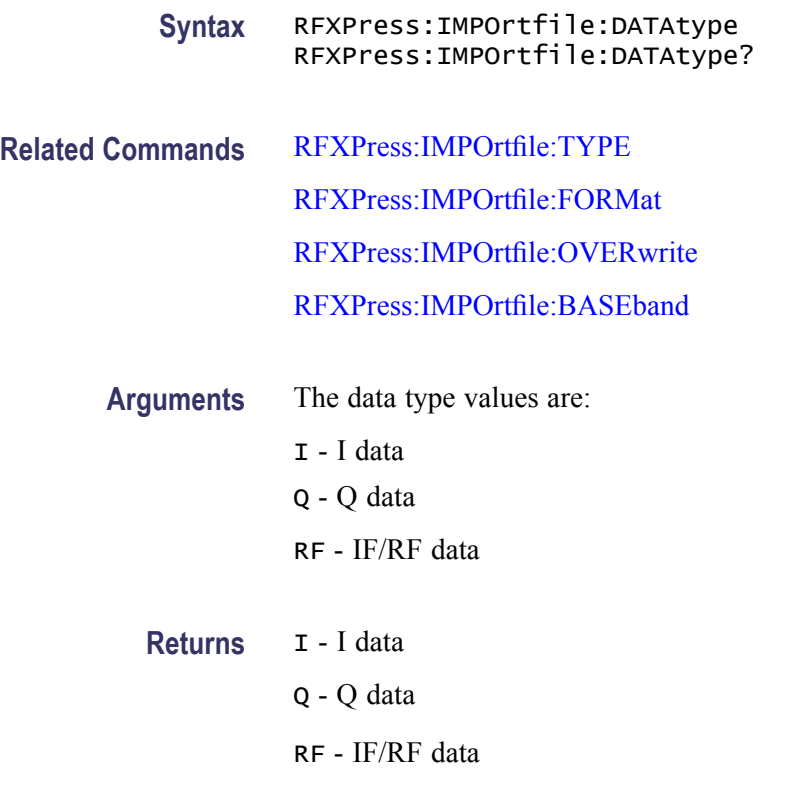

### **RFXPress:IMPOrtfile:FORMat**

Sets or returns the import file format selection for .txt and .csv files. The import file format type will have to be set before importing any .txt or .csv file.

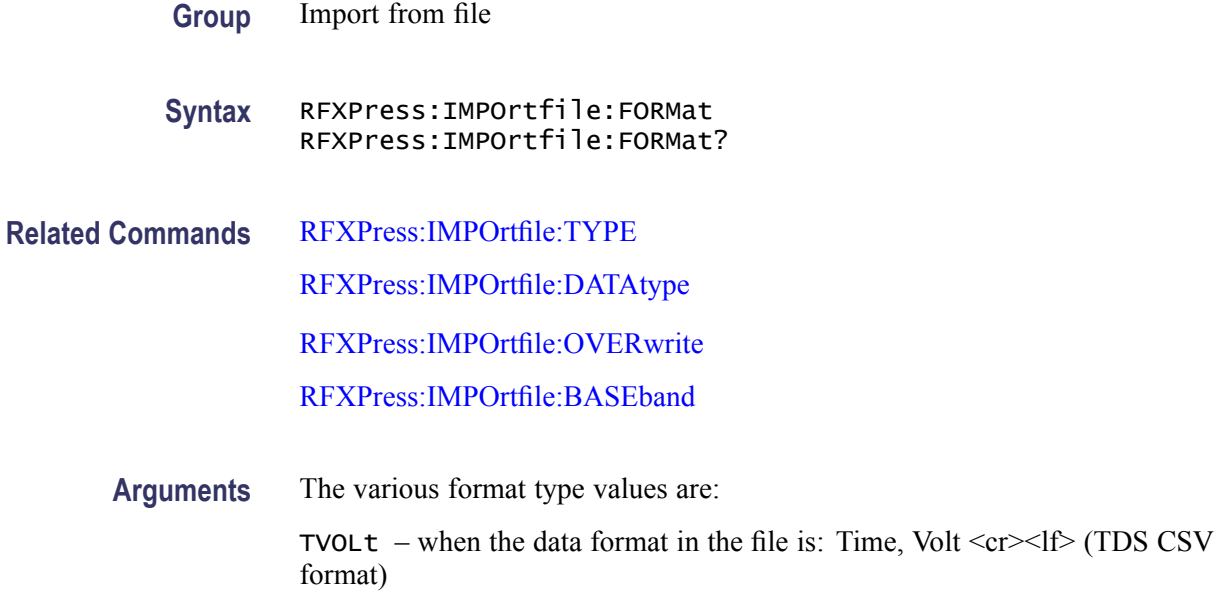

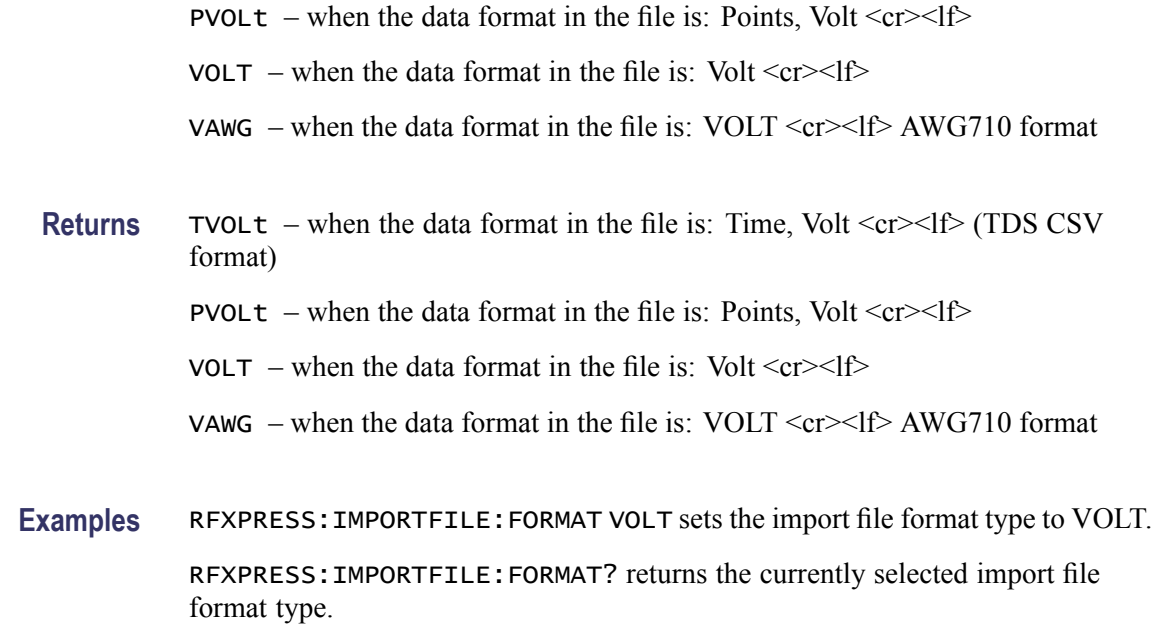

### **RFXPress:IMPOrtfile:IMPOrt (No Query Form)**

Imports the specified file. Set the import file type filter, data type, data format, overwrite, and baseband status before importing any file into RFXpress. The file must exist and should be valid and readable.

- **Group** Import from file
- **Syntax** RFXPress:IMPOrtfile:IMPOrt
- **Related Commands** [RFXPress:IMPOrtfile:TYPE](#page-154-0)

[RFXPress:IMPOrtfile:DATAtype](#page-151-0)

- [RFXPress:IMPOrtfile:FORMat](#page-152-0)
- [RFXPress:IMPOrtfile:OVERwrite](#page-154-0)

[RFXPress:IMPOrtfile:BASEband](#page-151-0)

- **Arguments** String
- Examples RFXPRESS: IMPORTFILE: IMPORT "C:\Data.iqt" imports the file "C:\Data.iqt".

#### <span id="page-154-0"></span>**RFXPress:IMPOrtfile:OVERwrite**

Sets or returns the import file overwrite status. Set the import file overwrite status before importing any file.

- **Group** Import from file
- **Syntax** RFXPress:IMPOrtfile:OVERwrite {<NR1>|OFF|ON} RFXPress:IMPOrtfile:OVERwrite?
- **Related Commands** RFXPress:IMPOrtfile:TYPE [RFXPress:IMPOrtfile:DATAtype](#page-151-0) [RFXPress:IMPOrtfile:FORMat](#page-152-0) [RFXPress:IMPOrtfile:BASEband](#page-151-0)
	- **Arguments** Boolean
		- **Returns** Boolean
		- **Examples** RFXPRESS: IMPORTFILE: OVERWRITE 1 sets the import file overwrite status to On. RFXPRESS:IMPORTFILE:OVERWRITE? returns the currently set import file overwrite status.

#### **RFXPress:IMPOrtfile:TYPE**

Set and returns the import file type filter. Set the import file type before importing any file into RFXpress.

**Group** Import from file **Syntax** RFXPress:IMPOrtfile:TYPE RFXPress:IMPOrtfile:TYPE? **Related Commands** [RFXPress:IMPOrtfile:DATAtype](#page-151-0) [RFXPress:IMPOrtfile:FORMat](#page-152-0)

### [RFXPress:IMPOrtfile:OVERwrite](#page-154-0) [RFXPress:IMPOrtfile:BASEband](#page-151-0)

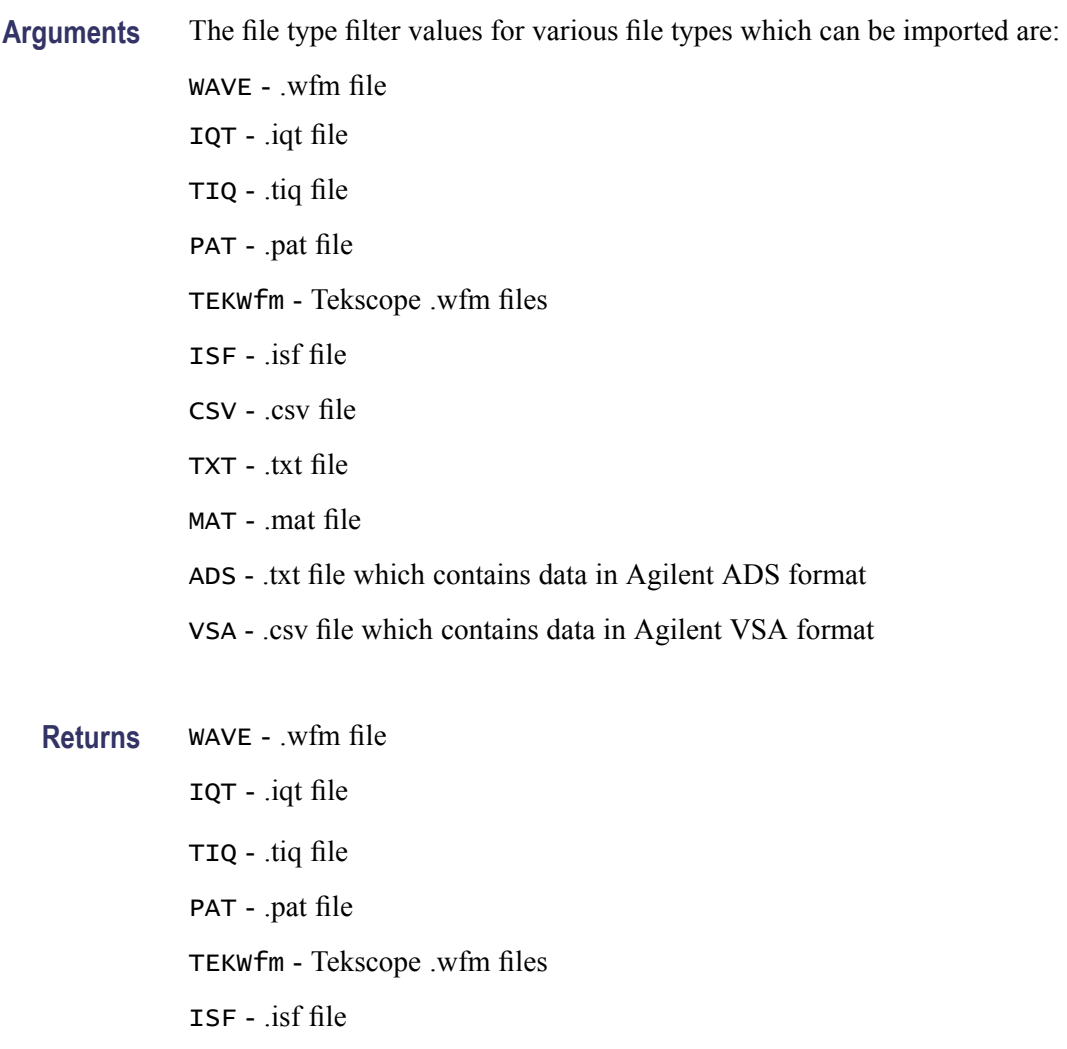

CSV - .csv file

- TXT .txt file
- MAT .mat file
- ADS .txt file which contains data in Agilent ADS format
- VSA .csv file which contains data in Agilent VSA format

Examples RFXPRESS: IMPORTFILE: TYPE MAT sets the file type filter to import .mat files. RFXPRESS:IMPORTFILE:TYPE? returns the currently selected import filter.

#### **RFXPress:INSTctrl:AWGenerator:CHANnel<n>:WAVName**

Sets the waveform to a specified AWG channel. Returns the waveform name which is set to a specified AWG channel.  $\langle n \rangle$  is the channel number.

- **Group** Instrument control
- **Syntax** RFXPress:INSTctrl:AWGenerator:CHANnel<n>:WAVName RFXPress:INSTctrl:AWGenerator:CHANnel<n>:WAVName?

**Arguments** String

- **Returns** String
- **Examples** RFXPRESS:INSTCTRL:AWGENERATOR:CHANNEL2:WAVNAME "Wav1" sets the waveform Wav1 to channel 2.

RFXPRESS:INSTCTRL:AWGENERATOR:CHANNEL2:WAVNAME? returns the waveform name set on channel 2.

#### **RFXPress:RADAr:CARRier:AMPLitude**

Sets or returns the carrier amplitude. Set the signal format to IQ before executing this command.

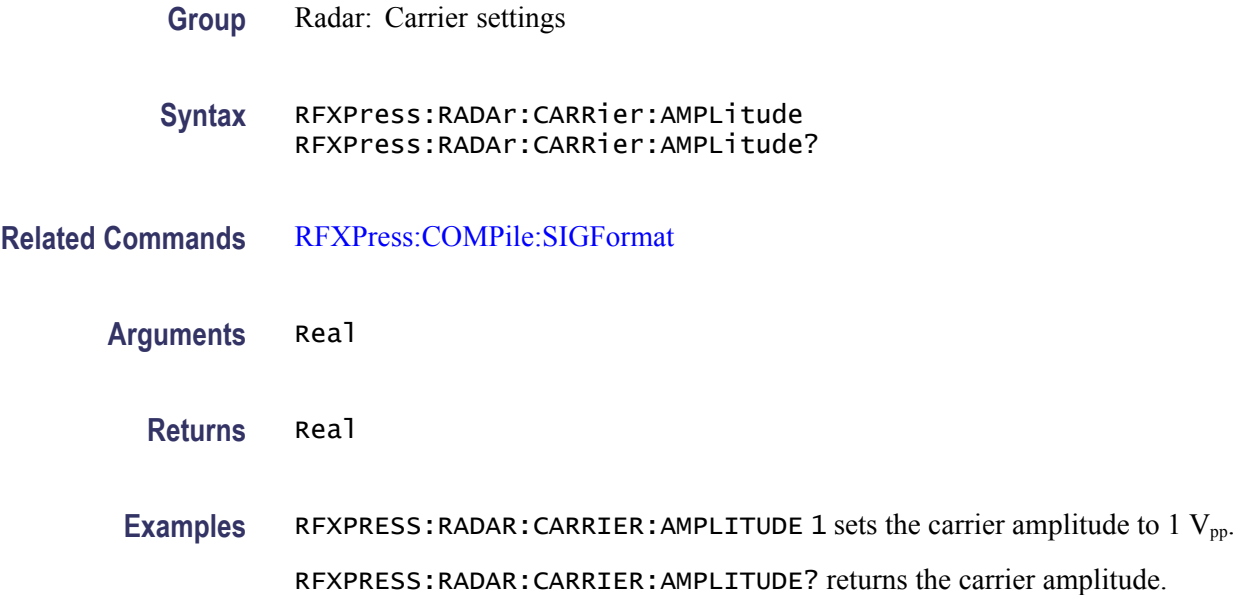

### **RFXPress:RADAr:CARRier:COHErent**

Sets or returns coherent carrier turn on status. Set the signal format to IF/RF before executing this command.

**Group** Radar: Carrier settings

**Syntax** RFXPress:RADAr:CARRier:COHErent {<NR1>|OFF|ON} RFXPress:RADAr:CARRier:COHErent?

**Related Commands** [RFXPress:COMPile:SIGFormat](#page-55-0)

**Arguments** Boolean

**Returns** Boolean

**Examples** RFXPRESS:RADAR:CARRIER:COHERENT 1 sets the coherent carrier status to On. RFXPRESS:RADAR:CARRIER:COHERENT? returns the coherent carrier status.

### **RFXPress:RADAr:CARRier:FREQuency**

Sets or returns the carrier frequency. Set the signal format to IF/RF before executing this command.

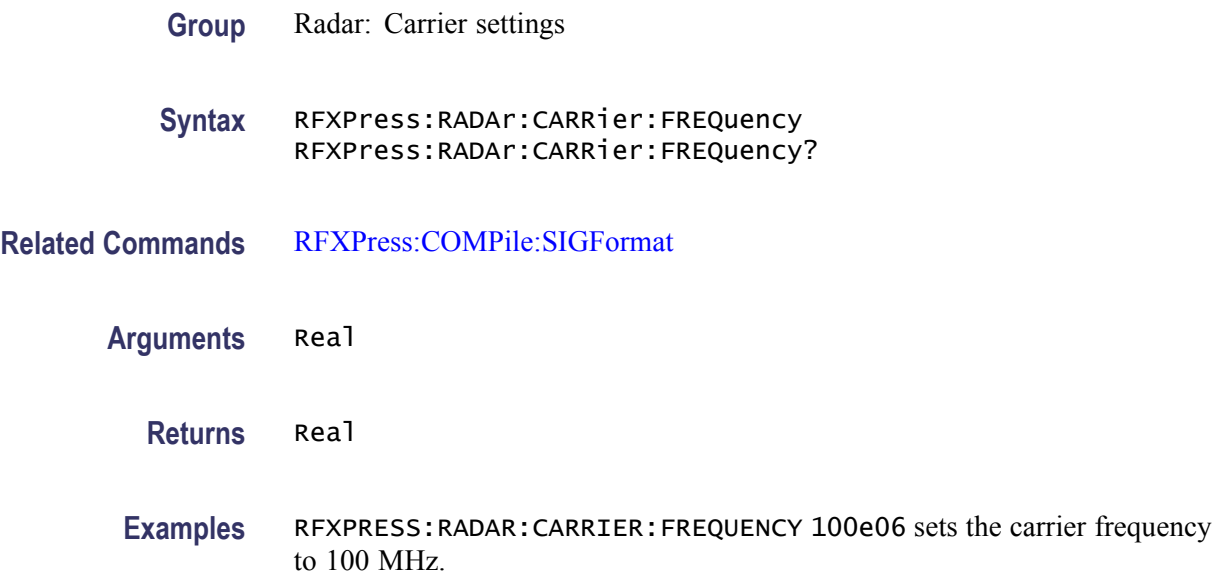

RFXPRESS:RADAR:CARRIER:FREQUENCY? returns the carrier frequency.

#### **RFXPress:RADAr:CARRier:MAGNitude**

Sets or returns the carrier magnitude. Set the signal format to IF/RF before executing this command.

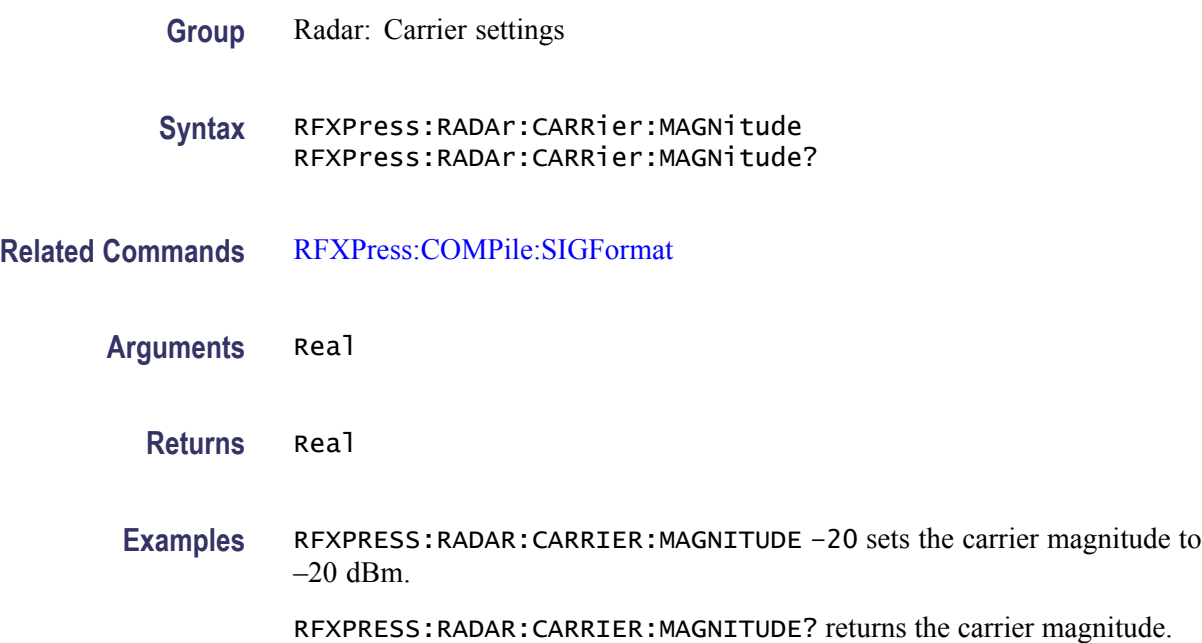

### **RFXPress:RADAr:INTFaddition:NOISe:BANDwidth**

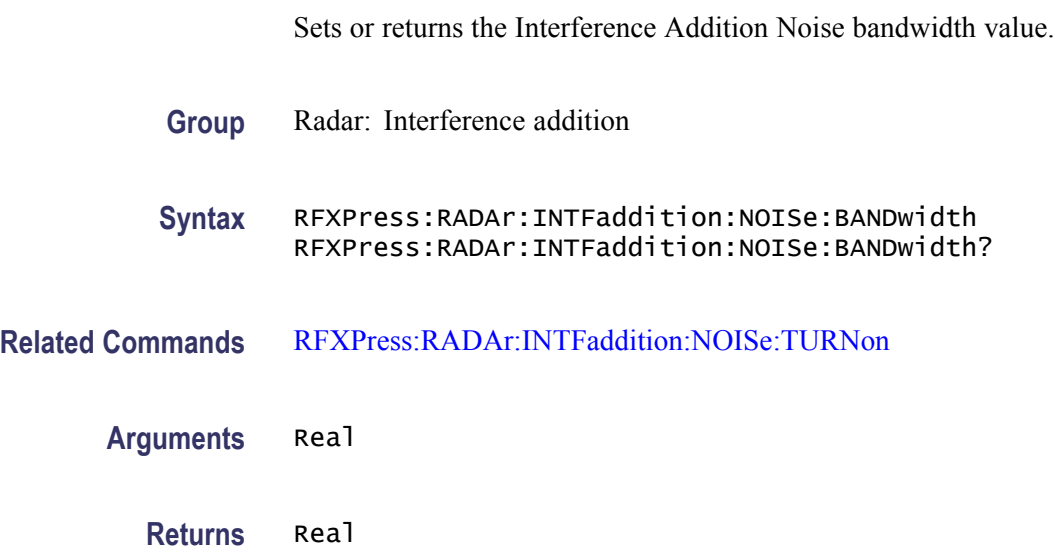

<span id="page-159-0"></span>**Examples** RFXPRESS:RADAR:INTFADDITION:NOISE:BANDWIDTH 0.1 sets the bandwidth value to 0.1 fs. RFXPRESS:RADAR:INTFADDITION:NOISE:BANDWIDTH? returns the bandwidth

#### **RFXPress:RADAr:INTFaddition:NOISe:SNRValue**

value.

Sets or returns the Interference Addition Noise SNR value.

- **Group** Radar: Interference addition
- **Syntax** RFXPress:RADAr:INTFaddition:NOISe:SNRValue RFXPress:RADAr:INTFaddition:NOISe:SNRValue?
- **Related Commands** RFXPress:RADAr:INTFaddition:NOISe:TURNon
	- **Arguments** Real
		- **Returns** Real
		- Examples RFXPRESS: RADAR: INTFADDITION: NOISE: SNRVALUE -10 sets the Interference Addition Noise SNR value to –10 dB.

RFXPRESS:RADAR:INTFADDITION:NOISE:SNRVALUE? returns the Interference Addition Noise SNR value.

#### **RFXPress:RADAr:INTFaddition:NOISe:TURNon**

Sets or returns the "Turn On" status of Interference Addition Noise.

- **Group** Radar: Interference addition
- **Syntax** RFXPress:RADAr:INTFaddition:NOISe:TURNon {<NR1>|OFF|ON} RFXPress:RADAr:INTFaddition:NOISe:TURNon?
- **Arguments** Boolean
	- **Returns** Boolean

**Examples** RFXPRESS:RADAR:INTFADDITION:NOISE:TURNON 1 sets the interference addition noise status to On.

> RFXPRESS:RADAR:INTFADDITION:NOISE:TURNON? returns the interference addition noise status.

### **RFXPress:RADAr:INTFaddition:SIGNaladd:IWAVeform**

Sets or returns the I waveform file name.

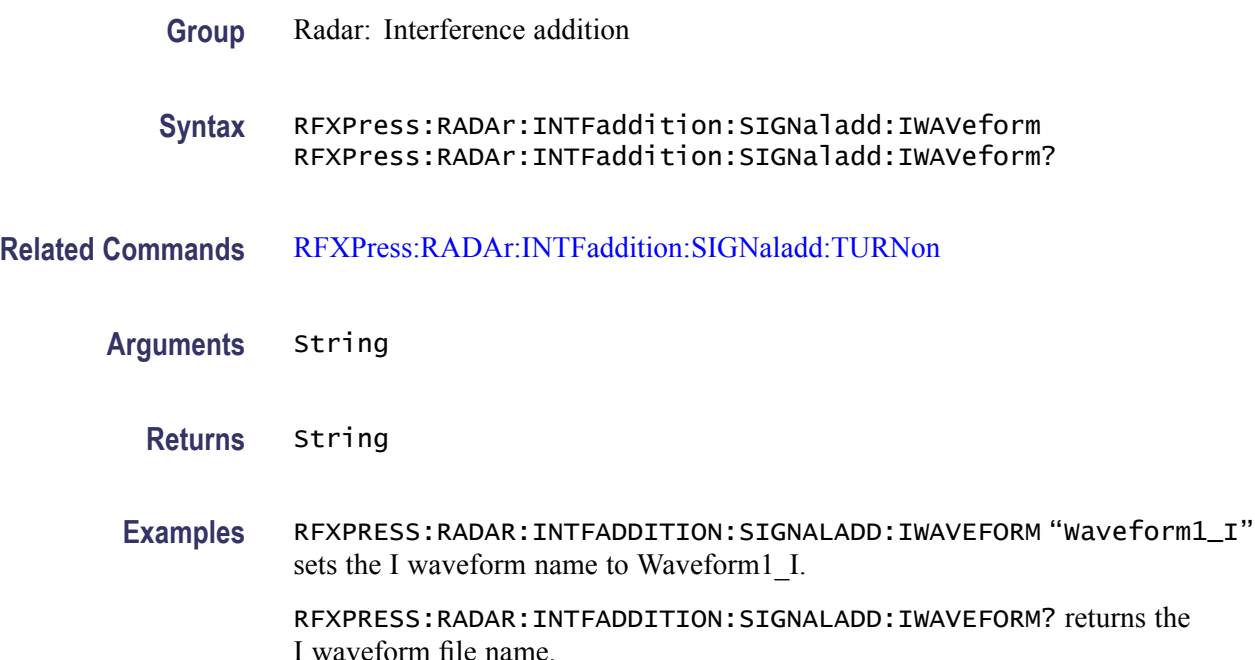

#### **RFXPress:RADAr:INTFaddition:SIGNaladd:QWAVeform**

Sets or returns the Q waveform file name.

- **Group** Radar: Interference addition
- **Syntax** RFXPress:RADAr:INTFaddition:SIGNaladd:QWAVeform RFXPress:RADAr:INTFaddition:SIGNaladd:QWAVeform?
- **Related Commands** [RFXPress:RADAr:INTFaddition:SIGNaladd:TURNon](#page-162-0)
	- **Arguments** String

#### **Returns** String

**Examples** RFXPRESS:RADAR:INTFADDITION:SIGNALADD:QWAVEFORM "Waveform1\_Q" sets the Q waveform name to Waveform1\_Q.

> RFXPRESS: RADAR: INTFADDITION: SIGNALADD: QWAVEFORM? returns the  $Q$ waveform file name.

#### **RFXPress:RADAr:INTFaddition:SIGNaladd:RFWAveform**

Sets or returns the RF waveform file name.

- **Group** Radar: Interference addition
- **Syntax** RFXPress:RADAr:INTFaddition:SIGNaladd:RFWAveform RFXPress:RADAr:INTFaddition:SIGNaladd:RFWAveform?
- **Related Commands** [RFXPress:RADAr:INTFaddition:SIGNaladd:TURNon](#page-162-0)
	- **Arguments** String
		- **Returns** String
	- **Examples** RFXPRESS:RADAR:INTFADDITION:SIGNALADD:RFWAVEFORM "Waveform1\_RF" sets the RF waveform name to Waveform1\_RF.

RFXPRESS:RADAR:INTFADDITION:SIGNALADD:RFWAVEFORM? returns the RF waveform file name.

#### **RFXPress:RADAr:INTFaddition:SIGNaladd:SIGFormat**

Sets or returns the signal format selected.

- **Group** Radar: Interference addition
- **Syntax** RFXPress:RADAr:INTFaddition:SIGNaladd:SIGFormat RFXPress:RADAr:INTFaddition:SIGNaladd:SIGFormat?
- **Related Commands** [RFXPress:RADAr:INTFaddition:SIGNaladd:TURNon](#page-162-0)

<span id="page-162-0"></span>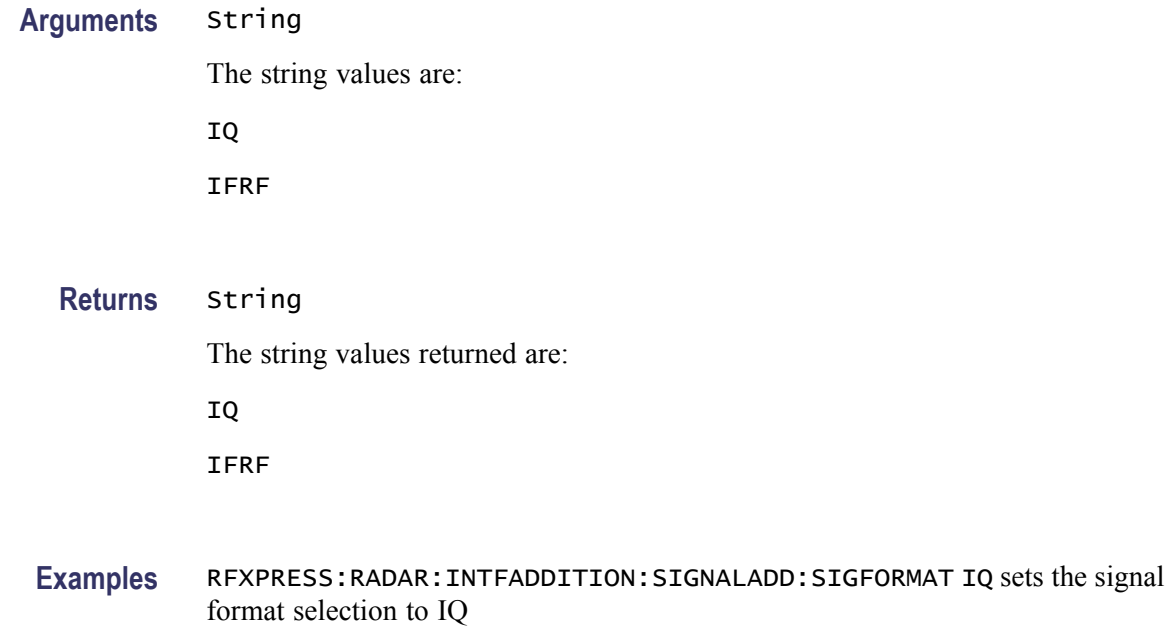

RFXPRESS:RADAR:INTFADDITION:SIGNALADD:SIGFORMAT? returns the signal format selection.

### **RFXPress:RADAr:INTFaddition:SIGNaladd:TURNon**

Sets or returns the signal addition "Turn On" status.

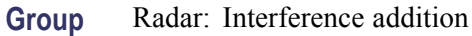

**Syntax** RFXPress:RADAr:INTFaddition:SIGNaladd:TURNon {<NR1>|OFF|ON} RFXPress:RADAr:INTFaddition:SIGNaladd:TURNon?

**Arguments** Boolean

**Returns** Boolean

**Examples** RFXPRESS:RADAR:INTFADDITION:SIGNALADD:TURNON 1 sets the status of signal addition settings to On.

> RFXPRESS:RADAR:INTFADDITION:SIGNALADD:TURNON? returns status of signal addition settings.

# **RFXPress:RADAr:INTFaddition:SIGNaladd:VIAIntf**

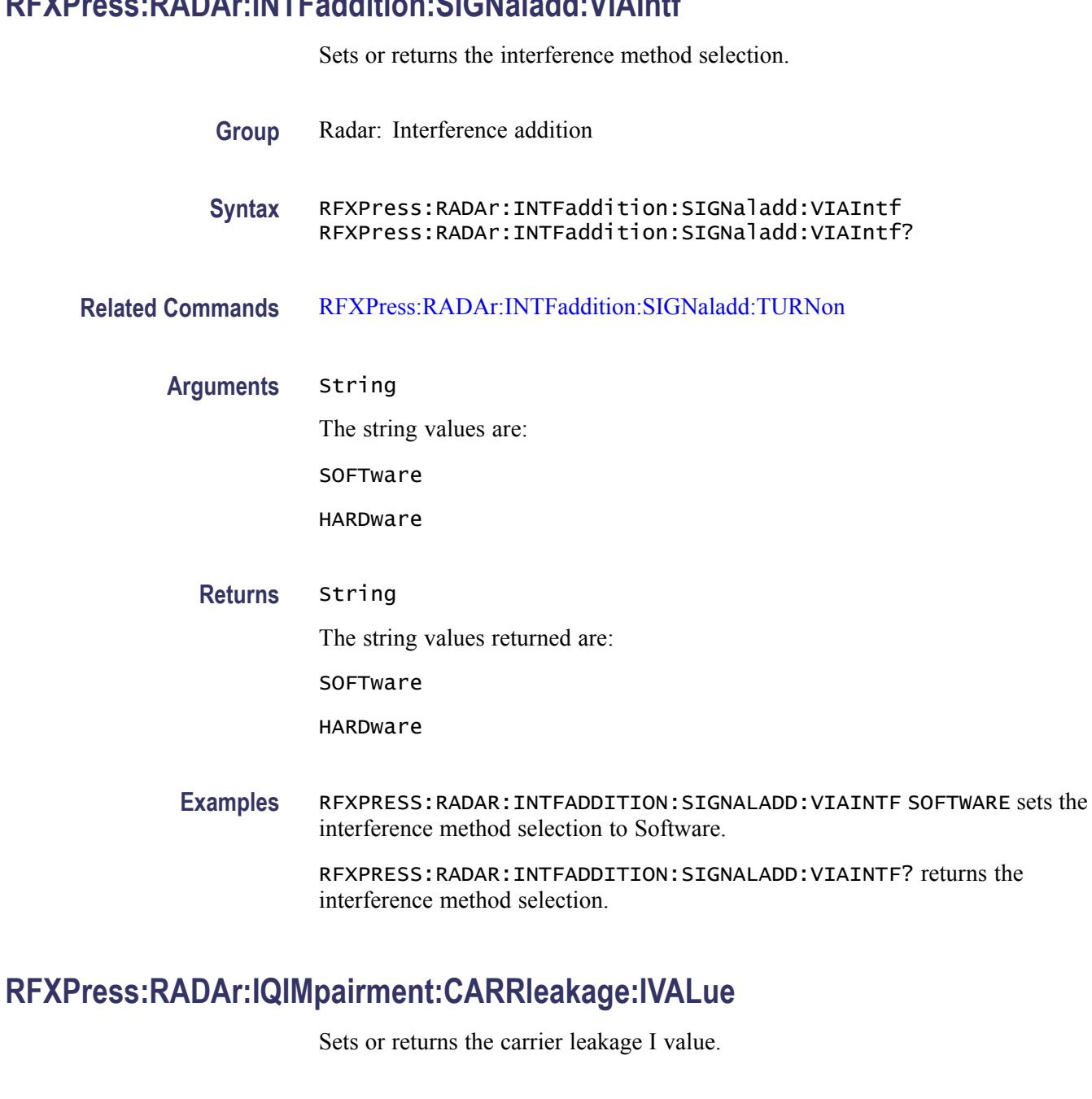

- **Group** Radar: I/Q Impairments
- **Syntax** RFXPress:RADAr:IQIMpairment:CARRleakage:IVALue RFXPress:RADAr:IQIMpairment:CARRleakage:IVALue?
- **Related Commands** [RFXPress:RADAr:IQIMpairment:CARRleakage:TURNon](#page-164-0)

<span id="page-164-0"></span>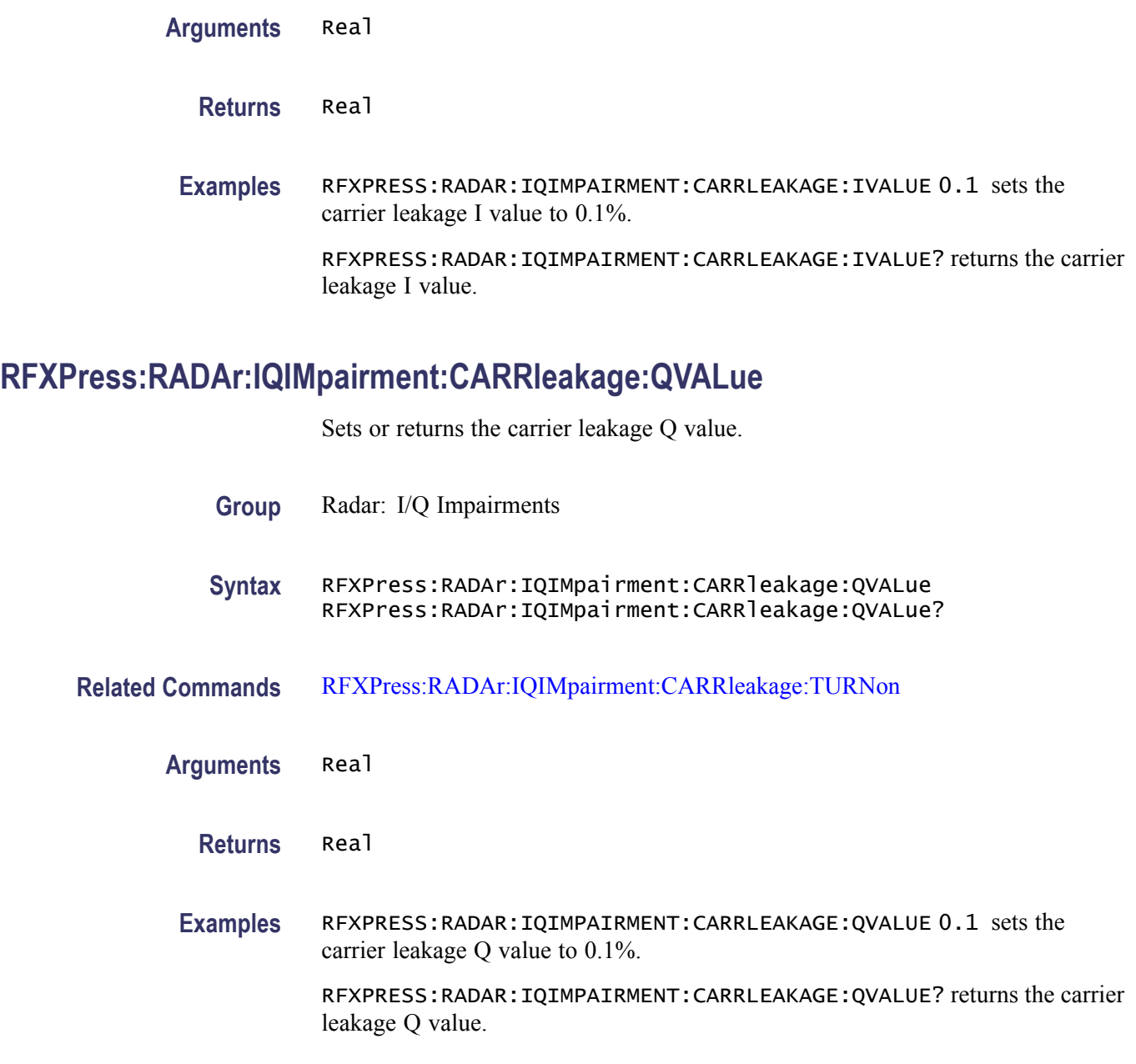

### **RFXPress:RADAr:IQIMpairment:CARRleakage:TURNon**

Sets or returns the "Turn On"status of carrier leakage.

**Group** Radar: I/Q Impairments

**Syntax** RFXPress:RADAr:IQIMpairment:CARRleakage:TURNon {<NR1>|OFF|ON}

RFXPress:RADAr:IQIMpairment:CARRleakage:TURNon?

**Arguments** Boolean

**Returns** Boolean

**Examples** RFXPRESS:RADAR:IQIMPAIRMENT:CARRLEAKAGE:TURNON 1 sets the carrier leakage status to On. RFXPRESS:RADAR:IQIMPAIRMENT:CARRLEAKAGE:TURNON? returns the carrier leakage status.

#### **RFXPress:RADAr:IQIMpairment:HWSKew:CH1Val**

Sets or returns the channel 1 hardware skew value.

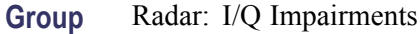

**Syntax** RFXPress:RADAr:IQIMpairment:HWSKew:CH1Val RFXPress:RADAr:IQIMpairment:HWSKew:CH1Val?

- **Related Commands** [RFXPress:RADAr:IQIMpairment:HWSKew:TURNon](#page-167-0)
	- **Arguments** Real
		- **Returns** Real

**Examples** RFXPRESS:RADAR:IQIMPAIRMENT:HWSKEW:CH1VAL 100e-12 sets the hardware skew channel 1 skew value to 100 ps.

> RFXPRESS:RADAR:IQIMPAIRMENT:HWSKEW:CH1VAL? returns the hardware skew channel 1 skew value.

#### **RFXPress:RADAr:IQIMpairment:HWSKew:CH2Val**

Sets or returns the channel 2 hardware skew value.

**Group** Radar: I/Q Impairments

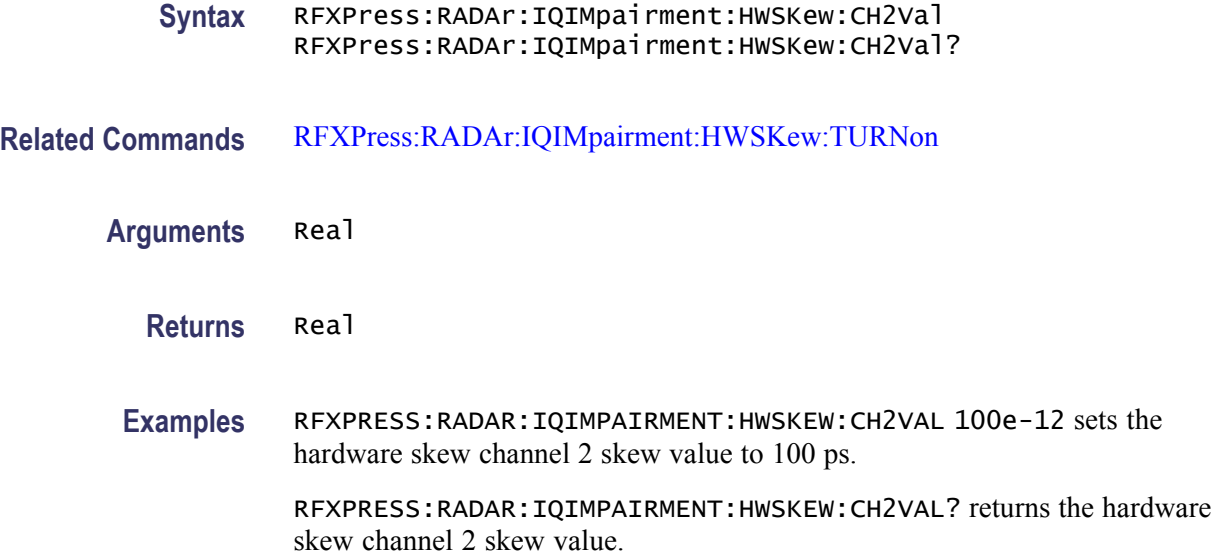

## **RFXPress:RADAr:IQIMpairment:HWSKew:CH3Val**

Sets or returns the channel 3 hardware skew value.

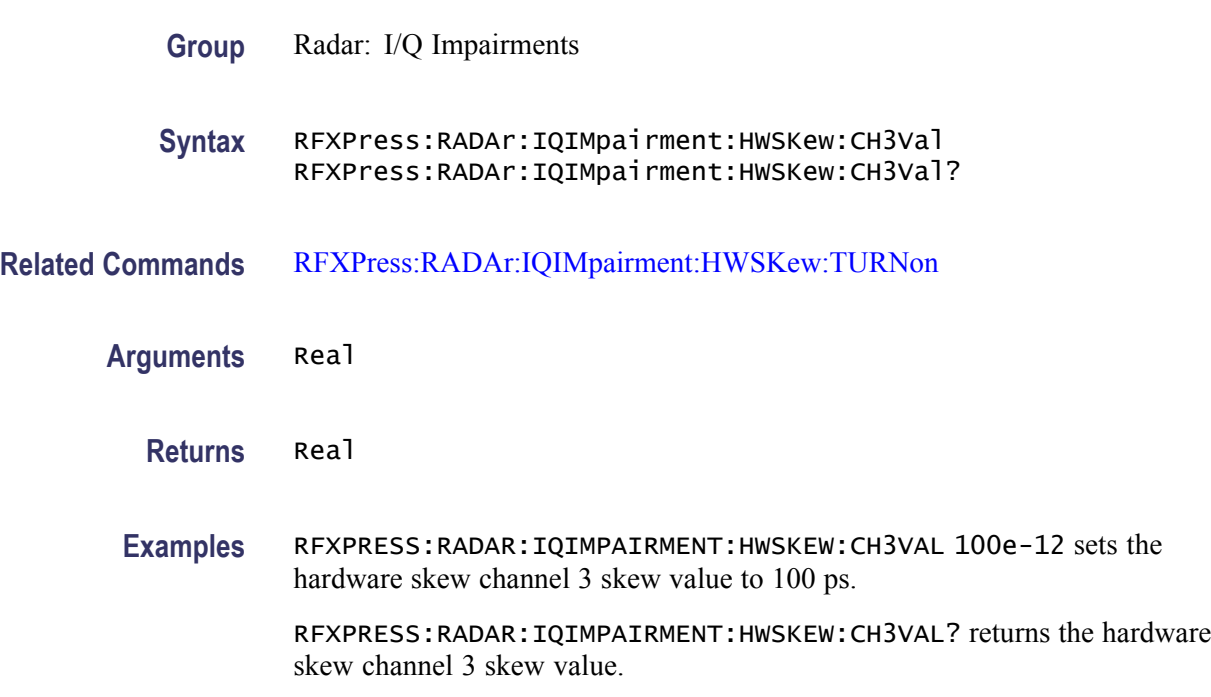

### **RFXPress:RADAr:IQIMpairment:HWSKew:CH4Val**

Sets or returns the channel 4 hardware skew value.

<span id="page-167-0"></span>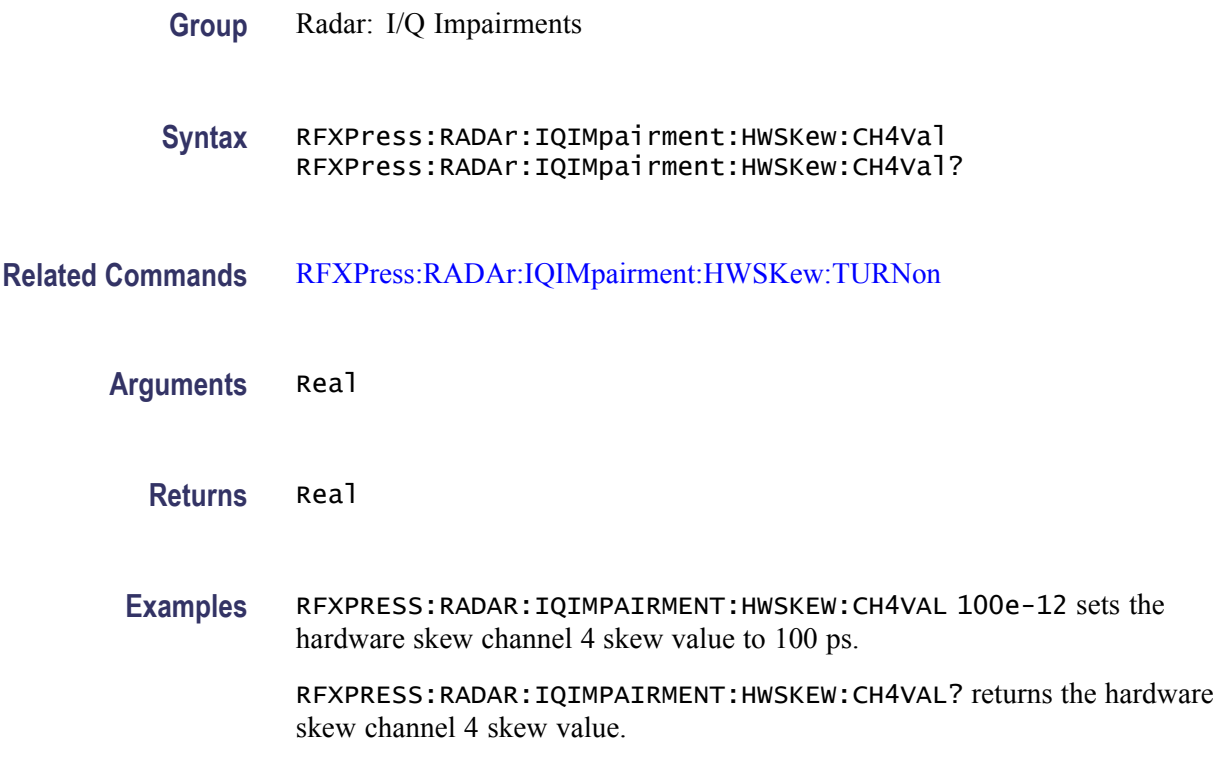

## **RFXPress:RADAr:IQIMpairment:HWSKew:TURNon**

Sets or returns the "Turn On"status of hardware skew.

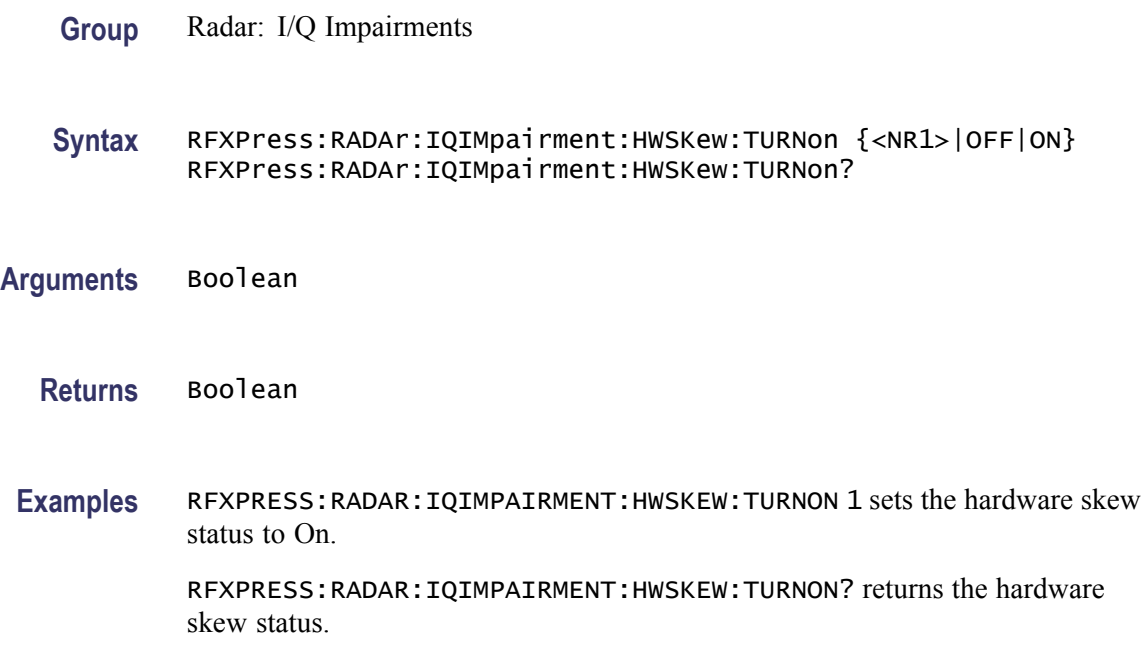

### **RFXPress:RADAr:IQIMpairment:IQIMbalance:IQIMbalance**

Sets or returns the IQ imbalance value.

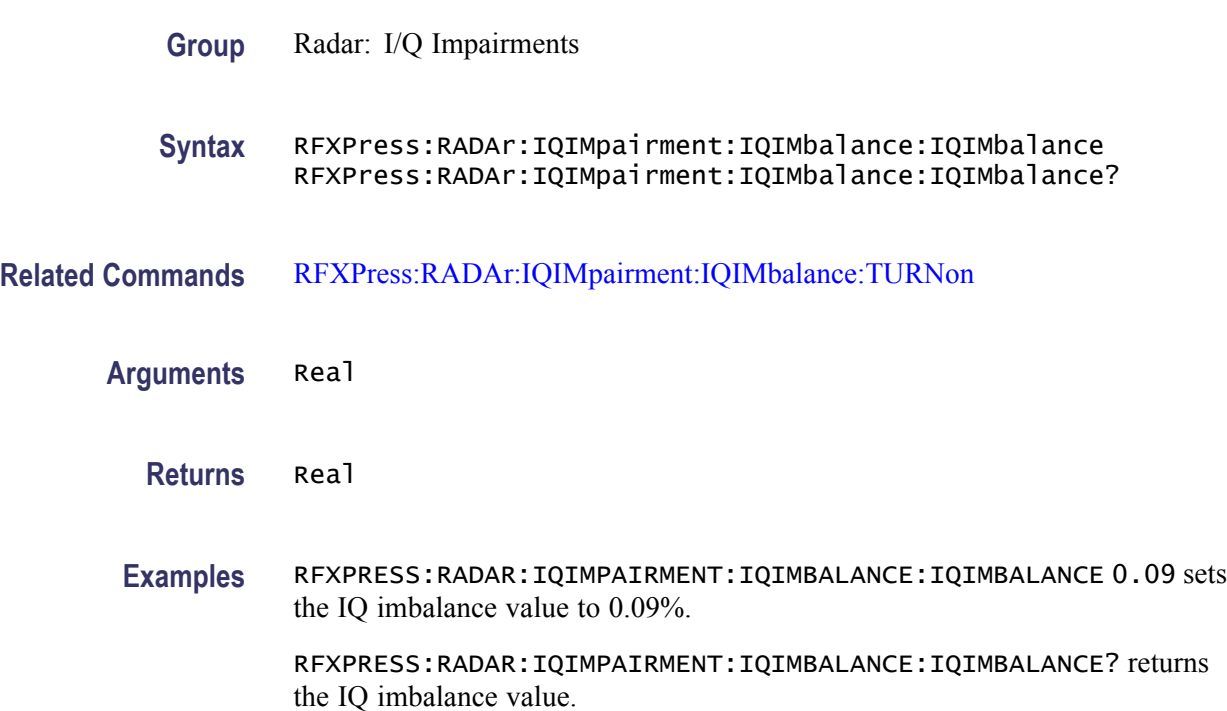

### **RFXPress:RADAr:IQIMpairment:IQIMbalance:TURNon**

Sets or returns the "Turn On" status of IQ Imbalance.

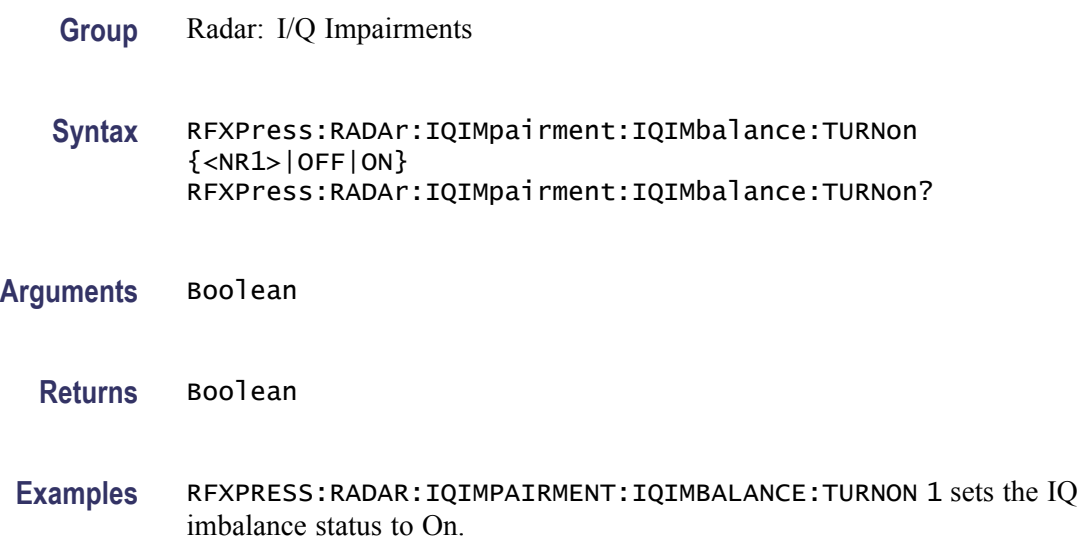

RFXPRESS:RADAR:IQIMPAIRMENT:IQIMBALANCE:TURNON? returns the IQ imbalance status.

### **RFXPress:RADAr:IQIMpairment:IQSWap:TURNon**

Sets or returns the "Turn On" status of IQ Swap.

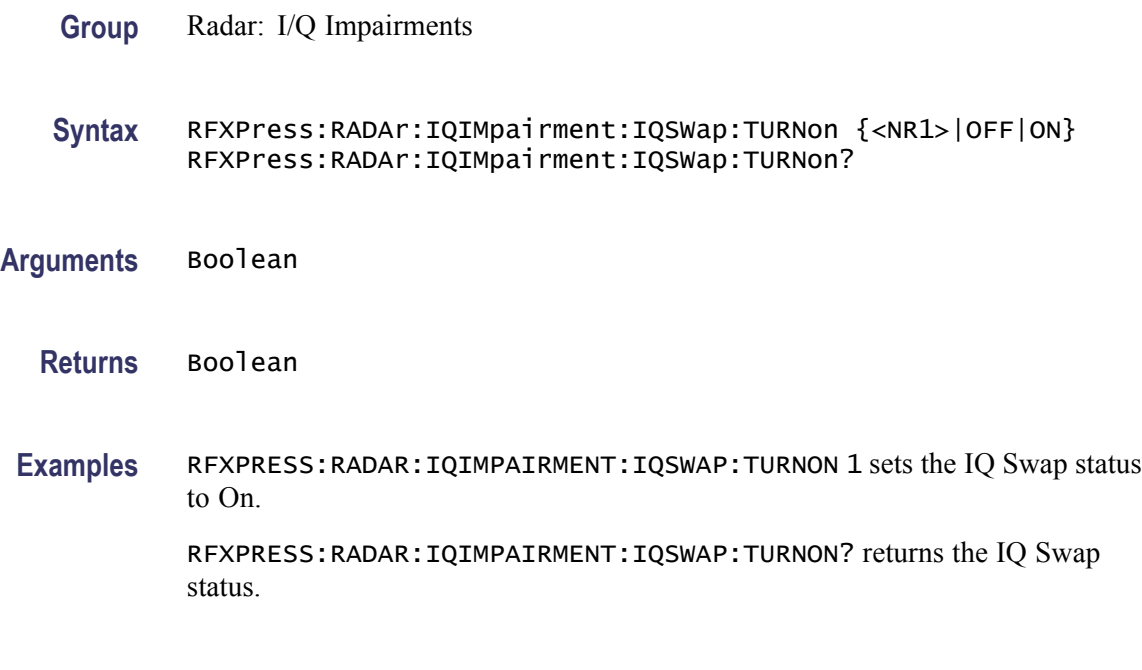

### **RFXPress:RADAr:IQIMpairment:QUADerror:DEGRees**

Sets or returns the quadrature error degrees value.

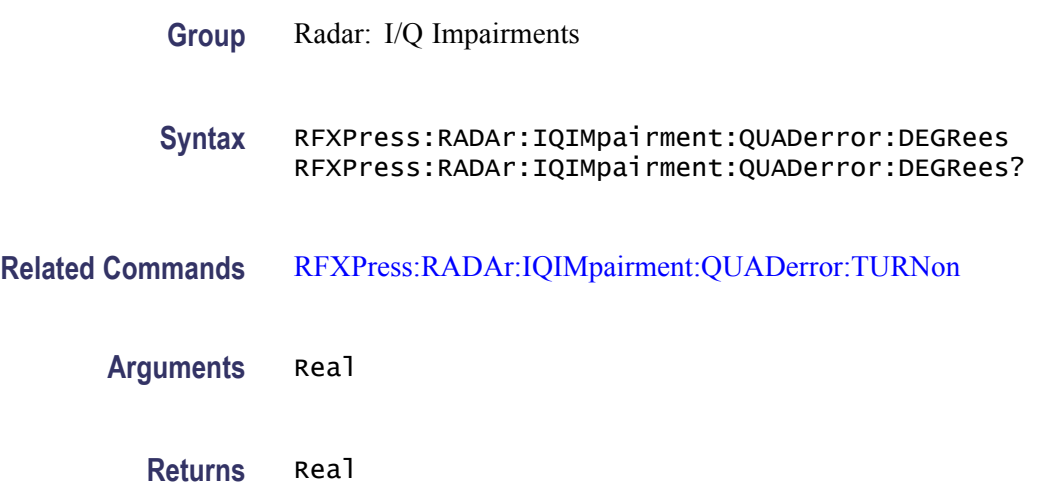

<span id="page-170-0"></span>**Examples** RFXPRESS:RADAR:IQIMPAIRMENT:QUADERROR:DEGREES 0.09 sets the quadrature error to 0.09 degrees.

> RFXPRESS:RADAR:IQIMPAIRMENT:QUADERROR:DEGREES? returns the quadrature error value.

### **RFXPress:RADAr:IQIMpairment:QUADerror:TURNon**

Sets or returns the "Turn On" status of quadrature error.

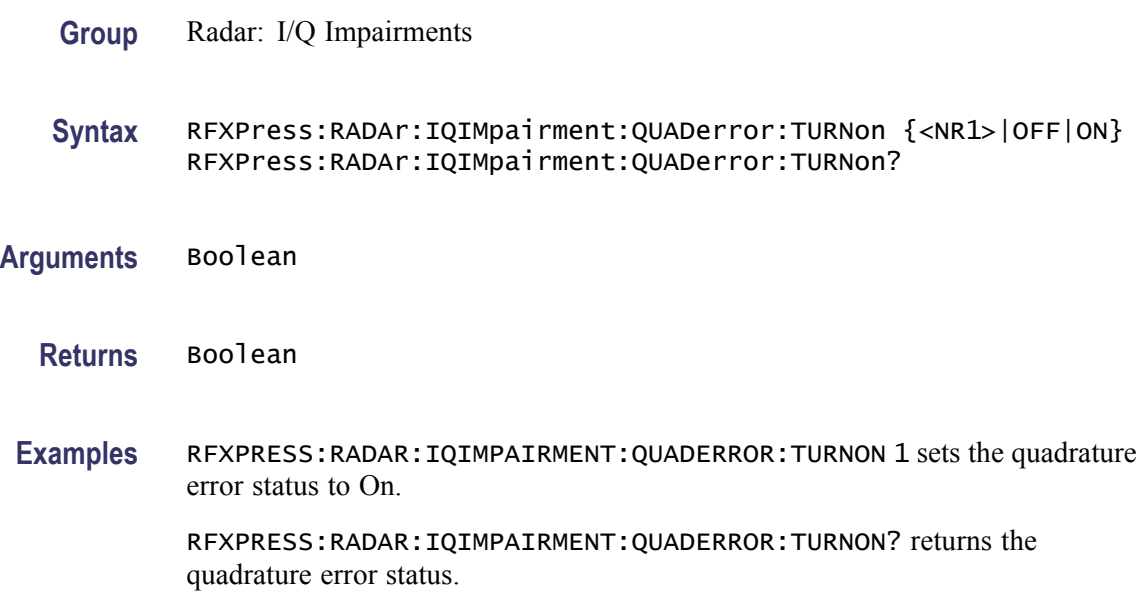

#### **RFXPress:RADAr:PULSe:ANTEnna:BEAM:FILE**

Sets or returns the custom antenna beam type file for the currently selected pulse group. Select a pulse group in the pulse train table before using this command. Turn on antenna scanning and set the beam type to "User Defined" before using this command.

- **Group** Radar: Antenna scanning
- **Syntax** RFXPress:RADAr:PULSe:ANTEnna:BEAM:FILE RFXPress:RADAr:PULSe:ANTEnna:BEAM:FILE?
- **Related Commands** [RFXPress:RADAr:PULTrain:SELEct](#page-235-0) [RFXPress:RADAr:PULSe:ANTEnna:TURNon](#page-174-0)

#### RFXPress:RADAr:PULSe:ANTEnna:BEAM:TYPE

<span id="page-171-0"></span>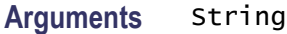

**Returns** String

**Examples** RFXPRESS:RADAR:PULSE:ANTENNA:BEAM:FILE "C:\beamfile.txt" sets the custom antenna beam type file for the currently selected pulse.

> RFXPRESS:RADAR:PULSE:ANTENNA:BEAM:FILE? returns the custom antenna beam type file for the currently selected pulse.

### **RFXPress:RADAr:PULSe:ANTEnna:BEAM:TYPE**

Sets or returns the type of the antenna beam for the currently selected pulse group. Select a pulse group in the pulse train table before using this command. Turn on antenna scanning before using this command.

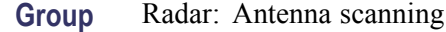

**Syntax** RFXPress:RADAr:PULSe:ANTEnna:BEAM:TYPE RFXPress:RADAr:PULSe:ANTEnna:BEAM:TYPE?

- **Related Commands** [RFXPress:RADAr:PULTrain:SELEct](#page-235-0) [RFXPress:RADAr:PULSe:ANTEnna:TURNon](#page-174-0)
	- **Arguments** String The string values are: Sinc Gaussian User Defined

### **Returns** String The string values returned are: Sinc Gaussian

User Defined

**Examples** RFXPRESS:RADAR:PULSE:ANTENNA:BEAM:TYPE "Gaussian" sets the antenna beam type of the currently selected pulse to Gaussian.

> RFXPRESS:RADAR:PULSE:ANTENNA:BEAM:TYPE? returns the antenna beam type of the currently selected pulse.

#### **RFXPress:RADAr:PULSe:ANTEnna:BEAM:WIDTh**

Sets or returns the width of the antenna beam for the currently selected pulse group. Select a pulse group in the pulse train table before using this command. Turn on antenna scanning and set the beam type to either "Sinc" or "Gaussian" before using this command.

- **Group** Radar: Antenna scanning
- **Syntax** RFXPress:RADAr:PULSe:ANTEnna:BEAM:WIDTh RFXPress:RADAr:PULSe:ANTEnna:BEAM:WIDTh?
- **Related Commands** [RFXPress:RADAr:PULTrain:SELEct](#page-235-0) [RFXPress:RADAr:PULSe:ANTEnna:TURNon](#page-174-0) [RFXPress:RADAr:PULSe:ANTEnna:BEAM:TYPE](#page-171-0)
	- **Arguments** Real
		- **Returns** Real
		- **Examples** RFXPRESS:RADAR:PULSE:ANTENNA:BEAM:WIDTH 90 sets the antenna beam width of the currently selected pulse to 90 degrees.

RFXPRESS:RADAR:PULSE:ANTENNA:BEAM:WIDTH? returns the antenna beam width of the currently selected pulse.

#### **RFXPress:RADAr:PULSe:ANTEnna:MRAValue**

Sets or returns the MRA value of the antenna for the currently selected pulse group. Select a pulse group in the pulse train table before using this command. Turn on antenna scanning and set the beam type to either "Sinc" or "Gaussian" before using this command.

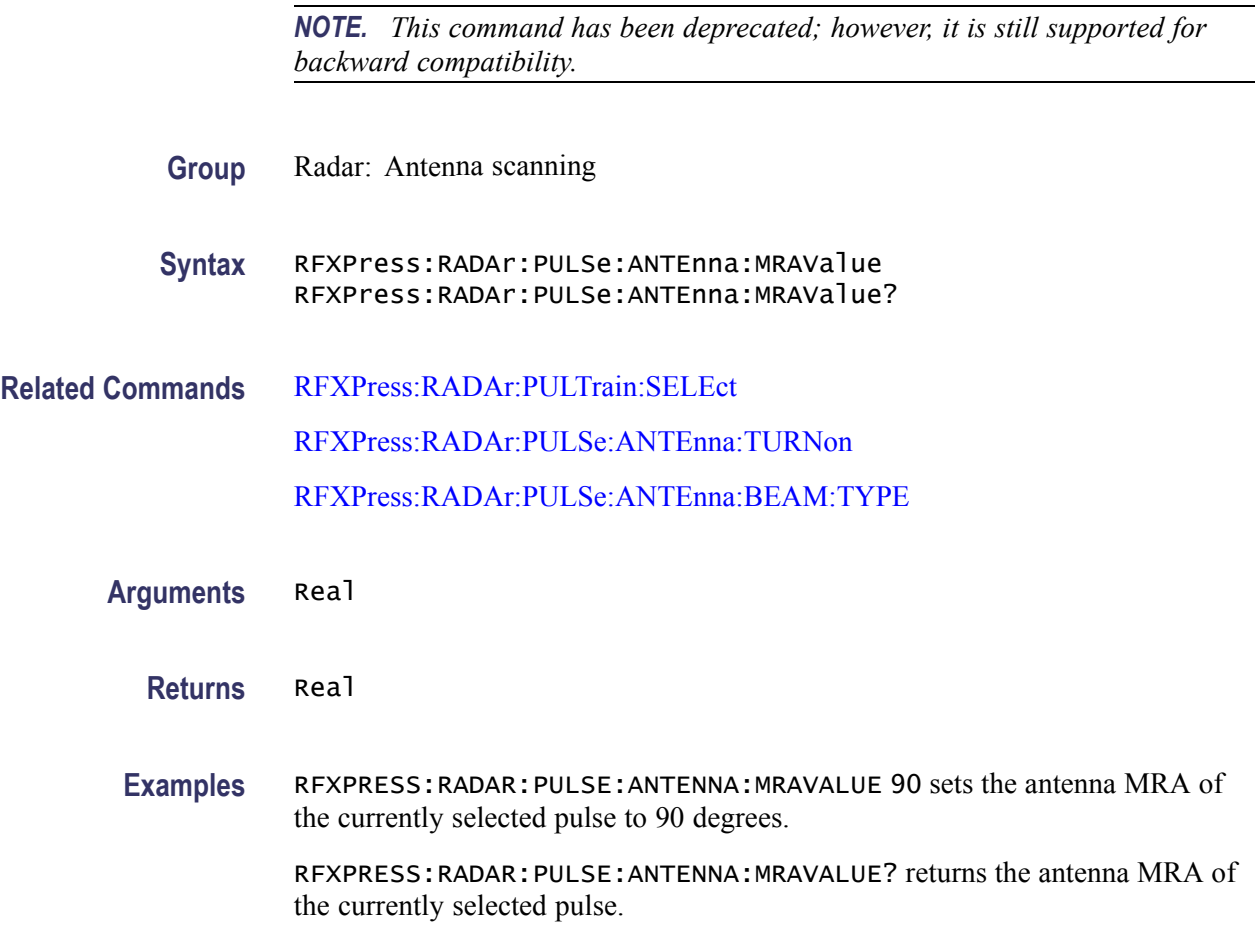

### **RFXPress:RADAr:PULSe:ANTEnna:SCANrate**

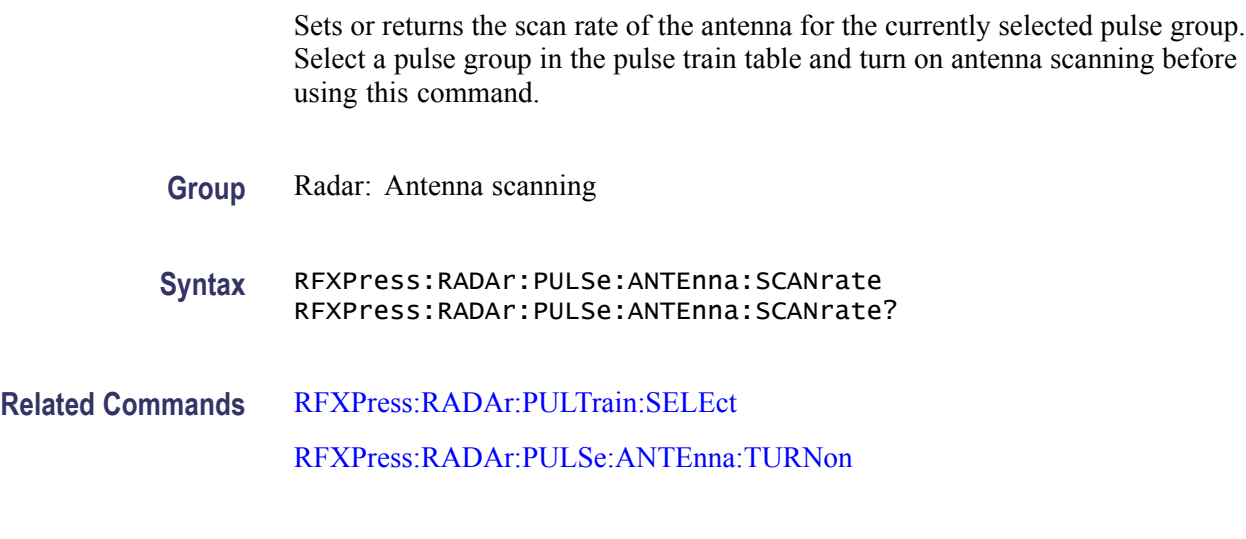

**Arguments** Real

<span id="page-174-0"></span>**Returns** Real

**Examples** RFXPRESS:RADAR:PULSE:ANTENNA:SCANRATE 60 sets the antenna scan rate of the currently selected pulse to 60 degrees.

> RFXPRESS:RADAR:PULSE:ANTENNA:SCANRATE? returns the antenna scan rate of the currently selected pulse.

### **RFXPress:RADAr:PULSe:ANTEnna:TBEAring**

Sets or returns the Target Bearing or MRA value of the antenna for the currently selected pulse group. Select a pulse group in the pulse train table before using this command. Turn on antenna scanning and set the beam type to either "Sinc" or "Gaussian" before using this command.

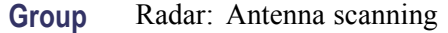

#### **Syntax** RFXPress:RADAr:PULSe:ANTEnna:TBEAring RFXPress:RADAr:PULSe:ANTEnna:TBEAring?

**Related Commands** [RFXPress:RADAr:PULTrain:SELEct](#page-235-0) RFXPress:RADAr:PULSe:ANTEnna:TURNon [RFXPress:RADAr:PULSe:ANTEnna:BEAM:TYPE](#page-171-0)

**Arguments** Real

**Returns** Real

**Examples** RFXPRESS:RADAR:PULSE:ANTENNA:TBEARING 90 sets the antenna target bearing of the currently selected pulse to 90 degrees.

> RFXPRESS:RADAR:PULSE:ANTENNA:TBEARING? returns the antenna target bearing of the currently selected pulse.

#### **RFXPress:RADAr:PULSe:ANTEnna:TURNon**

Sets or returns the "Turn On" status of the antenna scanning for the currently selected pulse group. Select a pulse group in the pulse train table before using this command.

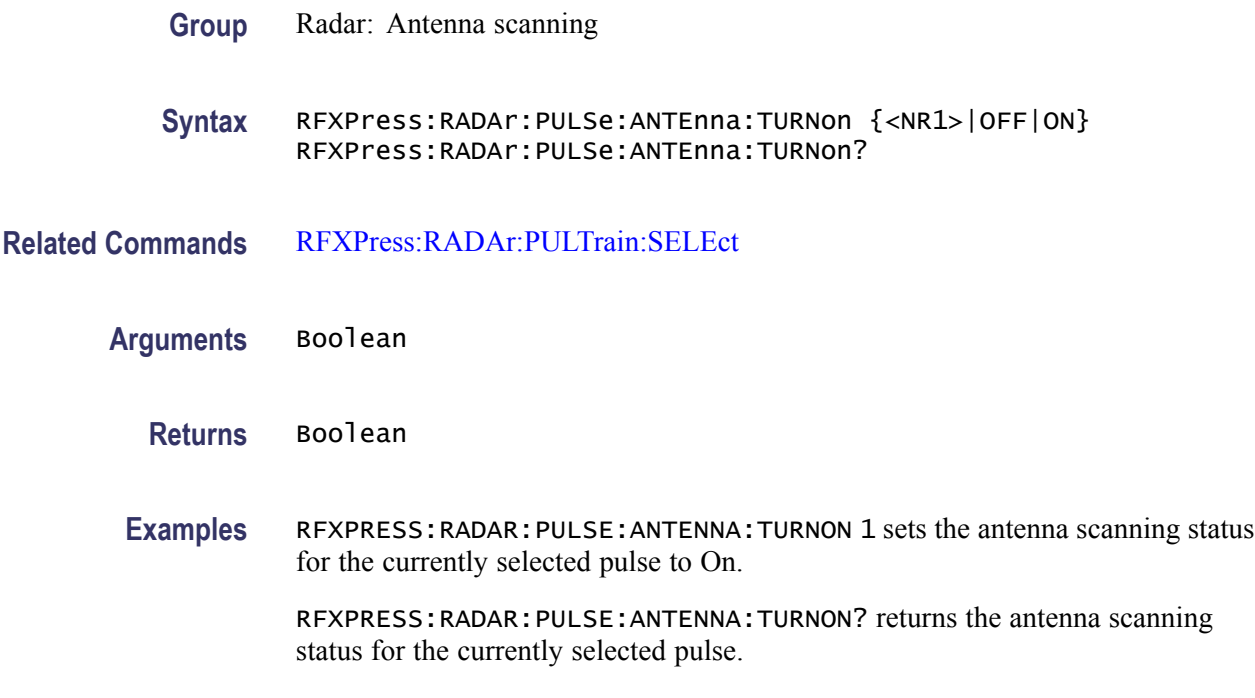

### **RFXPress:RADAr:PULSe:HOPPing:ADDHop (No Query Form)**

Adds a new hop to the hopping table for the currently selected pulse group. Select a pulse group in the pulse train table and turn on hopping before using this command.

- **Group** Radar: Pulse hopping
- **Syntax** RFXPress:RADAr:PULSe:HOPPing:ADDHop
- **Related Commands** [RFXPress:RADAr:PULTrain:SELEct](#page-235-0) [RFXPress:RADAr:PULSe:HOPPing:TURNon](#page-179-0)
	- **Examples** RFXPRESS:RADAR:PULSE:HOPPING:ADDHOP adds a new hop to the hoping table for the currently selected pulse.

### **RFXPress:RADAr:PULSe:HOPPing:DELHop (No Query Form)**

Deletes the selected hop in the hopping table for the currently selected pulse group. Select a pulse group in the pulse train table, turn on pulse hopping, and select a valid hop in the hopping table before using this command.

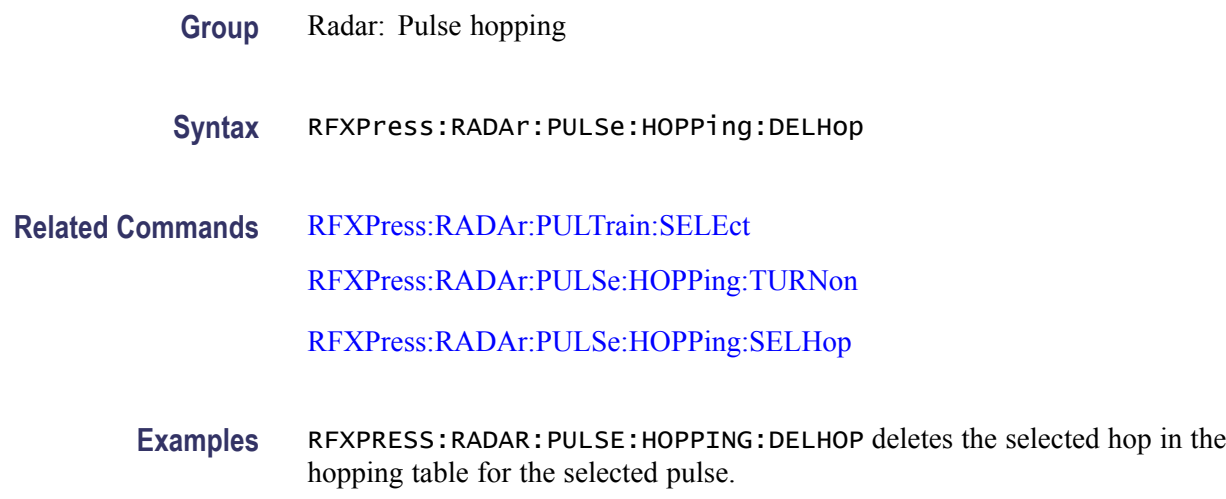

## **RFXPress:RADAr:PULSe:HOPPing:OFFSet**

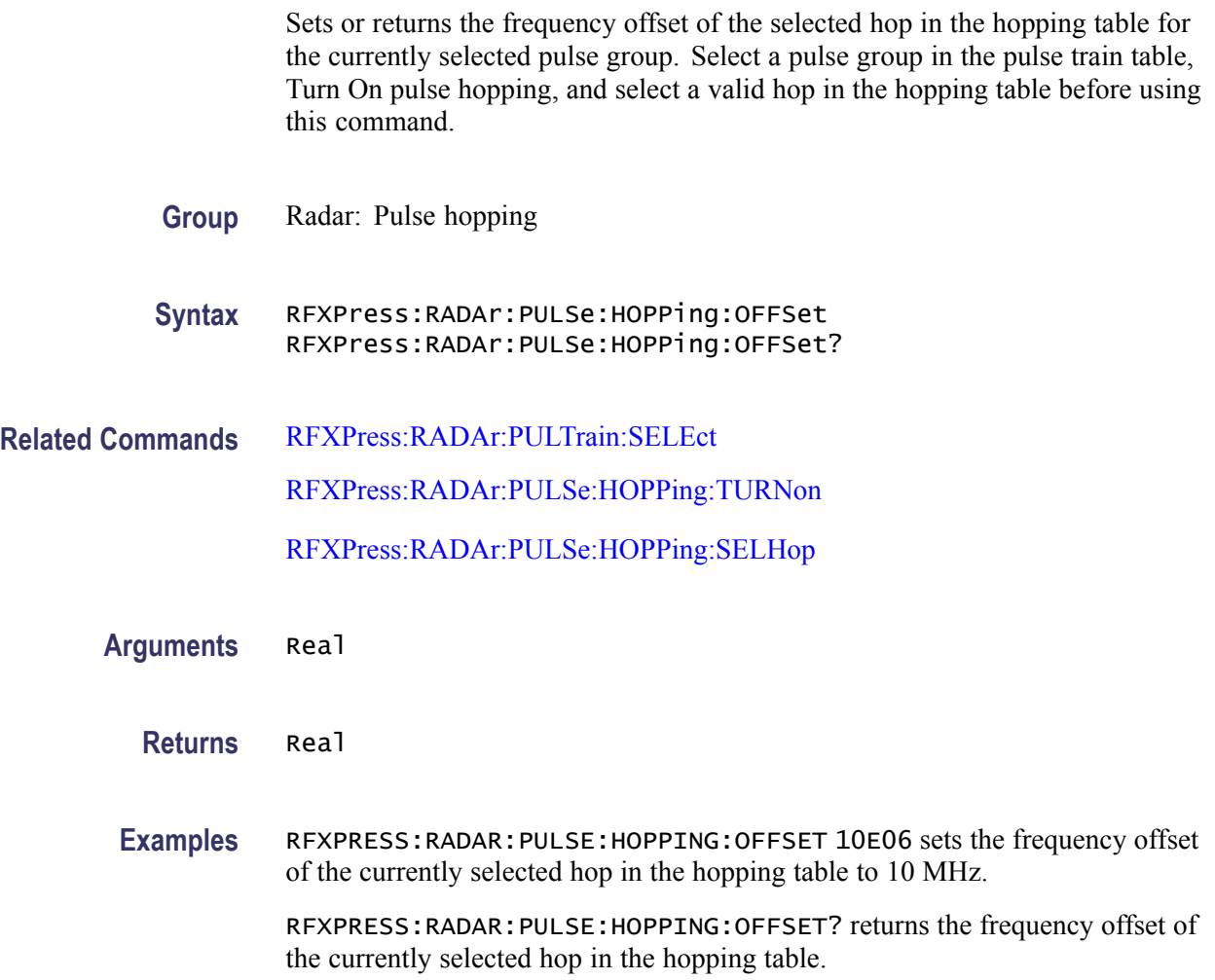

### **RFXPress:RADAr:PULSe:HOPPing:RELAmplitude**

Sets or returns the relative amplitude of the currently selected hop in the hopping table for the selected pulse group. Select a pulse group in the pulse train table, turn on pulse hopping, and select a valid hop in the hopping table before using this command.

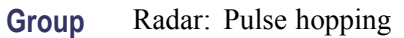

**Syntax** RFXPress:RADAr:PULSe:HOPPing:RELAmplitude RFXPress:RADAr:PULSe:HOPPing:RELAmplitude?

- **Related Commands** [RFXPress:RADAr:PULTrain:SELEct](#page-235-0) [RFXPress:RADAr:PULSe:HOPPing:TURNon](#page-179-0) [RFXPress:RADAr:PULSe:HOPPing:SELHop](#page-178-0)
	- **Arguments** Real
		- **Returns** Real
		- **Examples** RFXPRESS:RADAR:PULSE:HOPPING:RELAMPLITUDE –10 sets the relative amplitude of the currently selected hop in the hopping table to -10 dB.

RFXPRESS:RADAR:PULSE:HOPPING:RELAMPLITUDE? returns the relative amplitude of the currently selected hop in the hopping table.

### **RFXPress:RADAr:PULSe:HOPPing:REPEat**

Sets or returns the repeat status of the pulse hopping for the currently selected pulse group. Select a pulse group in the pulse train table and turn on pulse hopping before using this command.

- **Group** Radar: Pulse hopping
- **Syntax** RFXPress:RADAr:PULSe:HOPPing:REPEat {<NR1>|OFF|ON} RFXPress:RADAr:PULSe:HOPPing:REPEat?

<span id="page-178-0"></span>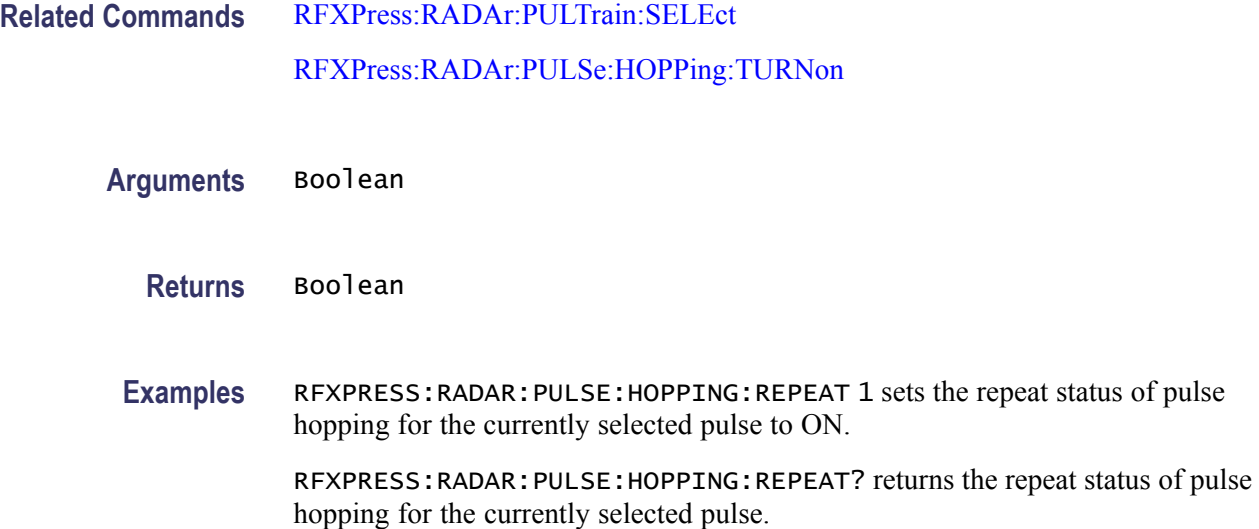

## **RFXPress:RADAr:PULSe:HOPPing:SELHop**

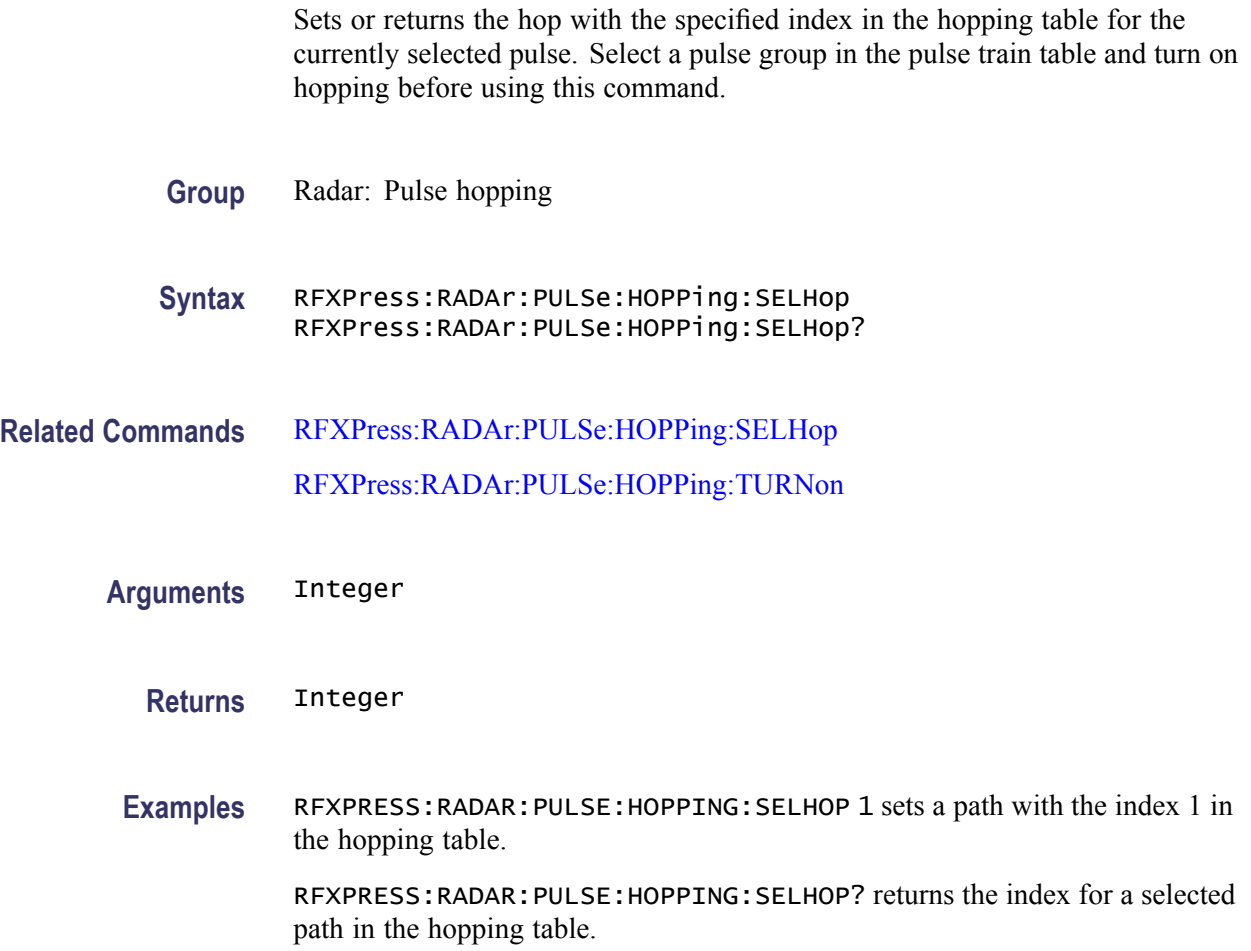

### <span id="page-179-0"></span>**RFXPress:RADAr:PULSe:HOPPing:TURNon**

Sets or returns the "Turn On" status of the pulse hopping for the currently selected pulse group. Select a pulse group in the pulse train table before using this command.

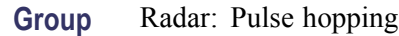

**Syntax** RFXPress:RADAr:PULSe:HOPPing:TURNon {<NR1>|OFF|ON} RFXPress:RADAr:PULSe:HOPPing:TURNon?

**Related Commands** [RFXPress:RADAr:PULTrain:SELEct](#page-235-0)

**Arguments** Boolean

- **Returns** Boolean
- **Examples** RFXPRESS:RADAR:PULSE:HOPPING:TURNON 1 sets the status of pulse hopping for the currently selected pulse to On.

RFXPRESS:RADAR:PULSE:HOPPING:TURNON? returns the status of pulse hopping for the currently selected pulse.

### **RFXPress:RADAr:PULSe:IMPAirments:AMPDeviation:DROOp**

Sets or returns the pulse impairments amplitude deviation droop value for the currently selected pulse. Select a pulse group in the pulse train table and "Turn On" pulse impairments amplitude deviation before using this command. Set the pulse envelope shape of the selected pulse to anything other than "Saw Tooth" or "Custom".

- **Group** Radar: Pulse impairments
- **Syntax** RFXPress:RADAr:PULSe:IMPAirments:AMPDeviation:DROOp RFXPress:RADAr:PULSe:IMPAirments:AMPDeviation:DROOp?
- **Related Commands** [RFXPress:RADAr:PULTrain:SELEct](#page-235-0) [RFXPress:RADAr:PULSe:PENVelope:SHAPe](#page-222-0) [RFXPress:RADAr:PULSe:IMPAirments:AMPDeviation:TURNon](#page-182-0)
**Arguments** Real

**Returns** Real

**Examples** RFXPRESS:RADAR:PULSE:IMPAIRMENTS:AMPDEVIATION:DROOP –10 set the pulse impairments amplitude deviation value of the currently selected pulse to  $-10\%$ .

> RFXPRESS:RADAR:PULSE:IMPAIRMENTS:AMPDEVIATION:DROOP? get the pulse impairments amplitude deviation value of the currently selected pulse.

#### **RFXPress:RADAr:PULSe:IMPAirments:AMPDeviation:OVSHoot**

Sets or returns the pulse impairments amplitude deviation overshoot value for the currently selected pulse group. Select a pulse group in the pulse train table and "Turn On" pulse impairments amplitude deviation before using this command. Set the pulse envelope shape of the selected pulse to anything other than "Saw Tooth" or "Custom".

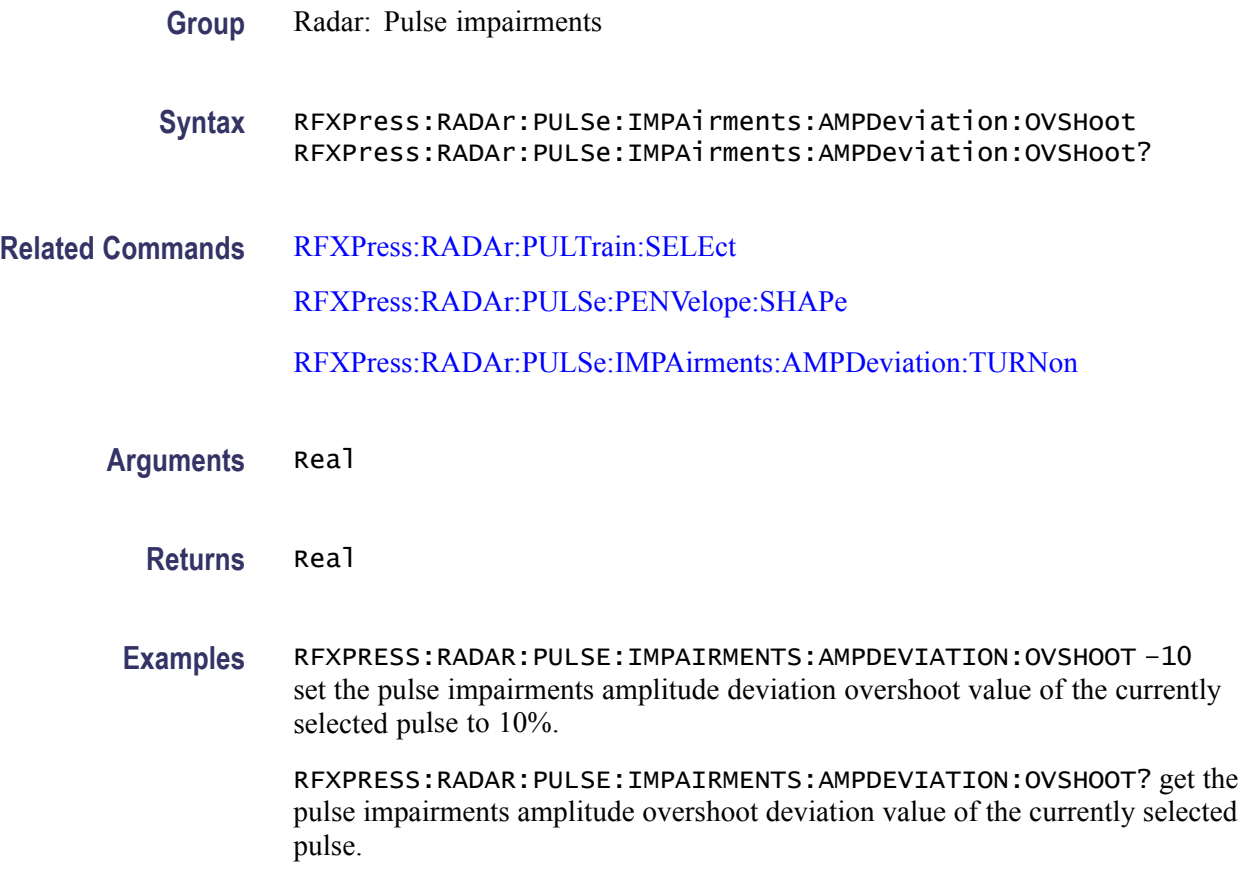

# **RFXPress:RADAr:PULSe:IMPAirments:AMPDeviation:RIPFrequency**

Sets or returns the width of the pulse impairments amplitude deviation ripple frequency value for the currently selected pulse group. Select a pulse group in the pulse train table and "Turn On" pulse impairments amplitude deviation before using this command. Set the pulse envelope shape of the selected pulse to anything other than "Saw Tooth" or "Custom".

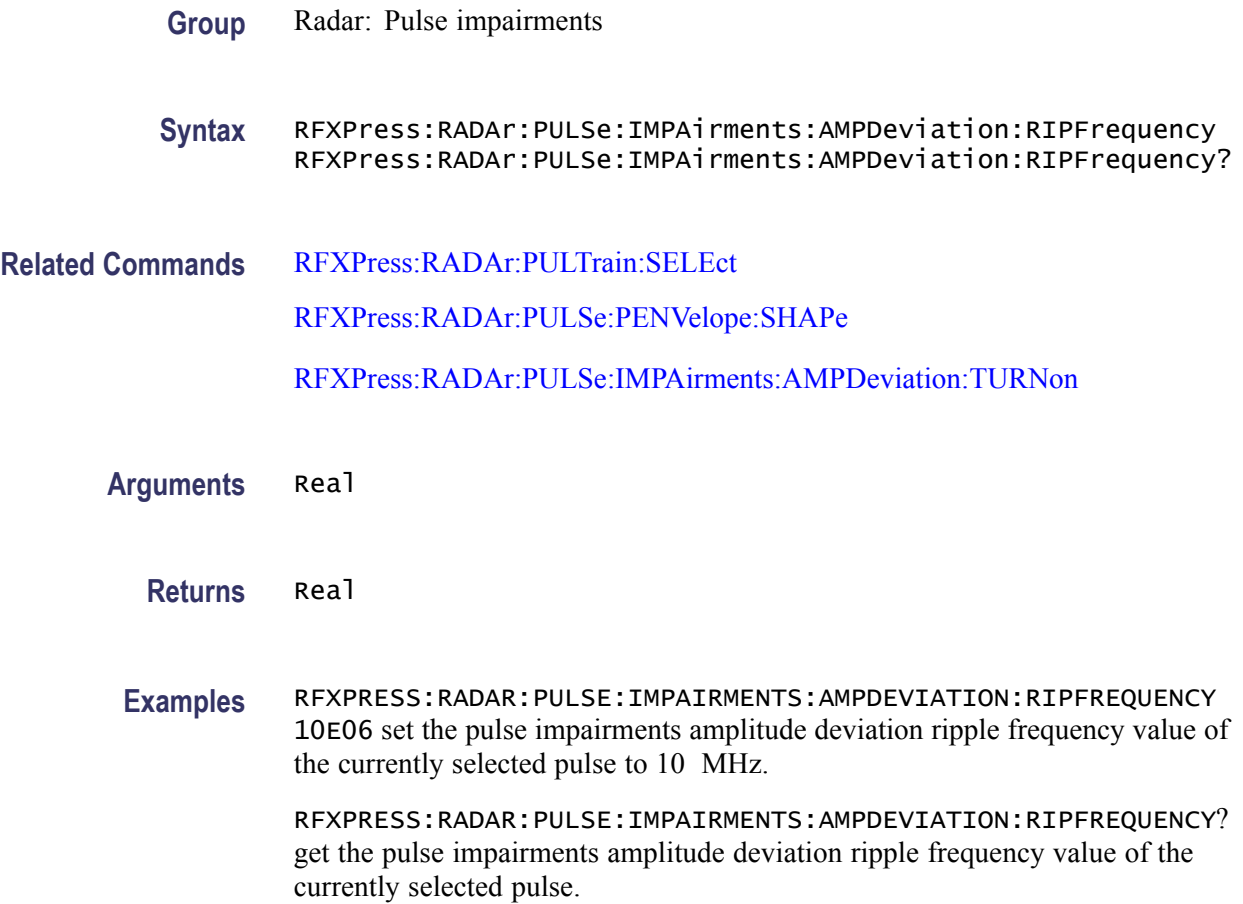

#### **RFXPress:RADAr:PULSe:IMPAirments:AMPDeviation:RIPValue**

Sets or returns the width of the pulse impairments amplitude deviation ripple value for the currently selected pulse group. Select a pulse group in the pulse train table and "Turn On" pulse impairments amplitude deviation before using this command. Set the pulse envelope shape of the selected pulse to anything other than "Saw Tooth" or "Custom".

**Group** Radar: Pulse impairments

<span id="page-182-0"></span>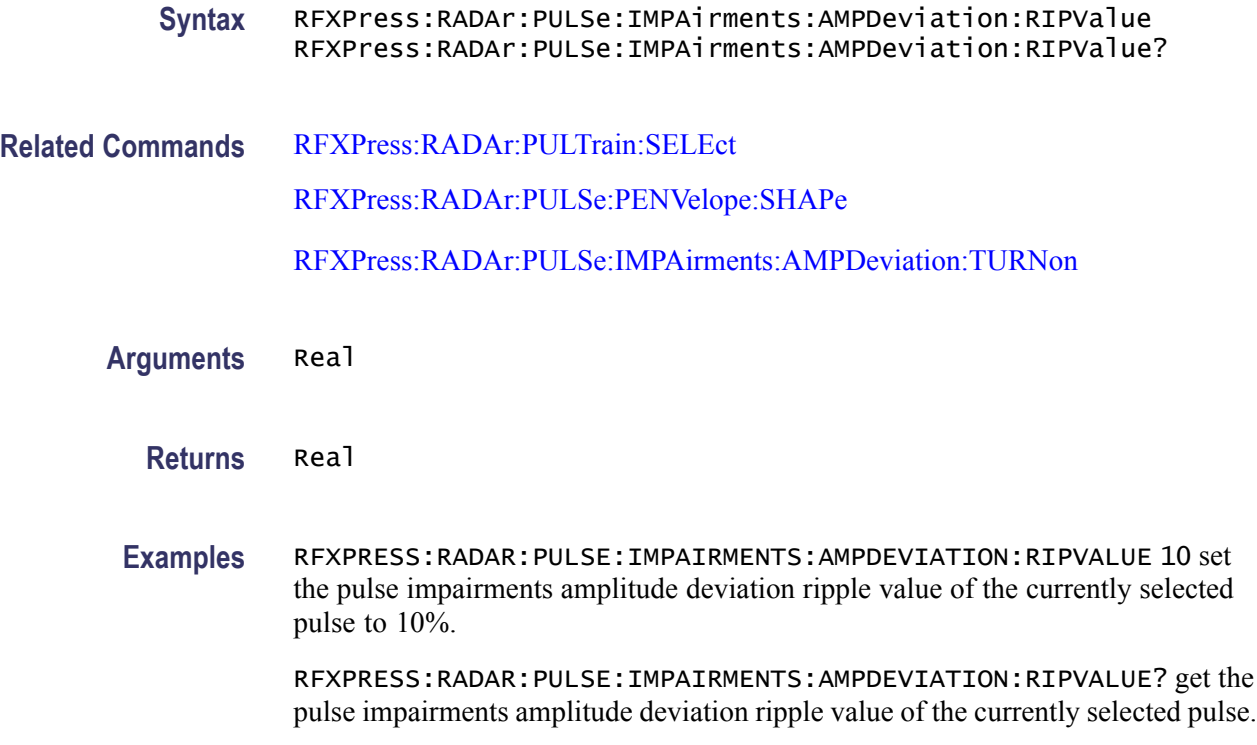

#### **RFXPress:RADAr:PULSe:IMPAirments:AMPDeviation:TURNon**

Sets or returns the "Turn On" status of the pulse impairments amplitude deviation for the currently selected pulse group. Select a pulse group in the pulse train table before using this command. Set the pulse envelope shape of the selected pulse to anything other than "Saw Tooth" or "Custom".

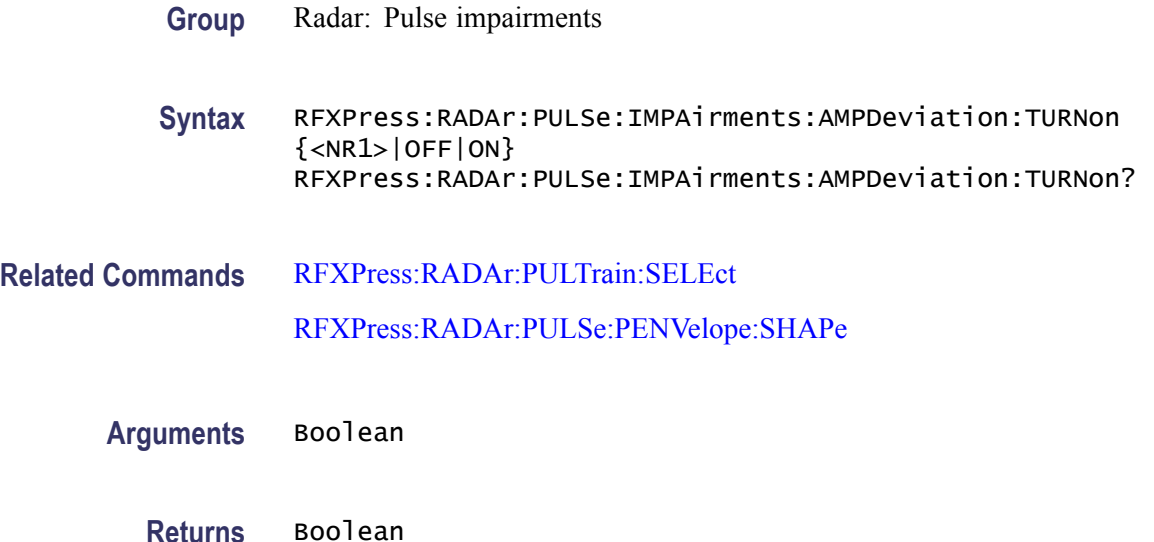

<span id="page-183-0"></span>**Examples** RFXPRESS:RADAR:PULSE:IMPAIRMENTS:AMPDEVIATION:TURNON 1 sets the status of pulse impairments amplitude deviation for the currently selected pulse to On.

> RFXPRESS:RADAR:PULSE:IMPAIRMENTS:AMPDEVIATION:TURNON? returns the status of pulse impairments amplitude deviation for the currently selected pulse.

#### **RFXPress:RADAr:PULSe:IMPAirments:JITTer:EDGEtype**

Sets or returns the type of the pulse impairments jitter edge type for the currently selected pulse group. Select a pulse group in the pulse train table before using this command. Turn on the pulse impairments jitter before using this command.

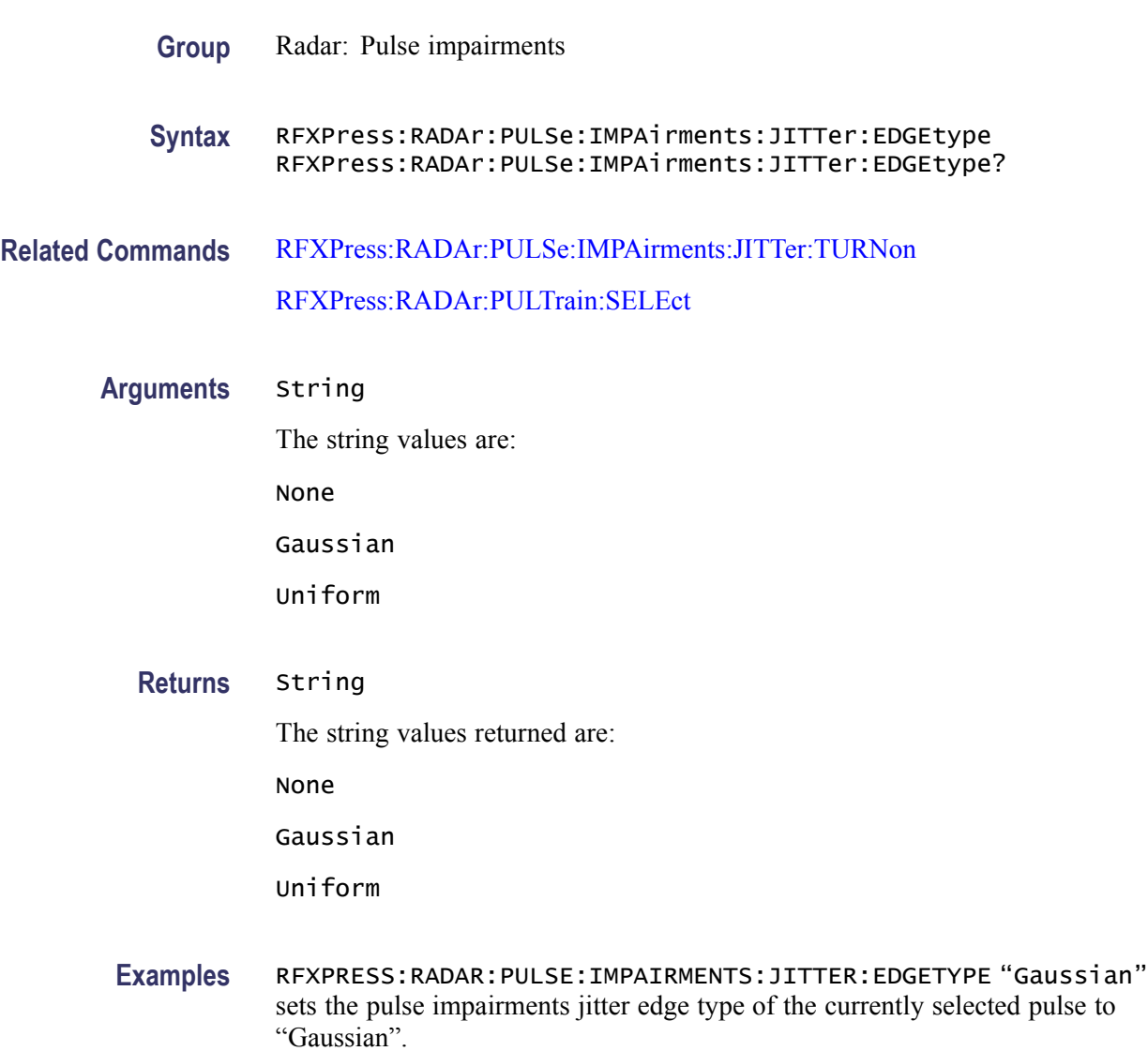

RFXPRESS:RADAR:PULSE:IMPAIRMENTS:JITTER:EDGETYPE? returns the pulse impairments jitter edge type of the currently selected pulse.

### <span id="page-184-0"></span>**RFXPress:RADAr:PULSe:IMPAirments:JITTer:EGDEviation**

Sets or returns the width of the pulse impairments jitter edge deviation for the currently selected pulse. Select a pulse group in the pulse train table before using this command. Turn on pulse impairments jitter and set the pulse impairments jitter edge type to either "Uniform" or "Gaussian" before using this command.

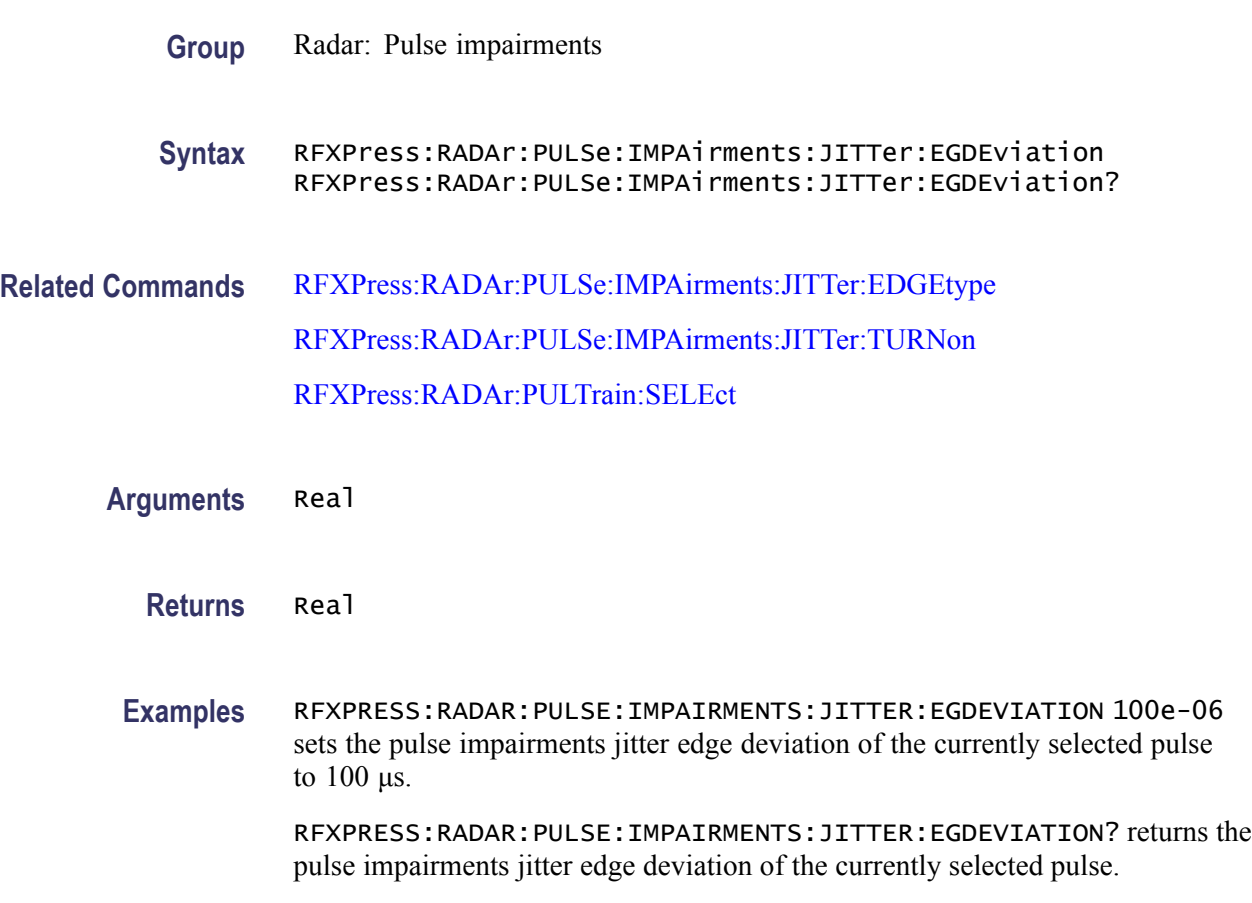

#### **RFXPress:RADAr:PULSe:IMPAirments:JITTer:TURNon**

Sets or returns the "Turn On" status of the pulse impairments jitter for the currently selected pulse group. Select a pulse group in the pulse train table before using this command.

**Group** Radar: Pulse impairments

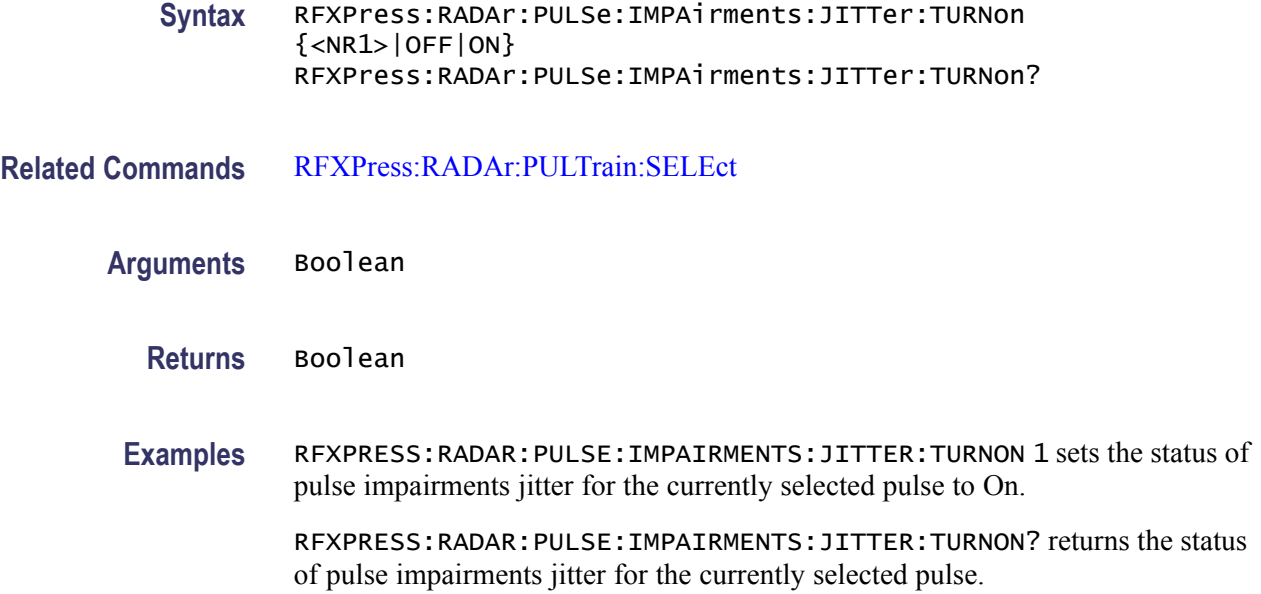

#### **RFXPress:RADAr:PULSe:IMPAirments:JITTer:WIDEviation**

Sets or returns the pulse impairments jitter width deviation for the currently selected pulse group. Select a pulse group in the pulse train table and turn on jitter impairments before using this command. Set the pulse envelope shape of the selected pulse to anything other than "Saw Tooth" or "Custom". Set the pulse impairments jitter width type to either "Uniform" or "Gaussian".

- **Group** Radar: Pulse impairments
- **Syntax** RFXPress:RADAr:PULSe:IMPAirments:JITTer:WIDEviation RFXPress:RADAr:PULSe:IMPAirments:JITTer:WIDEviation?
- **Related Commands** [RFXPress:RADAr:PULSe:IMPAirments:JITTer:TURNon](#page-184-0) [RFXPress:RADAr:PULTrain:SELEct](#page-235-0)

**Arguments** Real

**Returns** Real

**Examples** RFXPRESS:RADAR:PULSE:IMPAIRMENTS:JITTER:WIDEVIATION 100e-06 sets the pulse impairments jitter width deviation of the currently selected pulse to 100 μs.

RFXPRESS:RADAR:PULSE:IMPAIRMENTS:JITTER:WIDEVIATION? returns the pulse impairments jitter width deviation of the currently selected pulse.

# **RFXPress:RADAr:PULSe:IMPAirments:JITTer:WIDThtype**

Sets or returns the pulse impairments jitter width type for the currently selected pulse group. Select a pulse group in the pulse train table and turn on pulse impairments jitter before using this command. Set the pulse envelope shape of the selected pulse to anything other than "Saw Tooth" or "Custom".

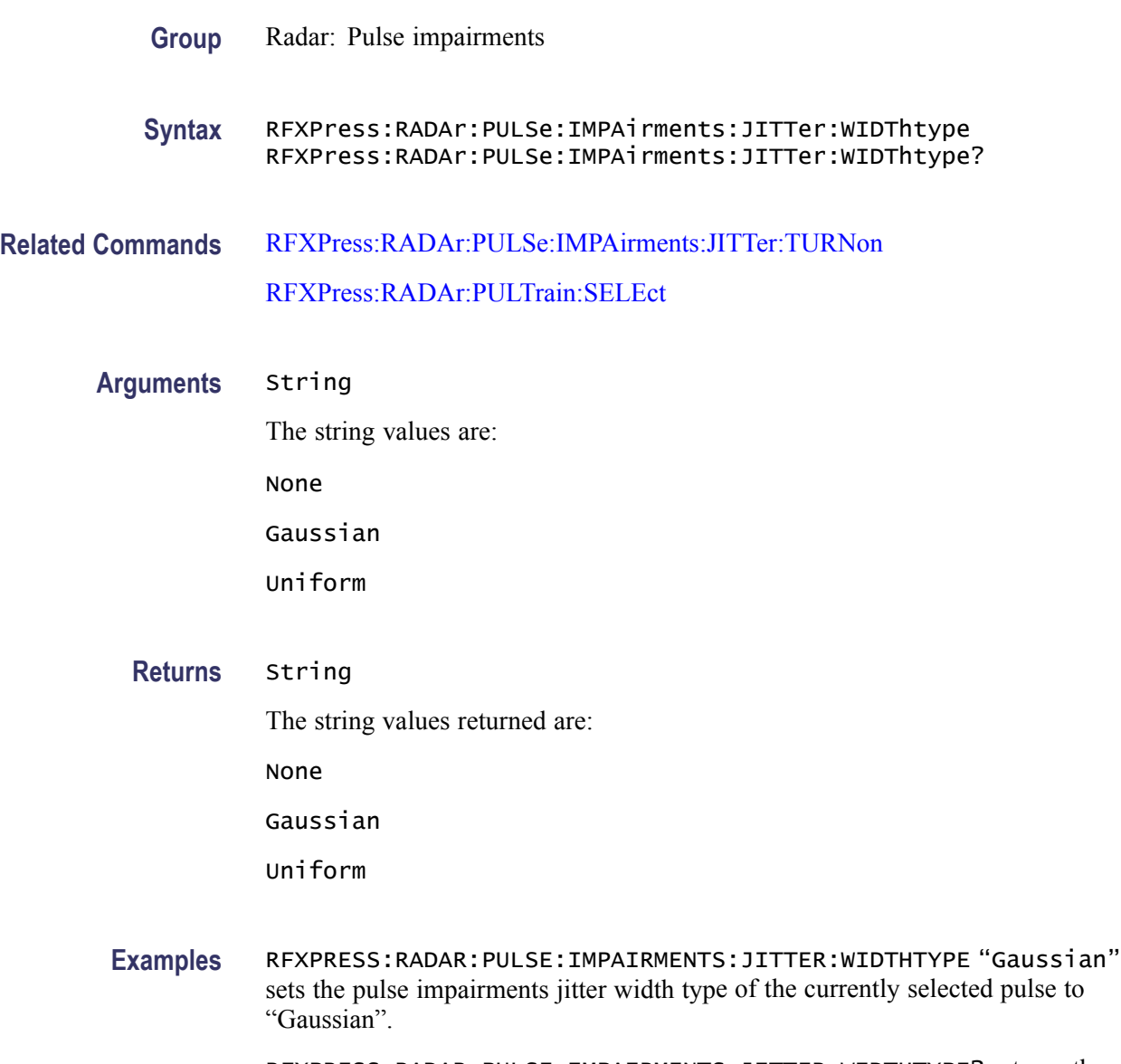

RFXPRESS:RADAR:PULSE:IMPAIRMENTS:JITTER:WIDTHTYPE? returns the pulse impairments jitter width type of the currently selected pulse.

# <span id="page-187-0"></span>**RFXPress:RADAr:PULSe:MODUlation**

Sets or returns the modulation for the currently selected pulse group. Select a pulse group in the pulse train table before using this command.

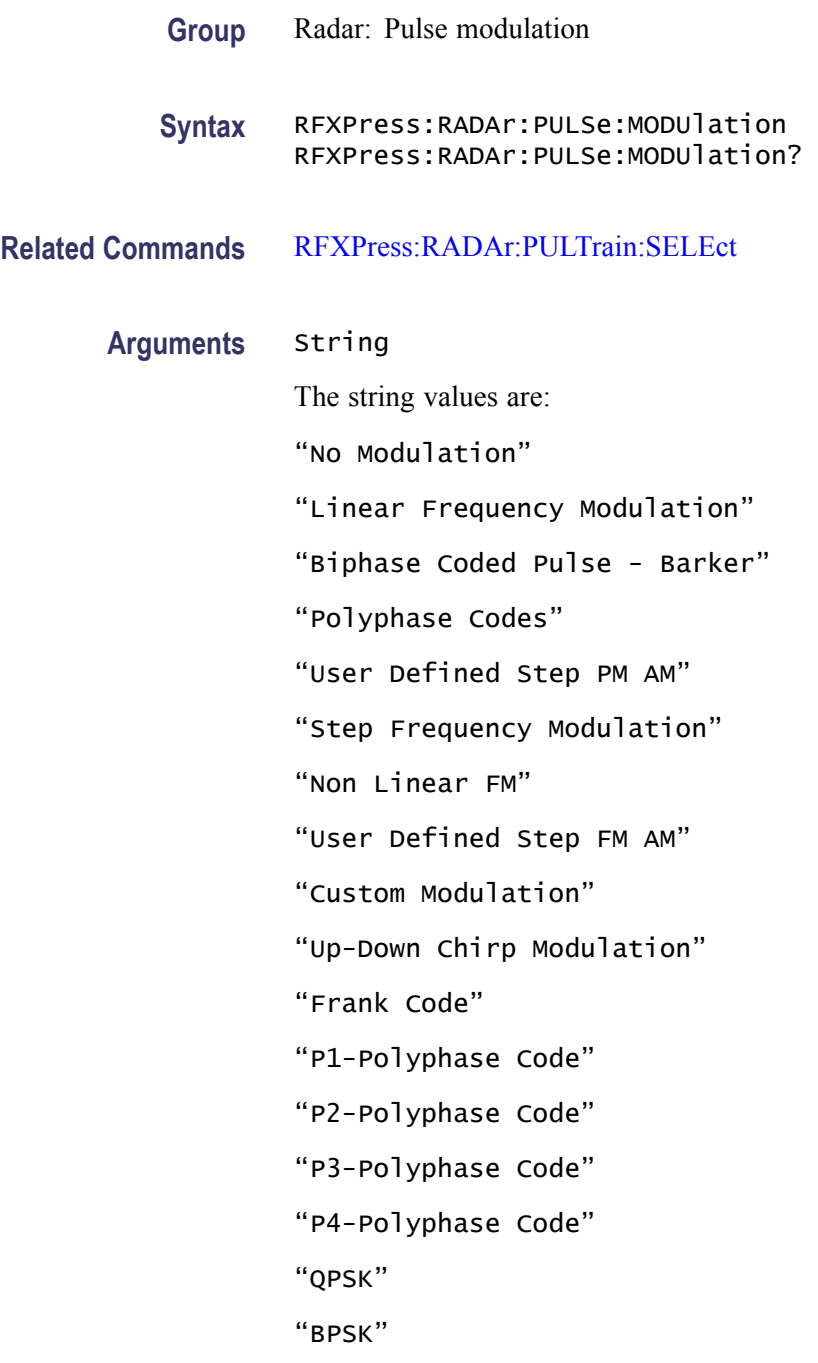

**Returns** String

The string values returned are: "No Modulation" "Linear Frequency Modulation" "Biphase Coded Pulse - Barker" "Polyphase Codes" "User Defined Step PM AM" "Step Frequency Modulation" "Non Linear FM" "User Defined Step FM AM" "Custom Modulation" "Up-Down Chirp Modulation" "Frank Code" "P1-Polyphase Code" "P2-Polyphase Code" "P3-Polyphase Code" "P4-Polyphase Code" "QPSK" "BPSK"

**Examples** RFXPRESS:RADAR:PULSE:MODULATION "Step Frequency Modulation" sets the modulation for the currently selected pulse to "Step Frequency Modulation".

> RFXPRESS:RADAR:PULSE:MODULATION? returns the modulation for the currently selected pulse.

### **RFXPress:RADAr:PULSe:MODUlation:BCPBarker:CODE**

Sets or returns the barker code in the Biphase Coded Pulse modulation for the currently selected pulse group. Select a pulse group in the pulse train table and set the modulation to Biphase Coded Pulse modulation before using this command.

**Group** Radar: Pulse modulation

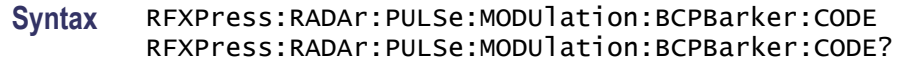

#### **Related Commands**

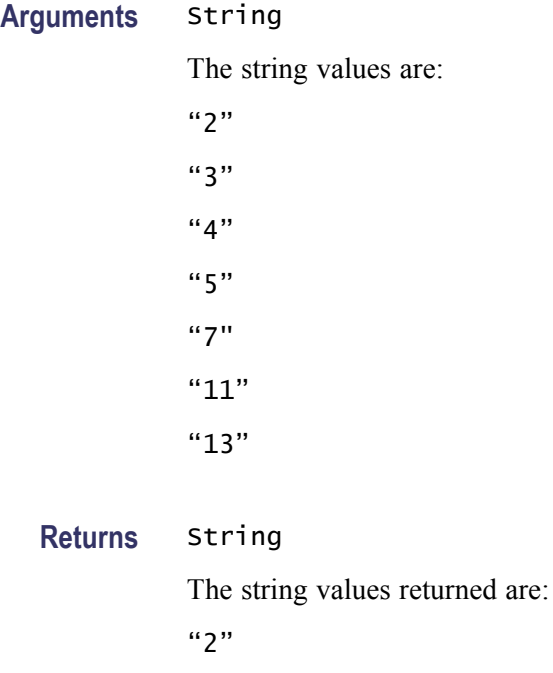

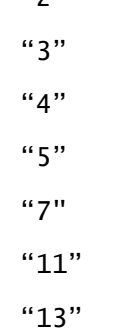

**Examples** RFXPRESS:RADAR:PULSE:MODULATION:BCPBARKER:CODE "2" sets the barker code for the currently selected pulse to "2".

> RFXPRESS:RADAR:PULSE:MODULATION:BCPBARKER:CODE? returns the pulse for the currently selected pulse.

### **RFXPress:RADAr:PULSe:MODUlation:CUSTom:FNAMe**

Sets or returns the file name in the custom modulation for the currently selected pulse group. Select a pulse group in the pulse train table and set the modulation to custom modulation before using this command.

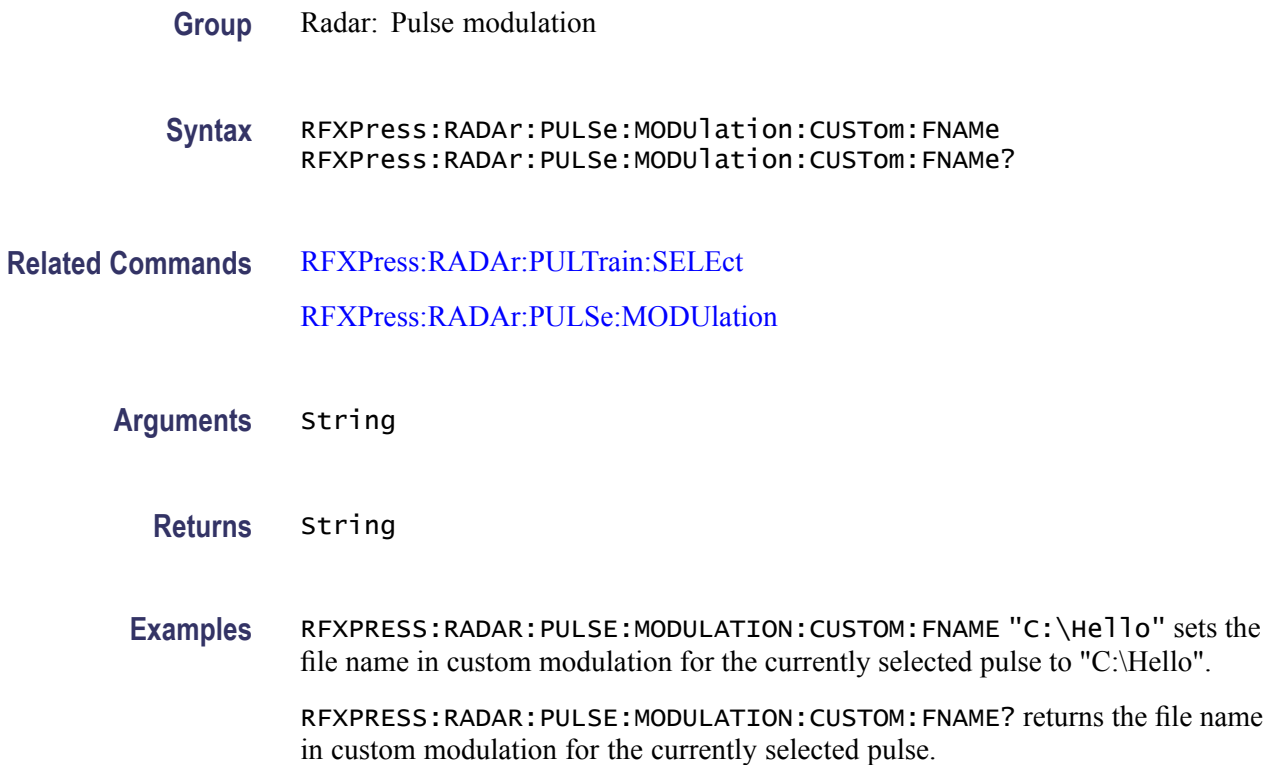

# **RFXPress:RADAr:PULSe:MODUlation:FRANk:CODElength**

Sets or returns the code length in the Frank Code modulation for the currently selected pulse group. Select a pulse group in the pulse train table and set the modulation to Frank Code modulation before using this command.

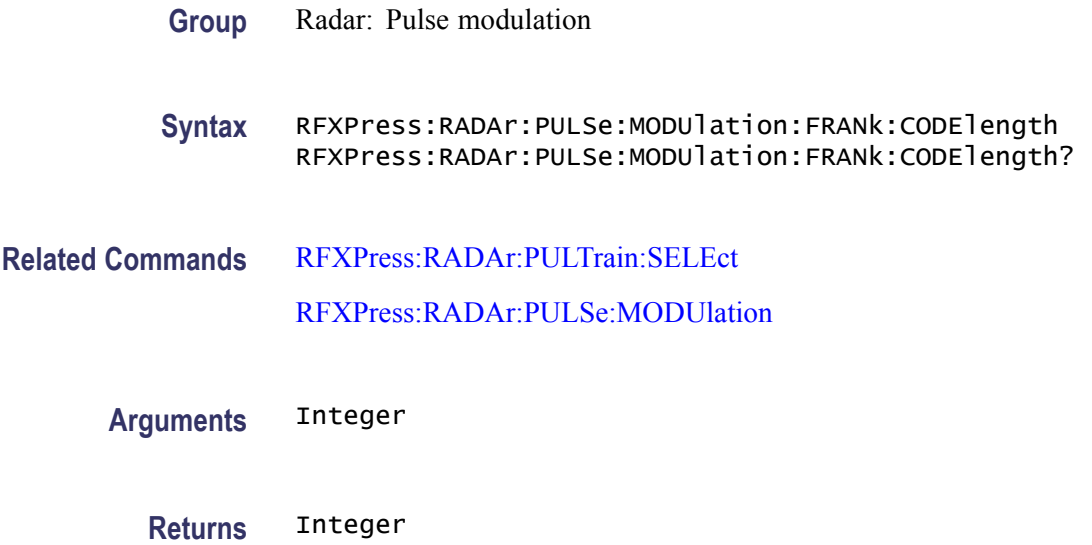

**Examples** RFXPRESS:RADAR:PULSE:MODULATION:FRANK:CODELENGTH 9 sets the code length for the currently selected pulse to 9.

> RFXPRESS:RADAR:PULSE:MODULATION:FRANK:CODELENGTH? returns the code length for the currently selected pulse.

#### **RFXPress:RADAr:PULSe:MODUlation:LFM:FRQSweep**

Sets or returns the frequency sweep in the linear frequency modulation for the currently selected pulse group. Select a pulse group in the pulse train table and set the modulation to linear frequency before using this command.

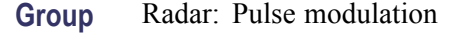

**Syntax** RFXPress:RADAr:PULSe:MODUlation:LFM:FRQSweep RFXPress:RADAr:PULSe:MODUlation:LFM:FRQSweep?

**Related Commands** [RFXPress:RADAr:PULTrain:SELEct](#page-235-0)

[RFXPress:RADAr:PULSe:MODUlation](#page-187-0)

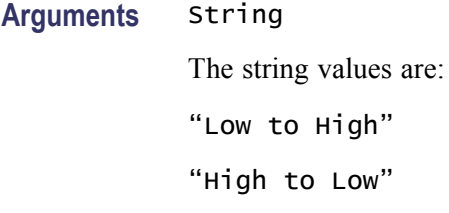

**Returns** String The string values returned are: "Low to High" "High to Low"

**Examples** RFXPRESS:RADAR:PULSE:MODULATION:LFM:FRQSWEEP "High to Low" sets the frequency sweep for the linear frequency modulation of the currently selected pulse to "High to Low".

> RFXPRESS:RADAR:PULSE:MODULATION:LFM:FRQSWEEP? returns the of pulse for the currently selected pulse.

#### **RFXPress:RADAr:PULSe:MODUlation:LFM:SWPRange**

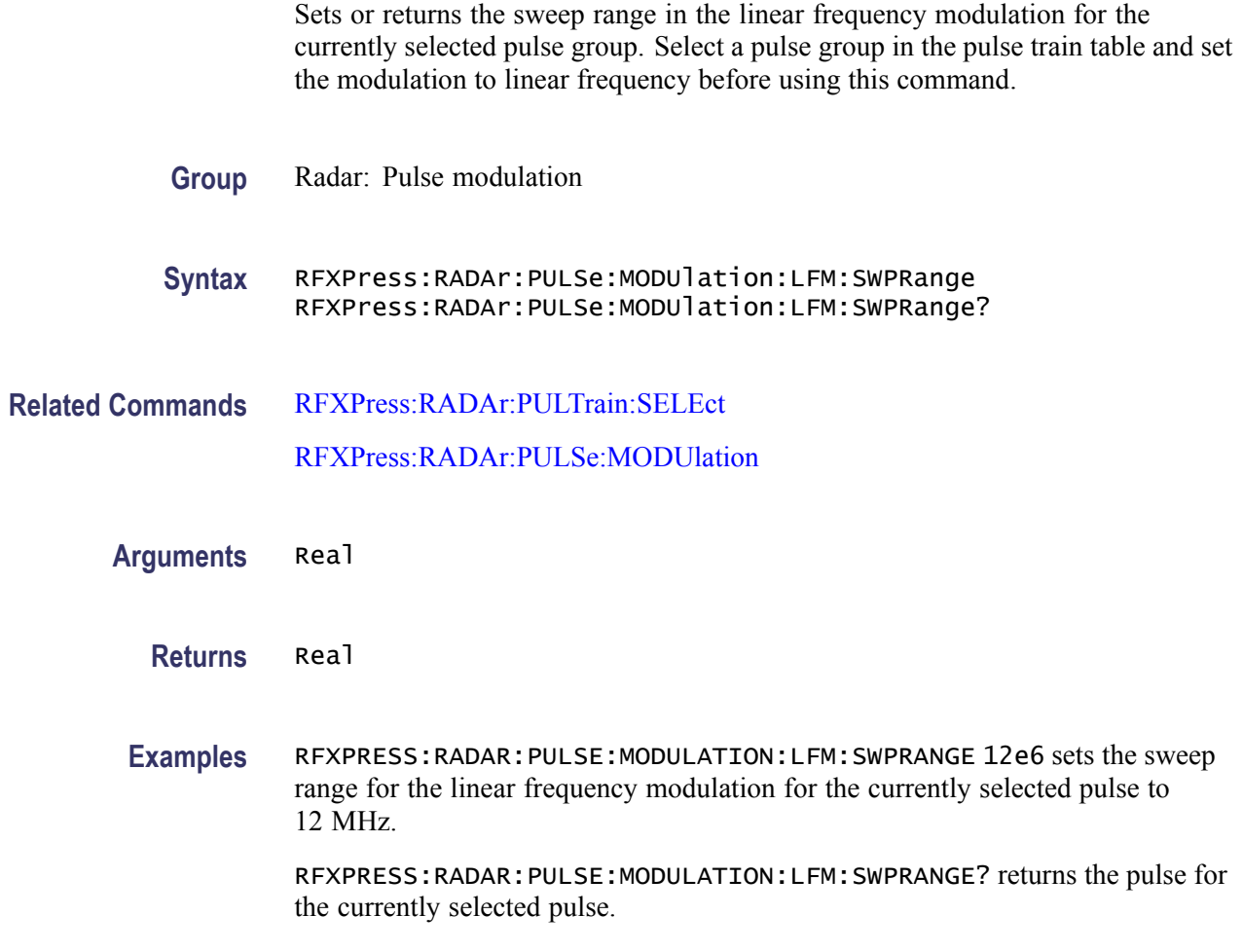

### **RFXPress:RADAr:PULSe:MODUlation:NLFM:ADD (No Query Form)**

Adds 'n' order in the Non Linear FM modulation for the currently selected pulse group. Select a pulse group in the pulse train table and set the modulation to Non Linear FM modulation before using this command.

- **Group** Radar: Pulse modulation
- **Syntax** RFXPress:RADAr:PULSe:MODUlation:NLFM:ADD
- **Related Commands** [RFXPress:RADAr:PULTrain:SELEct](#page-235-0) [RFXPress:RADAr:PULSe:MODUlation](#page-187-0)

**Examples** RFXPRESS:RADAR:PULSE:MODULATION:NLFM:ADD adds Non Linear FM order for the currently selected pulse.

#### **RFXPress:RADAr:PULSe:MODUlation:NLFM:COEFficient**

Sets or returns the coefficient for the selected order in the linear frequency modulation for the currently selected pulse group. Select a pulse group in the pulse train table and set the modulation to Non Linear FM modulation before using this command.

**Group** Radar: Pulse modulation **Syntax** RFXPress:RADAr:PULSe:MODUlation:NLFM:COEFficient RFXPress:RADAr:PULSe:MODUlation:NLFM:COEFficient? **Related Commands** [RFXPress:RADAr:PULTrain:SELEct](#page-235-0) [RFXPress:RADAr:PULSe:MODUlation](#page-187-0) [RFXPress:RADAr:PULSe:MODUlation:NLFM:SELOrder](#page-194-0) **Arguments** Real **Returns** Real **Examples** RFXPRESS:RADAR:PULSE:MODULATION:NLFM:COEFFICIENT 2e-10 sets the coefficient for the selected order in linear frequency modulation for the currently selected pulse to 20 ns. RFXPRESS:RADAR:PULSE:MODULATION:NLFM:COEFFICIENT? returns the

coefficient for the selected order in linear frequency modulation for the currently selected pulse.

### **RFXPress:RADAr:PULSe:MODUlation:NLFM:DELN (No Query Form)**

Deletes 'n' order in the Non Linear FM modulation for the currently selected pulse group. Select a pulse group in the pulse train table and set the modulation to Non Linear FM modulation before using this command.

**Group** Radar: Pulse modulation

<span id="page-194-0"></span>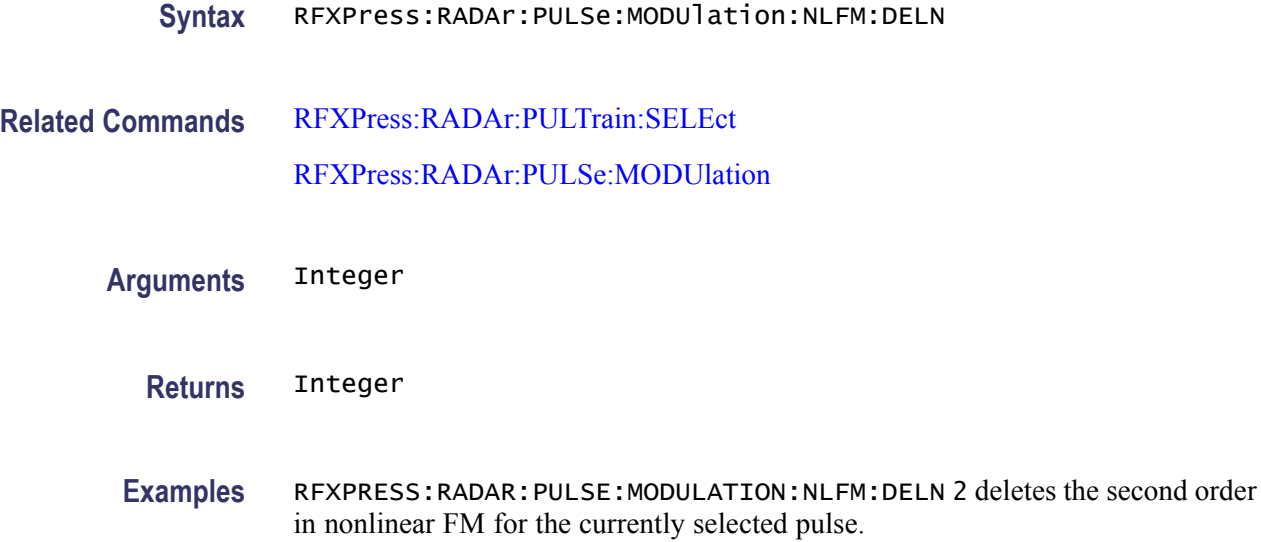

#### **RFXPress:RADAr:PULSe:MODUlation:NLFM:SELOrder**

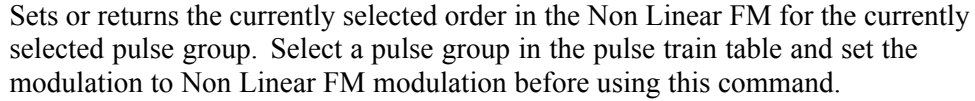

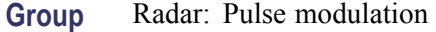

**Syntax** RFXPress:RADAr:PULSe:MODUlation:NLFM:SELOrder RFXPress:RADAr:PULSe:MODUlation:NLFM:SELOrder?

**Related Commands** [RFXPress:RADAr:PULTrain:SELEct](#page-235-0) [RFXPress:RADAr:PULSe:MODUlation](#page-187-0)

**Arguments** Integer

- **Returns** Integer
- **Examples** RFXPRESS:RADAR:PULSE:MODULATION:NLFM:SELORDER 2 sets the selected order for the currently selected pulse to 2.

RFXPRESS:RADAR:PULSE:MODULATION:NLFM:SELORDER? returns the selected order for the currently selected pulse.

# **RFXPress:RADAr:PULSe:MODUlation:P1COde:CODElength**

Sets or returns the code length in the P1-Polyphase Code modulation for the currently selected pulse group. Select a pulse group in the pulse train table and set the modulation to P1-Polyphase Code modulation before using this command.

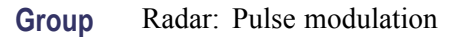

#### **Syntax** RFXPress:RADAr:PULSe:MODUlation:P1COde:CODElength RFXPress:RADAr:PULSe:MODUlation:P1COde:CODElength?

**Related Commands** [RFXPress:RADAr:PULTrain:SELEct](#page-235-0)

[RFXPress:RADAr:PULSe:MODUlation](#page-187-0)

**Arguments** Integer

- **Returns** Integer
- **Examples** RFXPRESS:RADAR:PULSE:MODULATION:P1CODE:CODELENGTH 9 sets the code length for the currently selected pulse to 9.

RFXPRESS:RADAR:PULSE:MODULATION:P1CODE:CODELENGTH? returns the code length for the currently selected pulse.

### **RFXPress:RADAr:PULSe:MODUlation:P2COde:CODElength**

Sets or returns the code length in the P2-Polyphase Code modulation for the currently selected pulse group. Select a pulse group in the pulse train table and set the modulation to P2-Polyphase Code modulation before using this command.

- **Group** Radar: Pulse modulation
- **Syntax** RFXPress:RADAr:PULSe:MODUlation:P2COde:CODElength RFXPress:RADAr:PULSe:MODUlation:P2COde:CODElength?
- **Related Commands** [RFXPress:RADAr:PULTrain:SELEct](#page-235-0)

[RFXPress:RADAr:PULSe:MODUlation](#page-187-0)

**Arguments** Integer

**Returns** Integer

**Examples** RFXPRESS:RADAR:PULSE:MODULATION:P2CODE:CODELENGTH 9 sets the code length for the currently selected pulse to 9.

> RFXPRESS:RADAR:PULSE:MODULATION:P2CODE:CODELENGTH? returns the code length for the currently selected pulse.

#### **RFXPress:RADAr:PULSe:MODUlation:P3COde:CODElength**

Sets or returns the code length in the P3-Polyphase Code modulation for the currently selected pulse group. Select a pulse group in the pulse train table and set the modulation to P3-Polyphase Code modulation before using this command.

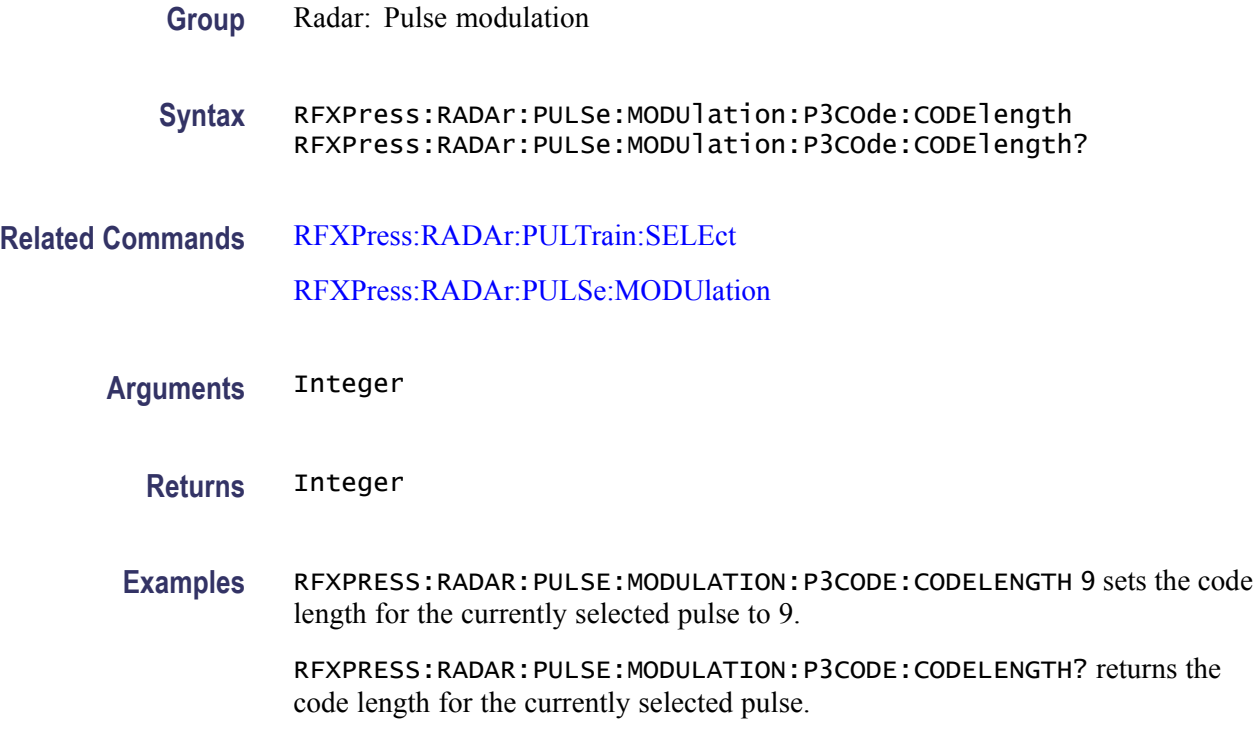

#### **RFXPress:RADAr:PULSe:MODUlation:P4COde:CODElength**

Sets or returns the code length in the P4-Polyphase Code modulation for the currently selected pulse group. Select a pulse group in the pulse train table and set the modulation to P4-Polyphase Code modulation before using this command.

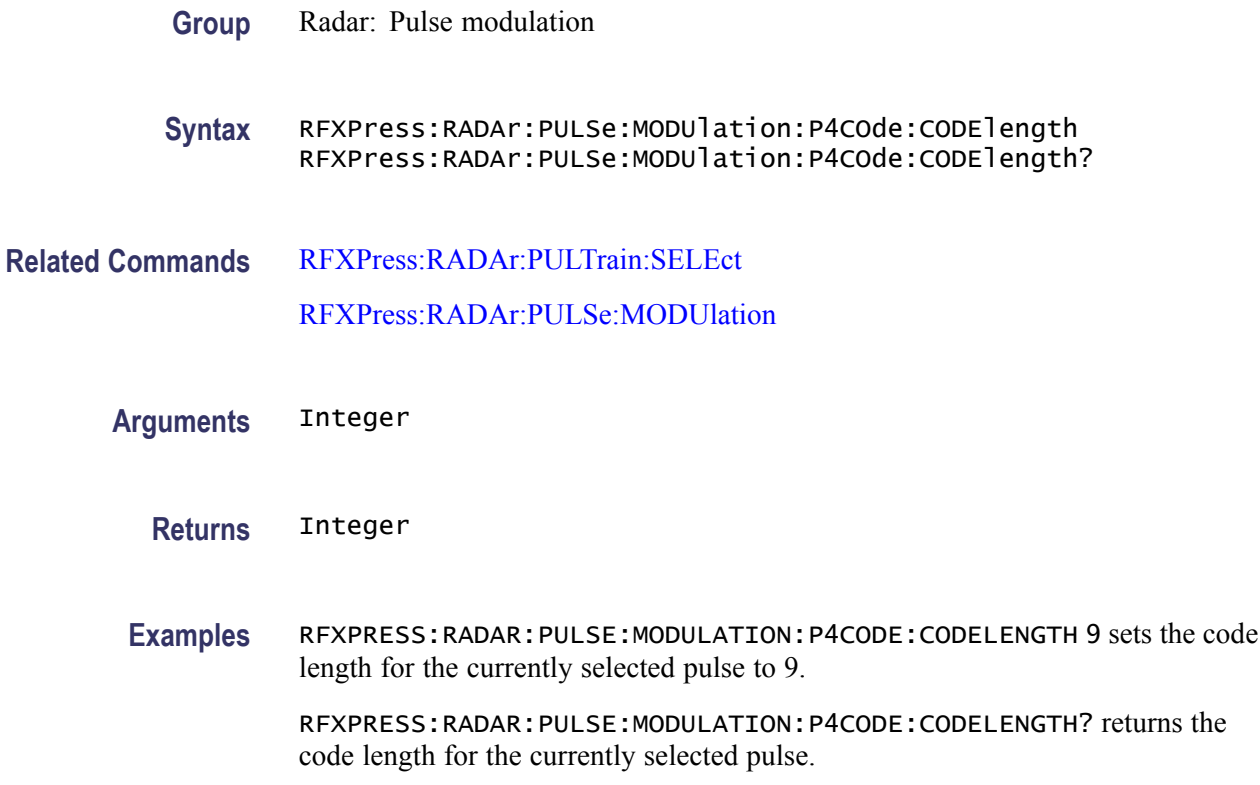

# **RFXPress:RADAr:PULSe:MODUlation:PLPCodes:INIOffset**

Sets or returns the initial offset in the polyphase code modulation for the currently selected pulse group. Select a pulse group in the pulse train table and set the modulation to Polyphase modulation before using this command.

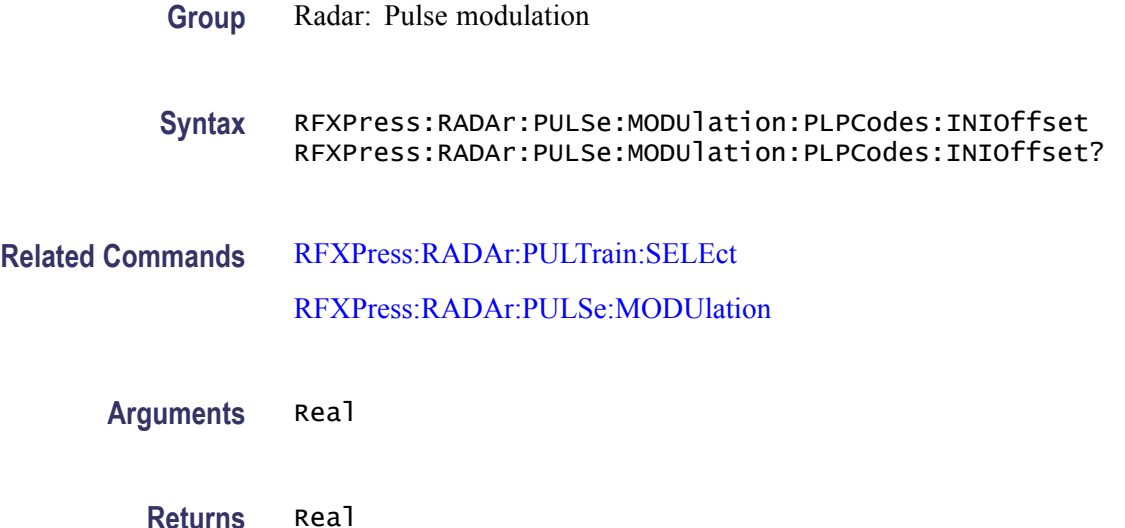

**Examples** RFXPRESS:RADAR:PULSE:MODULATION:PLPCODES:INIOFFSET 60 sets the initial offset for the currently selected pulse to 60 degrees.

> RFXPRESS:RADAR:PULSE:MODULATION:PLPCODES:INIOFFSET? returns the initial offset for the currently selected pulse.

#### **RFXPress:RADAr:PULSe:MODUlation:PLPCodes:PHSOffset**

Sets or returns the phase offset in the polyphase code modulation for the currently selected pulse group. Select a pulse group in the pulse train table and set the modulation to Polyphase modulation before using this command.

**Group** Radar: Pulse modulation **Syntax** RFXPress:RADAr:PULSe:MODUlation:PLPCodes:PHSOffset RFXPress:RADAr:PULSe:MODUlation:PLPCodes:PHSOffset? **Related Commands** [RFXPress:RADAr:PULTrain:SELEct](#page-235-0) [RFXPress:RADAr:PULSe:MODUlation](#page-187-0) **Arguments** Real **Returns** Real **Examples** RFXPRESS:RADAR:PULSE:MODULATION:PLPCODES:PHSOFFSET 23 sets the phase offset for the currently selected pulse to 23 degrees. RFXPRESS:RADAR:PULSE:MODULATION:PLPCODES:PHSOFFSET? returns the phase offset for the currently selected pulse.

#### **RFXPress:RADAr:PULSe:MODUlation:PLPCodes:STEPs**

Sets or returns the number of steps in the polyphase code modulation for the currently selected pulse group. Select a pulse group in the pulse train table and set the modulation to Polyphase modulation before using this command.

- **Group** Radar: Pulse modulation
- **Syntax** RFXPress:RADAr:PULSe:MODUlation:PLPCodes:STEPs RFXPress:RADAr:PULSe:MODUlation:PLPCodes:STEPs?

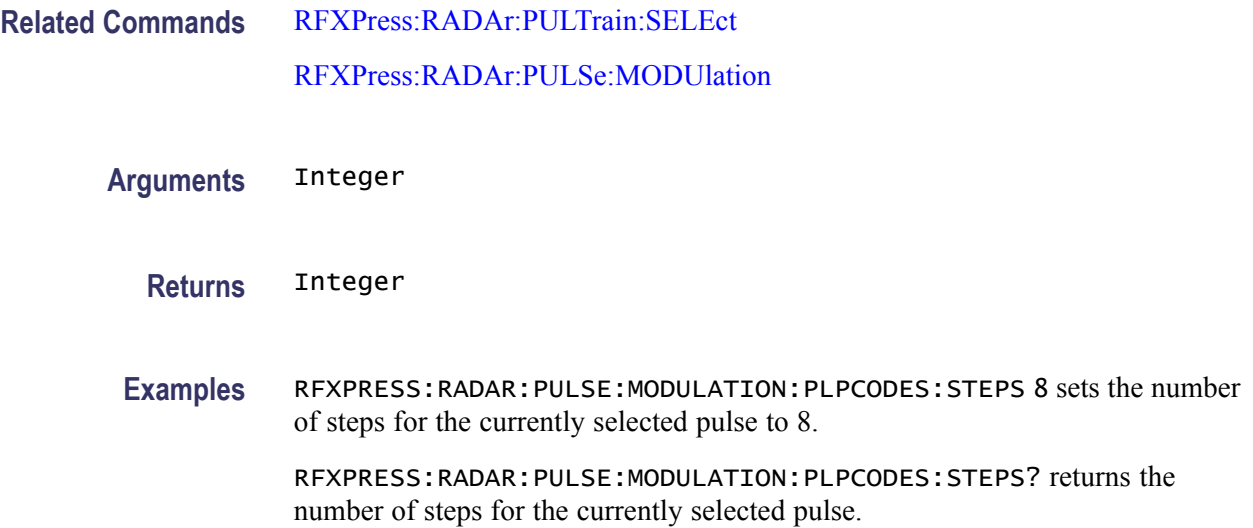

# **RFXPress:RADAr:PULSe:MODUlation:QPSK:SAME**

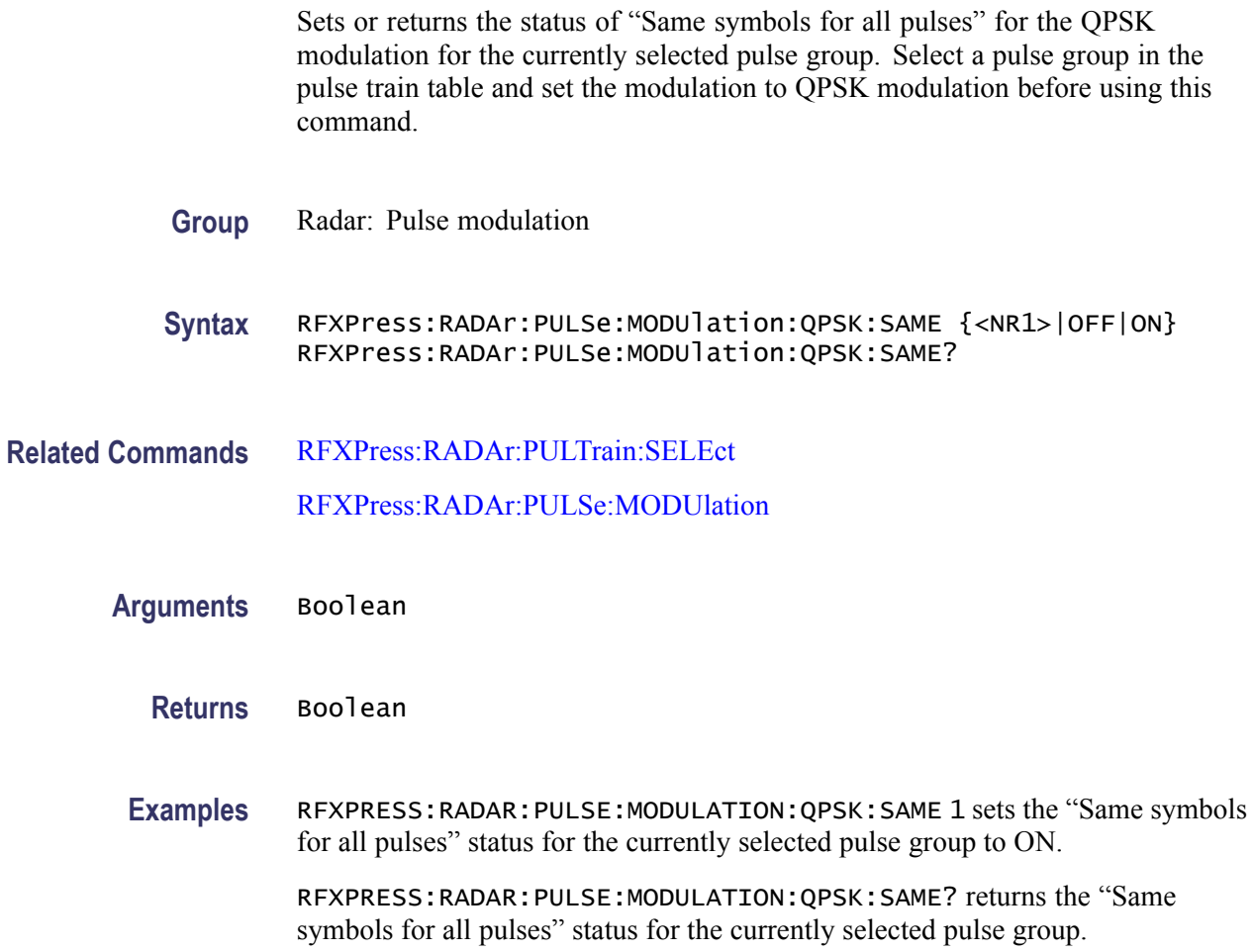

### **RFXPress:RADAr:PULSe:MODUlation:QPSK:SYMBols**

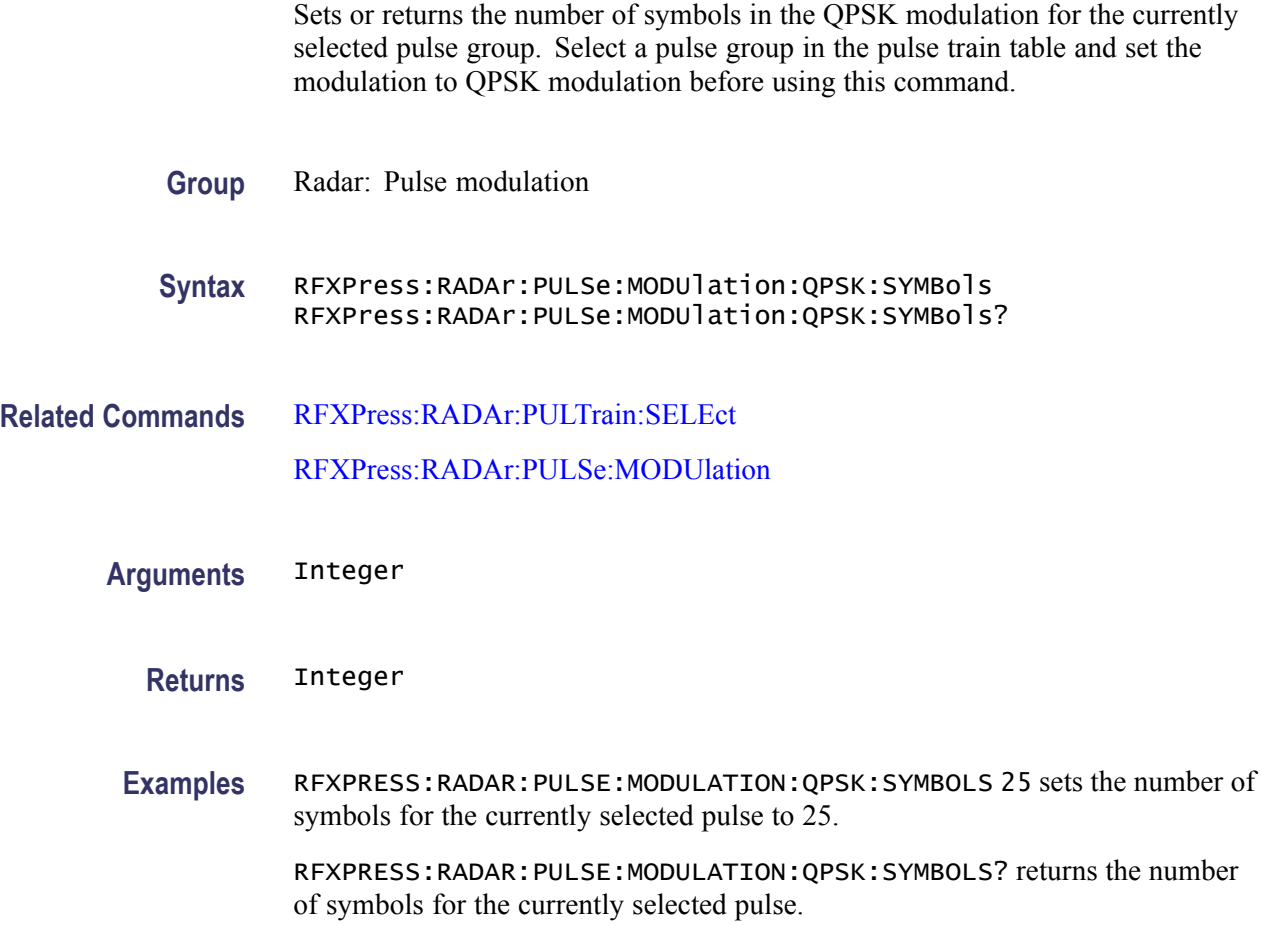

### **RFXPress:RADAr:PULSe:MODUlation:SFM:INIStep**

Sets or returns the initial step size in the step frequency modulation for the currently selected pulse group. Select a pulse group in the pulse train table and set the modulation to Step Frequency modulation before using this command.

- **Group** Radar: Pulse modulation
- **Syntax** RFXPress:RADAr:PULSe:MODUlation:SFM:INIStep RFXPress:RADAr:PULSe:MODUlation:SFM:INIStep?

**Related Commands** [RFXPress:RADAr:PULTrain:SELEct](#page-235-0) [RFXPress:RADAr:PULSe:MODUlation](#page-187-0) **Arguments** Real **Returns** Real **Examples** RFXPRESS:RADAR:PULSE:MODULATION:SFM:INISTEP 12e6 sets the initial step size for the currently selected pulse to 12 MHz.

RFXPRESS:RADAR:PULSE:MODULATION:SFM:INISTEP? returns the initial step size for the currently selected pulse.

# **RFXPress:RADAr:PULSe:MODUlation:SFM:STEPs**

Sets or returns the number of steps in the step frequency modulation for the currently selected pulse group. Select a pulse group in the pulse train table and set the modulation to Step Frequency modulation before using this command.

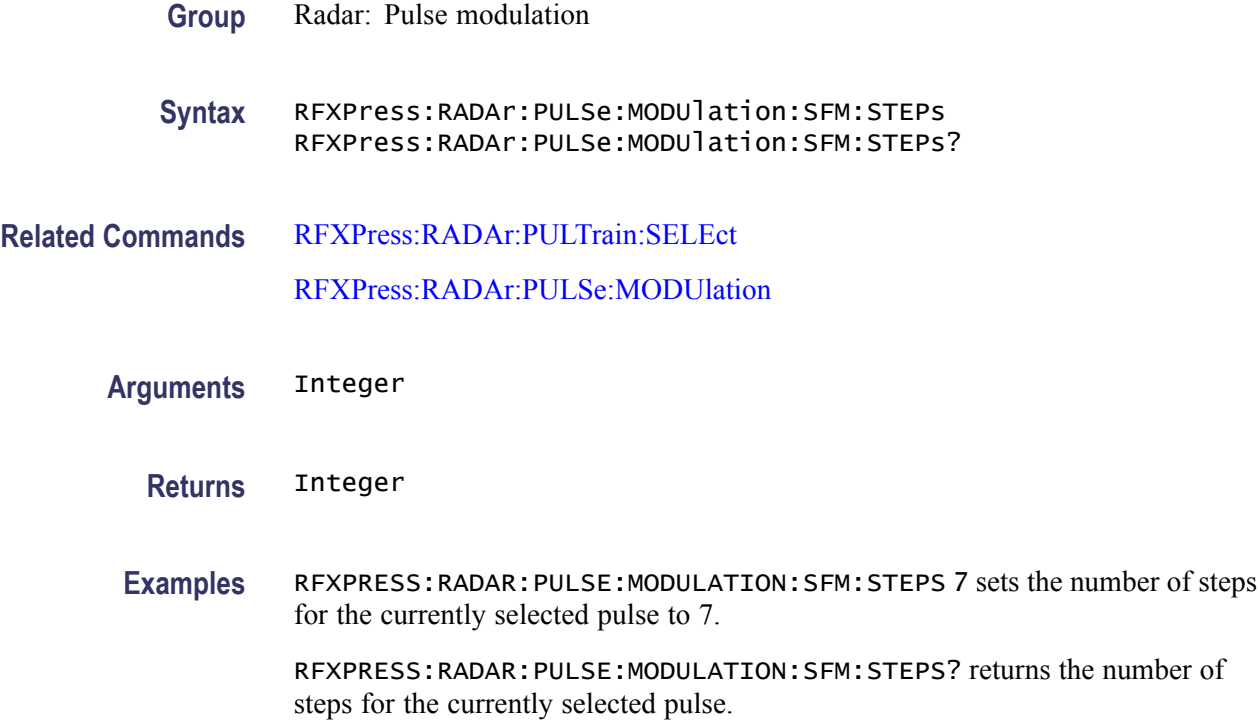

### **RFXPress:RADAr:PULSe:MODUlation:SFM:STPSize**

Sets or returns the step size in the step frequency modulation for the currently selected pulse group. Select a pulse group in the pulse train table and set the modulation to Step Frequency modulation before using this command.

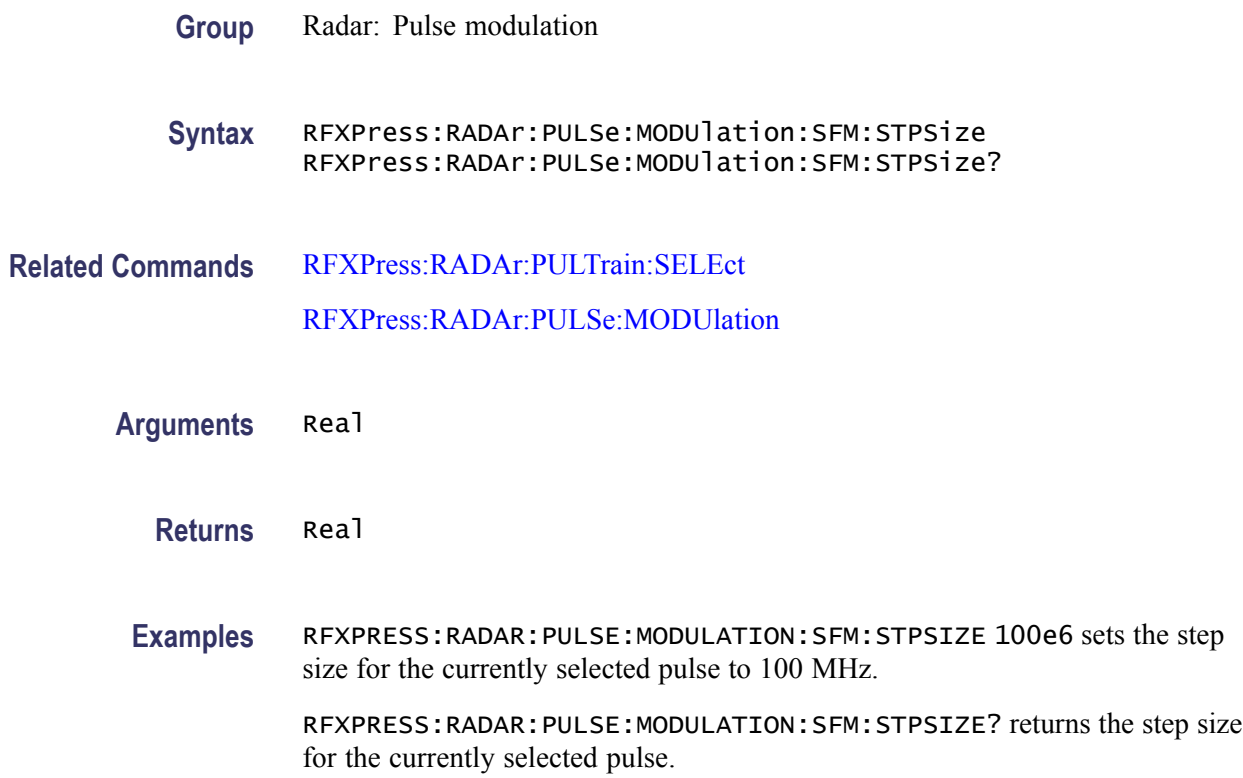

#### **RFXPress:RADAr:PULSe:MODUlation:UPDN:INVErt**

Sets or returns the status of Invert for the Up-Down Chirp modulation for the currently selected pulse group. Select a pulse group in the pulse train table and set the modulation to Up-Down Chirp modulation before using this command.

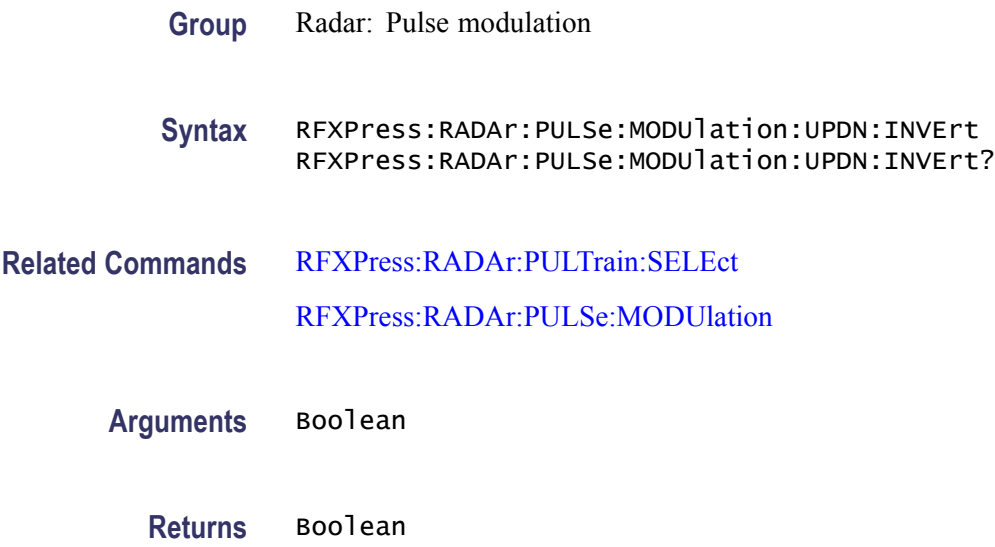

**Examples** RFXPRESS:RADAR:PULSE:MODULATION:UPDN:INVERT 1 sets the invert status for the currently selected pulse to ON.

> RFXPRESS:RADAR:PULSE:MODULATION:UPDN:INVERT? returns the invert status for the currently selected pulse.

#### **RFXPress:RADAr:PULSe:MODUlation:UPDN:UPDOwns**

Sets or returns the number of up-downs in the Up-Down Chirp modulation for the currently selected pulse group. Select a pulse group in the pulse train table and set the modulation to Up-Down Chirp modulation before using this command.

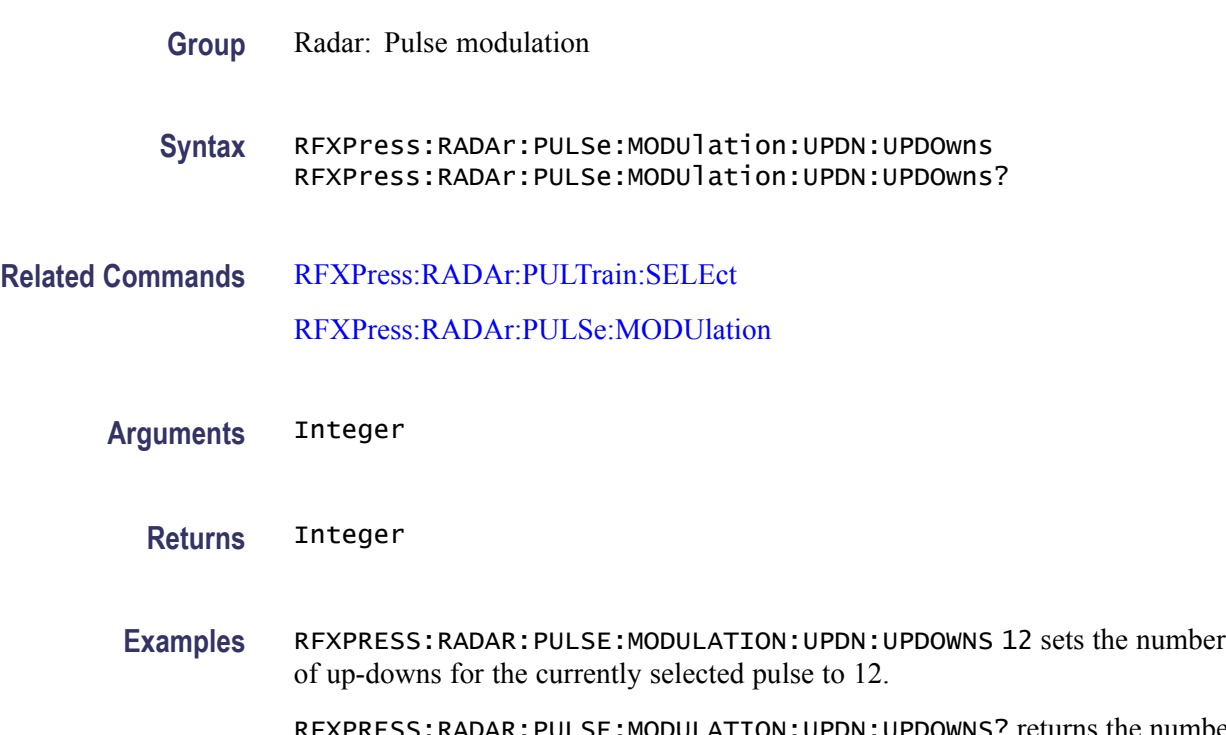

RFXPRESS:RADAR:PULSE:MODULATION:UPDN:UPDOWNS? returns the number of up-downs for the currently selected pulse.

### **RFXPress:RADAr:PULSe:MODUlation:USDCodes:ADDN (No Query Form)**

Adds 'n' user defined code steps in the User-defined Code modulation for the currently selected pulse group. Select a pulse group in the pulse train table and set the modulation to User-defined Step PM AM modulation before using this command.

*NOTE. This command has been deprecated; however, it is still supported for backward compatibility.*

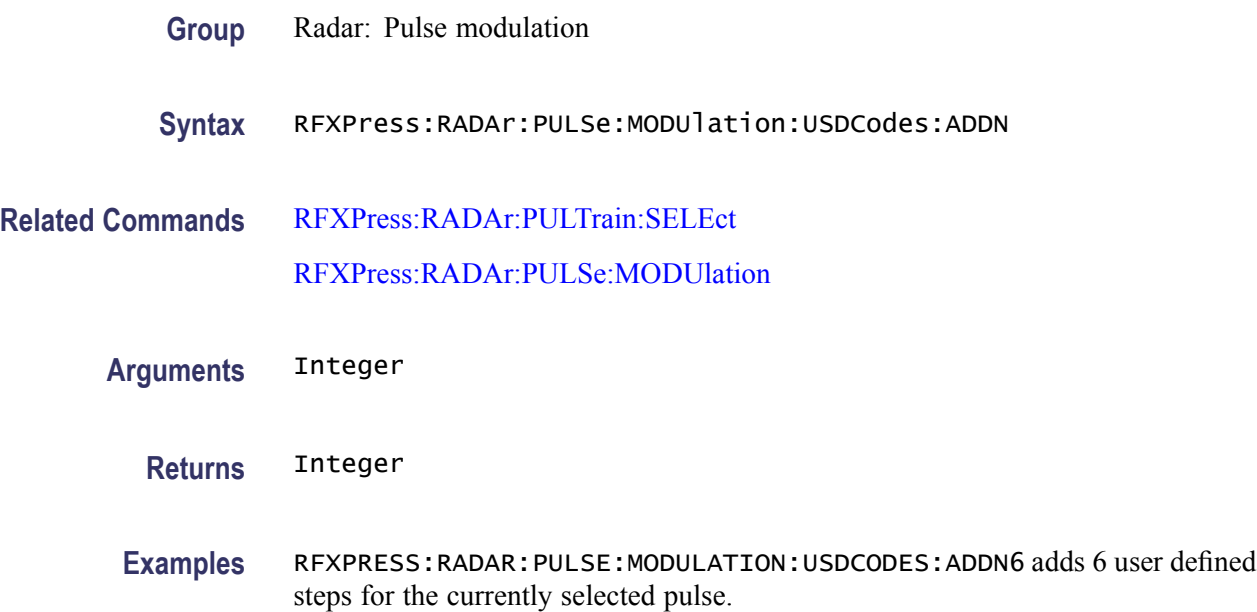

#### **RFXPress:RADAr:PULSe:MODUlation:USDCodes:AMPLitude**

Sets or returns the amplitude for the selected step in the User-defined Step PM AM modulation for the currently selected pulse group. Select a pulse group in the pulse train table and set the modulation to User-defined Step PM AM before using this command.

*NOTE. This command has been deprecated; however, it is still supported for backward compatibility.*

- **Group** Radar: Pulse modulation
- **Syntax** RFXPress:RADAr:PULSe:MODUlation:USDCodes:AMPLitude RFXPress:RADAr:PULSe:MODUlation:USDCodes:AMPLitude?
- **Related Commands** [RFXPress:RADAr:PULTrain:SELEct](#page-235-0)

[RFXPress:RADAr:PULSe:MODUlation](#page-187-0)

[RFXPress:RADAr:PULSe:MODUlation:USDCodes:SELStep](#page-207-0)

- **Arguments** Real
	- **Returns** Real

**Examples** RFXPRESS:RADAR:PULSE:MODULATION:USDCODES:AMPLITUDE -45 sets the amplitude for the currently selected pulse to -45 dB.

> RFXPRESS:RADAR:PULSE:MODULATION:USDCODES:AMPLITUDE? returns the amplitude for the currently selected pulse.

### **RFXPress:RADAr:PULSe:MODUlation:USDCodes:DELN (No Query Form)**

Deletes 'n' user defined code step in the User-defined Code modulation for the currently selected pulse group. Select a pulse group in the pulse train table and set the modulation to User-defined Step PM AM modulation before using this command.

*NOTE. This command has been deprecated; however, it is still supported for backward compatibility.*

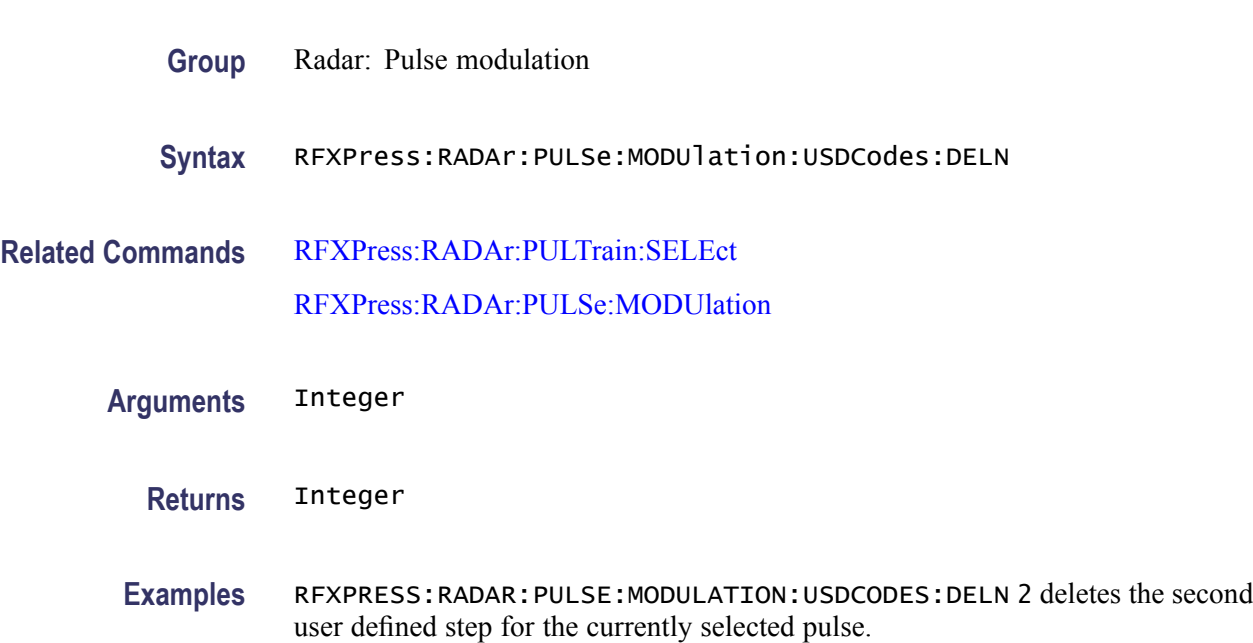

#### **RFXPress:RADAr:PULSe:MODUlation:USDCodes:DURAtion**

Sets or returns the duration for the selected step in the User-defined Step PM AM modulation for the currently selected pulse group. Select a pulse group in the pulse train table and set the modulation to User-defined Step PM AM modulation before using this command.

*NOTE. This command has been deprecated; however, it is still supported for backward compatibility.*

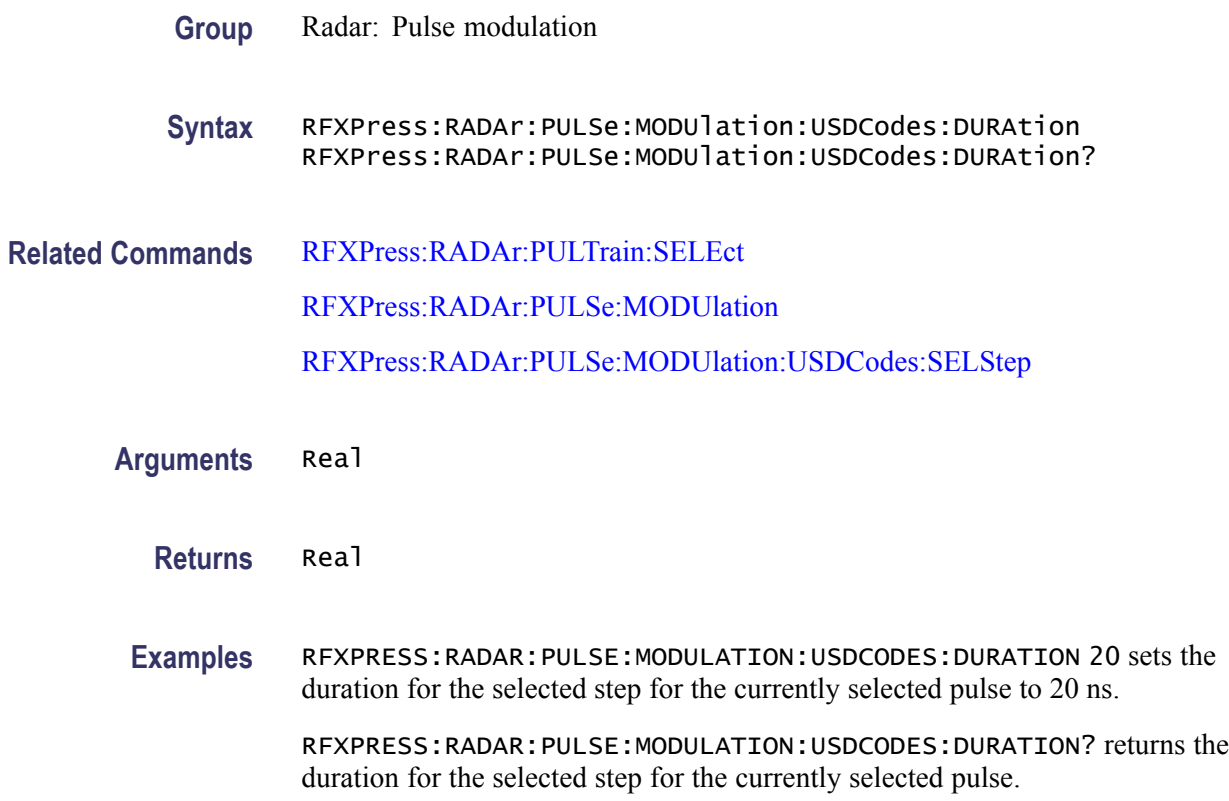

#### **RFXPress:RADAr:PULSe:MODUlation:USDCodes:PHASe**

Sets or returns the phase for the selected step in the User-defined Step PM AM modulation for the currently selected pulse group. Select a pulse group in the pulse train table and set the modulation to User-defined Step PM AM modulation before using this command.

*NOTE. This command has been deprecated; however, it is still supported for backward compatibility.*

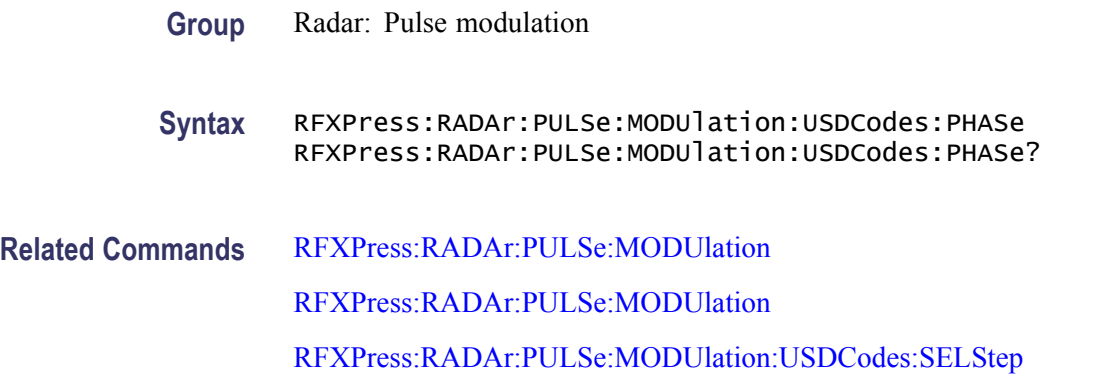

<span id="page-207-0"></span>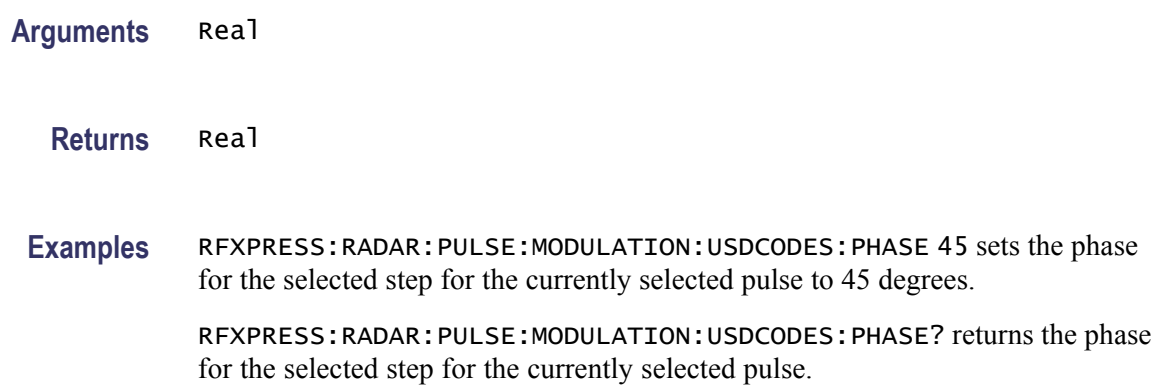

### **RFXPress:RADAr:PULSe:MODUlation:USDCodes:SELStep**

Sets or returns the currently selected step in the User-defined Step PM AM modulation for the currently selected pulse group. Select a pulse group in the pulse train table and set the modulation to User-defined Step PM AM modulation before using this command.

*NOTE. This command has been deprecated; however, it is still supported for backward compatibility.*

**Group** PROBABLY RFXpress

**Syntax** RFXPress:RADAr:PULSe:MODUlation:USDCodes:SELStep RFXPress:RADAr:PULSe:MODUlation:USDCodes:SELStep?

**Related Commands** [RFXPress:RADAr:PULTrain:SELEct](#page-235-0)

[RFXPress:RADAr:PULSe:MODUlation](#page-187-0)

**Arguments** Integer

**Returns** Integer

**Examples** RFXPRESS:RADAR:PULSE:MODULATION:USDCODES:SELSTEP 2 sets the selected step for the currently selected pulse to 2.

> RFXPRESS:RADAR:PULSE:MODULATION:USDCODES:SELSTEP? returns the selected step for the currently selected pulse.

# **RFXPress:RADAr:PULSe:MODUlation:USFM:ADDN (No Query Form)**

Adds 'n' user defined steps in the User-defined Step FM modulation for the currently selected pulse group. Select a pulse group in the pulse train table and set the modulation to User-defined Step FM AM before using this command.

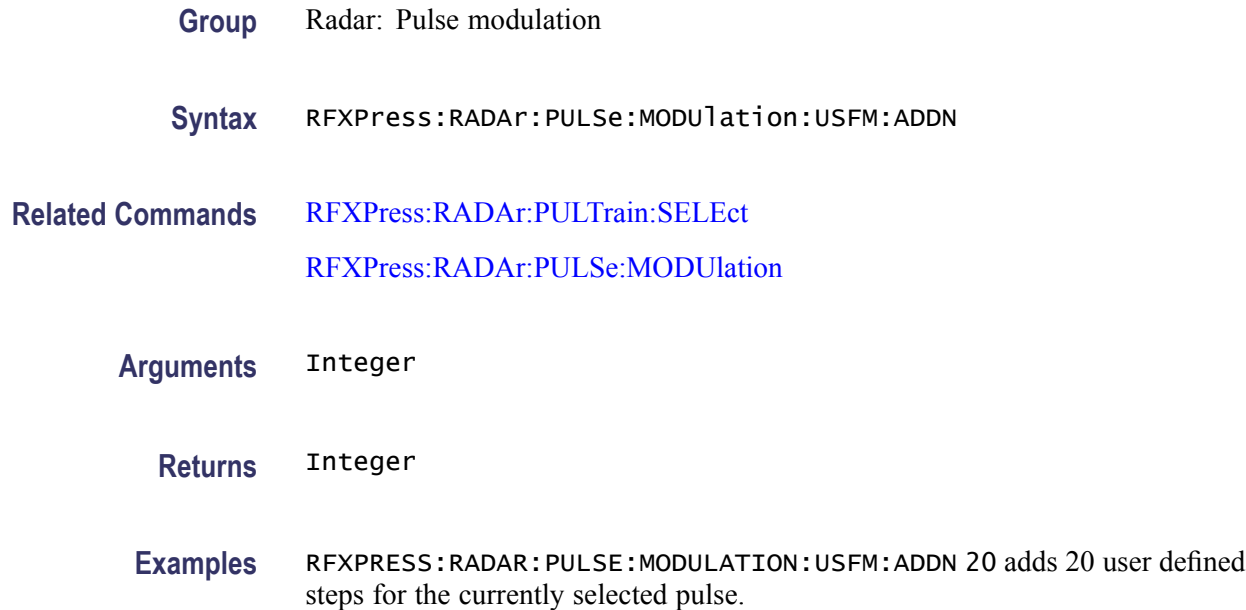

### **RFXPress:RADAr:PULSe:MODUlation:USFM:DELN (No Query Form)**

Deletes 'n' user defined step in the User-defined Step FM AM modulation for the currently selected pulse group. Select a pulse group in the pulse train table and set the modulation to User-defined Step FM AM before using this command.

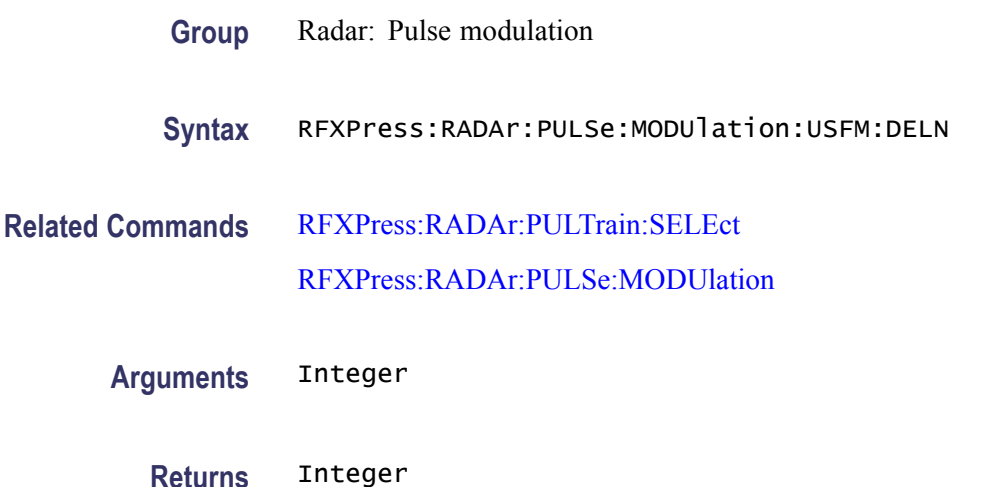

**Examples** RFXPRESS:RADAR:PULSE:MODULATION:USFM:DELN 2 deletes the second user defined step for the currently selected pulse.

#### **RFXPress:RADAr:PULSe:MODUlation:USFM:DURAtion**

Sets or returns the duration for the selected step in the User-defined Step FM AM modulation for the currently selected pulse group. Select a pulse group in the pulse train table and set the modulation to User-defined Step FM AM before using this command.

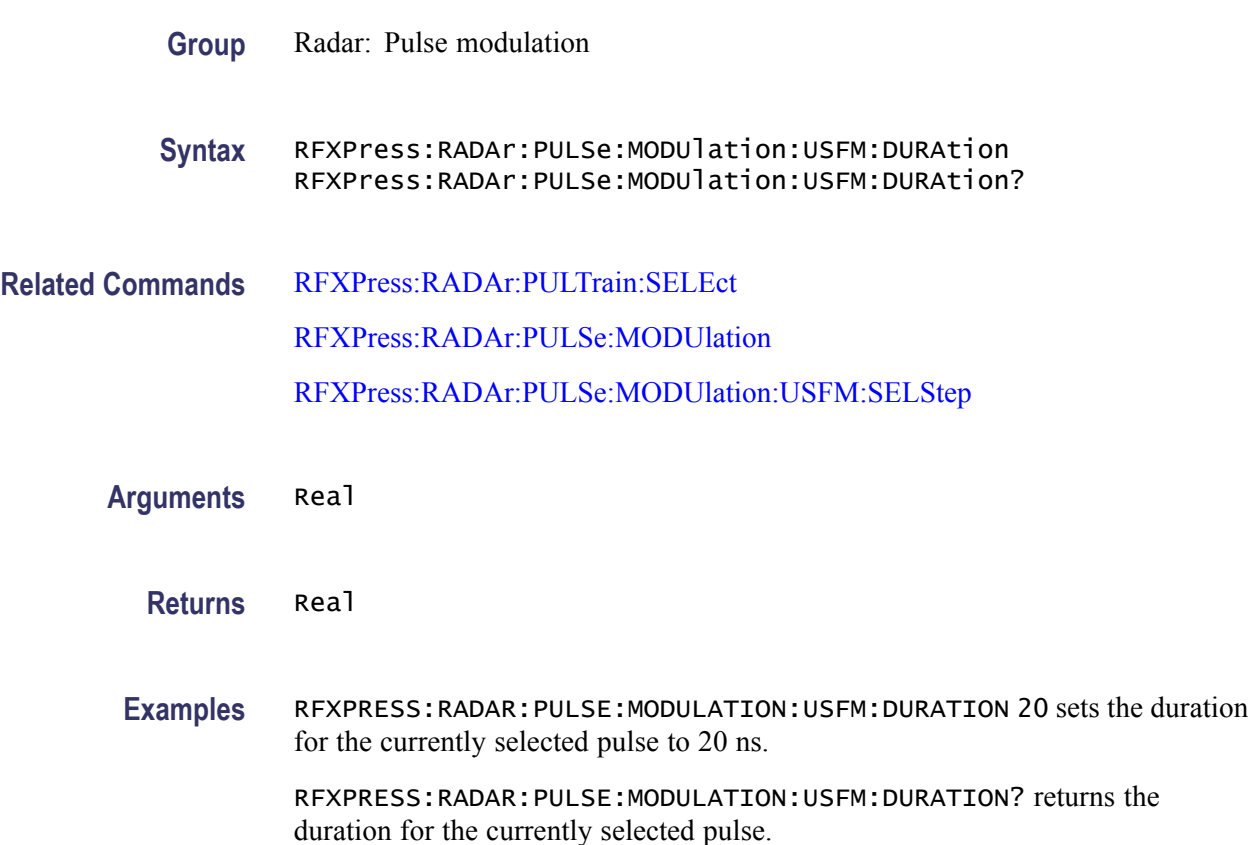

#### **RFXPress:RADAr:PULSe:MODUlation:USFM:FRQOffset**

Sets or returns the frequency offset for the selected step in the User-defined Step FM AM modulation for the currently selected pulse group. Select a pulse group in the pulse train table and set the modulation to User-defined Step FM AM before using this command.

#### **Group** Radar: Pulse modulation

<span id="page-210-0"></span>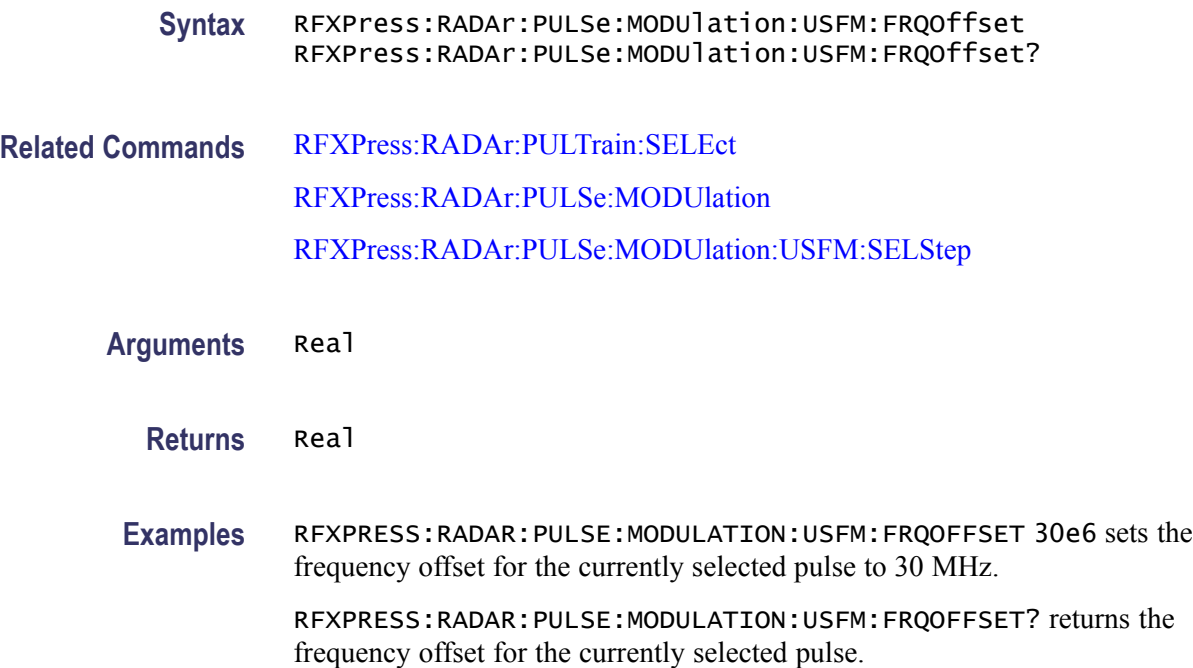

#### **RFXPress:RADAr:PULSe:MODUlation:USFM:SELStep**

Sets or returns the currently selected step in the User-defined Step FM AM modulation for the currently selected pulse group. Select a pulse group in the pulse train table and set the modulation to User-defined Step FM AM before using this command.

**Group** Radar: Pulse modulation

**Syntax** RFXPress:RADAr:PULSe:MODUlation:USFM:SELStep RFXPress:RADAr:PULSe:MODUlation:USFM:SELStep?

**Related Commands** [RFXPress:RADAr:PULTrain:SELEct](#page-235-0) [RFXPress:RADAr:PULSe:MODUlation](#page-187-0)

**Arguments** Integer

**Returns** Integer

**Examples** RFXPRESS:RADAR:PULSE:MODULATION:USFM:SELSTEP 2 set the selected step for the currently selected pulse to 2.

RFXPRESS:RADAR:PULSE:MODULATION:USFM:SELSTEP? returns the selected step for the currently selected pulse.

#### **RFXPress:RADAr:PULSe:MODUlation:USPM:AMPLitude**

Sets or returns the amplitude for the selected step in the User-defined Step PM AM modulation for the currently selected pulse group. Select a pulse group in the pulse train table and set the modulation to User-defined Step PM AM modulation before using this command.

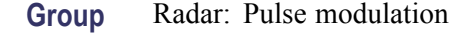

**Syntax** RFXPress:RADAr:PULSe:MODUlation:USPM:AMPLitude RFXPress:RADAr:PULSe:MODUlation:USPM:AMPLitude?

**Related Commands** [RFXPress:RADAr:PULTrain:SELEct](#page-235-0) [RFXPress:RADAr:PULSe:MODUlation](#page-187-0) [RFXPress:RADAr:PULSe:MODUlation:USPM:SELStep](#page-213-0)

**Arguments** Real

**Returns** Real

**Examples** RFXPRESS:RADAR:PULSE:MODULATION:USPM:AMPLITUDE -45 sets the amplitude for the selected step for the currently selected pulse to -45 dB. RFXPRESS:RADAR:PULSE:MODULATION:USPM:AMPLITUDE? returns the amplitude for the selected step for the currently selected pulse.

# **RFXPress:RADAr:PULSe:MODUlation:USPM:DELN (No Query Form)**

Deletes 'n' user defined code step in the User-defined Step PM AM modulation for the currently selected pulse group. Select a pulse group in the pulse train table and set the modulation to User-defined Step PM AM modulation before using this command.

**Group** Radar: Pulse modulation

**Syntax** RFXPress:RADAr:PULSe:MODUlation:USPM:DELN

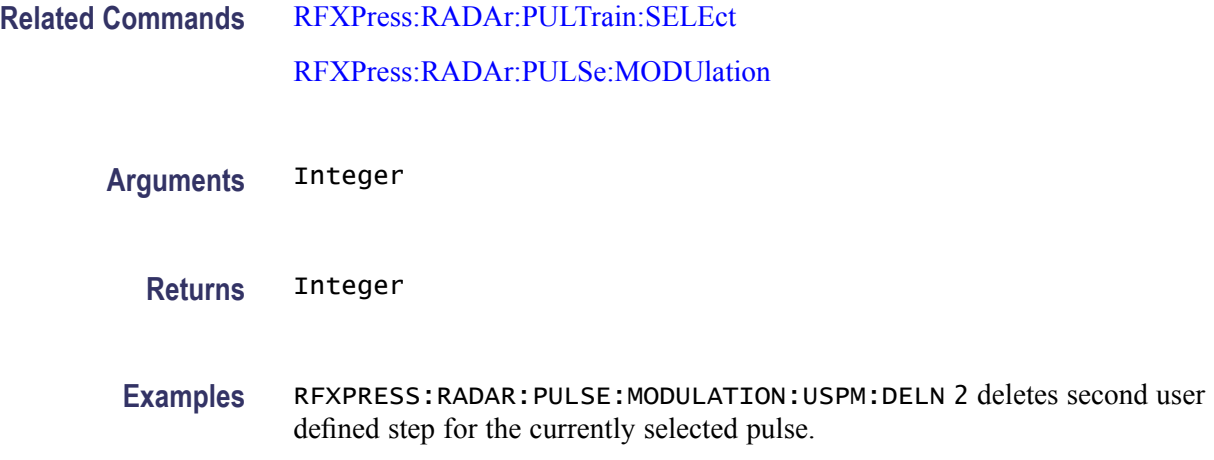

# **RFXPress:RADAr:PULSe:MODUlation:USPM:DURAtion**

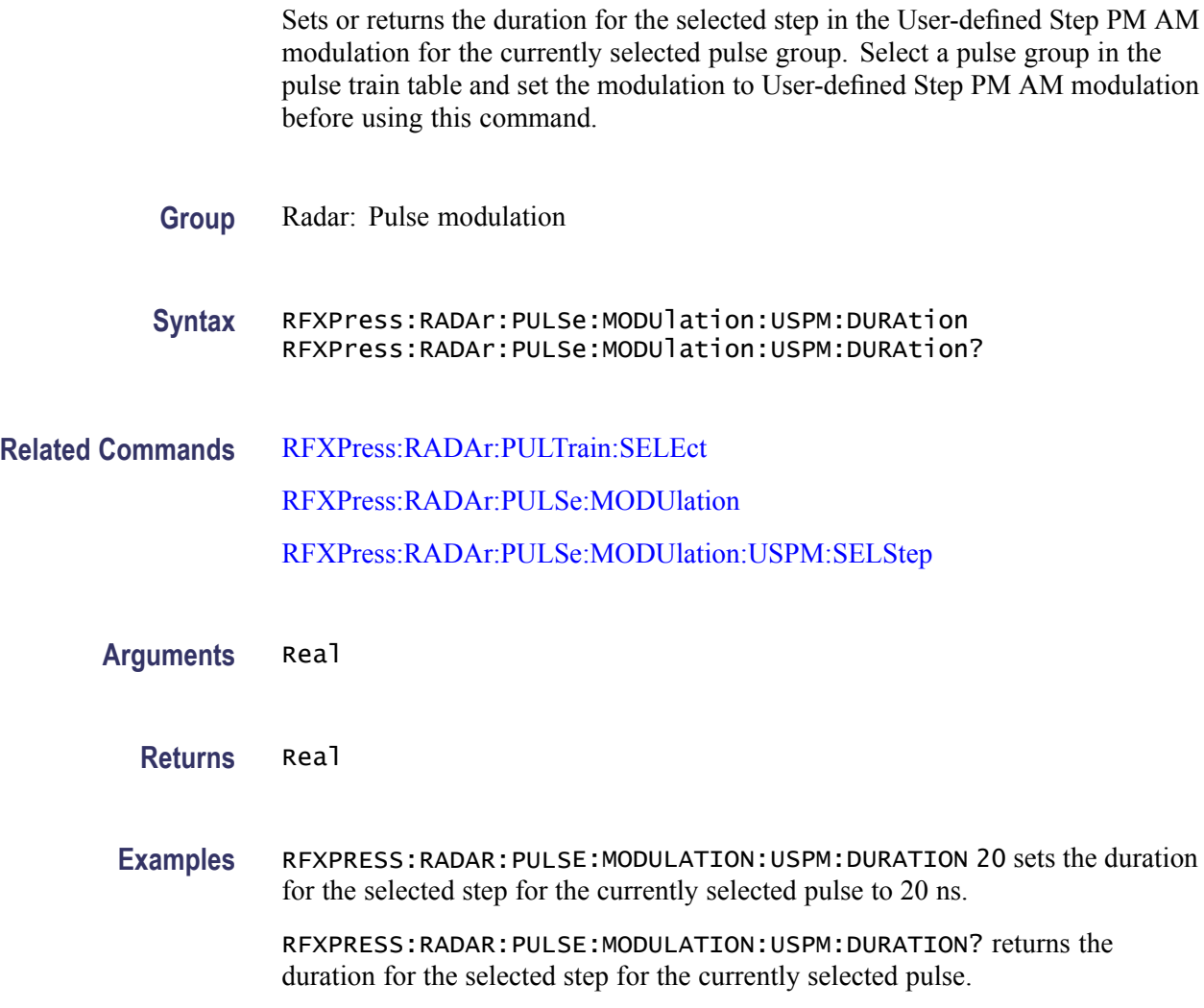

# <span id="page-213-0"></span>**RFXPress:RADAr:PULSe:MODUlation:USPM:PHASe**

Sets or returns the phase for the selected step in the User-defined Step PM AM modulation for the currently selected pulse group. Select a pulse group in the pulse train table and set the modulation to User-defined Step PM AM modulation before using this command.

**Group** Radar: Pulse modulation

**Syntax** RFXPress:RADAr:PULSe:MODUlation:USPM:PHASe RFXPress:RADAr:PULSe:MODUlation:USPM:PHASe?

- **Related Commands** [RFXPress:RADAr:PULTrain:SELEct](#page-235-0) [RFXPress:RADAr:PULSe:MODUlation](#page-187-0) RFXPress:RADAr:PULSe:MODUlation:USPM:SELStep
	- **Arguments** Real
		- **Returns** Real
		- **Examples** RFXPRESS:RADAR:PULSE:MODULATION:USPM:PHASE 45 sets the phase for the selected step for the currently selected pulse to 45 degrees.

RFXPRESS:RADAR:PULSE:MODULATION:USPM:PHASE? returns the phase for the selected step for the currently selected pulse.

#### **RFXPress:RADAr:PULSe:MODUlation:USPM:SELStep**

Sets or returns the currently selected step in the User-defined Step PM AM modulation for the currently selected pulse group. Select a pulse group in the pulse train table and set the modulation to User-defined Step PM AM modulation before using this command.

- **Group** Radar: Pulse modulation
- **Syntax** RFXPress:RADAr:PULSe:MODUlation:USPM:SELStep RFXPress:RADAr:PULSe:MODUlation:USPM:SELStep?

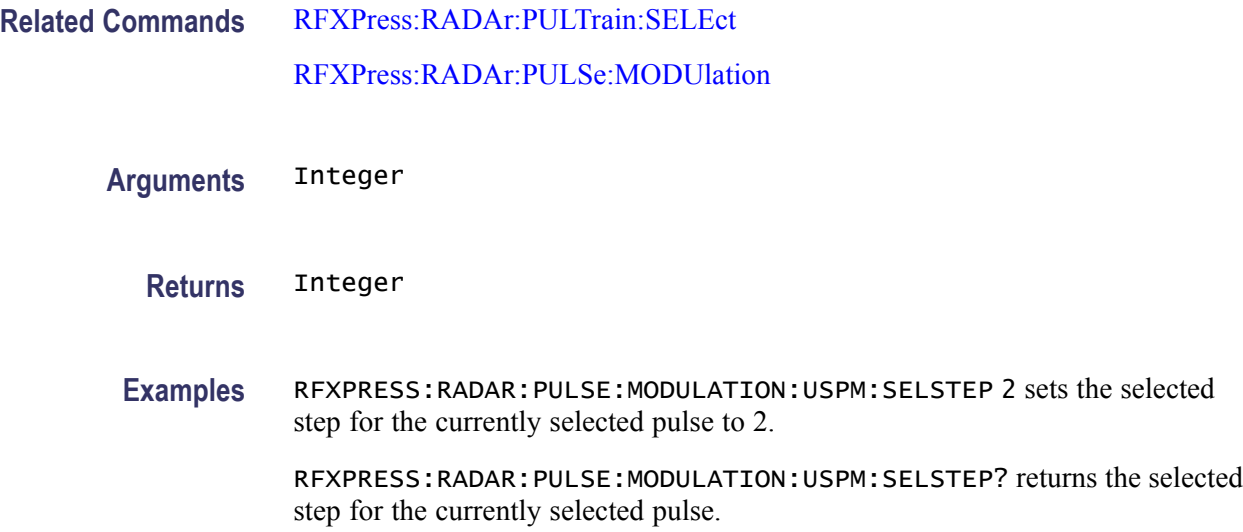

# **RFXPress:RADAr:PULSe:MULTipath:ADDPath (No Query Form)**

Adds a new path to the multipath table for the currently selected pulse group. Select a pulse group in the pulse train table before using this command. Turn on multipath before using this command.

- **Group** Radar: Multipath
- **Syntax** RFXPress:RADAr:PULSe:MULTipath:ADDPath
- **Related Commands** [RFXPress:RADAr:PULTrain:SELEct](#page-235-0) [RFXPress:RADAr:PULSe:MULTipath:TURNon](#page-218-0)
	- **Examples** RFXPRESS:RADAR:PULSE:MULTIPATH:ADDPATH adds a new path to the multipath table for the currently selected pulse.

### **RFXPress:RADAr:PULSe:MULTipath:AMPLitude**

Sets or returns the level of the selected path in the multipath table for the currently selected pulse group. Select a pulse group in the pulse train table and turn on multipath before using this command.

**Group** Radar: Multipath

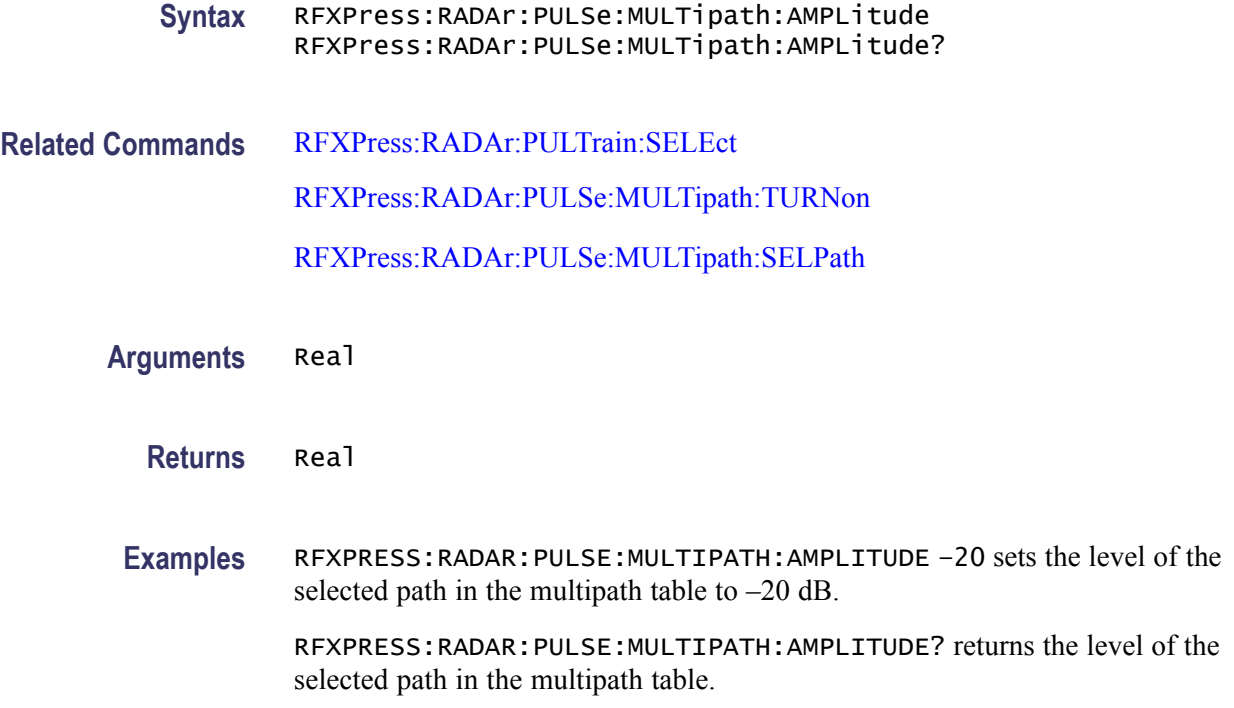

# **RFXPress:RADAr:PULSe:MULTipath:DELAy**

Sets or returns the delay of the selected path in the multipath table for the currently selected pulse group. Select a pulse group in the pulse train table and turn on multipath before using this command. Select a path other than the default before setting the delay value.

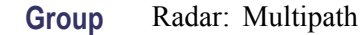

**Syntax** RFXPress:RADAr:PULSe:MULTipath:DELAy RFXPress:RADAr:PULSe:MULTipath:DELAy?

**Related Commands** [RFXPress:RADAr:PULTrain:SELEct](#page-235-0) [RFXPress:RADAr:PULSe:MULTipath:TURNon](#page-218-0) [RFXPress:RADAr:PULSe:MULTipath:SELPath](#page-217-0)

**Arguments** Real

**Returns** Real
**Examples** RFXPRESS:RADAR:PULSE:MULTIPATH:DELAY 1 sets the delay of the selected path in the multipath table to  $1 \mu s$ .

> RFXPRESS:RADAR:PULSE:MULTIPATH:DELAY? returns the delay of the selected path in the multipath table.

#### **RFXPress:RADAr:PULSe:MULTipath:DELPath (No Query Form)**

Deletes the selected path in the multipath table for the currently selected pulse group. Select a pulse group in the pulse train table and turn on multipath before using this command.

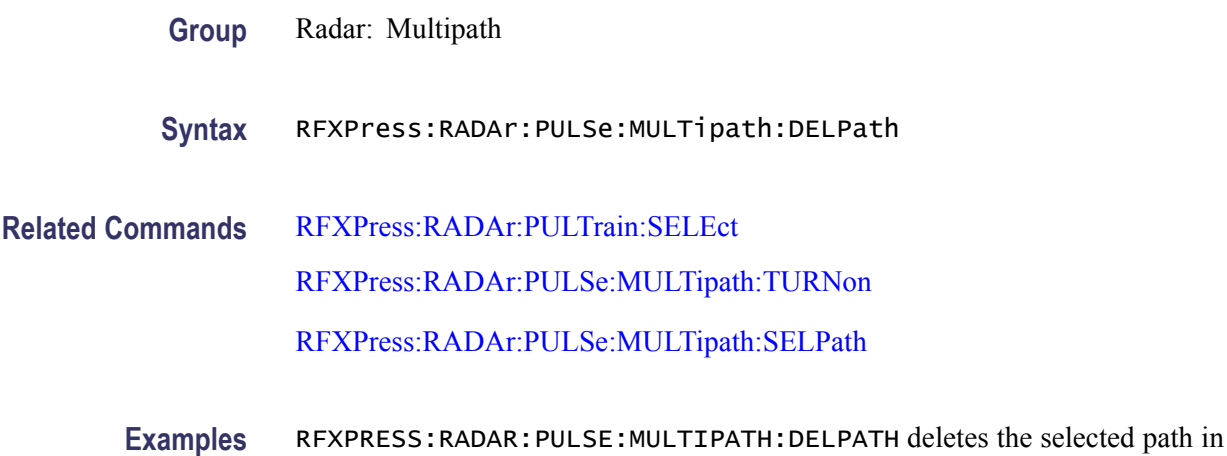

the multipath table for the currently selected pulse.

# **RFXPress:RADAr:PULSe:MULTipath:PHASe**

Sets or returns the phase of the selected path in the multipath table for the currently selected pulse group. Select a pulse group in the pulse train table and turn on multipath before using this command.

- **Group** Radar: Multipath
- **Syntax** RFXPress:RADAr:PULSe:MULTipath:PHASe RFXPress:RADAr:PULSe:MULTipath:PHASe?
- **Related Commands** [RFXPress:RADAr:PULTrain:SELEct](#page-235-0) [RFXPress:RADAr:PULSe:MULTipath:TURNon](#page-218-0) [RFXPress:RADAr:PULSe:MULTipath:SELPath](#page-217-0)

<span id="page-217-0"></span>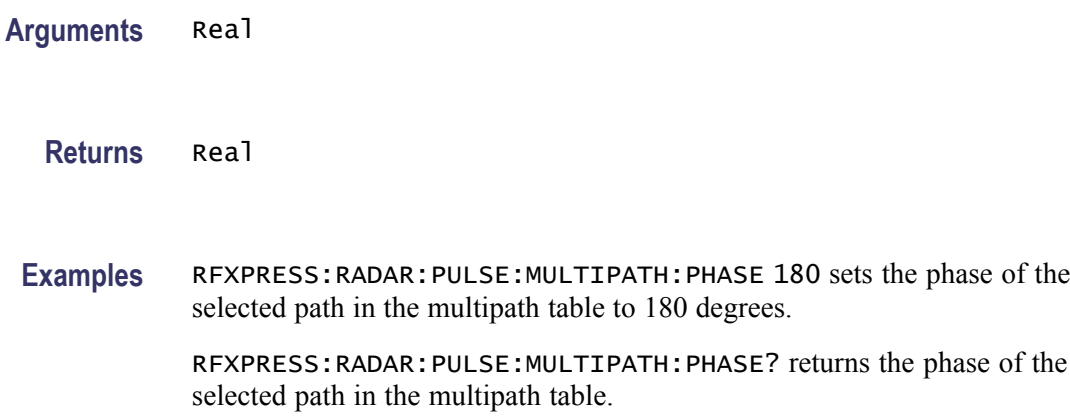

# **RFXPress:RADAr:PULSe:MULTipath:SELPath**

Selects the path with the specified delay in the multipath table for the currently selected pulse. returns the delay of the selected path in the multipath table for the currently selected pulse. Select a pulse group in the pulse train table and turn on multipath before using this command.

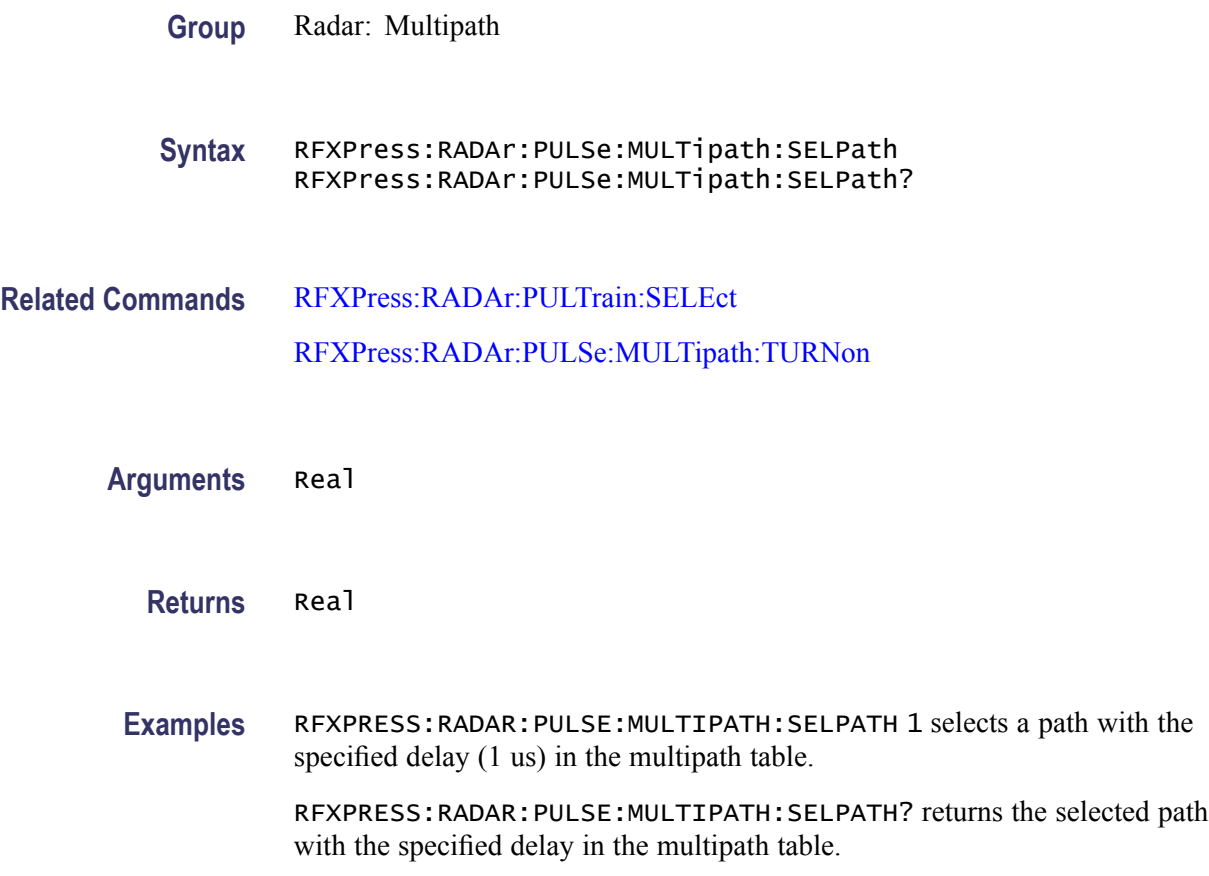

#### <span id="page-218-0"></span>**RFXPress:RADAr:PULSe:MULTipath:TURNon**

Sets or returns the "Turn On" status of the multipath for the currently selected pulse group. Select a pulse group in the pulse train table before using this command.

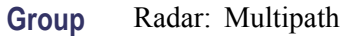

**Syntax** RFXPress:RADAr:PULSe:MULTipath:TURNon {<NR1>|OFF|ON} RFXPress:RADAr:PULSe:MULTipath:TURNon?

- **Related Commands** [RFXPress:RADAr:PULTrain:SELEct](#page-235-0)
	- **Arguments** Boolean
		- **Returns** Boolean
		- **Examples** RFXPRESS:RADAR:PULSE:MULTIPATH:TURNON 1 sets the status of multipath for the currently selected pulse to On.

RFXPRESS:RADAR:PULSE:MULTIPATH:TURNON? returns the status of multipath for the currently selected pulse.

# **RFXPress:RADAr:PULSe:PENVelope:BBOFfset**

Sets or returns the pulse envelope baseband offset rate value for the currently selected pulse group. Select a pulse group in the pulse train table before using this command. This command is applicable only if the signal format selected is IQ.

- **Group** Radar: Pulse envelope group
- **Syntax** RFXPress:RADAr:PULSe:PENVelope:BBOFfset RFXPress:RADAr:PULSe:PENVelope:BBOFfset?
- **Related Commands** [RFXPress:RADAr:PULTrain:SELEct](#page-235-0) [RFXPress:COMPile:SIGFormat](#page-55-0)

**Arguments** Real

#### **Returns** Real

**Examples** RFXPRESS:RADAR:PULSE:PENVELOPE:BBOFFSET 1000 sets the carrier offset value of the selected pulse to 1 KHz.

> RFXPRESS:RADAR:PULSE:PENVELOPE:BBOFFSET? returns the carrier offset value of the selected pulse.

#### **RFXPress:RADAr:PULSe:PENVelope:CAROffset**

Sets or returns the pulse envelope carrier offset rate value for the currently selected pulse group. Select a pulse group in the pulse train table before using this command. This command is applicable only if the signal format selected is IF/RF.

- **Group** Radar: Pulse envelope group
- **Syntax** RFXPress:RADAr:PULSe:PENVelope:CAROffset RFXPress:RADAr:PULSe:PENVelope:CAROffset?
- **Related Commands** [RFXPress:RADAr:PULTrain:SELEct](#page-235-0) [RFXPress:COMPile:SIGFormat](#page-55-0)
	- **Arguments** Real
		- **Returns** Real
		- **Examples** RFXPRESS:RADAR:PULSE:PENVELOPE:CAROFFSET 1000 sets the carrier offset value of the selected pulse to 1 KHz.

RFXPRESS:RADAR:PULSE:PENVELOPE:CAROFFSET? returns the carrier offset value of the selected pulse.

# **RFXPress:RADAr:PULSe:PENVelope:CUSTomfile**

Sets or returns the custom pulse envelope shape file for the currently selected pulse group. Select a pulse group in the pulse train table before using this command. This command is valid only if the pulse shape is set to Custom.

**Group** Radar: Pulse envelope group

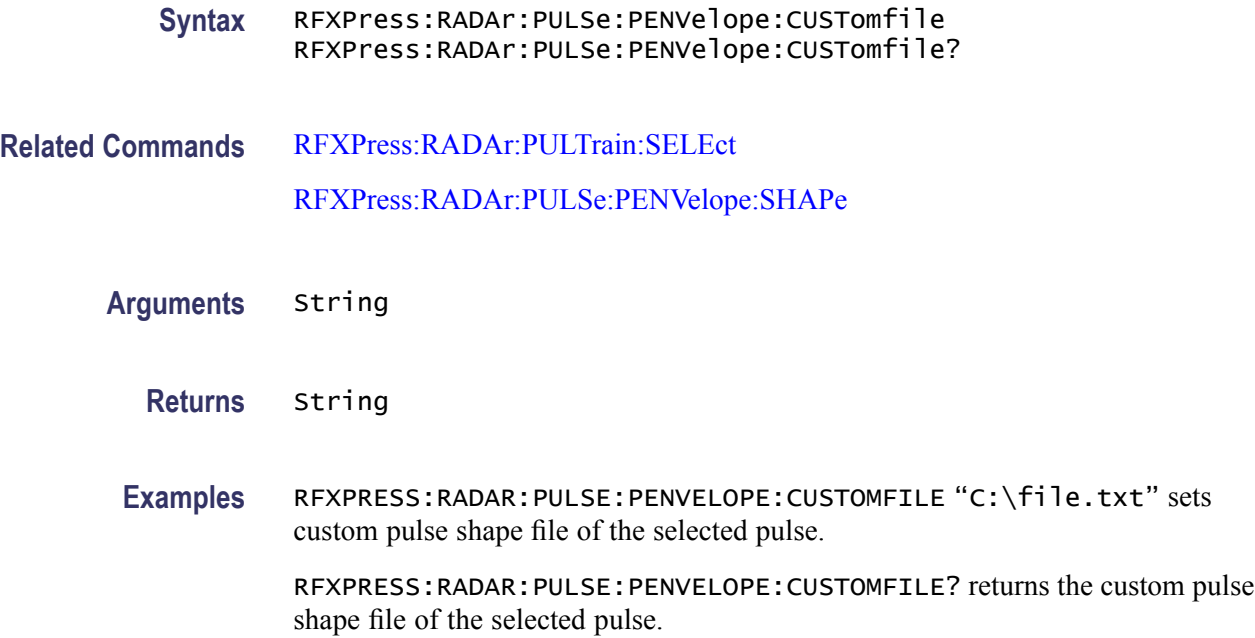

# **RFXPress:RADAr:PULSe:PENVelope:RELAmplitude**

Sets or returns the pulse envelope relative amplitude value for the currently selected pulse group. Select a pulse group in the pulse train table before using this command.

- **Group** Radar: Pulse envelope group
- **Syntax** RFXPress:RADAr:PULSe:PENVelope:RELAmplitude RFXPress:RADAr:PULSe:PENVelope:RELAmplitude?
- **Related Commands** [RFXPress:RADAr:PULTrain:SELEct](#page-235-0)
	- **Arguments** Real
		- **Returns** Real
		- **Examples** RFXPRESS:RADAR:PULSE:PENVELOPE:RELAMPLITUDE –40 sets the relative amplitude value of the selected pulse to –40 dB.

RFXPRESS:RADAR:PULSE:PENVELOPE:RELAMPLITUDE? returns the relative amplitude value of the selected pulse.

# **RFXPress:RADAr:PULSe:PENVelope:REPEat**

Sets and the pulse envelope repeat value for the currently selected pulse group. Select a pulse group in the pulse train table before using this command.

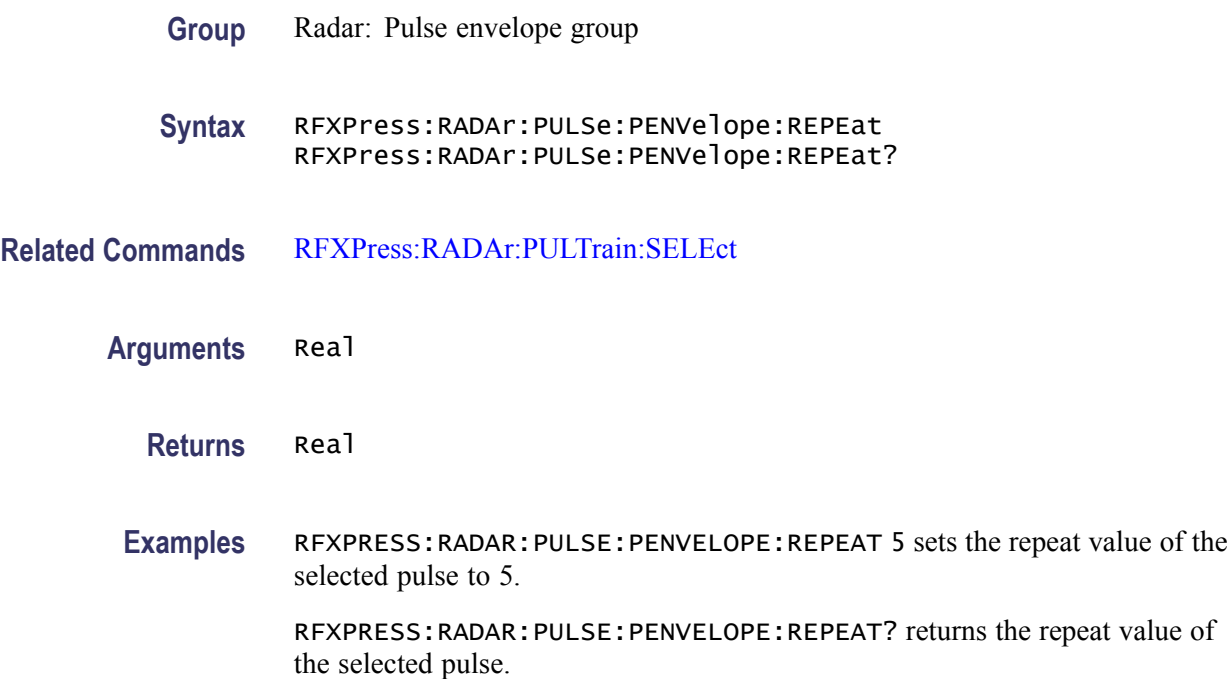

# **RFXPress:RADAr:PULSe:PENVelope:SAMPlerate**

Sets or returns the pulse envelope sampling rate value for the currently selected pulse group. Select a pulse group in the pulse train table before using this command.

- **Group** Radar: Pulse envelope group
- **Syntax** RFXPress:RADAr:PULSe:PENVelope:SAMPlerate RFXPress:RADAr:PULSe:PENVelope:SAMPlerate?
- **Related Commands** [RFXPress:RADAr:PULTrain:SELEct](#page-235-0)
	- **Arguments** Real
		- **Returns** Real

<span id="page-222-0"></span>**Examples** RFXPRESS:RADAR:PULSE:PENVELOPE:SAMPLERATE 1000 sets the sampling rate value of the selected pulse to 1 KHz.

> RFXPRESS:RADAR:PULSE:PENVELOPE:SAMPLERATE? returns the sampling rate value of the selected pulse.

# **RFXPress:RADAr:PULSe:PENVelope:SHAPe**

Sets or returns the pulse envelope shape of the currently selected pulse group. Select a pulse group in the pulse train table before using this command.

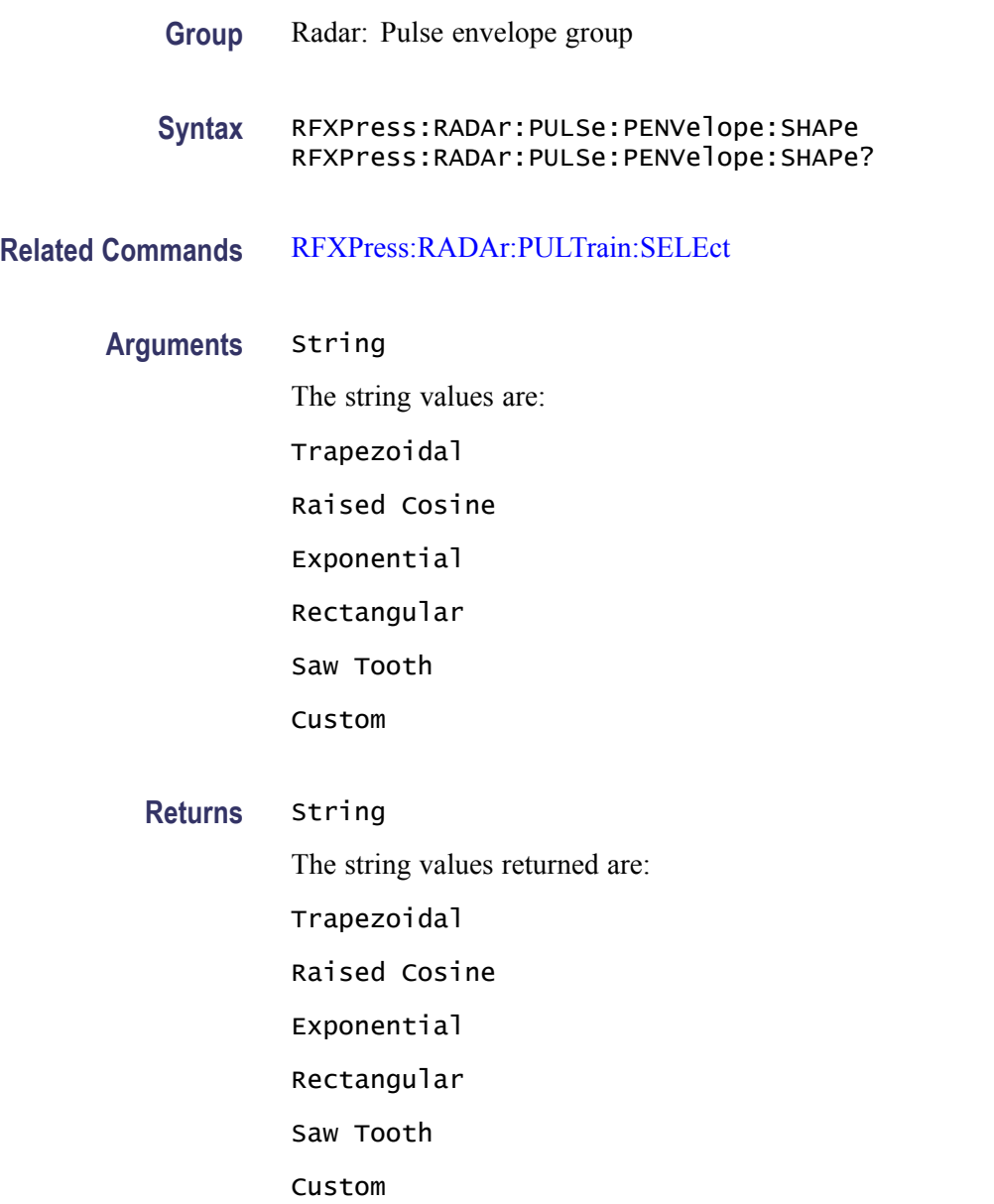

**Examples** RFXPRESS:RADAR:PULSE:PENVELOPE:SHAPE "Exponential" sets the pulse shape of the selected pulse to Exponential.

> RFXPRESS:RADAR:PULSE:PENVELOPE:SHAPE? returns the pulse shape of the selected pulse.

# **RFXPress:RADAr:PULSe:PENVelope:TIME:FALL:PERCentage**

Sets or returns the pulse envelope fall time percentage for the currently selected pulse group. Select a pulse group in the pulse train table before using this command. **Group** Radar: Pulse envelope group **Syntax** RFXPress:RADAr:PULSe:PENVelope:TIME:FALL:PERCentage RFXPress:RADAr:PULSe:PENVelope:TIME:FALL:PERCentage? **Related Commands** [RFXPress:RADAr:PULTrain:SELEct](#page-235-0) **Arguments** String The string values are: Zero to Hundred Ten to Ninety Twenty to Eighty **Returns** String

The string values returned are:

Zero to Hundred

Ten to Ninety

Twenty to Eighty

**Examples** RFXPRESS:RADAR:PULSE:PENVELOPE:TIME:FALL:PERCENTAGE "Zero to Hundred" sets the fall time percentage value of the selected pulse to Zero to Hundred.

> RFXPRESS:RADAR:PULSE:PENVELOPE:TIME:FALL:PERCENTAGE? returns the fall time percentage value of the selected pulse.

# **RFXPress:RADAr:PULSe:PENVelope:TIME:FALL:VALUe**

Sets or returns the pulse envelope fall time value for the currently selected pulse group. Select a pulse group in the pulse train table before using this command.

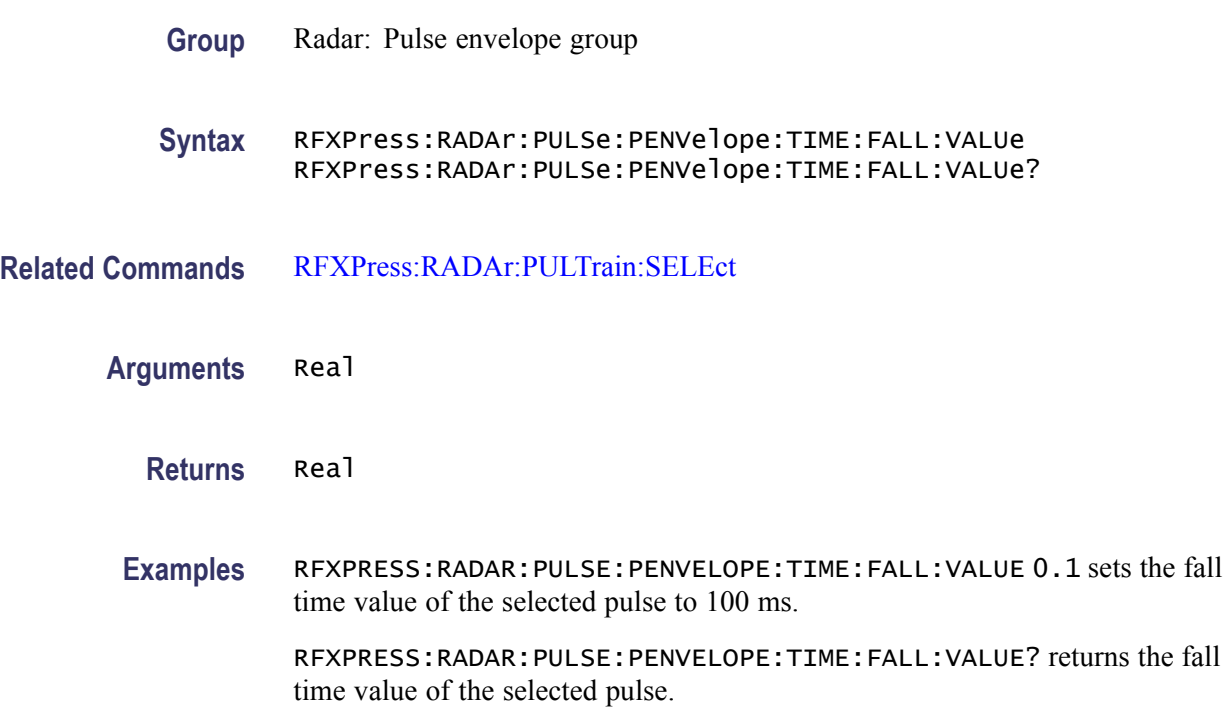

# **RFXPress:RADAr:PULSe:PENVelope:TIME:OFFTime**

Sets or returns the pulse envelope off time value for the currently selected pulse group. Select a pulse group in the pulse train table before using this command.

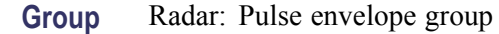

- **Syntax** RFXPress:RADAr:PULSe:PENVelope:TIME:OFFTime RFXPress:RADAr:PULSe:PENVelope:TIME:OFFTime?
- **Related Commands** [RFXPress:RADAr:PULTrain:SELEct](#page-235-0)
	- **Arguments** Real
		- **Returns** Real

**Examples** RFXPRESS:RADAR:PULSE:PENVELOPE:TIME:OFFTIME 0.2 sets the off time value of the selected pulse to 200 ms.

> RFXPRESS:RADAR:PULSE:PENVELOPE:TIME:OFFTIME? returns the off time value of the selected pulse.

#### **RFXPress:RADAr:PULSe:PENVelope:TIME:RISE:PERCentage**

Sets or returns the pulse envelope rise time percentage for the currently selected pulse group. Select a pulse group in the pulse train table before using this command. **Group** Radar: Pulse envelope group **Syntax** RFXPress:RADAr:PULSe:PENVelope:TIME:RISE:PERCentage RFXPress:RADAr:PULSe:PENVelope:TIME:RISE:PERCentage? **Related Commands** [RFXPress:RADAr:PULTrain:SELEct](#page-235-0) **Arguments** String The string values are: Zero to Hundred Ten to Ninety Twenty to Eighty **Returns** String The string values returned are: Zero to Hundred Ten to Ninety Twenty to Eighty **Examples** RFXPRESS:RADAR:PULSE:PENVELOPE:TIME:RISE:PERCENTAGE "Zero to Hundred" sets the rise time percentage value of the selected pulse to Zero to Hundred.

> RFXPRESS:RADAR:PULSE:PENVELOPE:TIME:RISE:PERCENTAGE? returns the rise time percentage value of the selected pulse.

# **RFXPress:RADAr:PULSe:PENVelope:TIME:RISE:VALUe**

Sets or returns the pulse envelope rise time value for the currently selected pulse group. Select a pulse group in the pulse train table before using this command.

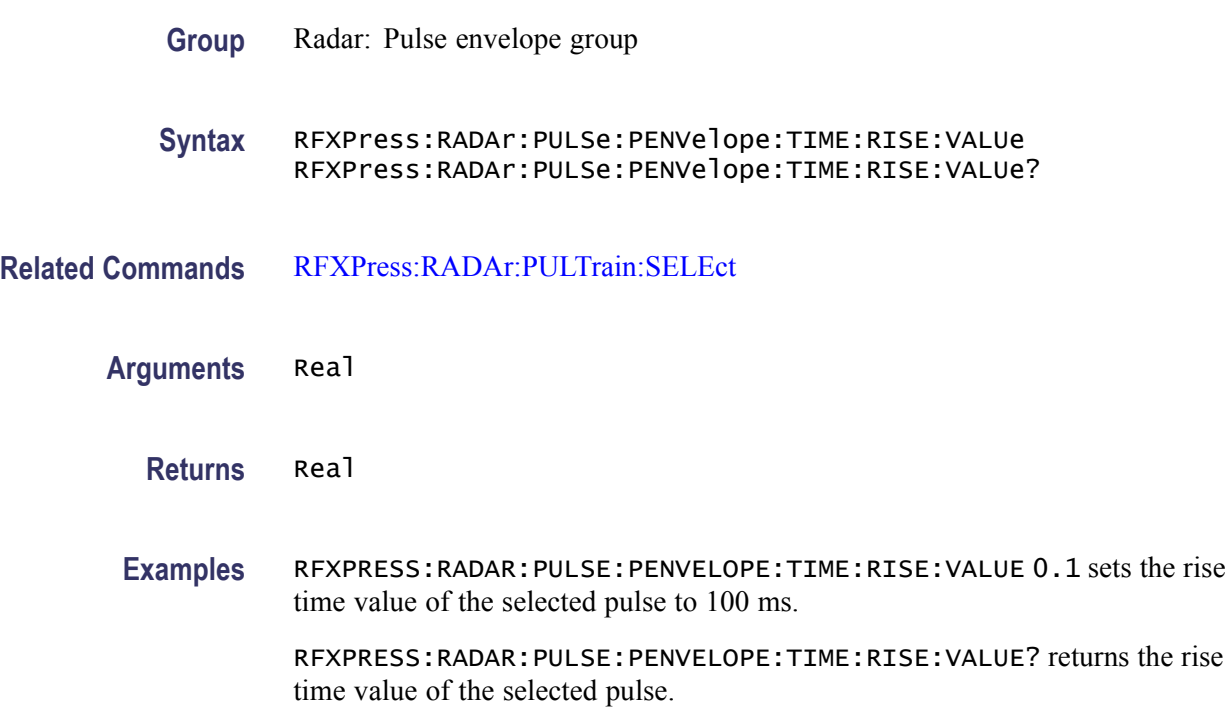

# **RFXPress:RADAr:PULSe:PENVelope:TIME:STARtvalue**

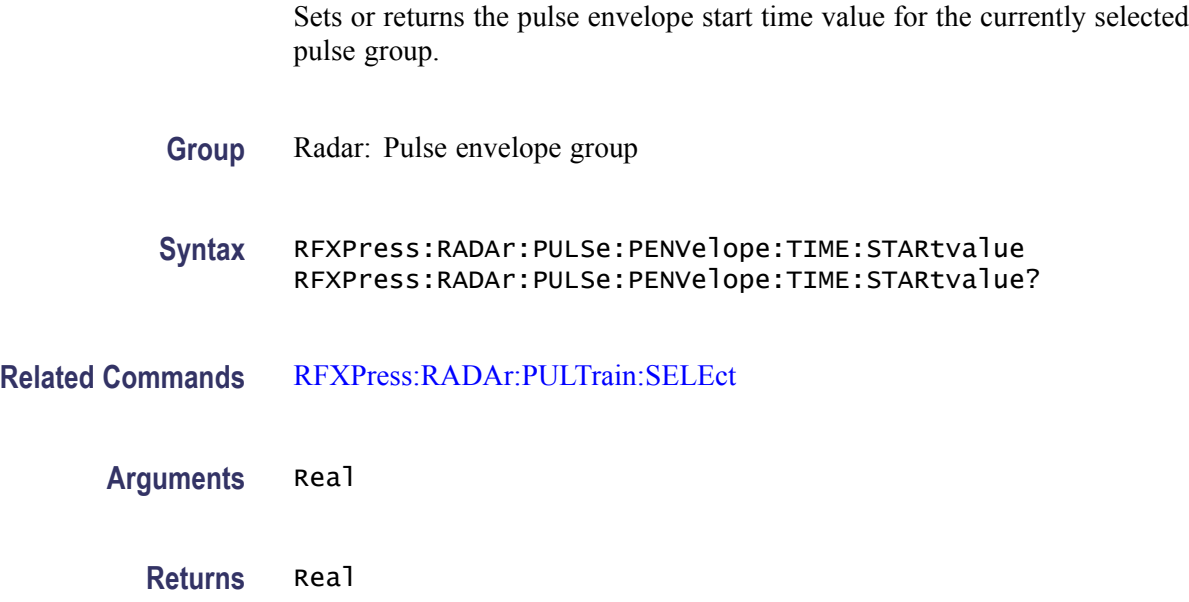

**Examples** RFXPRESS:RADAR:PULSE:PENVELOPE:TIME:STARTVALUE 0.2 sets the start time value of the selected pulse to 200 ms.

> RFXPRESS:RADAR:PULSE:PENVELOPE:TIME:STARTVALUE? returns the start time value of the selected pulse.

# **RFXPress:RADAr:PULSe:PENVelope:WIDTh:POWEr**

Sets or returns the pulse envelope width power for the currently selected pulse group. Select a pulse group in the pulse train table before using this command.

**Group** Radar: Pulse envelope group

**Syntax** RFXPress:RADAr:PULSe:PENVelope:WIDTh:POWEr RFXPress:RADAr:PULSe:PENVelope:WIDTh:POWEr?

**Related Commands** [RFXPress:RADAr:PULTrain:SELEct](#page-235-0)

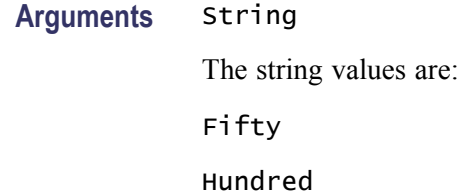

**Returns** String The string values returned are: Fifty

Hundred

**Examples** RFXPRESS:RADAR:PULSE:PENVELOPE:WIDTH:POWER "Hundred" sets the width power value of the selected pulse to "Hundred".

> RFXPRESS:RADAR:PULSE:PENVELOPE:WIDTH:POWER? returns sets the width power value of the selected pulse.

#### **RFXPress:RADAr:PULSe:PENVelope:WIDTh:VALUe**

Sets or returns the pulse envelope width value for the currently selected pulse group. Select a pulse group in the pulse train table before using this command.

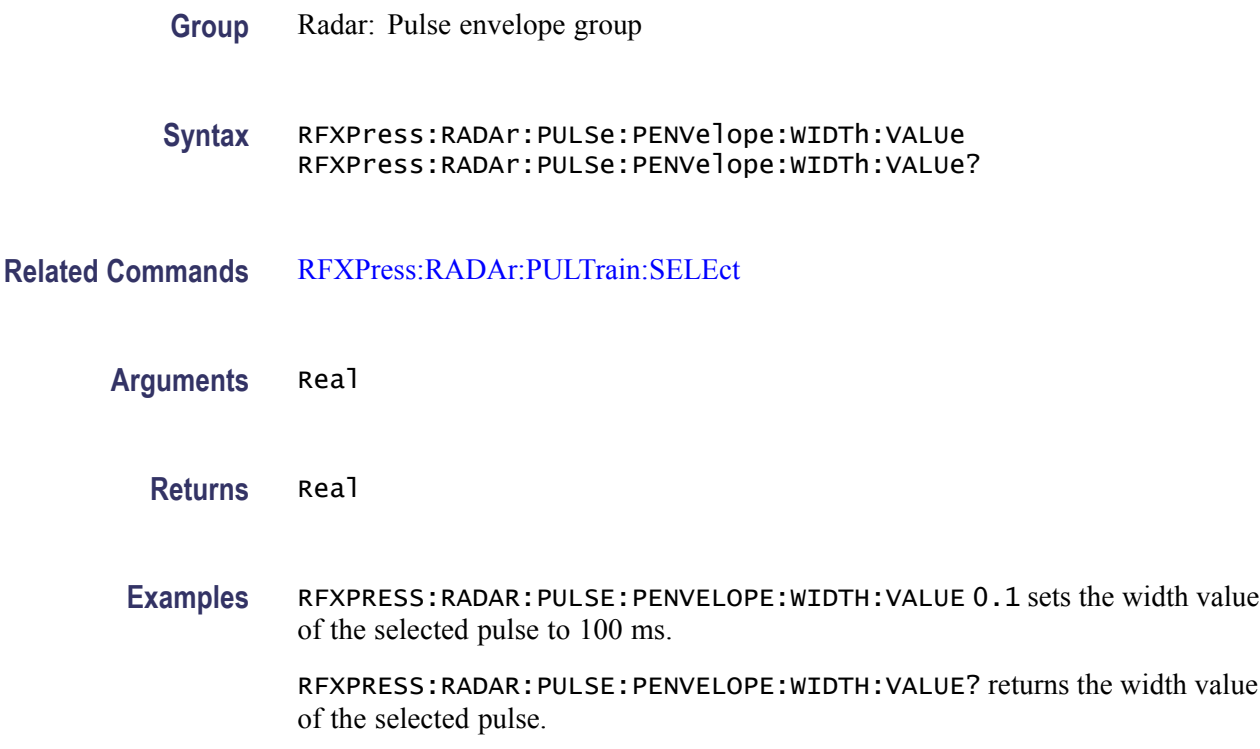

# **RFXPress:RADAr:PULSe:STAGpri:ADDPri (No Query Form)**

Adds a new PRI deviation to the PRI Deviation table for the currently selected pulse group. Select a pulse group in the pulse train table, turn on staggered PRI, and set the staggered PRI type to "User Defined" before using this command. The number of PRI deviations that can be added depends upon the pulse group's repeat value.

- **Group** Radar: Pulse Staggered PRI
- **Syntax** RFXPress:RADAr:PULSe:STAGpri:ADDPri
- **Related Commands** [RFXPress:RADAr:PULTrain:SELEct](#page-235-0)

[RFXPress:RADAr:PULSe:STAGpri:TURNon](#page-232-0)

[RFXPress:RADAr:PULSe:STAGpri:TYPE](#page-232-0)

**Examples** RFXPRESS:RADAR:PULSE:STAGPRI:ADDPRI adds a new PRI deviation to the PRI deviation table for the selected pulse.

# **RFXPress:RADAr:PULSe:STAGpri:DELPri (No Query Form)**

Deletes the selected index in the PRI deviation table for the currently selected pulse group. Select a pulse group in the pulse train table, turn ON the staggered PRI, and set the staggered PRI type to "User Defined" before using this command.

**Group** Radar: Pulse Staggered PRI

**Syntax** RFXPress:RADAr:PULSe:STAGpri:DELPri

**Related Commands** [RFXPress:RADAr:PULTrain:SELEct](#page-235-0)

[RFXPress:RADAr:PULSe:STAGpri:TURNon](#page-232-0)

[RFXPress:RADAr:PULSe:STAGpri:TYPE](#page-232-0)

[RFXPress:RADAr:PULSe:STAGpri:SELPri](#page-230-0)

**Examples** RFXPRESS:RADAR:PULSE:STAGPRI:DELPRI deletes the selected PRI deviation in the PRI deviation table for the selected pulse.

#### **RFXPress:RADAr:PULSe:STAGpri:DEVIation**

Sets or returns the specified index of the PRI deviation in the PRI Deviation table for the currently selected pulse. Select a pulse group in the pulse train table, turn on staggered PRI, and set the staggered PRI type to "User Defined" before using this command.

- **Group** Radar: Pulse Staggered PRI
- **Syntax** RFXPress:RADAr:PULSe:STAGpri:DEVIation RFXPress:RADAr:PULSe:STAGpri:DEVIation?
- **Related Commands** [RFXPress:RADAr:PULTrain:SELEct](#page-235-0)

[RFXPress:RADAr:PULSe:STAGpri:TURNon](#page-232-0)

[RFXPress:RADAr:PULSe:STAGpri:TYPE](#page-232-0)

[RFXPress:RADAr:PULSe:STAGpri:SELPri](#page-230-0)

**Arguments** Integer

<span id="page-230-0"></span>**Returns** Integer

**Examples** RFXPRESS:RADAR:PULSE:STAGPRI:DEVIATION 10e-3 sets the PRI deviation of the selected index to 10 ms.

> RFXPRESS:RADAR:PULSE:STAGPRI:DEVIATION? returns the index of the selected PRI deviation in the PRI deviation table.

#### **RFXPress:RADAr:PULSe:STAGpri:REPEat**

Sets or returns the repeat status of the pulse staggered PRI for the currently selected pulse group. Select a pulse group in the pulse train table and turn on the staggered PRI type to "User Defined" before using this command.

**Group** Radar: Pulse Staggered PRI

- **Syntax** RFXPress:RADAr:PULSe:STAGpri:REPEat {<NR1>|OFF|ON} RFXPress:RADAr:PULSe:STAGpri:REPEat?
- **Related Commands** [RFXPress:RADAr:PULTrain:SELEct](#page-235-0)

[RFXPress:RADAr:PULSe:STAGpri:TURNon](#page-232-0)

[RFXPress:RADAr:PULSe:STAGpri:TYPE](#page-232-0)

- **Arguments** Boolean
	- **Returns** Boolean

**Examples** RFXPRESS:RADAR:PULSE:STAGPRI:REPEAT 1 sets the repeat status of pulse staggered PRI for the selected pulse to ON.

> RFXPRESS:RADAR:PULSE:STAGPRI:REPEAT? returns the repeat status of pulse staggered PRI for the selected pulse.

#### **RFXPress:RADAr:PULSe:STAGpri:SELPri**

Sets or returns the specified index of the PRI deviation in the PRI Deviation table for the currently selected pulse. Select a pulse group in the pulse train table, turn on staggered PRI, and set the staggered PRI type to "User Defined" before using this command.

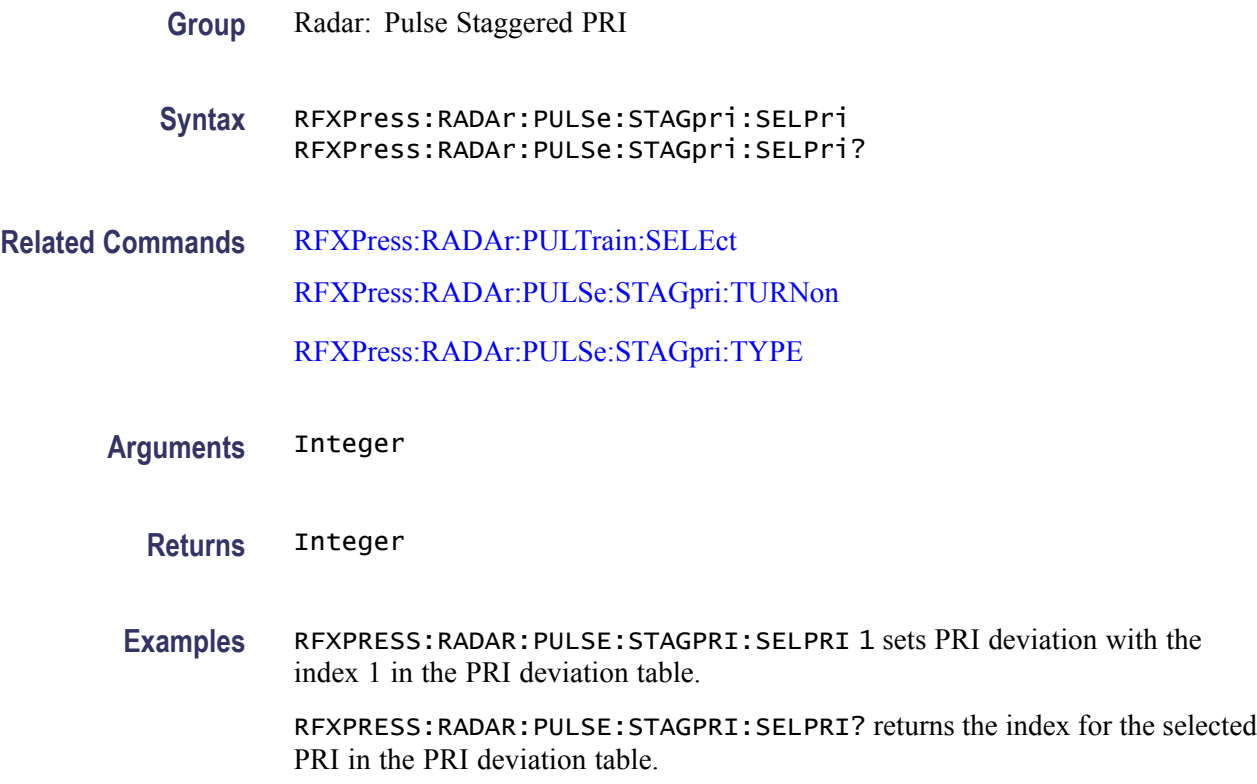

# **RFXPress:RADAr:PULSe:STAGpri:SLOPe**

Sets or returns the slope of the staggered PRI ramp for the currently selected pulse group. Select a pulse group in the pulse train table, turn on the staggered PRI, and set the staggered PRI type to "Ramp" before using this command.

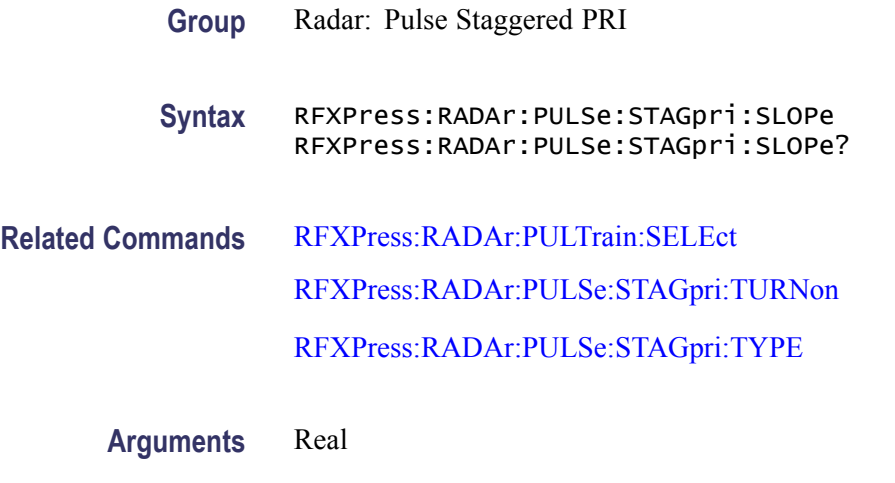

**Returns** Real

<span id="page-232-0"></span>**Examples** RFXPRESS:RADAR:PULSE:STAGPRI:SLOPE 90 sets the slope of the staggered PRI ramp for the currently selected pulse group to 90 degrees.

> RFXPRESS:RADAR:PULSE:STAGPRI:SLOPE? returns the slope of the staggered PRI ramp for the currently selected pulse group.

#### **RFXPress:RADAr:PULSe:STAGpri:TURNon**

Sets or returns the "Turn On" status of the pulse staggered PRI for the currently selected pulse group. Select a pulse group in the pulse train table before using this command.

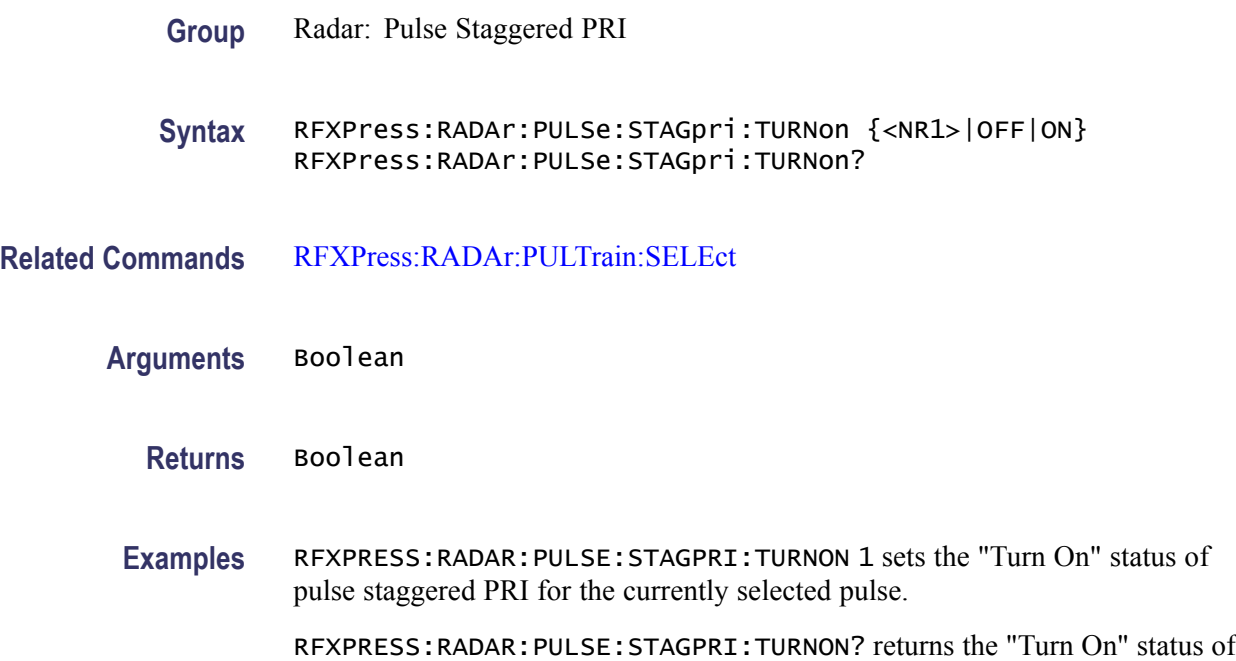

pulse staggered PRI for the currently selected pulse.

#### **RFXPress:RADAr:PULSe:STAGpri:TYPE**

Sets or returns the type of the staggered PRI for the currently selected pulse group. Select a valid pulse or dead-time in the pulse train table and turn on the staggered PRI before using this command.

**Group** Radar: Pulse Staggered PRI

**Syntax** RFXPress:RADAr:PULSe:STAGpri:TYPE RFXPress:RADAr:PULSe:STAGpri:TYPE?

<span id="page-233-0"></span>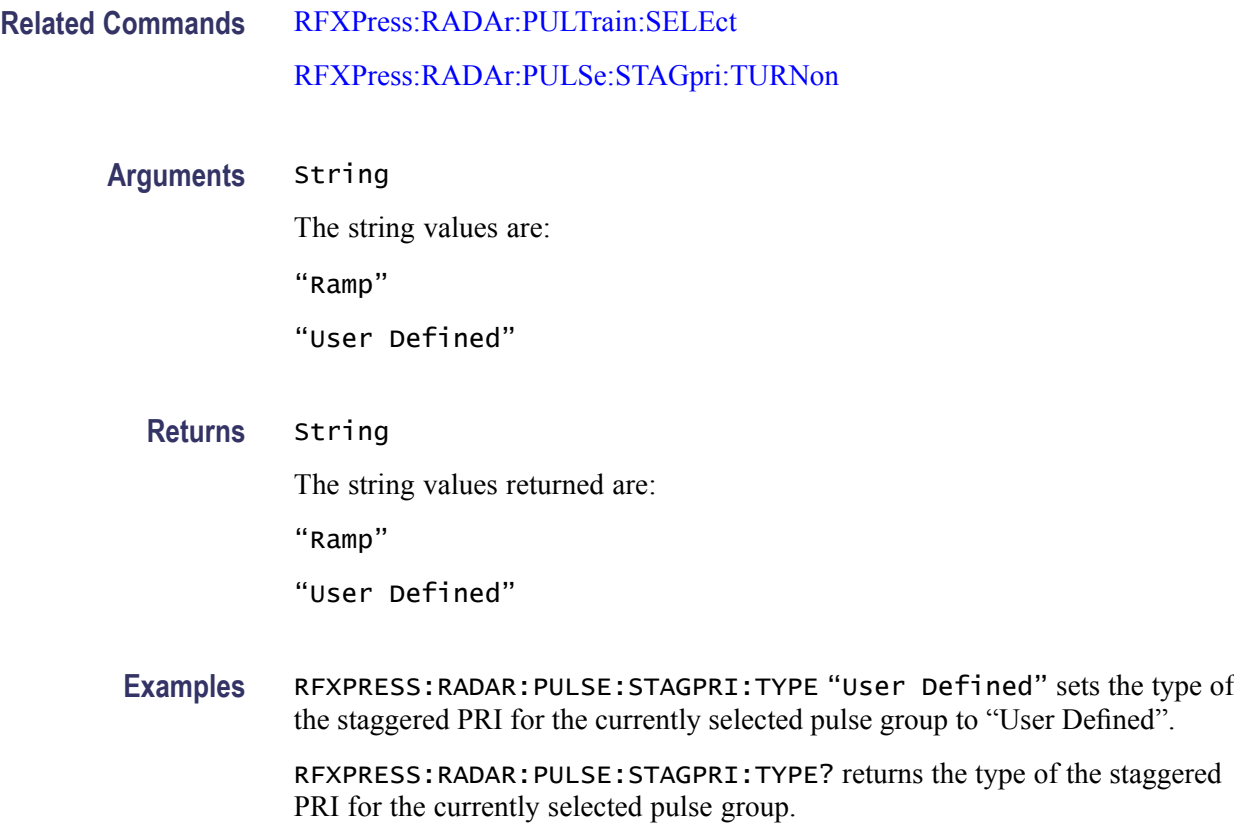

# **RFXPress:RADAr:PULTrain:ADDElement (No Query Form)**

Adds a pulse or dead-time to the pulse train table. To add a pulse, use "PULSE". To add a dead-time, use "DEAD TIME".

- **Group** Radar: Pulse train settings
- **Syntax** RFXPress:RADAr:PULTrain:ADDElement
- **Related Commands** [RFXPress:SELApp](#page-240-0)
	- **Arguments** String
		- **Examples** RFXPRESS:RADAR:PULTRAIN:ADDELEMENT "PULSE" adds a pulse to the pulse train table. RFXPRESS:RADAR:PULTRAIN:ADDELEMENT "DEAD TIME" adds a dead time

to the pulse train table.

# **RFXPress:RADAr:PULTrain:ANCHor**

Sets or returns the pulse as anchor pulse in pulse train table. The specified index must contain a pulse group in the pulse train table.

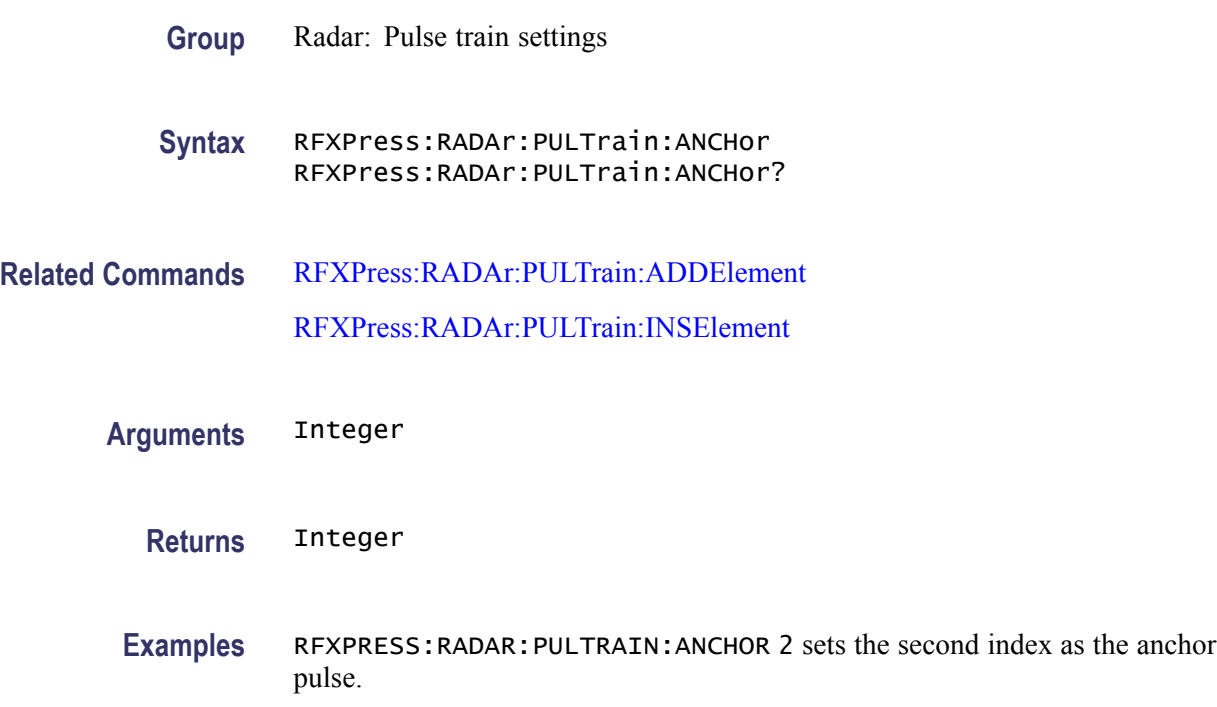

# **RFXPress:RADAr:PULTrain:COUNt? (Query Only)**

Returns the total count of all the pulse train elements present in the pulse train table. The returned value is the aggregate of all pulse and dead-time elements.

- **Group** Radar: Pulse train settings
- **Syntax** RFXPress:RADAr:PULTrain:COUNt?
- **Returns** Integer The output is the total count of all the pulse train elements (pulse or dead-time) present in the pulse train table as integer.
- **Examples** RFXPRESS:RADAR:PULTRAIN:COUNT? returns the total count of all the pulse train elements (pulse or dead-time) present in the pulse train table as integer.

# <span id="page-235-0"></span>**RFXPress:RADAr:PULTrain:DELEte (No Query Form)**

Deletes the currently selected pulse or dead-time in the pulse train table. Select a pulse or dead-time in the pulse train table before using this command.

- **Group** Radar: Pulse train settings
- **Syntax** RFXPress:RADAr:PULTrain:DELEte
- **Related Commands** RFXPress:RADAr:PULTrain:SELEct
	- **Examples** RFXPRESS:RADAR:PULTRAIN:DELETE deletes the currently selected element in the pulse train table.

#### **RFXPress:RADAr:PULTrain:INSElement (No Query Form)**

Inserts a new pulse or dead-time in the pulse train table.

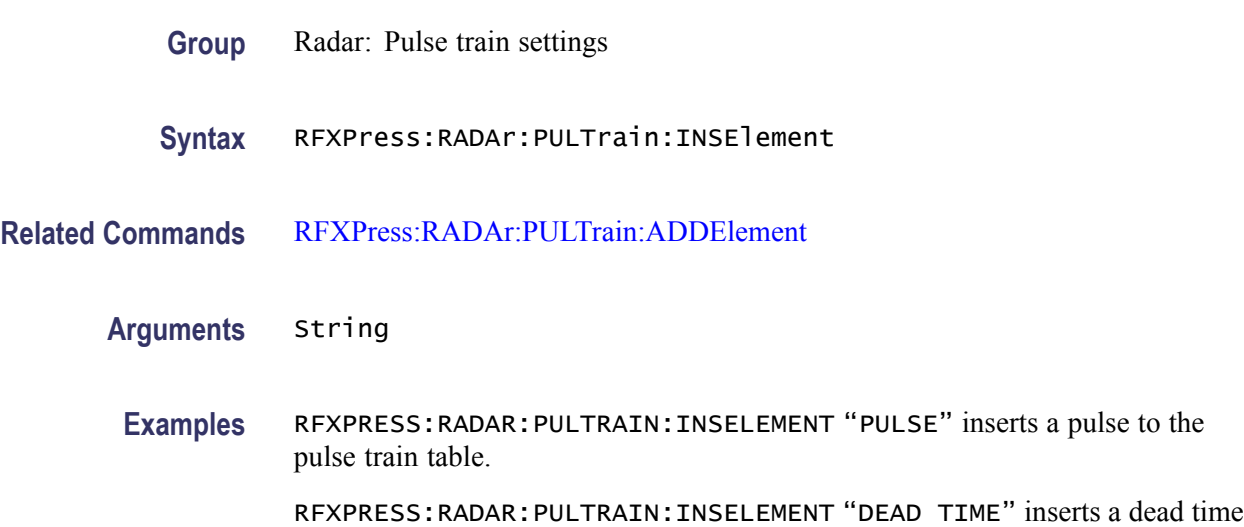

#### **RFXPress:RADAr:PULTrain:SELEct**

Selects the pulse or dead-time at the specified index. The query form returns the currently selected index in the pulse train table.

**Group** Radar: Pulse train settings

to the pulse train table.

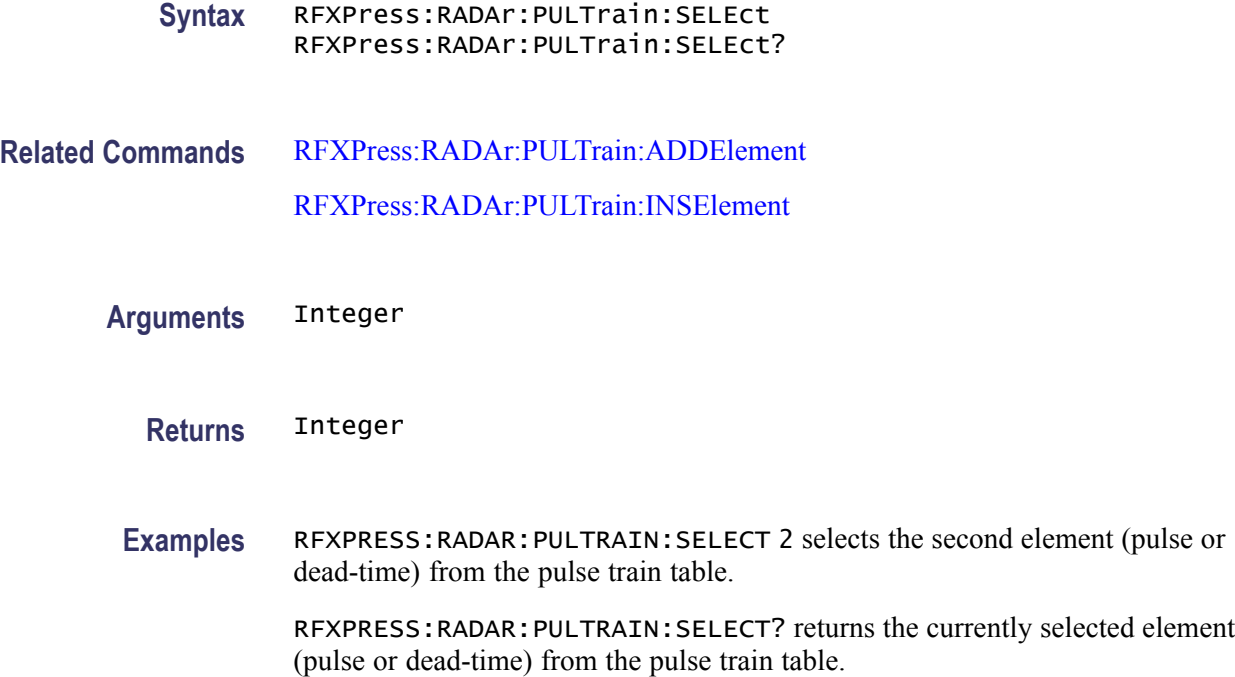

# **RFXPress:RADAr:PULTrain:SELPulse:ADDItion:SELAll**

Sets or returns the status of the pulse groups whether all the pulse groups are added together in time.

- **Group** Radar: Add pulse group
- **Syntax** RFXPress:RADAr:PULTrain:SELPulse:ADDItion:SELAll {<NR1>|OFF|ON} RFXPress:RADAr:PULTrain:SELPulse:ADDItion:SELAll?
- **Arguments** Boolean
	- **Returns** Boolean
	- **Examples** RFXPRESS:RADAR:PULTRAIN:SELPULSE:ADDITION:SELALL 1 sets the pulse addition status of all the pulse groups.

RFXPRESS:RADAR:PULTRAIN:SELPULSE:ADDITION:SELALL? returns the pulse addition status of all the pulse groups.

# **RFXPress:RADAr:PULTrain:SELPulse:ADDItion:TURNon**

Sets or returns the status of the currently selected pulse group as to whether it will be added in time. Select a pulse group in the pulse train table before using this command.

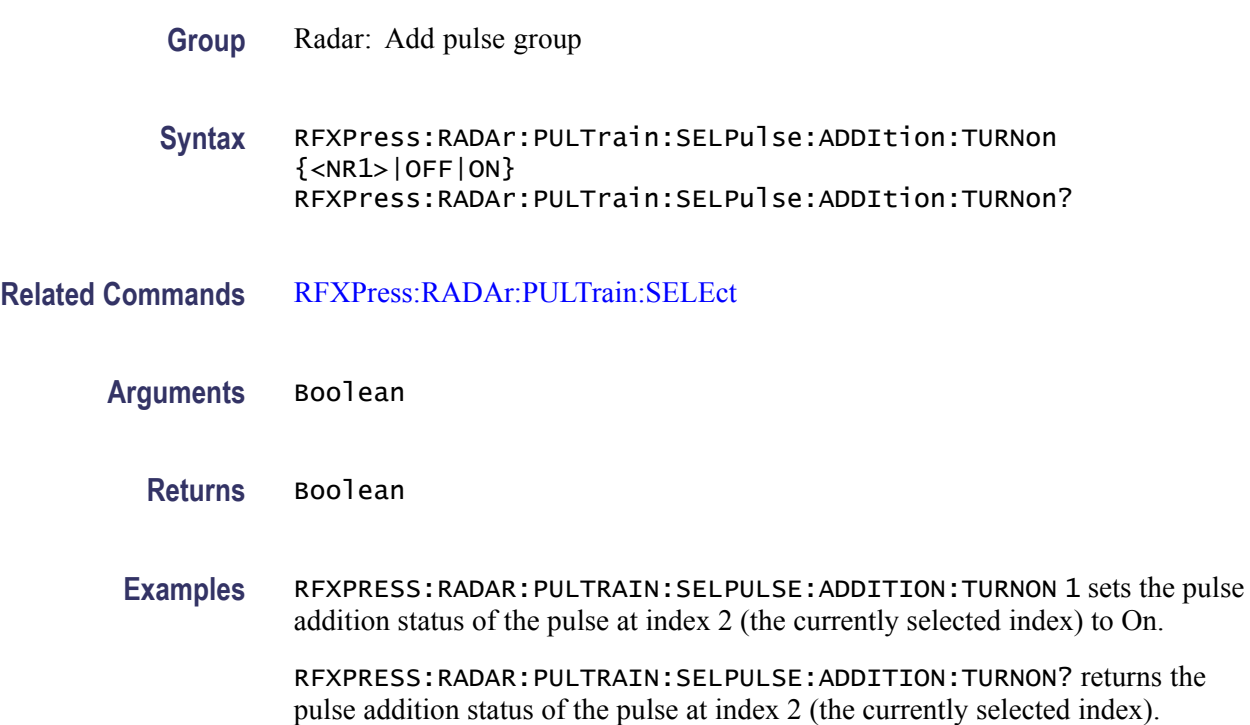

# **RFXPress:RADAr:PULTrain:TYPE? (Query Only)**

Returns the type of the currently selected pulse train element from the pulse train table. Select a valid pulse or dead-time in the pulse train table before using this command.

- **Group** Radar: Pulse train settings
- **Syntax** RFXPress:RADAr:PULTrain:TYPE?
- **Related Commands** [RFXPress:RADAr:PULTrain:SELEct](#page-235-0)
	- **Returns** String

The string values returned are:

<span id="page-238-0"></span>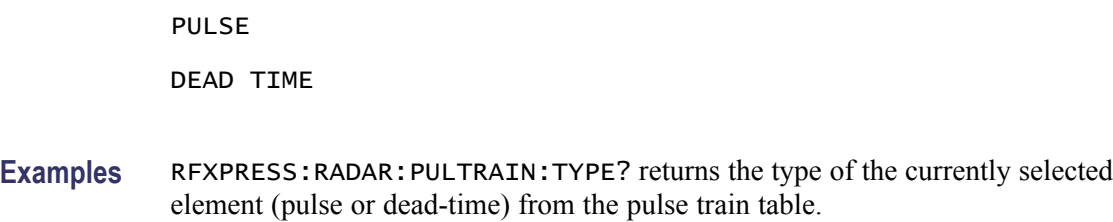

#### **RFXPress:RFDFile:LOAD (No Query Form)**

Loads the waveform contained in the specified .rfd file in to the waveform list. The name of the loaded waveform will be same as the file name of the .rfd file. If the waveform list already contains a waveform with the same name, then this waveform will be overwritten with the loaded one.

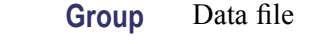

- **Syntax** RFXPress:RFDFile:LOAD
- **Related Commands** RFXPress:RFDFile:SAVE

[RFXPress:RFDFile:SELEct](#page-239-0)

- **Arguments** String
	- **Examples** RFXPRESS:RFDFILE:LOAD "E:\MyData.rfd" loads the waveform stored in "E:\MyData.rfd" in to the waveform list.

# **RFXPress:RFDFile:SAVE (No Query Form)**

Saves the currently selected waveform in the waveform list to a .rfd file. The waveform list must contain at least one waveform and only one waveform from the waveform list must be selected.

- **Group** Data file
- **Syntax** RFXPress:RFDFile:SAVE
- **Related Commands** RFXPress:RFDFile:LOAD [RFXPress:RFDFile:SELEct](#page-239-0)

#### <span id="page-239-0"></span>**Arguments** String

Examples RFXPRESS:RFDFILE:SAVE "E:\MyData.rfd" saves the "Waveform1" from the waveform list to "E:\MyData.rfd".

# **RFXPress:RFDFile:SELEct (No Query Form)**

Selects the specified waveform in the waveform list. The waveform list must contain the specified waveform.

- **Group** Data file
- **Syntax** RFXPress:RFDFile:SELEct
- **Related Commands** [RFXPress:RFDFile:LOAD](#page-238-0) [RFXPress:RFDFile:SAVE](#page-238-0)
	- **Arguments** String
	- **Examples** RFXPRESS:RFDFILE:SELECT "Waveform" selects "Waveform1" in the waveform list.

#### **RFXPress:RFSFile:LOAD (No Query Form)**

Loads the specified .rfs file.

- **Group** File
- **Syntax** RFXPress:RFSFile:LOAD
- **Related Commands** [RFXPress:RFSFile:SAVE](#page-240-0)
	- **Arguments** String
		- **Examples** RFXPRESS:RFSFILE:LOAD "E:\MySetup.rfs" loads the setup "E:\MySetup.rfs".

# <span id="page-240-0"></span>**RFXPress:RFSFile:SAVE (No Query Form)**

Saves the currently selected plug-in information to an .rfs file. The plug-in to be saved must first be selected first.

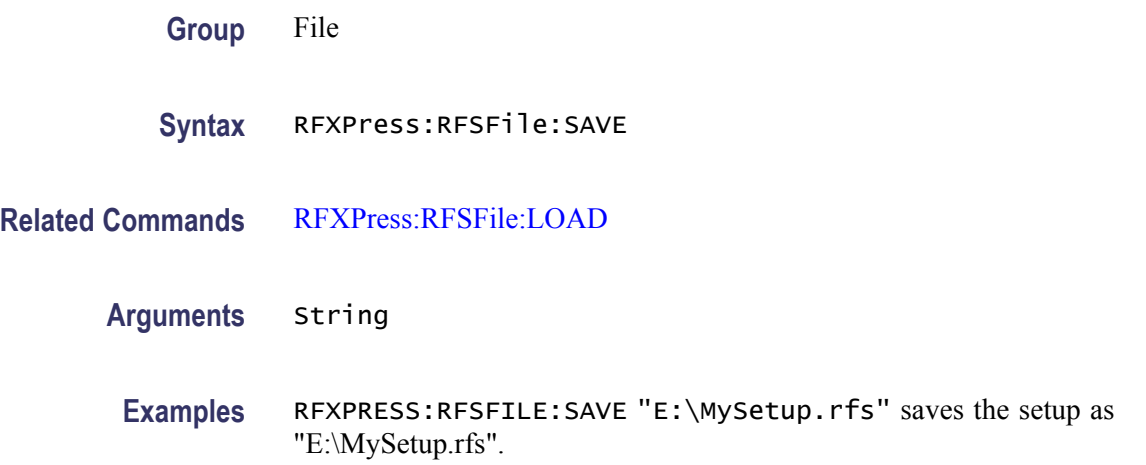

# **RFXPress:RSTDefault (No Query Form)**

Restores the default setup for the currently selected plug-in. The plug-in to be reset must first be selected.

- **Group** File
- **Syntax** RFXPress:RSTDefault
- **Examples** RFXPRESS:RSTDEFAULT restores the default setup.

# **RFXPress:SELApp**

Sets or returns the currently selected application.

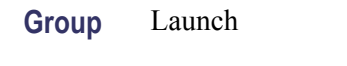

**Syntax** RFXPress:SELApp RFXPress:SELApp?

**Related Commands** [RFXPress](#page-44-0)

**Arguments** String The string values are: Generic signal UWB-WiMedia Radar OFDM **Returns** String The string values returned are: Generic signal UWB-WiMedia Radar OFDM **Examples** RFXPRESS:SELAPP "Radar" selects the Radar application. RFXPRESS:SELAPP? returns the currently selected application.

# **RFXPress:RADAr:PULSe:MODUlation:UPDN:SWPRange**

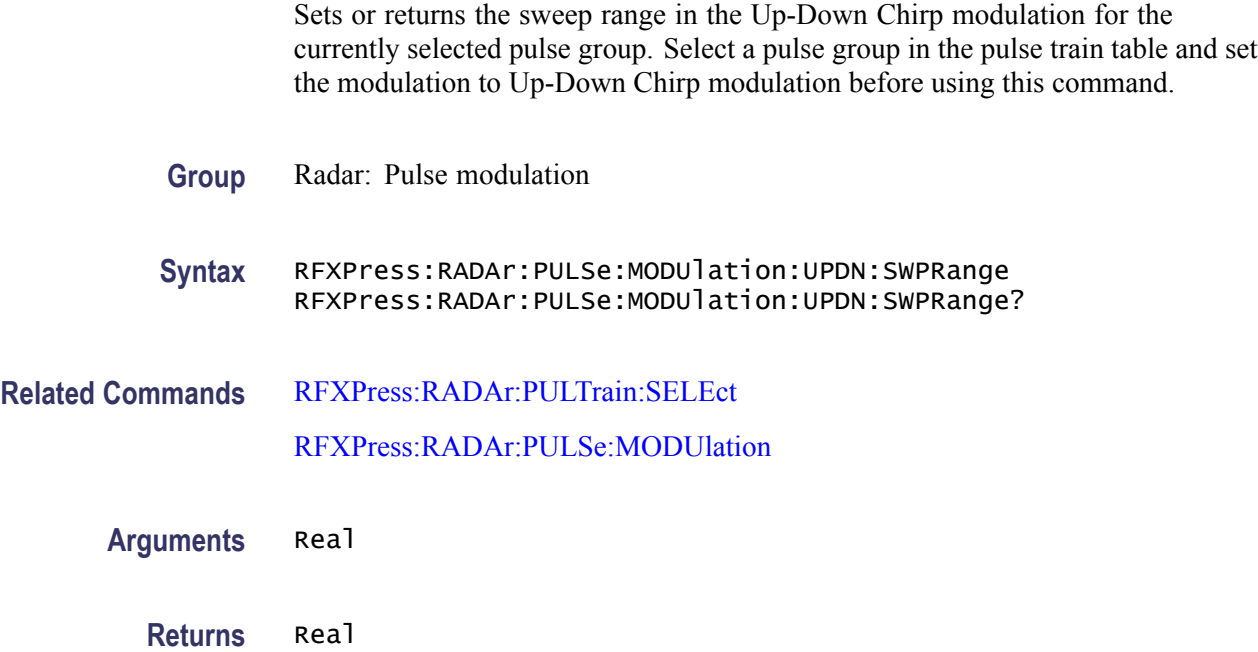

**Examples** RFXPRESS:RADAR:PULSE:MODULATION:UPDN:SWPRANGE 12e6 sets the sweep range for the currently selected pulse to 12 MHz.

> RFXPRESS:RADAR:PULSE:MODULATION:UPDN:SWPRANGE? returns the sweep range for the currently selected pulse.

#### **RFXPress:RADAr:PULSe:MODUlation:USFM:AMPLitude**

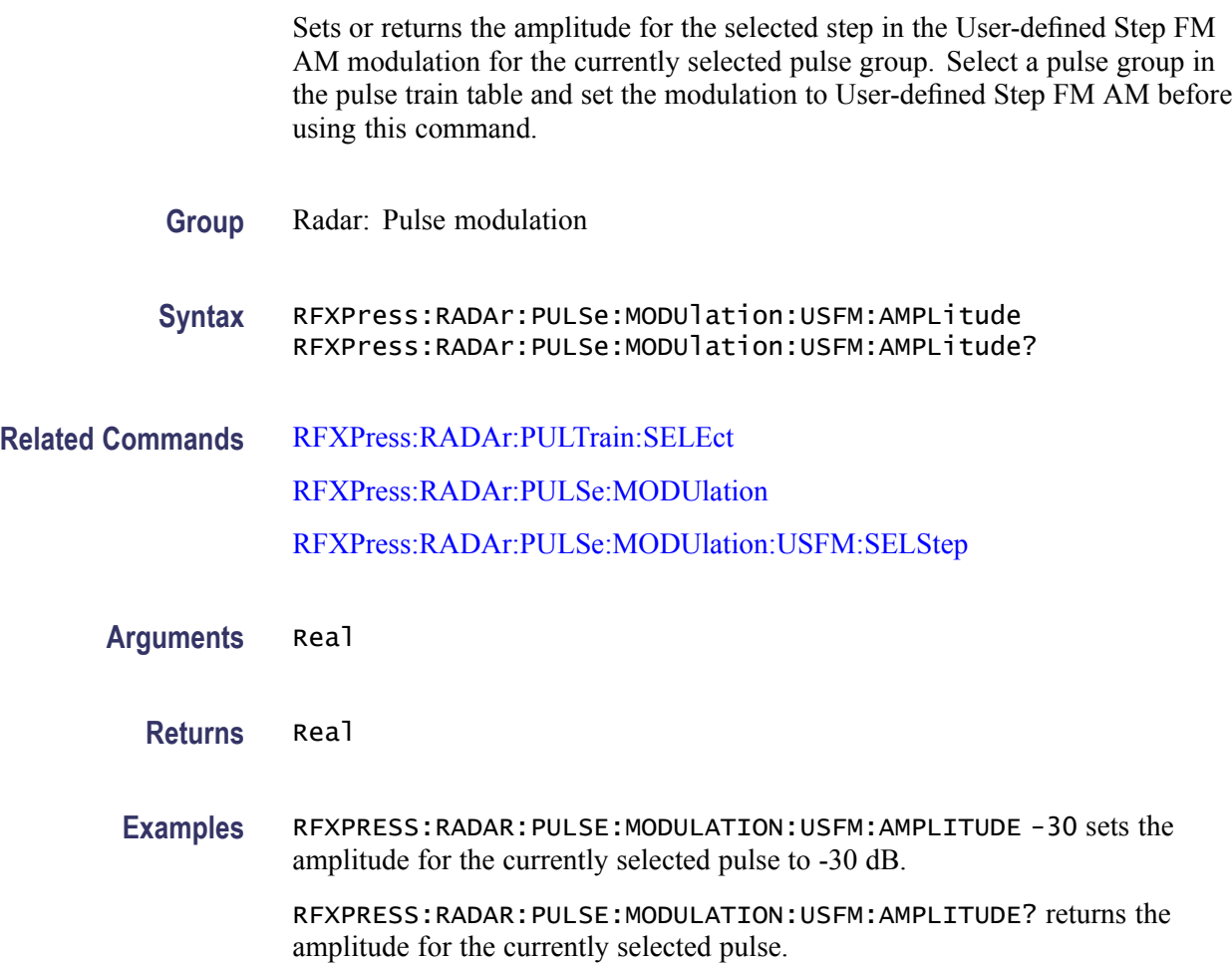

# **RFXPress:RADAr:PULSe:MODUlation:USPM:ADDN (No Query Form)**

Adds 'n' user defined code steps in the User-defined Step PM AM modulation for the currently selected pulse group. Select a pulse group in the pulse train table and set the modulation to User-defined Step PM AM modulation before using this command.

**Group** Radar: Pulse modulation

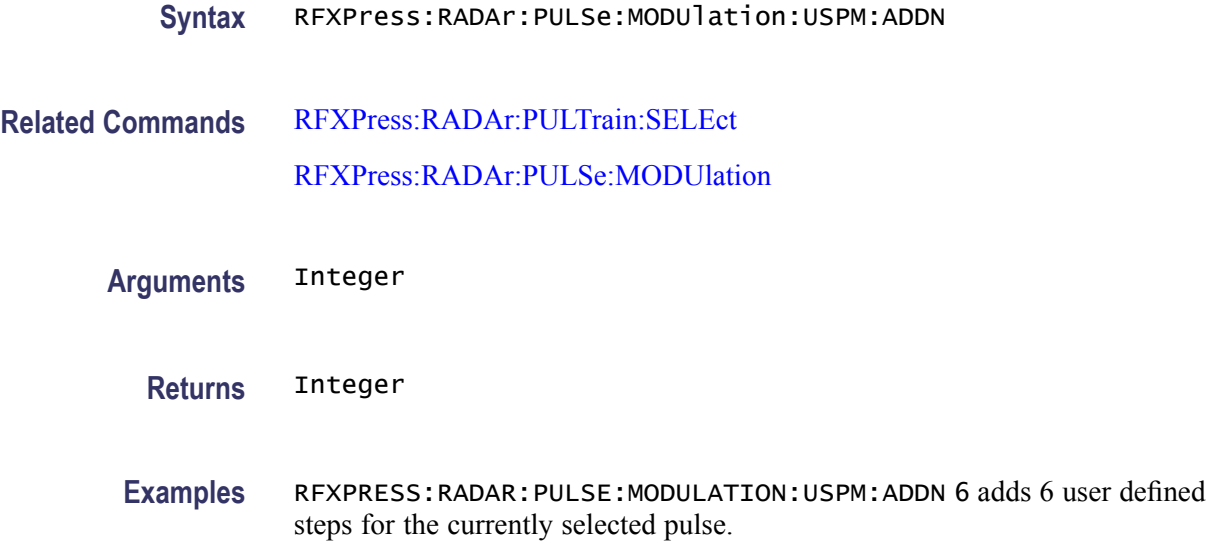

# **RFXPress:RADAr:PULSe:MODUlation:BPSK:SYMBols**

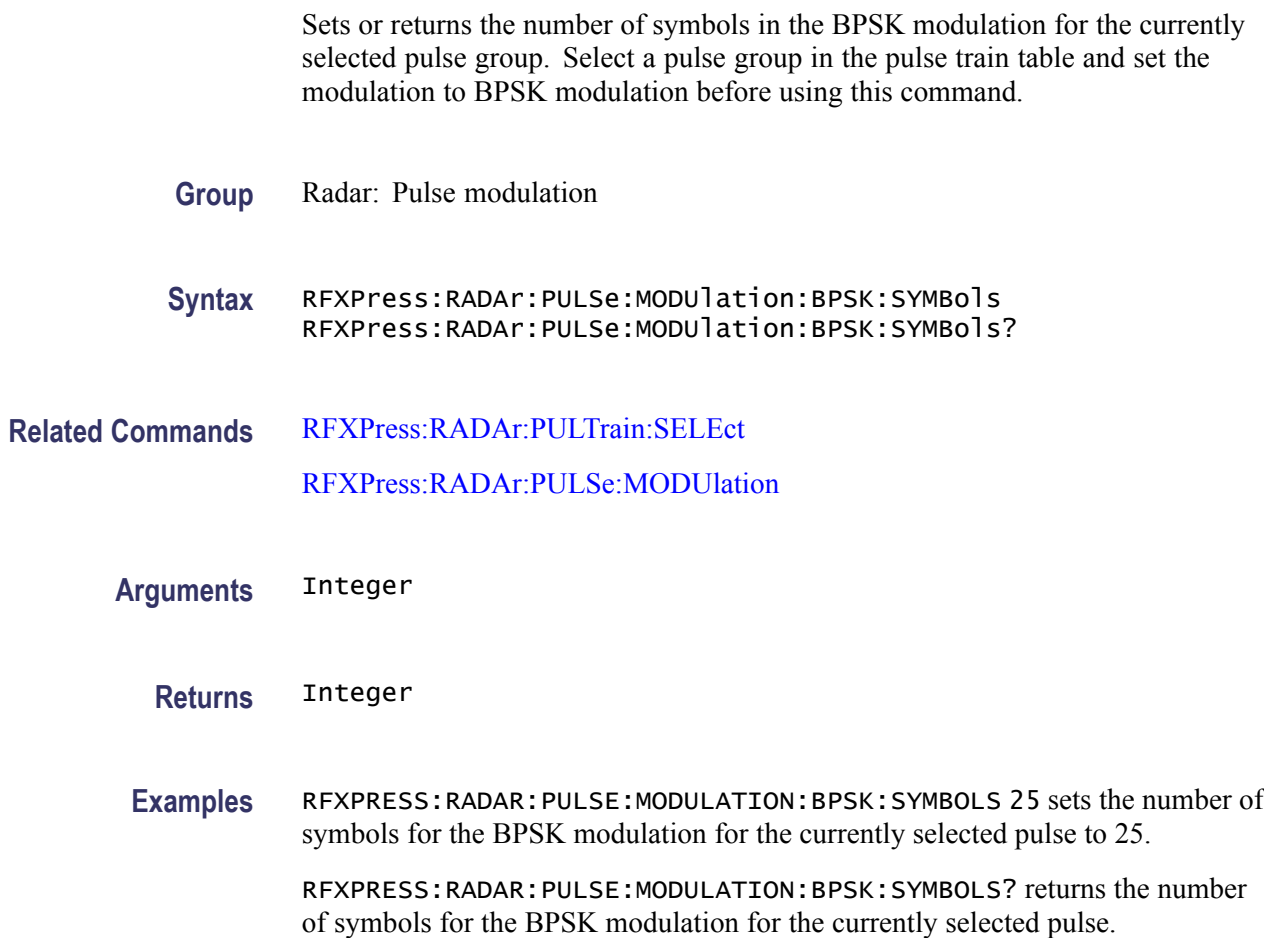

# **RFXPress:RADAr:PULSe:MODUlation:BPSK:SAME**

Sets or returns the status of "Same symbols for all pulses" for the BPSK modulation for the currently selected pulse group. Select a pulse group in the pulse train table and set the modulation to BPSK modulation before using this command. **Group** Radar: Pulse modulation **Syntax** RFXPress:RADAr:PULSe:MODUlation:BPSK:SAME {<NR1>|OFF|ON} RFXPress:RADAr:PULSe:MODUlation:BPSK:SAME? **Related Commands** [RFXPress:RADAr:PULTrain:SELEct](#page-235-0) [RFXPress:RADAr:PULSe:MODUlation](#page-187-0) **Arguments** Boolean **Returns** Boolean **Examples** RFXPRESS:RADAR:PULSE:MODULATION:BPSK:SAME 1 sets the "Same symbols for all pulses" status for the currently selected pulse group to ON. RFXPRESS:RADAR:PULSE:MODULATION:BPSK:SAME? returns the "Same symbols for all pulses" status for the currently selected pulse group.

# **Status and Events**

# **Status and Events**

There is no status and event information.

# **Index**

# **C**

[Command Groups,](#page-20-0) 2-[3](#page-20-0)

# **R**

[RFXPress, 2](#page-44-0)-[27](#page-44-0) [RFXPress:COMPile:ADJWrap,](#page-44-0) 2[-27](#page-44-0) [RFXPress:COMPile:AOVErsampl,](#page-45-0) 2-[28](#page-45-0) [RFXPress:COMPile:AWFLength, 2](#page-45-0)-[28](#page-45-0) [RFXPress:COMPile:CORRection:CHFour, 2](#page-46-0)-[29](#page-46-0) [RFXPress:COMPile:CORRection:CHONe, 2-29](#page-46-0) [RFXPress:COMPile:CORRection:CHTHree,](#page-47-0) 2[-30](#page-47-0) [RFXPress:COMPile:CORRection:CHTWo, 2-30](#page-47-0) [RFXPress:COMPile:CORRection:FNAMe, 2](#page-48-0)-[31](#page-48-0) [RFXPress:COMPile:CPASend,](#page-49-0) 2-[32](#page-49-0) [RFXPress:COMPile:ICHAnnel, 2](#page-49-0)-[32](#page-49-0) [RFXPress:COMPile:IINVert, 2](#page-50-0)-[33](#page-50-0) [RFXPress:COMPile:IQNOrmfact,](#page-50-0) 2[-33](#page-50-0) [RFXPress:COMPile:IWFMname, 2](#page-50-0)-[33](#page-50-0) [RFXPress:COMPile:NORMmode,](#page-51-0) 2-[34](#page-51-0) [RFXPress:COMPile:OVERsampl,](#page-51-0) 2[-34](#page-51-0) [RFXPress:COMPile:QCHAnnel,](#page-52-0) 2[-35](#page-52-0) [RFXPress:COMPile:QINVert, 2-35](#page-52-0) [RFXPress:COMPile:QWFMname,](#page-53-0) 2[-36](#page-53-0) [RFXPress:COMPile:RFCHannel, 2](#page-53-0)-[36](#page-53-0) [RFXPress:COMPile:RFNOrmfact,](#page-54-0) 2[-37](#page-54-0) [RFXPress:COMPile:RFWFmname,](#page-54-0) 2-[37](#page-54-0) [RFXPress:COMPile:SIGFormat,](#page-55-0) 2-[38](#page-55-0) [RFXPress:COMPile:WLENgth, 2](#page-55-0)-[38](#page-55-0) [RFXPress:COMPile:WLTYpe,](#page-56-0) 2[-39](#page-56-0) [RFXPress:GENPurpose:ADDCarrier,](#page-56-0) 2-[39](#page-56-0) [RFXPress:GENPurpose:ANCHor, 2](#page-57-0)-[40](#page-57-0) [RFXPress:GENPurpose:CARRier<n>:ALPHa, 2-40](#page-57-0) [RFXPress:GENPurpose:CARRier<n>:](#page-58-0) [AMPLitude, 2](#page-58-0)-[41](#page-58-0) [RFXPress:GENPurpose:CARRier<n>:](#page-58-0) [BBOFfset, 2](#page-58-0)-[41](#page-58-0) [RFXPress:GENPurpose:CARRier<n>:BSEData,](#page-59-0) 2-[42](#page-59-0) [RFXPress:GENPurpose:CARRier<n>:BSEData:](#page-59-0) [FILE,](#page-59-0) 2-[42](#page-59-0) [RFXPress:GENPurpose:CARRier<n>:BSEData:](#page-60-0) [PATTern, 2](#page-60-0)-[43](#page-60-0) [RFXPress:GENPurpose:CARRier<n>:BSEData:](#page-60-0)

[RFXPress:GENPurpose:CARRier<n>:BSEData:](#page-61-0) [PRBS:USRDefined:IPOLynomial, 2-44](#page-61-0) [RFXPress:GENPurpose:CARRier<n>:BSEData:](#page-62-0) [PRBS:USRDefined:POLYnomial,](#page-62-0) 2[-45](#page-62-0) [RFXPress:GENPurpose:CARRier<n>:BSEData:](#page-62-0) [PRBS:USRDefined:SREGister, 2](#page-62-0)-[45](#page-62-0) [RFXPress:GENPurpose:CARRier<n>:](#page-63-0) [CHBRipple, 2](#page-63-0)-[46](#page-63-0) [RFXPress:GENPurpose:CARRier<n>:CODing,](#page-64-0) 2[-47](#page-64-0) [RFXPress:GENPurpose:CARRier<n>:CONLen,](#page-64-0) 2[-47](#page-64-0) [RFXPress:GENPurpose:CARRier<n>:DISTaddition:](#page-65-0) [AMPLifier:AMA3k, 2](#page-65-0)-[48](#page-65-0) [RFXPress:GENPurpose:CARRier<n>:DISTaddition:](#page-65-0) [AMPLifier:AMA5k, 2](#page-65-0)-[48](#page-65-0) [RFXPress:GENPurpose:CARRier<n>:DISTaddition:](#page-66-0) [AMPLifier:AMP3k, 2-49](#page-66-0) [RFXPress:GENPurpose:CARRier<n>:DISTaddition:](#page-67-0) [AMPLifier:AMP5k, 2-50](#page-67-0) [RFXPress:GENPurpose:CARRier<n>:DISTaddition:](#page-67-0) [AMPLifier:AMPLtype, 2](#page-67-0)-[50](#page-67-0) [RFXPress:GENPurpose:CARRier<n>:DISTaddition:](#page-68-0) [AMPLifier:LIMItlevel,](#page-68-0) 2-[51](#page-68-0) [RFXPress:GENPurpose:CARRier<n>:DISTaddition:](#page-69-0) [AMPLifier:OPERatingpt, 2](#page-69-0)-[52](#page-69-0) [RFXPress:GENPurpose:CARRier<n>:DISTaddition:](#page-69-0) [AMPLifier:TURNon,](#page-69-0) 2[-52](#page-69-0) [RFXPress:GENPurpose:CARRier<n>:FILTer, 2](#page-70-0)-[53](#page-70-0) [RFXPress:GENPurpose:CARRier<n>:](#page-71-0) [FREQuency,](#page-71-0) 2-[54](#page-71-0) [RFXPress:GENPurpose:CARRier<n>:FSAMple:](#page-72-0) [DATOrg, 2-55](#page-72-0) [RFXPress:GENPurpose:CARRier<n>:FSAMple:](#page-72-0) [FNAMe,](#page-72-0) 2-[55](#page-72-0) [RFXPress:GENPurpose:CARRier<n>:FSAMple:](#page-73-0) [FORMat, 2-56](#page-73-0) [RFXPress:GENPurpose:CARRier<n>:FSAMple:](#page-73-0) [MODE,](#page-73-0) 2[-56](#page-73-0) [RFXPress:GENPurpose:CARRier<n>:FSAMple:](#page-74-0) [SAMRate, 2](#page-74-0)-[57](#page-74-0) [RFXPress:GENPurpose:CARRier<n>:FSYMble:](#page-74-0) [DATOrg, 2-57](#page-74-0) [RFXPress:GENPurpose:CARRier<n>:FSYMble:](#page-75-0) [FNAMe,](#page-75-0) 2-[58](#page-75-0)

[PRBS,](#page-60-0) 2[-43](#page-60-0)

- [RFXPress:GENPurpose:CARRier<n>:FSYMble:](#page-76-0) [FORMat, 2](#page-76-0)-[59](#page-76-0)
- [RFXPress:GENPurpose:CARRier<n>:HOPPing:](#page-76-0) [HOPFreq:ADD, 2](#page-76-0)-[59](#page-76-0)
- [RFXPress:GENPurpose:CARRier<n>:HOPPing:](#page-77-0) [HOPFreq:CHSPacing,](#page-77-0) 2[-60](#page-77-0)
- [RFXPress:GENPurpose:CARRier<n>:HOPPing:](#page-77-0) [HOPFreq:DELEte,](#page-77-0) 2[-60](#page-77-0)
- [RFXPress:GENPurpose:CARRier<n>:HOPPing:](#page-78-0) [HOPFreq:FREQuency, 2](#page-78-0)-[61](#page-78-0)
- [RFXPress:GENPurpose:CARRier<n>:HOPPing:](#page-78-0) [HOPFreq:FRQMode, 2-61](#page-78-0)
- [RFXPress:GENPurpose:CARRier<n>:HOPPing:](#page-79-0) [HOPFreq:FRQOffset, 2](#page-79-0)-[62](#page-79-0)
- [RFXPress:GENPurpose:CARRier<n>:HOPPing:](#page-80-0) [HOPFreq:HOPTime, 2](#page-80-0)-[63](#page-80-0)
- [RFXPress:GENPurpose:CARRier<n>:HOPPing:](#page-81-0) [HOPFreq:HOPTime:HOPPersecond,](#page-81-0) 2[-64](#page-81-0)
- [RFXPress:GENPurpose:CARRier<n>:HOPPing:](#page-81-0) [HOPFreq:HOPTime:METHod, 2-64](#page-81-0)
- [RFXPress:GENPurpose:CARRier<n>:HOPPing:](#page-82-0) [HOPFreq:HOPTime:SYMPerhop, 2](#page-82-0)-[65](#page-82-0)
- [RFXPress:GENPurpose:CARRier<n>:HOPPing:](#page-83-0) [HOPFreq:MAXFreq, 2](#page-83-0)-[66](#page-83-0)
- [RFXPress:GENPurpose:CARRier<n>:HOPPing:](#page-84-0) [HOPFreq:MINFreq,](#page-84-0) 2-[67](#page-84-0)
- [RFXPress:GENPurpose:CARRier<n>:HOPPing:](#page-84-0) [HOPFreq:PATTern, 2](#page-84-0)-[67](#page-84-0)
- [RFXPress:GENPurpose:CARRier<n>:HOPPing:](#page-85-0) [HOPFreq:PRBS, 2-68](#page-85-0)
- [RFXPress:GENPurpose:CARRier<n>:HOPPing:](#page-86-0) [HOPFreq:PRBS:USRDefined:POLYnomial,](#page-86-0) 2-[69](#page-86-0)
- [RFXPress:GENPurpose:CARRier<n>:HOPPing:](#page-87-0) [HOPFreq:PRBS:USRDefined:SREGister, 2](#page-87-0)-[70](#page-87-0)
- [RFXPress:GENPurpose:CARRier<n>:HOPPing:](#page-88-0) [HOPFreq:RELAmplitude, 2](#page-88-0)-[71](#page-88-0)
- [RFXPress:GENPurpose:CARRier<n>:HOPPing:](#page-89-0) [HOPFreq:SELFreqidx, 2](#page-89-0)-[72](#page-89-0)
- [RFXPress:GENPurpose:CARRier<n>:HOPPing:](#page-89-0) [HOPFreq:SELHopidx, 2](#page-89-0)-[72](#page-89-0)
- [RFXPress:GENPurpose:CARRier<n>:HOPPing:](#page-90-0) [HOPFreq:STSYmbol,](#page-90-0) 2-[73](#page-90-0)
- [RFXPress:GENPurpose:CARRier<n>:HOPPing:](#page-91-0) [TURNon, 2](#page-91-0)-[74](#page-91-0)
- [RFXPress:GENPurpose:CARRier<n>:INTFaddition:](#page-91-0) [ADDItnoise:BANDwidth, 2](#page-91-0)-[74](#page-91-0)
- [RFXPress:GENPurpose:CARRier<n>:INTFaddition:](#page-92-0) [ADDItnoise:EBNValue,](#page-92-0) 2[-75](#page-92-0)
- [RFXPress:GENPurpose:CARRier<n>:INTFaddition:](#page-92-0) [ADDItnoise:INPUtselect, 2-75](#page-92-0)
- [RFXPress:GENPurpose:CARRier<n>:INTFaddition:](#page-93-0) [ADDItnoise:SNRValue, 2](#page-93-0)-[76](#page-93-0)
- [RFXPress:GENPurpose:CARRier<n>:INTFaddition:](#page-94-0) [ADDItnoise:TURNon,](#page-94-0) 2[-77](#page-94-0)
- [RFXPress:GENPurpose:CARRier<n>:INTFaddition:](#page-94-0) [OFFSet:FREQoffset, 2](#page-94-0)-[77](#page-94-0)
- [RFXPress:GENPurpose:CARRier<n>:INTFaddition:](#page-95-0) [OFFSet:TURNon, 2](#page-95-0)-[78](#page-95-0)
- [RFXPress:GENPurpose:CARRier<n>:INTFaddition:](#page-96-0) [SIGNaladd:IWAVeform,](#page-96-0) 2[-79](#page-96-0)
- [RFXPress:GENPurpose:CARRier<n>:INTFaddition:](#page-96-0) [SIGNaladd:QWAVeform, 2](#page-96-0)-[79](#page-96-0)
- [RFXPress:GENPurpose:CARRier<n>:INTFaddition:](#page-97-0) [SIGNaladd:RFWAveform,](#page-97-0) 2-[80](#page-97-0)
- [RFXPress:GENPurpose:CARRier<n>:INTFaddition:](#page-98-0) [SIGNaladd:SIGFormat,](#page-98-0) 2-[81](#page-98-0)
- [RFXPress:GENPurpose:CARRier<n>:INTFaddition:](#page-98-0) [SIGNaladd:TURNon, 2](#page-98-0)-[81](#page-98-0)
- [RFXPress:GENPurpose:CARRier<n>:INTFaddition:](#page-99-0) [SIGNaladd:VIAIntf,](#page-99-0) 2[-82](#page-99-0)
- [RFXPress:GENPurpose:CARRier<n>:INTFaddition:](#page-99-0) [SINUintf:CARRoffset,](#page-99-0) 2[-82](#page-99-0)
- [RFXPress:GENPurpose:CARRier<n>:INTFaddition:](#page-100-0) [SINUintf:CIVAlue,](#page-100-0) 2[-83](#page-100-0)
- [RFXPress:GENPurpose:CARRier<n>:INTFaddition:](#page-101-0) [SINUintf:TURNon,](#page-101-0) 2[-84](#page-101-0)
- [RFXPress:GENPurpose:CARRier<n>:IQIMpairment:](#page-101-0) [CARRleakage:IVALue,](#page-101-0) 2[-84](#page-101-0)
- [RFXPress:GENPurpose:CARRier<n>:IQIMpairment:](#page-102-0) [CARRleakage:QVALue,](#page-102-0) 2-[85](#page-102-0)
- [RFXPress:GENPurpose:CARRier<n>:IQIMpairment:](#page-102-0) [CARRleakage:TURNon, 2-85](#page-102-0)
- [RFXPress:GENPurpose:CARRier<n>:IQIMpairment:](#page-103-0) [HWSKew:CH1Val, 2-86](#page-103-0)
- [RFXPress:GENPurpose:CARRier<n>:IQIMpairment:](#page-103-0) [HWSKew:CH2Val, 2-86](#page-103-0)
- [RFXPress:GENPurpose:CARRier<n>:IQIMpairment:](#page-104-0) [HWSKew:CH3Val, 2-87](#page-104-0)
- [RFXPress:GENPurpose:CARRier<n>:IQIMpairment:](#page-104-0) [HWSKew:CH4Val, 2-87](#page-104-0)
- [RFXPress:GENPurpose:CARRier<n>:IQIMpairment:](#page-105-0) [HWSKew:TURNon,](#page-105-0) 2-[88](#page-105-0)
- [RFXPress:GENPurpose:CARRier<n>:IQIMpairment:](#page-105-0) [IQIMbalance:IQIMbalance, 2](#page-105-0)-[88](#page-105-0)
- [RFXPress:GENPurpose:CARRier<n>:IQIMpairment:](#page-106-0) [IQIMbalance:TURNon, 2](#page-106-0)-[89](#page-106-0)
- [RFXPress:GENPurpose:CARRier<n>:IQIMpairment:](#page-107-0) [IQSWap:TURNon, 2](#page-107-0)-[90](#page-107-0)
- [RFXPress:GENPurpose:CARRier<n>:IQIMpairment:](#page-107-0) [NONLindist:AMA2k, 2-90](#page-107-0)
- [RFXPress:GENPurpose:CARRier<n>:IQIMpairment:](#page-108-0) [NONLindist:AMA3k, 2-91](#page-108-0)
- [RFXPress:GENPurpose:CARRier<n>:IQIMpairment:](#page-108-0) [NONLindist:AMP2k,](#page-108-0) 2[-91](#page-108-0)
- [RFXPress:GENPurpose:CARRier<n>:IQIMpairment:](#page-109-0) [NONLindist:AMP3k,](#page-109-0) 2[-92](#page-109-0)
- [RFXPress:GENPurpose:CARRier<n>:IQIMpairment:](#page-109-0) [NONLindist:TURNon,](#page-109-0) 2[-92](#page-109-0)
- [RFXPress:GENPurpose:CARRier<n>:IQIMpairment:](#page-110-0) [QUADError:DEGRees,](#page-110-0) 2[-93](#page-110-0)
- [RFXPress:GENPurpose:CARRier<n>:IQIMpairment:](#page-111-0) [QUADError:TURNon,](#page-111-0) 2[-94](#page-111-0)
- [RFXPress:GENPurpose:CARRier<n>:KAISer,](#page-111-0) 2[-94](#page-111-0)
- [RFXPress:GENPurpose:CARRier<n>:](#page-112-0)
	- [MODUlation, 2](#page-112-0)-[95](#page-112-0)
- [RFXPress:GENPurpose:CARRier<n>:MODUlation:](#page-113-0) [AMODulation:MODFreq,](#page-113-0) 2[-96](#page-113-0)
- [RFXPress:GENPurpose:CARRier<n>:MODUlation:](#page-113-0) [AMODulation:MODIndex,](#page-113-0) 2[-96](#page-113-0)
- [RFXPress:GENPurpose:CARRier<n>:MODUlation:](#page-114-0) [ASKEying:MODIndex,](#page-114-0) 2[-97](#page-114-0)
- [RFXPress:GENPurpose:CARRier<n>:MODUlation:](#page-114-0) [FMODulation:FRQDeviation,](#page-114-0) 2-[97](#page-114-0)
- [RFXPress:GENPurpose:CARRier<n>:MODUlation:](#page-115-0) [FMODulation:MODFreq,](#page-115-0) 2-[98](#page-115-0)
- [RFXPress:GENPurpose:CARRier<n>:MODUlation:](#page-116-0) [FSKEying:PKDEviation, 2-99](#page-116-0)
- [RFXPress:GENPurpose:CARRier<n>:MODUlation:](#page-116-0) [NDPSk:NVALue,](#page-116-0) 2-[99](#page-116-0)
- [RFXPress:GENPurpose:CARRier<n>:MODUlation:](#page-117-0) [NDPSk:PHROtation,](#page-117-0) 2[-100](#page-117-0)
- [RFXPress:GENPurpose:CARRier<n>:MODUlation:](#page-117-0) [PMODulation:MODFreq,](#page-117-0) 2-[100](#page-117-0)
- [RFXPress:GENPurpose:CARRier<n>:MODUlation:](#page-118-0) [PMODulation:PHEDeviation, 2](#page-118-0)-[101](#page-118-0)
- [RFXPress:GENPurpose:CARRier<n>:MULTipath:](#page-119-0) [ADDPath, 2](#page-119-0)-[102](#page-119-0)
- [RFXPress:GENPurpose:CARRier<n>:MULTipath:](#page-119-0) [AMPLitude, 2](#page-119-0)-[102](#page-119-0)
- [RFXPress:GENPurpose:CARRier<n>:MULTipath:](#page-120-0) [DELAy, 2-103](#page-120-0)
- [RFXPress:GENPurpose:CARRier<n>:MULTipath:](#page-120-0) [DELPath, 2](#page-120-0)-[103](#page-120-0)
- [RFXPress:GENPurpose:CARRier<n>:MULTipath:](#page-121-0) [PHASe, 2](#page-121-0)-[104](#page-121-0)
- [RFXPress:GENPurpose:CARRier<n>:MULTipath:](#page-121-0) [SELPath, 2](#page-121-0)-[104](#page-121-0)
- [RFXPress:GENPurpose:CARRier<n>:MULTipath:](#page-122-0) [TURNon, 2](#page-122-0)-[105](#page-122-0)
- [RFXPress:GENPurpose:CARRier<n>:PHASe, 2-106](#page-123-0)
- [RFXPress:GENPurpose:CARRier<n>:PWRRamping:](#page-123-0) [ADDSymbol, 2](#page-123-0)-[106](#page-123-0)
- [RFXPress:GENPurpose:CARRier<n>:PWRRamping:](#page-124-0) [DELSymbol,](#page-124-0) 2-[107](#page-124-0)
- [RFXPress:GENPurpose:CARRier<n>:PWRRamping:](#page-124-0) [FUNCtion,](#page-124-0) 2[-107](#page-124-0)
- [RFXPress:GENPurpose:CARRier<n>:PWRRamping:](#page-125-0) [LEVEl, 2-108](#page-125-0)
- [RFXPress:GENPurpose:CARRier<n>:PWRRamping:](#page-125-0) [PRDExtend,](#page-125-0) 2[-108](#page-125-0)
- [RFXPress:GENPurpose:CARRier<n>:PWRRamping:](#page-126-0) [SELSymbol, 2](#page-126-0)-[109](#page-126-0)
- [RFXPress:GENPurpose:CARRier<n>:PWRRamping:](#page-127-0) [SYMBol, 2](#page-127-0)-[110](#page-127-0)
- [RFXPress:GENPurpose:CARRier<n>:PWRRamping:](#page-127-0) [TIME, 2](#page-127-0)-[110](#page-127-0)
- [RFXPress:GENPurpose:CARRier<n>:PWRRamping:](#page-128-0) [TURNon, 2](#page-128-0)-[111](#page-128-0)
- [RFXPress:GENPurpose:CARRier<n>:STATe, 2](#page-128-0)-[111](#page-128-0)
- [RFXPress:GENPurpose:CARRier<n>:](#page-129-0)
- [SYMBrate,](#page-129-0) 2-[112](#page-129-0) [RFXPress:GENPurpose:CARRier<n>:](#page-129-0) [WINDow,](#page-129-0) 2-[112](#page-129-0)
- [RFXPress:GENPurpose:CARType,](#page-130-0) 2[-113](#page-130-0)
- [RFXPress:GENPurpose:DELAllcarr, 2](#page-130-0)-[113](#page-130-0)
- [RFXPress:GENPurpose:DELCarrier, 2](#page-131-0)-[114](#page-131-0)
- [RFXPress:GENPurpose:MLTCarrier:BSEFreq,](#page-131-0) 2[-114](#page-131-0)
- [RFXPress:GENPurpose:MLTCarrier:BWIDth, 2](#page-132-0)-[115](#page-132-0)
- [RFXPress:GENPurpose:MLTCarrier:](#page-132-0)
	- [CARSpacing, 2](#page-132-0)-[115](#page-132-0)
- [RFXPress:GENPurpose:MLTCarrier:](#page-133-0)
	- [CENFrequency,](#page-133-0) 2-[116](#page-133-0)
- [RFXPress:GENPurpose:MLTCarrier:INIOffset,](#page-134-0) 2-[117](#page-134-0)
- [RFXPress:GENPurpose:MLTCarrier:OPTion,](#page-134-0) 2-[117](#page-134-0)
- [RFXPress:GENPurpose:MLTCarrier:PHSShift,](#page-135-0) 2-[118](#page-135-0)
- [RFXPress:GENPurpose:MLTCarrier:](#page-136-0) [RNDPhase, 2](#page-136-0)-[119](#page-136-0) [RFXPress:GENPurpose:MLTCarrier\[:STATe\], 2](#page-136-0)-[119](#page-136-0) [RFXPress:GENPurpose:SPARameter:](#page-137-0) [FBWMode,](#page-137-0) 2[-120](#page-137-0) [RFXPress:GENPurpose:SPARameter:FILE<n>:](#page-138-0) [ENABle, 2](#page-138-0)-[121](#page-138-0) [RFXPress:GENPurpose:SPARameter:FILE<n>:](#page-138-0) [NAME,](#page-138-0) 2[-121](#page-138-0) [RFXPress:GENPurpose:SPARameter:FILTer:](#page-139-0) [BWIDth, 2](#page-139-0)-[122](#page-139-0) [RFXPress:GENPurpose:SPARameter:FOURport:](#page-140-0) [DATType,](#page-140-0) 2[-123](#page-140-0) [RFXPress:GENPurpose:SPARameter:FOURport:](#page-140-0) [DIFFential:LAYout, 2](#page-140-0)-[123](#page-140-0) [RFXPress:GENPurpose:SPARameter:FOURport:](#page-141-0) [SNGEnded:RXMInus, 2-124](#page-141-0) [RFXPress:GENPurpose:SPARameter:FOURport:](#page-142-0) [SNGEnded:RXPLus, 2](#page-142-0)-[125](#page-142-0) [RFXPress:GENPurpose:SPARameter:FOURport:](#page-143-0) [SNGEnded:TXMInus,](#page-143-0) 2[-126](#page-143-0) [RFXPress:GENPurpose:SPARameter:FOURport:](#page-143-0) [SNGEnded:TXPLus,](#page-143-0) 2[-126](#page-143-0) [RFXPress:GENPurpose:SPARameter:INVErt, 2-127](#page-144-0) [RFXPress:GENPurpose:SPARameter:MODE,](#page-145-0) 2[-128](#page-145-0) [RFXPress:GENPurpose:SPARameter:TURNon, 2-128](#page-145-0) [RFXPress:GENPurpose:SPARameter:TWOPort:](#page-146-0) [SELEction,](#page-146-0) 2[-129](#page-146-0) [RFXPress:GENPurpose:SUBCarrmod:AMODulation:](#page-147-0) [MODIndex,](#page-147-0) 2-[130](#page-147-0) [RFXPress:GENPurpose:SUBCarrmod:](#page-147-0) [CARRfreq,](#page-147-0) 2-[130](#page-147-0) [RFXPress:GENPurpose:SUBCarrmod:FMODulation:](#page-148-0) [FRQDeviation, 2](#page-148-0)-[131](#page-148-0) [RFXPress:GENPurpose:SUBCarrmod:](#page-149-0) [MODUlation,](#page-149-0) 2-[132](#page-149-0) [RFXPress:GENPurpose:SUBCarrmod:PMODulation:](#page-149-0) [PHEDeviation, 2-132](#page-149-0) [RFXPress:GENPurpose:SUBCarrmod:](#page-150-0) [TURNon, 2](#page-150-0)-[133](#page-150-0) [RFXPress:IMPOrtfile:BASEband,](#page-151-0) 2[-134](#page-151-0) [RFXPress:IMPOrtfile:DATAtype,](#page-151-0) 2[-134](#page-151-0) [RFXPress:IMPOrtfile:FORMat, 2](#page-152-0)-[135](#page-152-0) [RFXPress:IMPOrtfile:IMPOrt, 2-136](#page-153-0) [RFXPress:IMPOrtfile:OVERwrite,](#page-154-0) 2[-137](#page-154-0) [RFXPress:IMPOrtfile:TYPE,](#page-154-0) 2[-137](#page-154-0)
- [RFXPress:INSTctrl:AWGenerator:CHANnel<n>:](#page-156-0) [WAVName,](#page-156-0) 2[-139](#page-156-0) [RFXPress:RADAr:CARRier:AMPLitude, 2-139](#page-156-0) [RFXPress:RADAr:CARRier:COHErent,](#page-157-0) 2-[140](#page-157-0) [RFXPress:RADAr:CARRier:FREQuency,](#page-157-0) 2[-140](#page-157-0) [RFXPress:RADAr:CARRier:MAGNitude,](#page-158-0) 2[-141](#page-158-0) [RFXPress:RADAr:INTFaddition:NOISe:](#page-158-0) [BANDwidth, 2](#page-158-0)-[141](#page-158-0) [RFXPress:RADAr:INTFaddition:NOISe:](#page-159-0) [SNRValue, 2-142](#page-159-0) [RFXPress:RADAr:INTFaddition:NOISe:](#page-159-0) [TURNon,](#page-159-0) 2[-142](#page-159-0) [RFXPress:RADAr:INTFaddition:SIGNaladd:](#page-160-0) [IWAVeform, 2](#page-160-0)-[143](#page-160-0) [RFXPress:RADAr:INTFaddition:SIGNaladd:](#page-160-0) [QWAVeform, 2-143](#page-160-0) [RFXPress:RADAr:INTFaddition:SIGNaladd:](#page-161-0) [RFWAveform, 2](#page-161-0)-[144](#page-161-0) [RFXPress:RADAr:INTFaddition:SIGNaladd:](#page-161-0) [SIGFormat, 2](#page-161-0)-[144](#page-161-0) [RFXPress:RADAr:INTFaddition:SIGNaladd:](#page-162-0) [TURNon,](#page-162-0) 2[-145](#page-162-0) [RFXPress:RADAr:INTFaddition:SIGNaladd:](#page-163-0) [VIAIntf, 2](#page-163-0)-[146](#page-163-0) [RFXPress:RADAr:IQIMpairment:CARRleakage:](#page-163-0) [IVALue, 2](#page-163-0)-[146](#page-163-0) [RFXPress:RADAr:IQIMpairment:CARRleakage:](#page-164-0) [QVALue, 2](#page-164-0)-[147](#page-164-0) [RFXPress:RADAr:IQIMpairment:CARRleakage:](#page-164-0) [TURNon,](#page-164-0) 2[-147](#page-164-0) [RFXPress:RADAr:IQIMpairment:HWSKew:](#page-165-0) [CH1Val, 2](#page-165-0)-[148](#page-165-0) [RFXPress:RADAr:IQIMpairment:HWSKew:](#page-165-0) [CH2Val, 2](#page-165-0)-[148](#page-165-0) [RFXPress:RADAr:IQIMpairment:HWSKew:](#page-166-0) [CH3Val, 2](#page-166-0)-[149](#page-166-0) [RFXPress:RADAr:IQIMpairment:HWSKew:](#page-166-0) [CH4Val, 2](#page-166-0)-[149](#page-166-0) [RFXPress:RADAr:IQIMpairment:HWSKew:](#page-167-0) [TURNon,](#page-167-0) 2[-150](#page-167-0) [RFXPress:RADAr:IQIMpairment:IQIMbalance:](#page-168-0) [IQIMbalance, 2-151](#page-168-0) [RFXPress:RADAr:IQIMpairment:IQIMbalance:](#page-168-0) [TURNon,](#page-168-0) 2[-151](#page-168-0) [RFXPress:RADAr:IQIMpairment:IQSWap:](#page-169-0) [TURNon,](#page-169-0) 2[-152](#page-169-0)
- [RFXPress:RADAr:IQIMpairment:QUADerror:](#page-169-0) [DEGRees,](#page-169-0) 2[-152](#page-169-0) [RFXPress:RADAr:IQIMpairment:QUADerror:](#page-170-0) [TURNon,](#page-170-0) 2[-153](#page-170-0) [RFXPress:RADAr:PULSe:ANTEnna:BEAM:](#page-170-0) [FILE,](#page-170-0) 2-[153](#page-170-0) [RFXPress:RADAr:PULSe:ANTEnna:BEAM:](#page-171-0) [TYPE, 2](#page-171-0)-[154](#page-171-0) [RFXPress:RADAr:PULSe:ANTEnna:BEAM:](#page-172-0) [WIDTh,](#page-172-0) 2-[155](#page-172-0) [RFXPress:RADAr:PULSe:ANTEnna:](#page-172-0) [MRAValue, 2-155](#page-172-0) [RFXPress:RADAr:PULSe:ANTEnna:](#page-173-0) [SCANrate,](#page-173-0) 2[-156](#page-173-0) [RFXPress:RADAr:PULSe:ANTEnna:](#page-174-0) [TBEAring, 2](#page-174-0)-[157](#page-174-0) [RFXPress:RADAr:PULSe:ANTEnna:TURNon, 2](#page-174-0)-[157](#page-174-0) [RFXPress:RADAr:PULSe:HOPPing:ADDHop,](#page-175-0) 2-[158](#page-175-0) [RFXPress:RADAr:PULSe:HOPPing:DELHop, 2-158](#page-175-0) [RFXPress:RADAr:PULSe:HOPPing:OFFSet, 2-159](#page-176-0) [RFXPress:RADAr:PULSe:HOPPing:](#page-177-0) [RELAmplitude,](#page-177-0) 2[-160](#page-177-0) [RFXPress:RADAr:PULSe:HOPPing:REPEat, 2](#page-177-0)-[160](#page-177-0) [RFXPress:RADAr:PULSe:HOPPing:SELHop,](#page-178-0) 2[-161](#page-178-0) [RFXPress:RADAr:PULSe:HOPPing:TURNon, 2](#page-179-0)-[162](#page-179-0) [RFXPress:RADAr:PULSe:IMPAirments:](#page-179-0) [AMPDeviation:DROOp,](#page-179-0) 2[-162](#page-179-0) [RFXPress:RADAr:PULSe:IMPAirments:](#page-180-0) [AMPDeviation:OVSHoot,](#page-180-0) 2-[163](#page-180-0) [RFXPress:RADAr:PULSe:IMPAirments:](#page-181-0) [AMPDeviation:RIPFrequency,](#page-181-0) 2[-164](#page-181-0) [RFXPress:RADAr:PULSe:IMPAirments:](#page-181-0) [AMPDeviation:RIPValue, 2](#page-181-0)-[164](#page-181-0) [RFXPress:RADAr:PULSe:IMPAirments:](#page-182-0) [AMPDeviation:TURNon,](#page-182-0) 2-[165](#page-182-0) [RFXPress:RADAr:PULSe:IMPAirments:JITTer:](#page-183-0) [EDGEtype,](#page-183-0) 2-[166](#page-183-0) [RFXPress:RADAr:PULSe:IMPAirments:JITTer:](#page-184-0) [EGDEviation,](#page-184-0) 2[-167](#page-184-0) [RFXPress:RADAr:PULSe:IMPAirments:JITTer:](#page-184-0) [TURNon,](#page-184-0) 2[-167](#page-184-0) [RFXPress:RADAr:PULSe:IMPAirments:JITTer:](#page-185-0) [WIDEviation,](#page-185-0) 2-[168](#page-185-0) [RFXPress:RADAr:PULSe:IMPAirments:JITTer:](#page-186-0) [WIDThtype,](#page-186-0) 2-[169](#page-186-0) [RFXPress:RADAr:PULSe:MODUlation,](#page-187-0) 2[-170](#page-187-0)
- [RFXPress:RADAr:PULSe:MODUlation:BCPBarker:](#page-188-0) [CODE, 2](#page-188-0)-[171](#page-188-0)
- [RFXPress:RADAr:PULSe:MODUlation:BPSK:](#page-244-0) [SAME,](#page-244-0) 2-[227](#page-244-0)
- [RFXPress:RADAr:PULSe:MODUlation:BPSK:](#page-243-0) [SYMBols, 2](#page-243-0)-[226](#page-243-0)
- [RFXPress:RADAr:PULSe:MODUlation:CUSTom:](#page-189-0) [FNAMe,](#page-189-0) 2-[172](#page-189-0)
- [RFXPress:RADAr:PULSe:MODUlation:FRANk:](#page-190-0) [CODElength,](#page-190-0) 2[-173](#page-190-0)
- [RFXPress:RADAr:PULSe:MODUlation:LFM:](#page-191-0) [FRQSweep,](#page-191-0) 2-[174](#page-191-0)
- [RFXPress:RADAr:PULSe:MODUlation:LFM:](#page-192-0) [SWPRange,](#page-192-0) 2-[175](#page-192-0)
- [RFXPress:RADAr:PULSe:MODUlation:NLFM:](#page-192-0) [ADD, 2](#page-192-0)-[175](#page-192-0)
- [RFXPress:RADAr:PULSe:MODUlation:NLFM:](#page-193-0) [COEFficient,](#page-193-0) 2-[176](#page-193-0)
- [RFXPress:RADAr:PULSe:MODUlation:NLFM:](#page-193-0) [DELN,](#page-193-0) 2[-176](#page-193-0)
- [RFXPress:RADAr:PULSe:MODUlation:NLFM:](#page-194-0) [SELOrder, 2](#page-194-0)-[177](#page-194-0)
- [RFXPress:RADAr:PULSe:MODUlation:P1COde:](#page-195-0) [CODElength,](#page-195-0) 2[-178](#page-195-0)
- [RFXPress:RADAr:PULSe:MODUlation:P2COde:](#page-195-0) [CODElength,](#page-195-0) 2[-178](#page-195-0)
- [RFXPress:RADAr:PULSe:MODUlation:P3COde:](#page-196-0) [CODElength,](#page-196-0) 2[-179](#page-196-0)
- [RFXPress:RADAr:PULSe:MODUlation:P4COde:](#page-196-0) [CODElength,](#page-196-0) 2[-179](#page-196-0)
- [RFXPress:RADAr:PULSe:MODUlation:PLPCodes:](#page-197-0) [INIOffset,](#page-197-0) 2-[180](#page-197-0)
- [RFXPress:RADAr:PULSe:MODUlation:PLPCodes:](#page-198-0) [PHSOffset,](#page-198-0) 2[-181](#page-198-0)
- [RFXPress:RADAr:PULSe:MODUlation:PLPCodes:](#page-198-0) [STEPs, 2](#page-198-0)-[181](#page-198-0)
- [RFXPress:RADAr:PULSe:MODUlation:QPSK:](#page-199-0) [SAME,](#page-199-0) 2-[182](#page-199-0)
- [RFXPress:RADAr:PULSe:MODUlation:QPSK:](#page-200-0) [SYMBols, 2](#page-200-0)-[183](#page-200-0)
- [RFXPress:RADAr:PULSe:MODUlation:SFM:](#page-200-0) [INIStep, 2](#page-200-0)-[183](#page-200-0)
- [RFXPress:RADAr:PULSe:MODUlation:SFM:](#page-201-0) [STEPs, 2](#page-201-0)-[184](#page-201-0)
- [RFXPress:RADAr:PULSe:MODUlation:SFM:](#page-201-0) [STPSize, 2](#page-201-0)-[184](#page-201-0)
- [RFXPress:RADAr:PULSe:MODUlation:UPDN:](#page-202-0) [INVErt, 2](#page-202-0)-[185](#page-202-0)
- [RFXPress:RADAr:PULSe:MODUlation:UPDN:](#page-241-0) [SWPRange,](#page-241-0) 2-[224](#page-241-0)
- [RFXPress:RADAr:PULSe:MODUlation:UPDN:](#page-203-0) [UPDOwns,](#page-203-0) 2-[186](#page-203-0)
- [RFXPress:RADAr:PULSe:MODUlation:USDCodes:](#page-203-0) [ADDN, 2](#page-203-0)-[186](#page-203-0)
- [RFXPress:RADAr:PULSe:MODUlation:USDCodes:](#page-204-0) [AMPLitude,](#page-204-0) 2[-187](#page-204-0)
- [RFXPress:RADAr:PULSe:MODUlation:USDCodes:](#page-205-0) [DELN,](#page-205-0) 2[-188](#page-205-0)
- [RFXPress:RADAr:PULSe:MODUlation:USDCodes:](#page-205-0) [DURAtion, 2-188](#page-205-0)
- [RFXPress:RADAr:PULSe:MODUlation:USDCodes:](#page-206-0) [PHASe, 2](#page-206-0)-[189](#page-206-0)
- [RFXPress:RADAr:PULSe:MODUlation:USDCodes:](#page-207-0) [SELStep, 2-190](#page-207-0)
- [RFXPress:RADAr:PULSe:MODUlation:USFM:](#page-208-0) [ADDN, 2](#page-208-0)-[191](#page-208-0)
- [RFXPress:RADAr:PULSe:MODUlation:USFM:](#page-242-0) [AMPLitude,](#page-242-0) 2[-225](#page-242-0)
- [RFXPress:RADAr:PULSe:MODUlation:USFM:](#page-208-0) [DELN,](#page-208-0) 2[-191](#page-208-0)
- [RFXPress:RADAr:PULSe:MODUlation:USFM:](#page-209-0) [DURAtion, 2-192](#page-209-0)
- [RFXPress:RADAr:PULSe:MODUlation:USFM:](#page-209-0) [FRQOffset,](#page-209-0) 2-[192](#page-209-0)
- [RFXPress:RADAr:PULSe:MODUlation:USFM:](#page-210-0) [SELStep, 2-193](#page-210-0)
- [RFXPress:RADAr:PULSe:MODUlation:USPM:](#page-242-0) [ADDN, 2](#page-242-0)-[225](#page-242-0)
- [RFXPress:RADAr:PULSe:MODUlation:USPM:](#page-211-0) [AMPLitude,](#page-211-0) 2[-194](#page-211-0)
- [RFXPress:RADAr:PULSe:MODUlation:USPM:](#page-211-0) [DELN,](#page-211-0) 2[-194](#page-211-0)
- [RFXPress:RADAr:PULSe:MODUlation:USPM:](#page-212-0) [DURAtion, 2-195](#page-212-0)
- [RFXPress:RADAr:PULSe:MODUlation:USPM:](#page-213-0) [PHASe, 2](#page-213-0)-[196](#page-213-0)
- [RFXPress:RADAr:PULSe:MODUlation:USPM:](#page-213-0) [SELStep, 2-196](#page-213-0)
- [RFXPress:RADAr:PULSe:MULTipath:](#page-214-0) [ADDPath,](#page-214-0) 2[-197](#page-214-0)
- [RFXPress:RADAr:PULSe:MULTipath:](#page-214-0) [AMPLitude,](#page-214-0) 2[-197](#page-214-0)
- [RFXPress:RADAr:PULSe:MULTipath:DELAy,](#page-215-0) 2[-198](#page-215-0)

[RFXPress:RADAr:PULSe:MULTipath:](#page-216-0) [DELPath,](#page-216-0) 2[-199](#page-216-0) [RFXPress:RADAr:PULSe:MULTipath:PHASe,](#page-216-0) 2-[199](#page-216-0) [RFXPress:RADAr:PULSe:MULTipath:](#page-217-0) [SELPath,](#page-217-0) 2-[200](#page-217-0) [RFXPress:RADAr:PULSe:MULTipath:](#page-218-0) [TURNon,](#page-218-0) 2[-201](#page-218-0) [RFXPress:RADAr:PULSe:PENVelope:](#page-218-0) [BBOFfset, 2-201](#page-218-0) [RFXPress:RADAr:PULSe:PENVelope:](#page-219-0) [CAROffset,](#page-219-0) 2[-202](#page-219-0) [RFXPress:RADAr:PULSe:PENVelope:](#page-219-0) [CUSTomfile, 2](#page-219-0)-[202](#page-219-0) [RFXPress:RADAr:PULSe:PENVelope:](#page-220-0) [RELAmplitude,](#page-220-0) 2[-203](#page-220-0) [RFXPress:RADAr:PULSe:PENVelope:REPEat, 2-204](#page-221-0) [RFXPress:RADAr:PULSe:PENVelope:](#page-221-0) [SAMPlerate, 2](#page-221-0)-[204](#page-221-0) [RFXPress:RADAr:PULSe:PENVelope:SHAPe,](#page-222-0) 2[-205](#page-222-0) [RFXPress:RADAr:PULSe:PENVelope:TIME:FALL:](#page-223-0) [PERCentage, 2](#page-223-0)-[206](#page-223-0) [RFXPress:RADAr:PULSe:PENVelope:TIME:FALL:](#page-224-0) [VALUe,](#page-224-0) 2[-207](#page-224-0) [RFXPress:RADAr:PULSe:PENVelope:TIME:](#page-224-0) [OFFTime,](#page-224-0) 2[-207](#page-224-0) [RFXPress:RADAr:PULSe:PENVelope:TIME:RISE:](#page-225-0) [PERCentage, 2](#page-225-0)-[208](#page-225-0) [RFXPress:RADAr:PULSe:PENVelope:TIME:RISE:](#page-226-0) [VALUe,](#page-226-0) 2[-209](#page-226-0) [RFXPress:RADAr:PULSe:PENVelope:TIME:](#page-226-0) [STARtvalue,](#page-226-0) 2-[209](#page-226-0) [RFXPress:RADAr:PULSe:PENVelope:WIDTh:](#page-227-0) [POWEr, 2](#page-227-0)-[210](#page-227-0) [RFXPress:RADAr:PULSe:PENVelope:WIDTh:](#page-227-0) [VALUe,](#page-227-0) 2[-210](#page-227-0) [RFXPress:RADAr:PULSe:STAGpri:ADDPri,](#page-228-0) 2-[211](#page-228-0) [RFXPress:RADAr:PULSe:STAGpri:DELPri, 2-212](#page-229-0) [RFXPress:RADAr:PULSe:STAGpri:](#page-229-0) [DEVIation, 2](#page-229-0)-[212](#page-229-0) [RFXPress:RADAr:PULSe:STAGpri:REPEat, 2](#page-230-0)-[213](#page-230-0) [RFXPress:RADAr:PULSe:STAGpri:SELPri,](#page-230-0) 2[-213](#page-230-0) [RFXPress:RADAr:PULSe:STAGpri:SLOPe, 2](#page-231-0)-[214](#page-231-0) [RFXPress:RADAr:PULSe:STAGpri:TURNon, 2](#page-232-0)-[215](#page-232-0) [RFXPress:RADAr:PULSe:STAGpri:TYPE,](#page-232-0) 2[-215](#page-232-0) [RFXPress:RADAr:PULTrain:ADDElement, 2](#page-233-0)-[216](#page-233-0) [RFXPress:RADAr:PULTrain:ANCHor, 2-217](#page-234-0) [RFXPress:RADAr:PULTrain:COUNt?,](#page-234-0) 2[-217](#page-234-0)

[RFXPress:RADAr:PULTrain:DELEte,](#page-235-0) 2[-218](#page-235-0) [RFXPress:RADAr:PULTrain:INSElement,](#page-235-0) 2[-218](#page-235-0) [RFXPress:RADAr:PULTrain:SELEct,](#page-235-0) 2[-218](#page-235-0) [RFXPress:RADAr:PULTrain:SELPulse:ADDItion:](#page-236-0) [SELAll, 2](#page-236-0)-[219](#page-236-0)

[RFXPress:RADAr:PULTrain:SELPulse:ADDItion:](#page-237-0) [TURNon,](#page-237-0) 2[-220](#page-237-0)

[RFXPress:RADAr:PULTrain:TYPE?,](#page-237-0) 2-[220](#page-237-0)

[RFXPress:RFDFile:LOAD, 2](#page-238-0)-[221](#page-238-0) [RFXPress:RFDFile:SAVE,](#page-238-0) 2[-221](#page-238-0) [RFXPress:RFDFile:SELEct,](#page-239-0) 2[-222](#page-239-0) [RFXPress:RFSFile:LOAD, 2](#page-239-0)-[222](#page-239-0) [RFXPress:RFSFile:SAVE,](#page-240-0) 2-[223](#page-240-0) [RFXPress:COMPile, 2](#page-44-0)-[27](#page-44-0) [RFXPress:RSTDefault, 2](#page-240-0)-[223](#page-240-0) [RFXPress:SELApp, 2-223](#page-240-0)